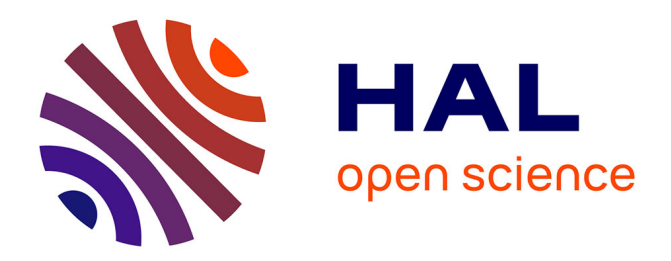

## **Dimensionnement d'un actionneur pour organe de pilotage à entraînement direct avec redondance passive magnétique**

Jean-François Allias

### **To cite this version:**

Jean-François Allias. Dimensionnement d'un actionneur pour organe de pilotage à entraînement direct avec redondance passive magnétique. Systèmes embarqués. Institut National Polytechnique de Toulouse - INPT, 2015. Français. NNT : 2015INPT0119 . tel-04239102

## **HAL Id: tel-04239102 <https://theses.hal.science/tel-04239102>**

Submitted on 12 Oct 2023

**HAL** is a multi-disciplinary open access archive for the deposit and dissemination of scientific research documents, whether they are published or not. The documents may come from teaching and research institutions in France or abroad, or from public or private research centers.

L'archive ouverte pluridisciplinaire **HAL**, est destinée au dépôt et à la diffusion de documents scientifiques de niveau recherche, publiés ou non, émanant des établissements d'enseignement et de recherche français ou étrangers, des laboratoires publics ou privés.

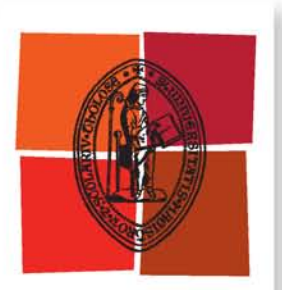

Université de Toulouse

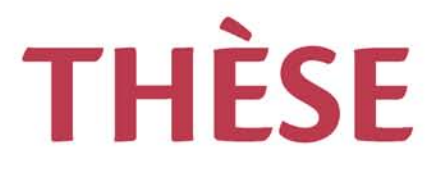

## **En vue de l'obtention du**

# **DOCTORAT DE L'UNIVERSITÉ DE TOULOUSE**

**Délivré par :**

Institut National Polytechnique de Toulouse (INP Toulouse)

**Discipline ou spécialité :**

Systèmes embarqués et automatique

## **Présentée et soutenue par :**

M. JEAN-FRANÇOIS ALLIAS le lundi 30 novembre 2015

**Titre :**

DIMENSIONNEMENT D'UN ACTIONNEUR POUR ORGANE DE PILOTAGE A ENTRAINEMENT DIRECT AVEC REDONDANCE PASSIVE MAGNETIQUE

**Ecole doctorale :**

Systèmes (Systèmes)

**Unité de recherche :** Laboratoire Plasma et Conversion d'Energie (LAPLACE) **Directeur(s) de Thèse :**

M. DANIEL ALAZARD M. JEAN-FRANCOIS LLIBRE

**Rapporteurs :** M. CHRISTOPHE ESPANET, UNIVERSITE DE BESANCON M. HAMID BEN AHMED, ECOLE NORMALE SUPERIEURE DE CACHAN

**Membre(s) du jury :** M. DANIEL MATT, UNIVERSITE MONTPELLIER 2, Président M. DANIEL ALAZARD, ISAE TOULOUSE, Membre M. JEAN-FRANCOIS LLIBRE, INP TOULOUSE, Membre M. YVES BRIERE, ISAE TOULOUSE, Membre

## <span id="page-2-0"></span>**REMERCIEMENTS**

Le travail présenté dans ce manuscrit a été réalisé au sein du labor atoire LAPLACE dans le groupe de recherche GREM3. Je tiens, à ce propos, à remercier tous ses membres et particulièrement sa responsable Carole HENAUX pour l'accueil qui m'a été réservé, et qui m'a permis de travailler dans une ambiance chaleureuse et studieuse. Je remercie Dominique HARRIBEY qui m'a aidé, pendant tout le temps du projet, à mener à bien les études réalisées. Son savoirfaire et ses compétences, tout autant que son humour et sa bonne humeur, sont indispensables au bon fonctionnement du groupe. Ma profonde reconnaissance va à mon co-directeur de thèse Jean-François LLIBRE qui m'a épaulé durant ces trois années. Je le remercie pour la confiance qu'il a su m'accorder à des périodes où les résultats manquaient encore. Je le remercie pour la qualité de son encadrement scientifique et le temps qu'il a pu me dégager. Je le remercie aussi pour sa sympathie inaltérable. Je remercie aussi Yves BRIERE pour son intérêt pour le projet et ses conseils sur le déroulement de ma thèse. Je le remercie aussi pour avoir accepté la fonction d'examinateur.

Je remercie bien évidemment mon directeur de thèse Daniel ALAZARD, pour m'avoir donné la chance de préparer ma thèse de doctorat. J'exprime aussi ma reconnaissance envers M. Christophe ESPANET et M. Hamid BENAHMED qui ont accepté de rapporter ma thèse et qui me font le plaisir de bien vouloir faire partie du jury de soutenance. Je pense également à M. Daniel MATT qui me fait l'honneur de bien vouloir examiner ma thèse. Je remercie par la même occasion la société UTC Aerospace de Figeac, sans qui ce sujet n'aurait jamais pu voir le jour et tout particulièrement M. Jean-Paul CARRIE qui a su être réceptif à nos demandes et qui me fait l'honneur d'accepter notre invitation à ma soutenance. Je remercie aussi l'Agence Nationale de la Recherche à l'origine du projet.

Je remercie toute l'équipe du DCAS de l'ISAE, et particulièrement François DEFAY, pour l'attention qu'il ont portés dès les prémisses du projet. Ils ont su me faire part de leurs conseils et de leur expérience à chaque réunion. J'espère que les futurs travaux que je vais réaliser chez eux seront à la hauteur de leurs attentes.

J'ai aussi une pensée pour les trois stagiaires qui ont eu l'occasion de supporter mon encadrement. Je remercie Anas BOUKHARTA, étudiant en deuxième année de GEA à l'Enseeiht, pour ses travaux sur ANSYS-MAXWELL. Je remercie particulièrement Rafaël ALVES DE ARAUJO, étudiant en troisième année de GEA à l'Enseeiht, qui a fait preuve de sérieux et d'enthousiasme pour travailler à mes côtés pendant 6 mois. Il a su être autonome et inventif, mais aussi persévérant sur des problématiques complexes de calcul de champ. Je remercie enfin Arthur ALGLAVE, étudiant en licence EEA à l'université Paul-Sabatier, sans qui la partie expérimentation n'aurait jamais pu aboutir, à une période ou la rédaction du manuscrit ne me permettait pas d'être aussi présent à ses côtés que je l'aurais souhaité.

Je remercie toutes les personnes du laboratoire qui ont su faire en sorte que ces trois années se déroulent dans la meilleure ambiance possible. Je pense par là à mes collègues anciens ou actuels thésards à savoir Mounir AMOKRANE, Thomas MARTIN, Léon HAVEZ, Maël ME-SUROLLE, Alberto ROSSI, Satafa SANOGO, Samer YAMMINE, Gurvan JODIN, Malik TO-GNAN, Johannes SCHELLER, Thomas GENEVE et Etienne FOURNIER. Je pense à François PIGACHE pour ses conseils scientifiques et pour nous avoir fait partager sa culture musicale et filmographique sur youtube pendant les pauses-café du bureau E311. Je pense à Frédéric MESSINE pour ses conseils dans l'approche de l'optimisation, mais aussi pour ses talents de musiciens qu'il a pu me faire partager au club de musique. Je pense aussi aux informaticiens

Jacques BENAIOUN et David BONNAFOUS. Je pense aux secrétaires et comptables, Jessica TOSCANO, Valérie SCHWARZ, Catherine MOLL-MAZZELA et Carine BASTIE. Je remercie tout particulièrement Emmanuel SARRAUTE qui m'a accordé sa confiance pour prodiguer les cours de l'EEP 103 du CNAM pendant deux semestres. Cet exercice m'a permis d'assoir mes acquis et d'avoir ma première perception de la pédagogie dans l'enseignement. Une pensée aussi pour M. Daniel DUMOULIN, professeur de batterie à l'école DANTE-AGOSTINI.

Enfin, je remercie ma famille et mes proches pour leur soutien et leur accompagnement durant ces 9 années d'études. J'exprime ma gratitude envers Jean-Louis ADER qui m'a prodigué ses cours sur la somesthésie et Claire ADER pour l'accueil chaleureux qui m'est réservé à chacune de mes venues. Je remercie Benjamin ADER pour son amitié inconditionnelle. Je remercie Alexis BONNIN et Julie SIV qui ont bien voulu m'accueillir lors de mes passages à Paris, ainsi que pour les réponses à mes questions récurrentes sur l'utilisation de LateX. Je remercie mes frères, Pierre, Bertrand et Jean-Baptiste qui ont su tester si mon envie de poursuivre mes études était bien réelle en me poussant à faire une carrière musicale ou culinaire.

Pour finir, je remercie mes parents qui m'ont toujours soutenu et poussés pour trouver ma voie, et sans qui je n'aurai jamais pu prendre ce chemin. Ils ont su faire preuve de patience et n'ont jamais doutés de mes choix. Enfin, je remercie Cha, qui n'a jamais cessé de croire en moi et en mes capacités. Qui m'a soutenu lorsque les déceptions scientifiques se succédaient. Qui m'a poussé à persévérer lorsque la motivation défaillait. Qui a supporté les longues soirées où mes pensées se tournaient plus volontiers vers ANSYS APDL et les équations de Maxwell que vers le programme de ses journées. Pour tout cela, je leur dédie cette thèse.

*A mes parents, A Charlotte*

# <span id="page-6-0"></span>Résumé

Ce manuscrit de thèse, intitulé « Dimensionnement d'un actionneur pour organe de pilotage à entraînement direct avec redondance passive magnétique », s'inscrit dans un projet ANR du nom de TEMOP pour, TEchnologie Mécatronique pour Organe de Pilotage, en lien avec la société UTC Aerospace de Figeac. L'objectif de cette thèse est de développer une solution de machine électrique permettant de générer le retour d'effort actif d'un mini-manche latéral d'aéronef, dans le but d'améliorer les sensations haptiques des pilotes. Cette machine doit être assez performantes pour générer des efforts massiques importants, tout en tenant dans un encombrement réduit et en limitant l'échauffement. Un cahier des charges précis rédigé par l'industriel donne les contraintes à respecter et impose une redondance triplex sur chaque axe de tangage et de roulis. Nous avons opté pour une solution comportant un duplex actif associé à un simplex passif. Sur chaque axe, deux machines électriques actives seront montées en parallèle et une solution à retour d'effort passif magnétique a été développée. Pour ce faire, nous avons divisé notre thèse en deux parties distinctes.

La première partie du manuscrit traite du dimensionnement de la machine active appelée DARM pour Double Airgap Rotative Machine. Il s'agit d'une machine synchrone à aimants permanents en configuration Halbach, comportant deux entrefers et à débattement limité. La stratégie de dimensionnement est basée sur une optimisation locale et analytique sous contraintes non-linéaires. La première partie développe les contraintes sous forme analytiques. Puis, un modèle magnétique est créé de manière à connaître le couple que la structure développe en fonction des différentes variables d'optimisation. Ce modèle a été validé par éléments finis grâce aux logiciels ANSYS et JMAG. Une optimisation permet d'aboutir aux dimensions de l'actionneur satisfaisant au cahier des charges. Puis, dans le but de vérifier les températures atteintes dans chaque zones, un modèle thermique global, utilisant des résistances thermiques équivalentes a été établi et validé par simulations. Ainsi, on vérifie que la structure optimisée n'atteint pas des températures critiques. Enfin, nous validerons nos calculs par des mesures expérimentales.

Un chapitre du manuscrit est dédié au dimensionnement de la partie passive. Nous avons imaginé un système innovant qui couple une fonction de ressort et d'amortisseur. La fonction de ressort s'appuie sur le phénomène de répulsion entre deux aimants permanents, alors que la fonction d'amortisseur est créée par un système de freinage passif par courants de Foucault. La stratégie de dimensionnement est divisée en deux partie. Les dimensions du système de ressort sont préalablement choisies grâce à une optimisation paramétrique locale couplant le logiciel MATLAB au logiciel de simulations par éléments finis FEMM. Lorsque ces dimensions sont fixées, le système d'amortisseur est dimensionné par une optimisation locale analytique où la fonction objectif a pour vocation de maximiser le couple de freinage. Nous nous sommes donc entachés à développer un modèle qui permet de calculer ce couple. Sur cette base, un prototype a été élaboré, sur lequel des mesures expérimentales ont permis de valider le concept.

## <span id="page-8-0"></span>**ABSTRACT**

This thesis manuscript titled « Dimensionnement d'un actionneur pour organe de pilotage à entraînement direct avec redondance passive magnétique », which means « Design of an active flight control direct drive actuator with a passive magnetic redundancy », is seen against an ANR project named TEMOP for, « TEchnologie Mécatronique pour Organe de Pilotage », and is in connection with the UTC Aerospace industry in Figeac in France. The objective of this thesis is to develop a solution of electrical machine, which permits to create an active force feed-back for an aircraft side-stick, in order to improve the haptic sensations of the pilot. This machine have to be enough powerful to create high forces per unit of mass. We also need to respect the overall dimensions and to decrease the heating as much as possible. A precise set of specifications, redacted by UTC Aerospace, gives the constraints and impose to have a triple redundancy on each axis of pitch and roll. We chose to develop a duplex active redundancy with an added simplex passive actuator. Our full system have 6 machines : 4 are actives and 2 are passives.

Our thesis is divided in two main parts. The first part of the manuscript deals with the design of the active machine called DARM for « Double Airgap Rotative Machine ». It is a synchronous permanent magnet machine, with a Halbach pattern, with two airgaps and a nonentire arc. The design method is based on an analytical optimization process under a set of non-linear constraints. Each of them are traduced mathematically and an electromagnetic 2D model is developed, in order to give the theoretical torque reached, in function of the variables of the problem. This model has been validated with FEM simulations with the ANSYS and JMAG softwares. An optimization is realized to give the dimensions of the DARM. Then, in order to verify the temperatures, we developed a global thermal model, based on an equivalent electric circuit. It permits to verify that the temperatures reached in the structure, are under the limits given by the set of specifications. This model is verified by FEM simulations using ANSYS. Finally, we will validate our models with experimental measures.

However, a chapter is dedicated to the design of the passive actuator. We imagined an innovative system, which have two different utilities. The first one is a function of spring, the second is a function of shock absorber. The spring is based on the repulsion phenomenon between two magnets. The shock absorber is created with a system of Eddy currents breaker. The design method is divided in two. In the first time, we design the spring with a parametric optimization using the FEMM software coupled to the MATLAB software. When the dimensions of the spring are known, we design the shock absorber with an analytical optimization process which use an electromagnetic torque model developed in this part. A prototype has been built in order to verify the models.

# TABLE DES MATIÈRES

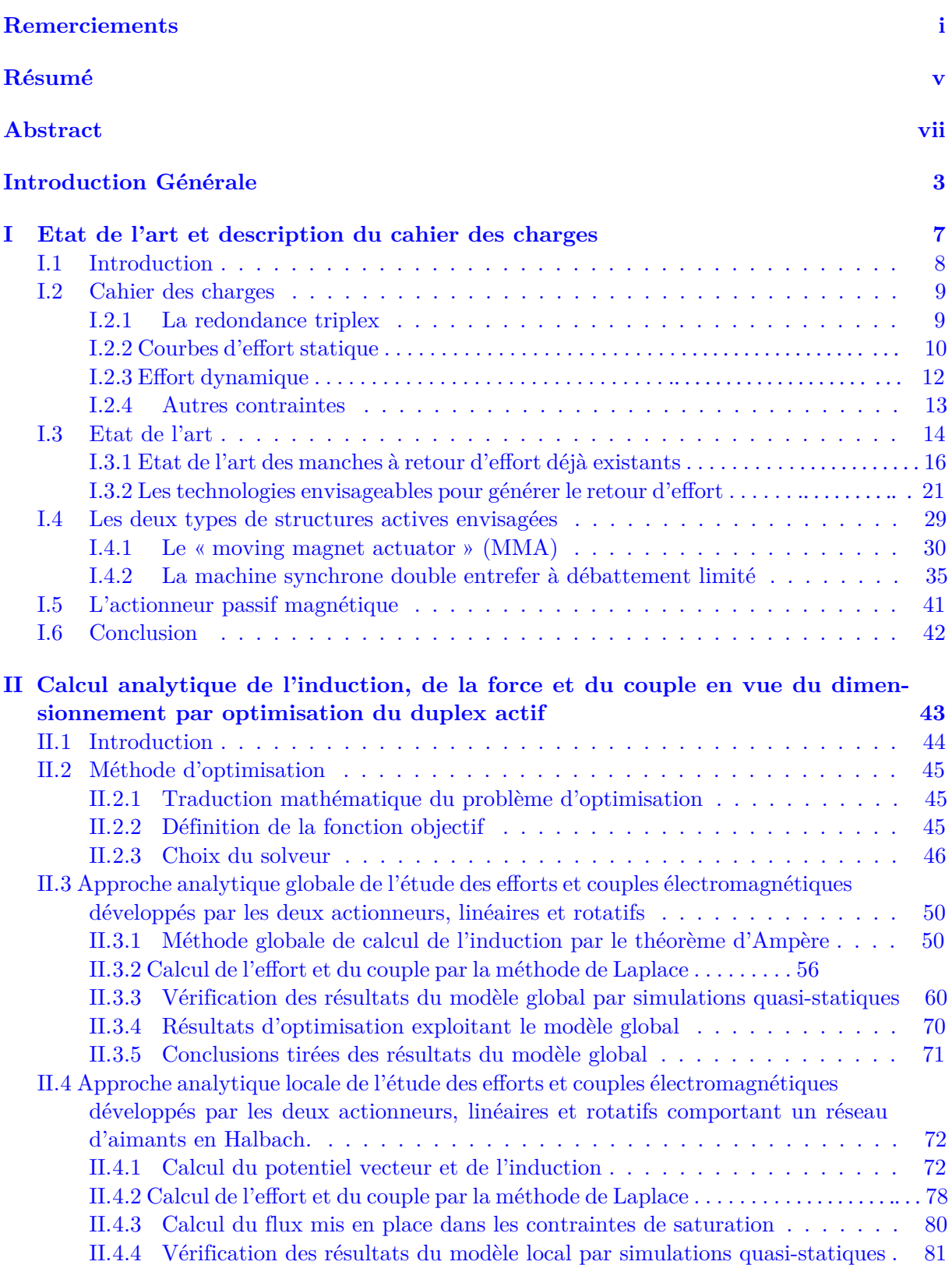

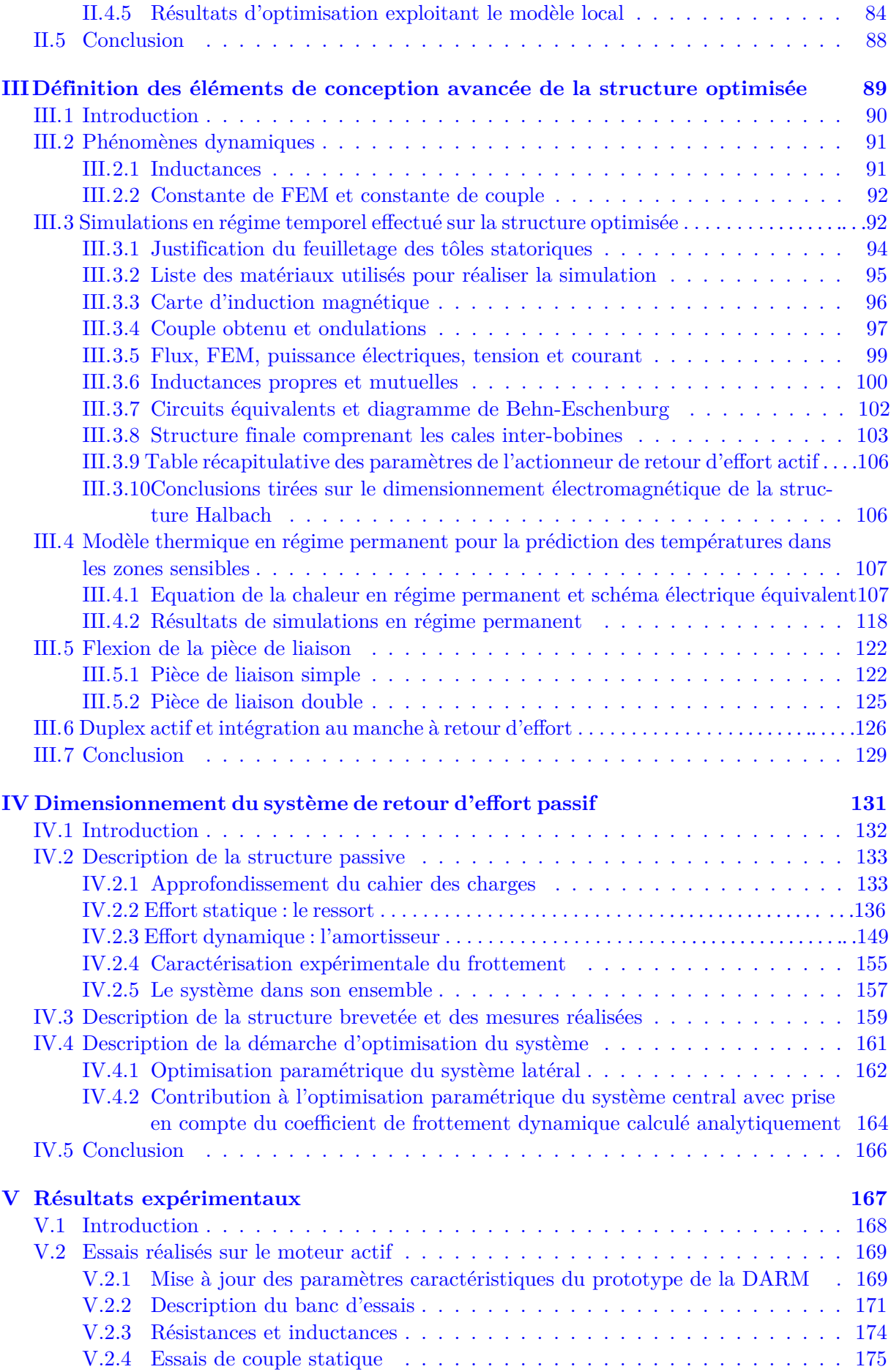

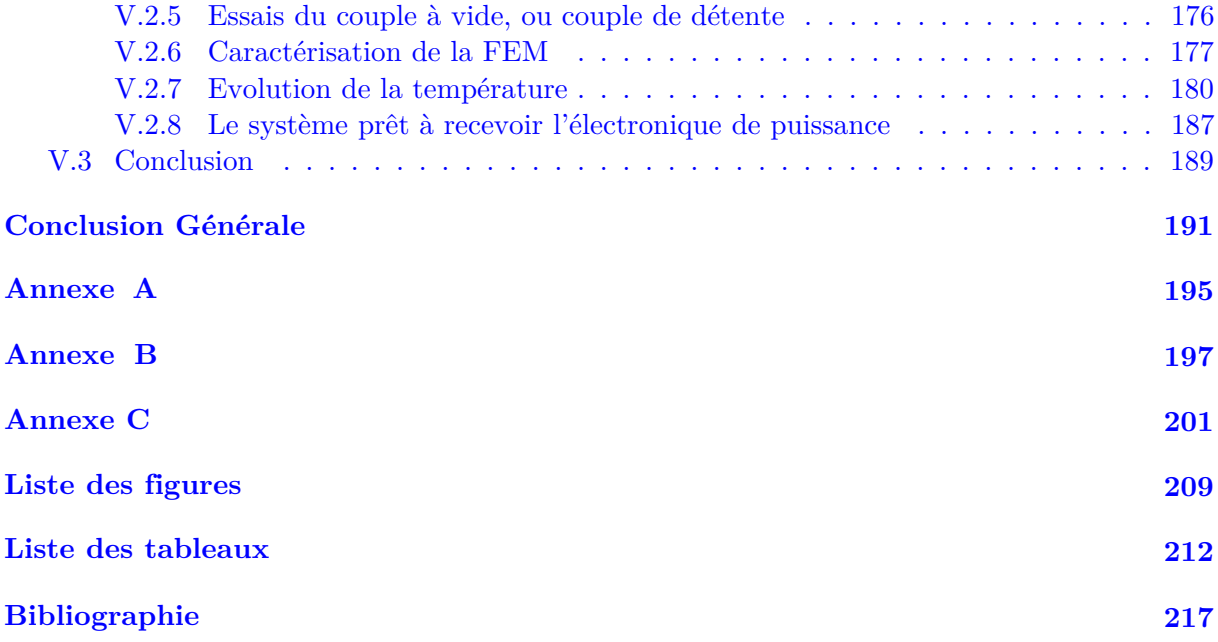

# <span id="page-14-0"></span>INTRODUCTION GÉNÉRALE

Lorsqu'au début du XIX ème siècle, Oersted, Ampère et Faraday effectuaient leurs recherches, l'électricité et le magnétisme étaient encore dissociables. Ces chercheurs émérites, Oersted le premier, avaient bien compris qu'un courant continu quelconque transitant dans une spire était à même, à distance, de faire bouger l'aiguille d'une boussole. Chacun pressentit alors la symbiose existante entre ces deux entités mais d'aucun n'est parvenu a représenter ce phénomène sous forme mathématique. Il fallut attendre les années 1860 pour que le physicien et mathématicien Ecossais James Clerk Maxwell unifie, sous la forme de 4 équations différentielles, la théorie de l'électromagnétisme. A la fin de sa vie, il travailla en collaboration avec un jeune ingénieur Serbo-Croate du nom de Nikola Tesla qui, de par ses avancées sur le courant alternatif, ouvrit un nouveau champ de perspectives dans le domaine de l'électrodynamique et des machines électriques. C'est ainsi que d'innombrables avancées ont été réalisées en matière de conversion d'énergie et plus généralement d'électrotechnique. Jusqu'alors, tous les concepts d'actionnement électrique n'ont d'autres principes que ceux développés par ces chercheurs et les performances des machines actuelles sont, presque exclusivement, attribuées aux progrés en matière de matériaux, d'électronique de puissance et d'automatique.

Le machiniste s'appuie donc sur les principes fondamentaux de Maxwell et de Tesla mais doit être à même de prendre en compte les contraintes inhérentes à l'environnement dans lequel évolue l'actionneur, contraintes qui peuvent être d'ordre mécanique (résistance, déformation dûe à la vitesse de rotation, vibrations), d'ordre thermique (démagnétisation des aimants, échauffement du bobinage) ou encore liées à l'électronique. C'est ainsi que notre manuscrit traite du développement d'un ensemble de machines électriques dévoluent à la fonction de retour d'effort actif dans un mini-manche latéral à entraînement direct pour aéronef. Ces machines seront soumises à des contraintes environnementales fortes qu'il conviendra de prendre en compte dès les premiers paragraphes de notre manuscrit.

La problématique générale est liée à l'amélioration des sensations haptiques du pilote vis-à-vis du mini-manche latéral à retour d'effort qui, jusqu'à présent dans les avions civils (à l'exception du *Irkut*−*MC*−21 qui bénéficie on le verra d'une technologie différente de la notre), ne reflètent pas le comportement de l'avion en fonction des conditions de vol. L'effort ressenti est directement proportionnel à l'angle de débattement de la poignée imposé par le pilote. L'objectif est, par l'intermédiaire des calculateurs de bord, de pouvoir ajuster cet effort en fonction des contraintes subies par l'aéronef à chaque instant et de l'ordre de commande imposé par le pilote. Comme on le verra, la main est munie d'une densité d'innervation incomparable à celles des autres organes du corps humain et la zone du cerveau affectée par des stimuli haptiques est capable de traiter un grand nombre d'informations. Une technologie de mini-manche actif donnerait alors de plus amples informations quant à la dangerosité d'une action et ainsi, permettrait d'augmenter la sécurité mais aussi, le confort de pilotage.

Cette thèse a été réalisée dans les locaux du laboratoire LAPLACE à Toulouse, au sein du groupe GREM3 dirigé par le Dr Carole HENAUX, maître de conférences rattachée à l'INPT-ENSEEIHT. Elle est sous la direction du Dr Daniel ALAZARD, professeur à l'ISAE rattaché au groupe de recherche ADIS du département DCAS et sous la co-direction du Dr Jean-François LLIBRE, maître de conférences effectuant ses recherches au groupe GREM3 et enseignant à l'IUT de Blagnac. Elle est inscrite au sein d'un plus vaste ensemble, qualifié de projet TEMOP pour TEchnologie Mécatronique pour Organe de Pilotage, financé par l'ANR et d'une durée initiale de 4 ans. Les 3 premières années du projet ont alors été dévolues au dimensionnement d'un actionneur actif répondant au cahier des charges (Cdc) donné par le donneur d'ordre, l'entreprise Ratier-Figeac d'UTC Aerospace Systems. Lors de la troisième année du projet, un post-doctorant, le Dr Soheib FERGANI dîplomé de l'INP de Grenoble, a débuté ses travaux sur le développement d'une commande robuste permettant le contrôle d'un tel actionneur. Il travaille avec le Dr Yves BRIERE et le Dr François DEFAY, tous deux rattachés au DCAS de l'ISAE.

Le manuscrit s'articule autour de 5 chapitres dont le premier s'intéresse au cahier des charges et à sa traduction sous forme de contraintes analytiques. Nous ciblerons néanmoins, au moyen d'un état de l'art rapide, le type de machines généralement dévolues à la fonction de retour d'effort. Puis, le deuxième chapitre s'appuiera sur l'étude préalablement réalisée pour à la fois, donner une méthode de dimensionnement par optimisation, choisir une structure qui puisse répondre au Cdc et développer un modèle physique qui permette de représenter les performances de l'actionneur. Ce modèle analytique sera, dans cette section, comparé à des simulations par éléments finis en régime quasi-statique avec des matériaux ayant des caractéristiques linéaires. Nous optimiserons la structure de manière à aboutir à des dimensions exactes. Le troisième chapitre sera dévolu à l'étude plus poussée de l'actionneur optimisé qui comprend des simulations par éléments finis en régime dynamique avec des matériaux ferromagnétiques ayant des caractéristiques non-linéaires. Nous capterons alors la force électromotrice, le niveau de saturation magnétique des culasses, etc... Un modèle thermique en régime permanent (RP), appuyé par des simulations par éléments finis, est aussi développé de manière à vérifier le respect des contraintes de température. Enfin, nous verrons que la structure pensée nécessite l'utilisation d'une « pièce de liaison », soumise à des efforts mécaniques importants, pouvant entraîner une déformation néfaste. Nous réaliserons des simulations grâce à un logiciel de Conception Avancée par Ordinateur (CAO) qui permettra de réaliser les calculs de déformations. Nous apporterons par la suite, une solution pour faire face aux problèmes rencontrés. Le quatrième chapitre s'écarte légèrement du thème principal. En effet, nous verrons dès le premier chapitre, que nous étions à même de choisir plusieurs solutions quant à la configuration des machines du Cdc. Ce choix nous a emmené à développer un actionneur supplémentaire qui possède une fonction de retour d'effort passif. Il se base sur l'attraction et la répulsion d'aimants permanents pour assurer une fonction de ressort. Il possède aussi une fonction d'amortisseur grâce à un système de frein par courants de Foucault que nous développerons alors. Un prototype servant de base pour le dépôt d'un brevet a permis de réaliser des essais de validation statique. Enfin, le cinquième et dernier chapitre témoigne des essais effectués sur le prototype de la machine permettant le retour d'effort actif. Nous donnerons alors les caractéristiques électromagnétiques et thermiques réelles du prototype et les comparerons aux valeurs attendues par le modèle physique.

# <span id="page-18-0"></span>CHAPITRE I

# ETAT DE L'ART ET DESCRIPTION DU CAhier des charges

### <span id="page-19-0"></span>**I.1 Introduction**

Le projet TEMOP, qui signifie TEchnologie Mécatronique pour Organe de Pilotage, a été créé pour satisfaire à un besoin industriel concernant les organes de pilotage des aéronefs commerciaux. Dans le giron de l'avion plus électrique s'inscrit un grand nombre de projets scientifiques et techniques, touchant à tous les domaines de l'avionique, et repoussant toujours un peu plus les limites de la recherche et développement. Dans notre cas il s'agit, dans une optique de confort et de sécurité pour le pilote, d'imaginer un ou plusieurs actionneurs qui remplissent une fonction de retour d'effort actif, sous certaines conditions de redondances que l'on développera par la suite. Les actionneurs actifs devront être dépourvus d'engrenages générant des effets de crantage. On parlera ainsi de manche à retour d'effort actif à entraînement direct.

Ce chapitre a d'abord pour but de détailler le cahier des charges (Cdc) fourni par le donneur d'ordre. Cela permettra de mieux cibler les difficultés liées à la conception des manches à retour d'effort à entraînement direct.

Puis, nous éclaircirons l'enjeu du développement de ces technologies par les avionneurs. En effet, le but principal est d'améliorer les sensations haptiques des pilotes dans l'espoir de garantir une sécurité accrue. Nous nous pencherons alors rapidement sur les mécanismes physiologiques liés au retour d'effort (ou retour tactilo-kinésthésique), qui permettent de réaliser l'étude des « capteurs » biologiques en vue de connaître leur niveau de sensibilité.

Nous prendrons en suite soin de faire un état de l'art des manches à retour d'effort actif déjà existants et, en regard du Cdc, nous ciblerons un certain type de machines électriques que nous pensons être capable de satisfaire l'ensemble des contraintes. Pour ce faire, nous nous appuierons sur les études déjà réalisées qui permettent de classer les moteurs électriques selon leurs caractéristiques et leurs niveaux de performances.

Enfin, lorsque deux structures principales auront été dégagées des problématiques précédentes, nous les illustrerons et donnerons les formulations analytiques des contraintes principales du cahier des charges, traduites pour chacun des deux types de moteurs. Ces contraintes serviront pour le programme d'optimisation qui permettra de donner les dimensions d'un actionneur satisfaisant au cahier des charges. Cette optimisation sera décrite dans le chapitre II.

### <span id="page-20-0"></span>**I.2 Cahier des charges**

Lors du déroulement du projet, le donneur d'ordre nous a fourni deux cahiers des charges distincts. Le premier Cdc [1] concernait les organes de pilotages d'avions commerciaux. Le second Cdc [2] concerne les hélicoptères commerciaux. La différence fondamentale entre ces deux dossiers réside dans l'intensité des efforts à développer et l'encombrement fourni. Chronologiquement, durant les neuf premiers mois du projet, nous avons réalisé un dimensionnement rapide en vue d'étudier des solutions permettant de satisfaire le premier cahier des charges. Après de nombreuses entrevues avec l'équipe du projet TEMOP, nous sommes convenus que les contraintes imposées pour le manche à retour d'effort d'avion étaient trop difficiles à respecter. Faisant face à un autre besoin industriel concernant les organes de pilotage d'hélicoptères, le donneur d'ordre nous a alors fourni un document réduisant les contraintes. Cependant, avec un peu de recul, nous ne sommes plus tout à fait persuadés qu'il s'agisse d'un cahier des charges beaucoup plus simple à réaliser. En effet, nous donnerons plus de détails concernant les différentes grandeurs par la suite mais, en considérant *V<sup>a</sup>* le volume de l'enveloppe contenant les actionneurs du manche pour avion et *V<sup>h</sup>* le volume de l'enveloppe dévolue aux moteurs pour hélicoptère. En considérant, *Fpa* et *Fph* les efforts maximums respectifs que doivent ressentir le pilote d'avion ou d'hélicoptère, alors les ratios effort sur volume sont les suivants :

$$
\frac{F_{pa}}{V_a} = 497 \, daN.m^{-3} \tag{I.1}
$$

et

$$
\frac{F_{ph}}{V_h} = 1428 \, daN.m^{-3} \tag{I.2}
$$

Soit un rapport de 2*.*87 entre les deux technologies. En effet, même si l'intensité des efforts à développer est moindre dans le cas d'un hélicoptère que d'un avion, le volume de l'enveloppe est lui aussi plus petit, ce qui ne rend pas la tâche plus facile, au contraire...

Nous fermons à présent cette parenthèse et, désormais, nous ne tiendrons compte que d'un unique Cdc, à savoir celui relatif aux hélicoptères [2].

#### **I.2.1 La redondance triplex**

Comme dans toute application aéronautique, la sécurité est un facteur dominant. Pour assurer un niveau de fiabilité soutenu, la redondance permet de s'assurer, lors de la perte d'une des machines, de la pérennité de fonctionnement du système. Ici, la redondance est dite triplex si bien que nous prendrons en compte, pour chaque axe de gauchissement et de profondeur, non pas deux, mais trois actionneurs en parallèle. Le cahier des charges nous laisse une certaine liberté quant au choix de cette redondance. En effet, il s'agit de choisir entre une redondance triplex purement active, les trois machines en parallèle sont des machines électriques pilotées grâce aux capteurs de position, de courant etc..., ou bien nous pouvons faire le choix d'une redondance triplex comprenant un duplex actif ajouté à un simplex passif. Les efforts dits actifs sont proportionnels aux contraintes que l'aéronef subit à chaque instant alors que les efforts passifs sont uniquement proportionnels au débattement de la poignée.

Au paragraphe suivant, nous ferons état des manches déjà existants et nous verrons qu'ils sont, dans la majorité des cas, purement passifs et que la fonction de retour d'effort est assurée par un ressort et un amortisseur mécanique. Nous avons choisi de dimensionner un duplex actif et un simplex passif magnétique qui s'appuie sur le phénomène de répulsion entre aimants permanents et sur une technologie de frein à courant de Foucault. Ce choix correspond à la troisième branche de l'illustration fournie par la figure I.1.

<span id="page-21-0"></span>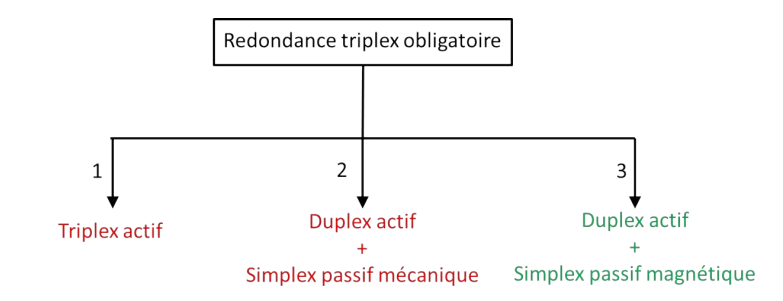

Figure I.1 – Triplex de retour d'effort

Il existe une deuxième justification à ce choix. En effet, la forme de l'enveloppe devant comporter les trois actionneurs par axe est décrite figure I.2.

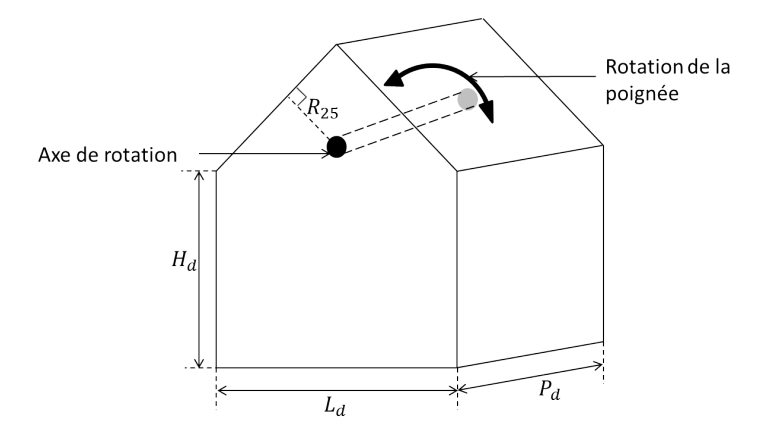

Figure I.2 – Enveloppe devant accueillir un triplex de retour d'effort

La profondeur disponible *P<sup>d</sup>* est alors de 60 (*mm*). Le rayon *R*<sup>25</sup> correspond à la plus petite distance entre le centre de l'axe de rotation et le toit de l'enveloppe, il mesure 25 (*mm*). Il nous paraissait difficile de réaliser un triplex actif pour lequel chaque actionneur aurait une profondeur maximale de 20 (*mm*) têtes de bobines comprises, avec les niveaux d'efforts demandés. En fonction de la forme de l'actionneur actif, nous pensons pouvoir loger un troisième actionneur passif dont la structure géométrique sera différente. En effet, on étudiera cet aspect plus en détail par la suite mais, nous pouvons par exemple imaginer loger deux actionneurs actifs dans la partie inféreure de l'enveloppe, en dessous de l'axe. La partie supérieure serait alors dévolue à loger l'actionneur passif. A l'inverse, si les actionneurs actifs possèdent une géométrie telle qu'ils soient plus « ramassés » autour de l'axe, alors l'actionneur passif pourra être logé dans la partie basse de l'enveloppe.

#### **I.2.2 Courbes d'effort statique**

#### **Effort maximum**

Le Cdc fournit des données sur les efforts passifs et actifs. Les figures I.3 et I.4 donnent leur évolution en fonction de la position de la poignée.

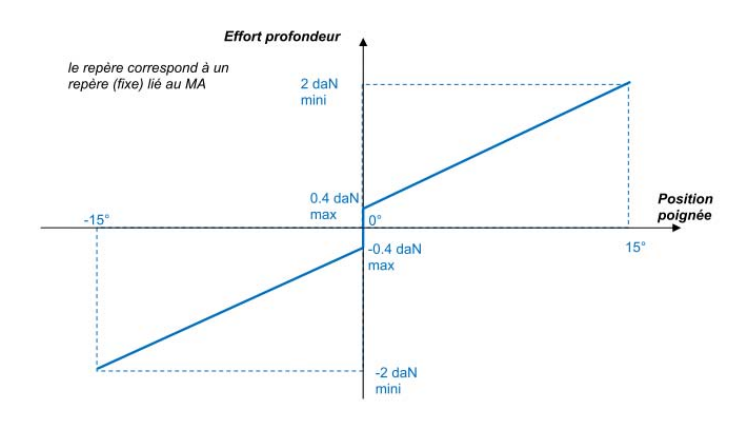

Figure I.3 – Effort passif en profondeur et en roulis

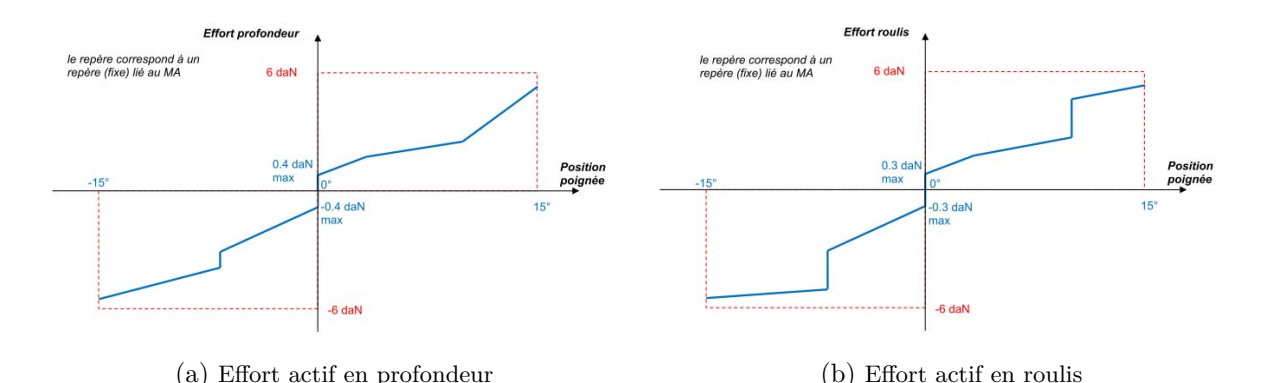

Figure I.4 – Les courbes d'efforts actifs

Il faut bien comprendre qu'alors que la progression de l'effort passif en fonction de la position est purement linéaire. La courbe caractéristique d'effort actif peut, pour tout angle compris entre 0 et 15 °, et −15 et 0 °, se situer dans les rectangles délimités par les pointillés rouges (par exemple la courbe bleue de la figure I.4b). L'élévation de l'effort peut être brusque et instantanée selon les conditions de vol dans lesquels se trouve l'aéronef.

La valeur de 2 (*daN*) de la courbe statique passive correspond à l'effort maximum généré par l'actionneur passif et ressenti par la main du pilote à une distance *dgmp* , dite de « grip middle point », de l'axe de rotation (cf. figure I.5). Elle correspond à la distance entre l'axe de rotation et le point moyen d'application des efforts par le pilote sur la poignée. A l'inverse, la valeur de 6 (*daN*) de la courbe statique active correspond à l'effort maximum généré par l'ensemble des actionneurs constituant le triplex. Chaque actionneur devra être à même de créer un tiers de l'effort total du système complet de retour d'effort. En utilisant la distance *dgmp*, le couple à développer par actionneur est alors de 3*.*2 (*Nm*).

#### **Effort de break-out**

L'effort de break-out est une composante essentielle des manches à retour d'effort d'aéronefs. Il correspond à une élévation brusque de l'effort autour de la position de repos naturelle située autour du point de débattement nul et permet au pilote de « sentir » où se situe la position neutre du manche. Nous aborderons plus en détail cette problématique lors du chapitre concernant le développement de la partie passive. Les valeurs maximales des efforts de break-out sont données sur les courbes I.3 et I.4. Les efforts minimums ne sont quant à eux pas stipulés, mais le donneur d'ordre nous a oralement fixé une contrainte d'effort de break-out minimum, pour les actionneurs actifs et passifs de l'ordre de 0*.*2 (*daN*).

<span id="page-23-0"></span>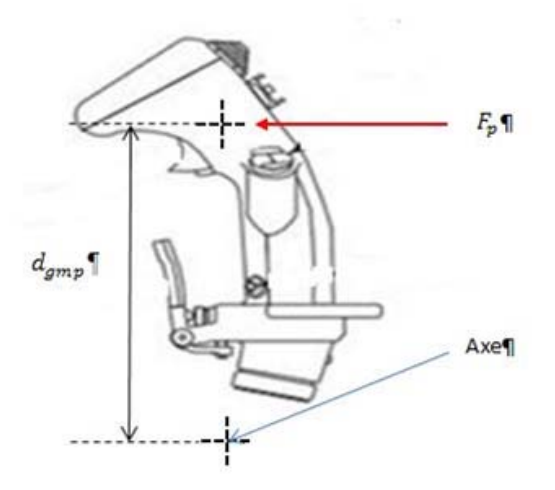

Figure I.5 – Distance de « grip middle point »

#### **Trim**

La commande de « trim » ou compensateur en Francais permet, selon [3], de « maintenir une gouverne dans une position permettant l'équilibre de l'avion ». Il s'agit de maintenir, durant une phase de vol précise, une inclinaison donnée et de recréer un neutre artificiel autour de la position de la poignée correspondant à cette inclinaison. Il conviendra alors de créer un effort de break-out autour de ce point. La figure I.6 illustre nos propos.

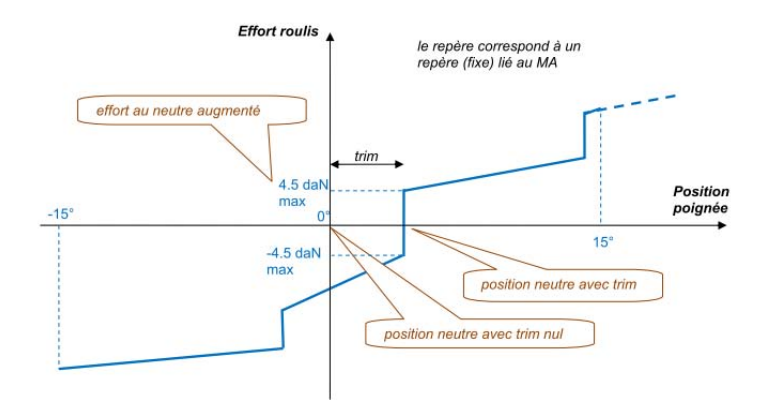

Figure I.6 – Loi de trim

#### **I.2.3 Effort dynamique**

La notion d'effort dynamique consiste à générer un effort ou couple de frottement proportionnel à la vitesse de débattement du manche. Il peut s'apparenter en mécanique à un frottement visqueux d'ordre 1.

Pour les machines actives, l'effort dynamique n'a pas lieu d'être. Il suffit d'imposer un courant proportionnel à la vitesse et permettant de délivrer l'effort de freinage souhaité. Lors de la perte des machines actives, dans le cas peu probable mais envisageable d'une perte totale de l'alimentation électrique au sein du cockpit, l'actionneur passif doit être à même de générer un effort de freinage du type, *F<sup>f</sup>* = −*K<sup>f</sup> .* ˙*θ*. Le coefficient de frottement doit être de l'ordre de 0*.*04 (*daN* °*.s*−<sup>1</sup> ) en profondeur, de l'ordre de 0*.*03 (*daN* °*.s*−<sup>1</sup> ) en roulis.

#### **I.2.4 Autres contraintes**

#### <span id="page-24-0"></span>**Ondulations d'effort**

Concernant les ondulations de couple, le donneur d'ordre s'exprime en ces termes : « le MA (manche actif), comme tout organe de pilotage d'avion, doit avoir un comportement en empathie avec le pilote. Cela veut dire qu'en absence de panne, aucun retour d'effort ne devra affecter le pilotage, ni susciter de la part du pilote des interrogations sur l'intégrité du MA. Cela veut dire que tout à-coup, crantage, ondulation de couple est à minimiser. » Cette contrainte sera déterminante dans le choix de la structure de la machine électrique.

#### **Alimentation et Puissance disponible**

Pour réaliser ce prototype on dispose : soit d'une alimentation 115 (*V AC*), soit de alimentation du type 20 − 32 (*V DC*), pour une puissance continue de 410 (*W*) par axe. Ayant choisi la solution d'un duplex actif ajouté à un simplex passif, la puissance disponible par machine est dès lors de 205 (*W*).

#### **Température**

Par rapport aux données du Cdc sur la température, deux informations sont à prendre en compte :

- La température maximum à l'intérieur de l'enceinte contenant les MA(s) est de 70 (° *C*).
- Les bobinages devront appartenir à une classe permettant de supporter des températures supérieures ou égales à 180 (° *C*).

#### **Masse**

Enfin, la masse totale du système, c'est à dire les 4 machines actives et les 2 systèmes passifs ainsi que l'électronique embarquée, ne devra pas excéder 15 (*kg*).

### <span id="page-25-0"></span>**I.3 Etat de l'art**

Le mot haptique provient du grec « haptos » qui signifie « la main ». Le projet TEMOP consiste dans le développement d'une technologie active de « mini-manche » à retour d'effort dans le but d'améliorer les sensations haptiques du pilote. En effet, il est prouvé dans [4], [5] et [6], que les manches actifs permettent de fournir de plus amples informations sur les conditions de vol de l'aéronef en temps réel, ce qui garantie une sécurité accrue. Le confort de pilotage devrait lui aussi être amélioré si le cahier des charges est respecté.

Lorsque l'on parle de sensations haptiques, la main est vue comme un capteur qui reçoit et génère des informations sous forme de stimuli électriques transportés par un réseau de « cables ». Dans le vocabulaire scientifique, ces « cables » sont des fibres neuronales dites afférentes et efférentes (le signal parcours les fibres efférentes du cerveau à la zone innervée et le signal est renvoyé par les fibres afférentes) assurant l'innervation de récepteurs sensoriels permettant de véhiculer l'information de la main jusqu'à la zone qui traite le signal et vice-versa. La somesthésie correspond dans le domaine médical, et plus particulièrement celui de la physiologie humaine, à l'étude du système nerveux responsable de la sensibilité tactile, qu'il s'agisse de sensations de chaleur, de pression ou de douleur [7]. Dans cette partie, nous ne chercherons pas à aborder l'ensemble des phénomènes somesthésiques, mais nous ciblerons les problématiques liées au retour tactile. Nous ferons une étude succincte permettant d'aboutir aux caractéristiques des capteurs haptiques.

La sensibilitée tactile est assurée grâce à des récepteurs, répartis dans la peau et les muscles, qui jouent le rôle de capteurs d'efforts. Ces récepteurs débutent au niveau des terminaisons réceptrices du bout des doigts jusqu'aux ganglions spinaux, répartis le long de la colonne vertébrale, comme indiqué figure I.7 issue de [8], et ainsi reliés par les fibres préalablement citées. Les ganglions spinaux servent alors « d'intermédaire » au signal puisque celui-ci est ensuite envoyé à la zone du cerveau appelé « thalamus » pour traiter le signal. Si l'on faisait un comparatif avec les systèmes cyberphysiques, le thalamus pourrait être comparé à un ordinateur comportant des algorithmes de commande permettant d'asservir l'objet étudié, alors que les ganglions spinaux pourraient être comparés à un module d'électronique de puissance permettant d'adapter le signal électrique généré par les sources, c'est à dire le capteur et le thalamus.

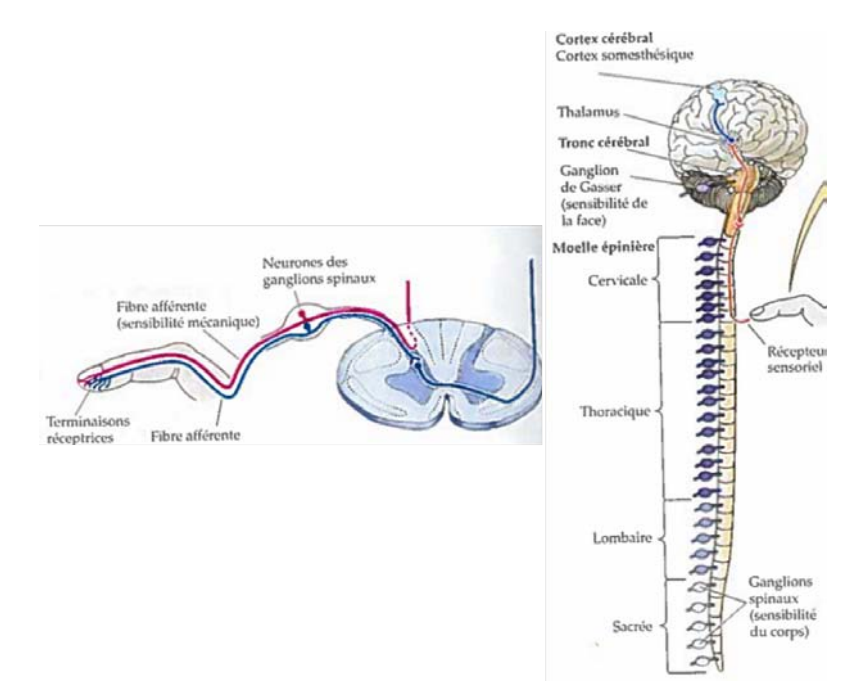

Figure I.7 – Ganglions spinaux et fibres afférentes

Les paramètres qui permettent d'estimer le niveau de sensibilité tactile d'une région du corps résultent alors de deux aspects principaux (il en existe d'autre que l'on ne détaillera pas ici). Le premier aspect concerne la densité d'innervation d'une zone. Plus cette zone est innervée, plus elle sera à même de capter un stimulus léger. Mais, si le « calculateur » (en l'occurence ici le thalamus) n'est pas capable de traiter correctement l'ensemble du flux de données émis par la zone innervée, il n'est pas nécessaire d'utiliser des capteurs aussi précis. Comme souvent la nature est bien faite, le volume des parties du thalamus en lien avec les zones les plus innervées est plus imposant que pour les zones peu innervées. On peut par exemple se référer à la figure I.8 qui illustre, par un jeu de couleurs, les zones du thalamus, encore appelé « cortex somesthésique ».

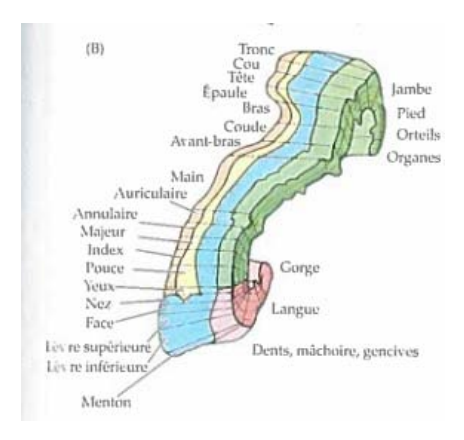

Figure I.8 – Thalamus

Ce dessin donne ainsi lieu a une représentation très schématique proposée par les professeurs en médecine Theodore Brown Rasmussen et Wilder Penfield. Elle est appelée « homonculus de Penfield », illustrée par la figure I.9 et permet de représenter un corps humain à l'image des proportions volumiques des zones du cortex somesthésique.

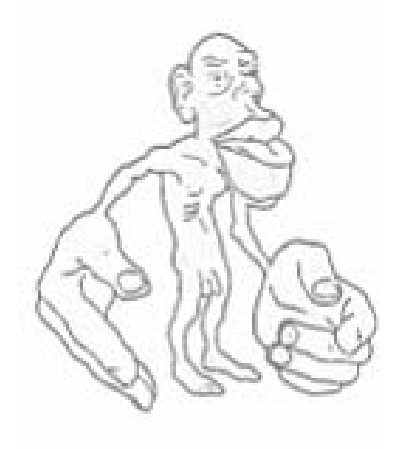

Figure I.9 – Homonculus de Penfield

<span id="page-27-0"></span>Même si nous ne donnons pas de valeurs sur la précision des capteurs en liens avec les zones du corps étudiées, l'homonculus permet de visualiser à quel point la main est dotée d'une grande sensibilité. Nous comprenons alors tout l'enjeu des industriels à développer des manches à retour d'efforts qui permettront de générer un flux d'information, sur le comportement de l'aéronef plus important et, de ce fait, de permettre au pilote de mieux connaître l'environnement dans lequel il évolue.

### **I.3.1 Etat de l'art des manches à retour d'effort déjà existants**

Le marché de l'aéronautique commerciale est de nos jours maîtrisé par deux multinationales concurrentes, à savoir Boeing et Airbus. Du point de vue des organes de pilotage, Boeing a fait le choix de conserver des volants comme illustré sur l'image I.10 du cockpit issue de [9], du dernier avion en date, c'est-à-dire le B-787-9 Dreamliner, présenté au salon du Bourget en 2015.

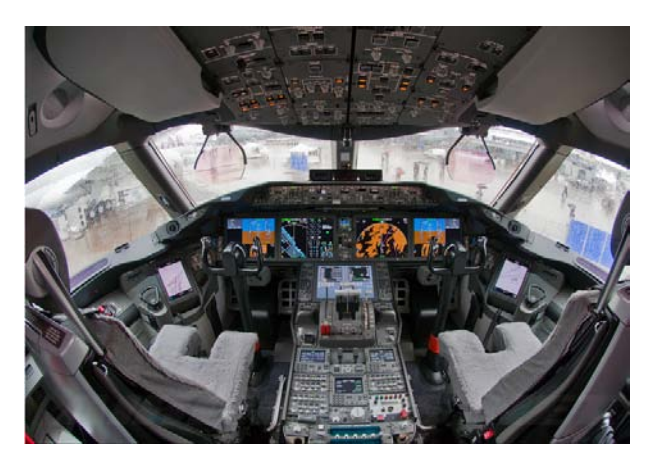

Figure I.10 – Cockpit du B-787 dreamliner [9]

Ce mémoire est plus en lien avec les technologies dites de « side-sticks », qui signifie « manches latéraux », adoptée par Airbus depuis le 22 Février 1987 lors du premier vol de son avion phare l'A-320. Ils se trouvent à la gauche du pilote et à la droite du co-pilote. Les pilotes sont alors formés pour maîtriser un pilotage ambidextre. Le cockpit du dernier airbus en date, l'A-350 est illustré figure I.11.

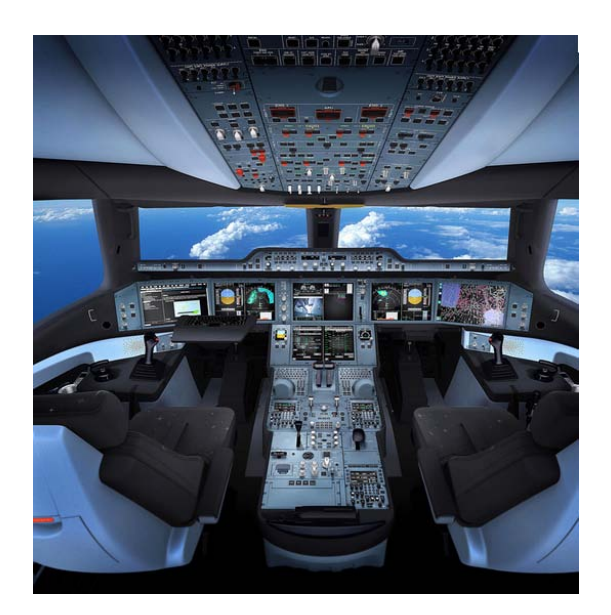

Figure I.11 – Cockpit de l'A-350

La plupart des projets relatifs aux manches à retour d'effort sont soumis au secret industriel. C'est pour cette raison qu'il fut difficile de trouver des références claires concernant les mécanismes qui permettent de générer les efforts. Nous nous appuierons sur des sources telles que des brevets et des articles de revues scientifiques. Nous présenterons aussi quelques produits commerciaux présents sur des sites internet de diverses sociétés.

A l'heure actuelle, il existe trois types de side-sticks qui diffèrent par leur technologie et dont deux sont d'ores et déjà présents sur le marché. La première technologie, plus présente actuellement, est purement passive. Lorsque le pilote actionne la poignée, il ressent un effort proportionnel à l'angle de débattement du manche correspondant à la compression ou à l'étirement d'un ressort. Le système est aussi pourvu d'amortisseurs, en parallèle des ressorts, qui permettent de générer un effort de frottement visqueux proportionnel à la vitesse de débattement de la poignée. Ces deux élément sont, pour chaque axe, doublés pour assurer une redondance duplex. Les taux de fiabilité des systèmes mécaniques passifs étant plus élevés que pour les systèmes actifs, ces derniers doivent comporter une redondance triplex. La société UTC Aerospace Systems, anciennement Ratier-Figeac, commercialise les manches passifs utilisés sur les avions produits par AIRBUS.

La deuxième solution déjà commercialisée et opérationnelle sur le Irkut MC-21 (source issue de la revue aéronautique [10]) est une solution active, c'est-à-dire que l'effort ressenti est dépendant des conditions de vol mais l'entraînement n'est pas direct. En effet, l'ensemble dispose d'un réducteur de vitesse entre la machine et la poignée. Le moteur d'entraînement est une machine synchrone à aimants permanents qui dispose d'un réducteur de très haute précision pour éviter que le pilote ressente des effets de crantage. C'est une fois de plus la société UTC Aerospace Systems qui commercialise pour la première fois un manche à retour d'effort actif pour un avion de ligne.

La société Wittenstein commercialise elle aussi un manche à retour d'effort actif à entraînement indirect. Elle comporte un moteur brushless et est munie d'un réducteur, comme stipulé dans [11]. Le tableau I.1 donne ses caractéristiques principales.

| Débattement $(°)$                 | $[-18; 18]$                   |
|-----------------------------------|-------------------------------|
| Couple continu $(Nm)$             | 24                            |
| Pic de couple $(Nm)$              | 62                            |
| Distance de pivot $(mm)$          | 153                           |
| Effort continu $(N)$              | 156                           |
| Pic d'effort $(N)$                | 404                           |
| Taille $(mm \times mm \times mm)$ | $220 \times 272.5 \times 120$ |

Table I.1 – Mini-manche actif proposé par la société Wittenstein

Enfin, la troisième et dernière technologie, encore au stade de la recherche et du développement, consiste à dimensionner un système de manche à retour d'effort à entraînement direct. Le défi consiste alors à générer des efforts volumiques importants (la place dans le cockpit étant limitée et la masse embarquée devant être minimisée), tout en garantissant une fiabilité inhérente aux aspects de mécanique, de thermique et d'asservissement. En effet, l'absence de réducteur oblige à dimensionner une machine électrique qui soit à même de fournir un couple massique élevé à faible vitesse. Au vue des performances affichées par le tableau I.1, on comprend tout l'enjeu de ce projet. L'entreprise Engineering Matters donne une solution de mini-manche actif à entraînement direct. L'élément mobile, comportant des aimants permanents, est monté sur une liaison rotule qui fournie 2 degrés de liberté. Quatre bobines, entourant la structure mobile, déphasés spatialement de 90 degrés et en vis-à-vis des aimants, permettent de générer un couple.

L'image I.12 provenant de [12], illustre la structure.

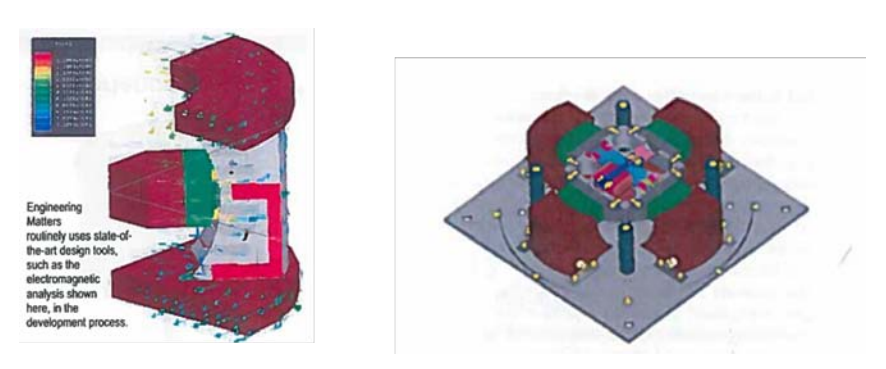

(a) Concept du système de retour d'effort

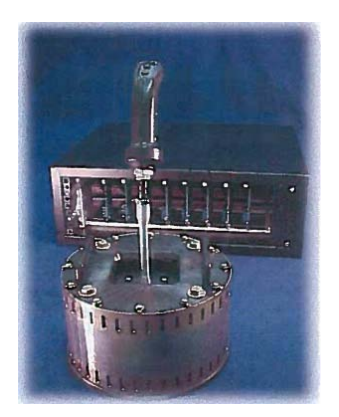

(b) Prototype du minimanche actif

Figure I.12 – Mini-manche actif proposé par la société Engineering Matters

Le tableau suivant, toujours issu de [12], donne les caractéristiques du mini-manche.

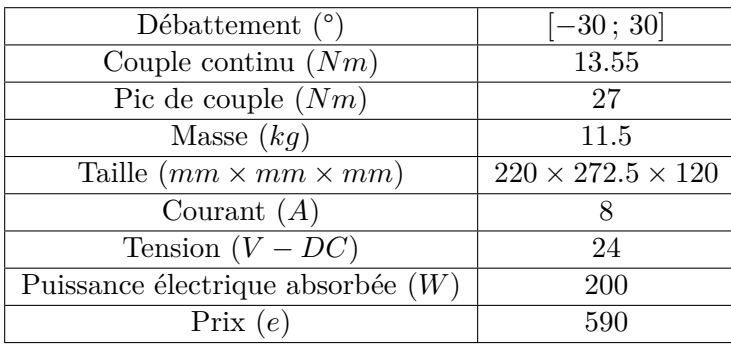

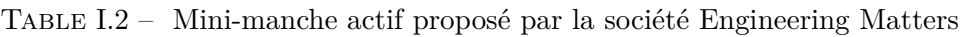

La multinationale Liebherr offre elle aussi un produit de manche à retour d'effort actif. Nous ne sommes cependant pas à même de connaître la technologie de machine utilisée et ne savons pas non plus si l'actionnement est direct ou indirect. Le tableau suivant I.3 donne les caractéristiques trouvées sur le site internet [13] de l'entreprise.

Table I.3 – Mini-manche actif proposé par la société Liebherr

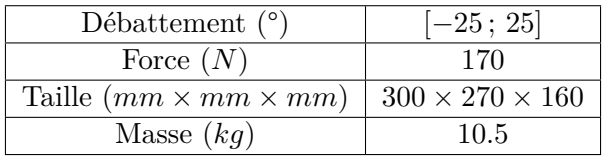

Enfin, nous avons pu trouver 3 brevets se réferant à des technologies de manche à retour d'effort actifs à entraînement direct. Le premier [14], déposé par la société Ratier-Figeac, possède deux éléments mobiles disposés dans deux enveloppes perpendiculaires l'une de l'autre. Lorsque le pilote actionne la poignée selon la profondeur, seul un élément mobile se meut. Par contre, en gauchissement, l'actionneur se déplace et embarque l'enveloppe contenant la machine permettant de générer les efforts de tangage. L'image I.13 ci-dessous illustre les deux actionneurs en quadrature spatiale.

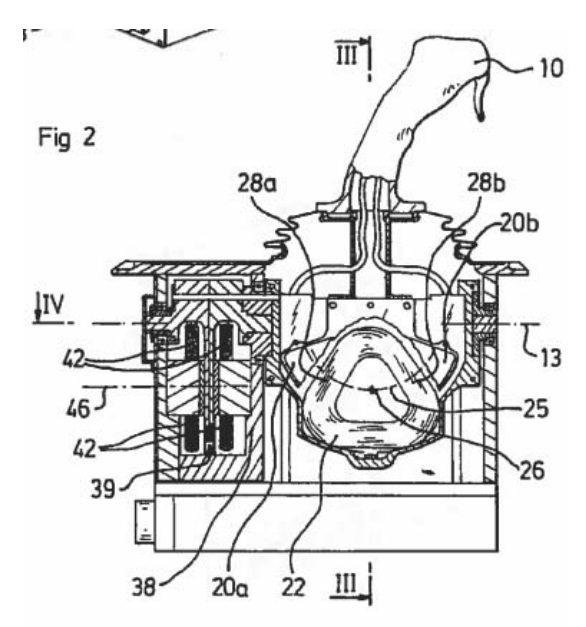

Figure I.13 – Brevet de mini-manche actif déposé par Ratier-Figeac

La partie mobile comporte un circuit magnétique agrémenté d'aimants permanents qui naviguent devant une bobine fixe en forme de triangle comme présenté dans I.13. Même si les efforts sont respectés, il paraît difficile au vue de la géométrie de la bobine, de limiter les ondulations de couple. On peut aussi montrer le circuit magnétique ainsi que le trajet des lignes de champ sur la figure I.14

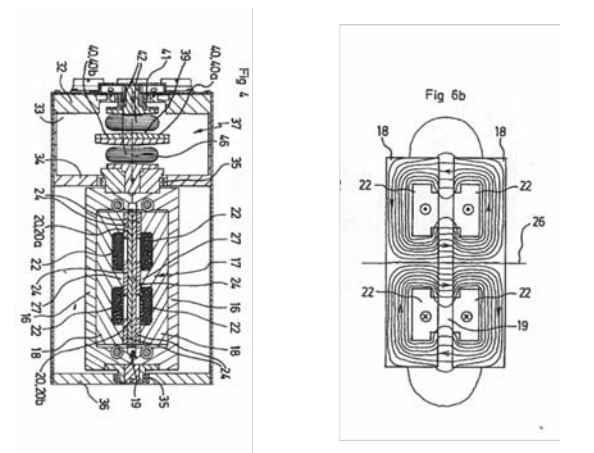

Figure I.14 – Circuit magnétique du brevet de mini-manche actif déposé par Ratier-Figeac

Le deuxième brevet [15], déposé par l'inventeur Benoît Lopez de la société Midi-Ingénierie offre une solution pour le moins similaire au système développé par Ingeneering Matters. Il s'agit d'une sphère aimantée montée sur une liaison rotule et baignée dans un circuit magnétique. Ce circuit magnétique comporte des bobinages qui génèrent un flux d'induction dirigé vers la sphère aimantée. L'adéquation de ce flux et de l'induction des aimants génère ainsi des efforts proportionnels à l'intensité des courants dans les bobines, tant que le circuit magnétique n'est pas saturé. La figure I.15 illustre le système breveté.

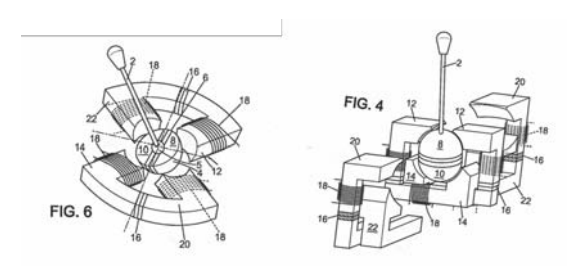

Figure I.15 – Brevet de mini-manche actif déposé par la société Midi-Ingénierie

Les performances de ce système ne sont pas indiquées dans le brevet.

Le même principe de fonctionnement est retrouvé dans le système décrit dans l'article [16]. Il s'agit une fois de plus d'une poignée dont la base est pourvue d'une sphère aimantée composée de 8 pôles. Ces pôles font face à un système de bobines triphasées enroulées autour du socle qui accueille la sphère. Ce socle est ferromagnétique et permet de canaliser les lignes de champ produites par l'alimentation, ainsi que par les aimants permanents. La confrontation de ces deux éléments a pour effet de générer des efforts qui, en régime non saturé, sont proportionnels à l'intensité du courant. L'article indique que des ondulations d'efforts, induites par la saillance du socle ferromagnétique sont perçues lorsque l'alimentation est à vide. Le taux d'ondulations est compris entre  $5\%$  et  $10\%$  du couple maximum ressenti, et jusqu'à  $25\%$  du couple moyen, ce qui est élevé pour un Cdc de manche actif à retour d'effort. L'angle de débattement de la structure est compris entre [−30 °; 30 °] et pour un courant maximal admissible, à la limite de la saturation de l'ordre de 1 (*A*), le couple maximum ressenti est de 0*.*9 (*Nm*). Cette application n'est donc pas en mesure de satisfaire notre Cdc.

Enfin, le dernier document [17] correspond à une demande de brevet, toujours déposé par Midi-Ingénierie, qui diffère totalement des systèmes vus préalablement. Il est composé d'une machine pas à pas tournante, dont l'arbre de sortie est relié à une tige. Cette tige relie la poignée à l'arbre de sortie et comporte un ressort. Lorsque la machine tourne, cette tige s'entoure autour d'un guide pour cable notés 14 ou 18 sur le schéma I.16.

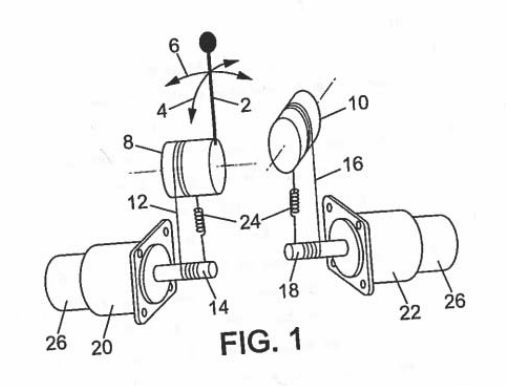

Figure I.16 – Brevet de mini-manche actif avec un moteur pas à pas, déposé par la société Midi-Ingénierie

Les moteurs pas à pas peuvent fournir de forts couples volumiques mais fonctionnnent sur la base d'une variation de réluctance qui, dans la plupart des cas, résulte de la saillance de la pièce ferromagnétique mobile. Or, cet aspect de saillance à pour effet de générer un couple de détente qui, en fonctionnement dynamique, génère des ondulations de couple. Le Cdc imposant de minimiser fortement ces ondulations, nous ne pensons pas qu'il puisse s'agir d'une technologie valable dans le cas de notre application. Nous réaliserons tout de même, dans la partie à venir,

<span id="page-32-0"></span>une étude de ces machines afin d'avoir la certitude qu'il ne puisse pas s'agir d'applications intéressantes du point de vue de notre sujet.

#### **I.3.2 Les technologies envisageables pour générer le retour d'effort**

Il existe bien des manières de classer les machines électriques et beaucoup d'auteurs y ont participés. Certaines classifications se veulent plus généralistes et englobent la majeure partie des moteurs à savoir, les machines asynchrones (MAS), les machines synchrones (MS), les moteurs à courant continu (MCC) et d'autres technologies comme les moteurs piézo-électriques ou les moteurs fluidiques. D'autres tentent de comparer une, voire deux classes de machines.

Le type de machine correspond généralement à la gamme de puissance ou de vitesse dans laquelle elle doit se situer. Un certain type de machine sera donc mieux adapté à des fortes puissances comme la MAS, alors que les moteurs piézo-électriques, par exemple, travaillent dans la gamme des faibles puissances. Les classifications dont on traite sont alors assujetties à une plage de puissance bien définie, et les indicateurs permettant de les réaliser diffèrent. Ces indicateurs sont par exemple, le couple, le couple massique et ou volumique, l'inertie, les pertes joules, le rendement ou encore le coût.

Dans le paragraphe qui suit, nous nous basons principalement sur les travaux réalisés dans [18], [19], [20], [21] et [22]. D'autres sources moins généralistes seront citées puisqu'elles seront centrées autour de l'étude d'un certain type d'actionneurs.

Nous ne prétendons pas ici réaliser une comparaison des différentes machines, mais nous nous appuyons sur ces travaux de manière à cibler quel serait le type le plus opportun pour remplir le Cdc imposé. Il s'agit alors de rappeler rapidement leur fonctionnement afin d'en retirer leurs avantages et inconvénients pour nous permettre de faire un choix judicieux.

#### **Généralités sur les machines électriques**

Loin des premières machines électriques développées par les chercheurs des siècles précédents, les technologies actuelles jouissent des avancées scientifiques en matière de matériaux et d'électronique de puissance. En effet, notre domaine (celui du dimensionnement des machines électriques) est lourdement assujetti aux progrès réalisés dans les systèmes d'alimentation, comme par exemple le domaine des hautes fréquences pour les vitesses élevées, ou encore des matériaux magnétiques comme les aimants ou les tôles ferromagnétiques nécessaires dans la plupart des applications actuelles. A l'aube des années 1960, les premières machines électriques à aimants permanents virent le jour. La famille des aimants utilisés faisait partie des Ferrites qui développent, en comparaison des terres rares du XXI ème siècle, un champ rémanent 50 % à 70 % inférieur aux Samarium-Cobalt (SmCo) ou aux Neodyme-Fer-Bore (NdFeB) actuels. Ces machines possédaient, dès lors, des performances à la hauteur des aimants utilisés.

Mais l'objet de ce paragraphe n'est pas là. Il s'agit ici de réaliser une étude succincte des machines électriques qui pourraient donner satisfaction au Cdc du premier paragraphe de ce chapitre. Nous avons estimé dans cette section que l'actionneur de retour d'effort dispose d'une puissance admissible d'environ 200 (*W*), ce qui lui vaut d'être positionné dans la classe des « petits moteurs électriques », comme traité dans le dossier écrit par le Dr Allano [18]. Dans ce cours, Sylvain Allano donne une classification des structures principales des petits moteurs électriques. Nous l'utilisons ainsi pour illustrer en figure I.17 ces différentes classes.

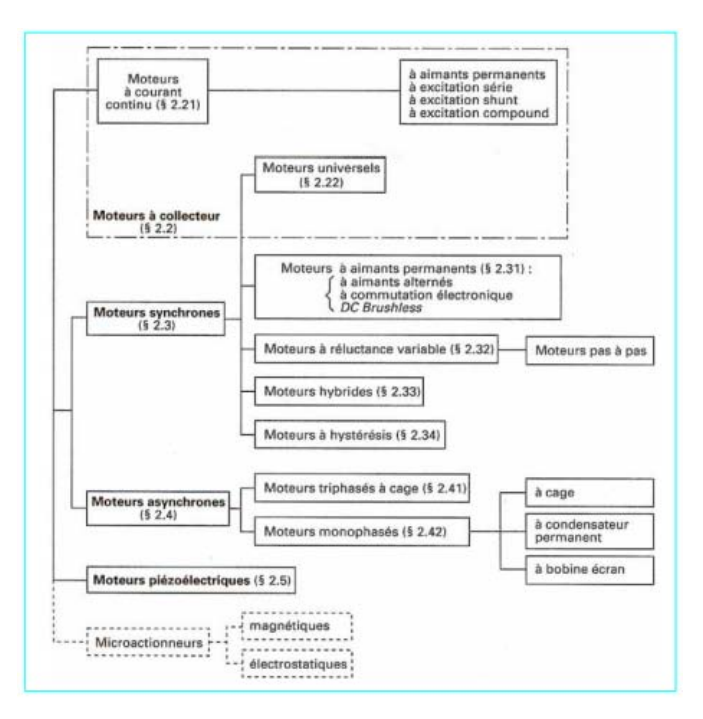

Figure I.17 – Classification des machines proposée par Sylvain Allano [18]

Il dénombre alors 5 classes. Chaque structure possède ses avantages et ses inconvénients et nous pouvons d'ores et déjà mettre à l'écart la classe des moteurs piézoélectriques et des microactionneurs, ces derniers jouant dans une gamme de puissance allant du micro-Watt à quelques Watts. Nous nous devons d'être plus explicites pour les actionneurs piézo-électriques. Ces derniers fonctionnent grâce à une classe de matériaux unique appelée « céramiques piézoélectriques » qui possède la propriété intrinsèque de générer un champ électrique **E**, lorsqu'elles sont soumises à une déformation **S**. Ce phénomène étant réversible, l'imposition d'un champ électrique génère alors une déformation. Les équations générales de la piézo-électricité sont les suivantes :

$$
\begin{cases}\nS_{ij} = s_{ijkl}^E T_{kl} + d_{ijk} E_k \\
D_i = d_{ikl} T_{kl} + \epsilon_{ij}^T E_j\n\end{cases}
$$
\n(I.3)

Où *S* est le tenseur de déformation, *T* le tenseur de contrainte, *E* le champ électrique, *D* le déplacement, *s* la souplesse, *d* la constante de charge piézo-électrique et  $\epsilon$  la permittivité.

Les scientifiques ont alors rapidement compris que l'adéquation entre une structure bien choisie et une bonne alimentation pourrait permettre de générer un mouvement et donc un moteur. On peut par exemple commenter le moteur de la figure I.18 qui fonctionne grâce à la génération d'une onde de déformation mécanique au stator, induite par une alimentation sinusoïdale. Cette onde de déformation entre en contact avec le rotor qui, par friction, entre en rotation dans le sens opposé à celui de l'onde, comme dans les illustrations fournies par [23].

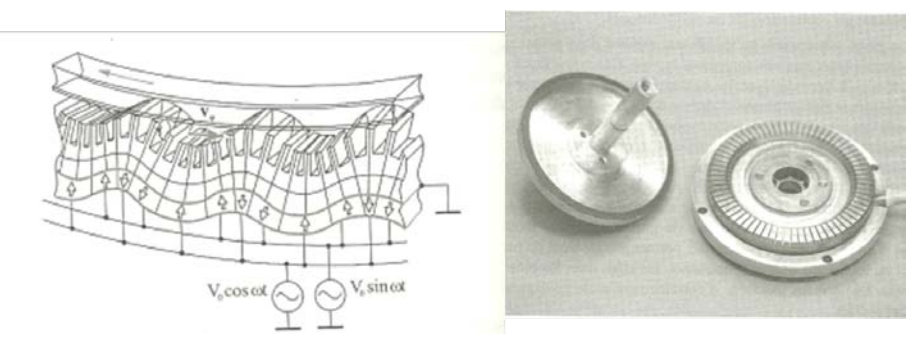

Figure I.18 – Actionneur piézo-électrique [23]

Ces moteurs développent un couple massique intéressant pour notre application et se déplacent à des vitesses faibles. Ils possèdent néanmoins des inconvénients majeurs. Le premier est de générer un couple de friction à vide induit par la pression axiale engendrée par le stator sur le rotor. Pour notre application, lorsqu'il ne serait pas nécessaire de générer des efforts, la poignée serait bloquée par ce couple de friction. Puis, l'alimentation demande des fréquences importantes qui nécessitent l'utilisation de transformateurs. Ces fréquences produisent des bruits qui pourraient fortement nuire à l'environnement de confort du pilote d'aéronef.

Il reste alors à trancher entre 3 classes de machines bien connues à savoir, les machines à courant continu, les machines synchrones et les machines asynchrones. Le tableau présent dans [18] nous a d'abord permis de remarquer que les machines asynchrones n'étaient pas, ou peu, utilisées dans le domaine de l'aviation.

|                                                                                                    | Tableau 1 – Répartition synthétique des différentes technologies des moteurs selon les applications |                     |   |                               |                       |                             |           |                       |                       |                            |                                |                   |           |  |  |  |
|----------------------------------------------------------------------------------------------------|----------------------------------------------------------------------------------------------------|---------------------|---|-------------------------------|-----------------------|-----------------------------|-----------|-----------------------|-----------------------|----------------------------|--------------------------------|-------------------|-----------|--|--|--|
|                                                                                                    | Moteur à<br>Moteur<br>universel<br>courant continu                                                  |                     |   | Moteur synchrone              |                       |                             |           |                       | Moteur asynchrone     |                            | Moteur<br>piézo-<br>électrique | Micro-<br>moteurs |           |  |  |  |
|                                                                                                    | à rotor                                                                                             | à rotor<br>sans fer |   |                               |                       |                             |           | à aimants<br>alternés | à réluctance variable |                            | hybride                        |                   | monophasé |  |  |  |
|                                                                                                    | avec<br>fer                                                                                         |                     |   | à commutation<br>électronique | à double<br>saillance | synchrone tournant linéaire |           |                       | à cage                | à bobine<br>écran          |                                |                   |           |  |  |  |
| APPLICATIONS DOMES-<br><b>TIQUES</b><br>- électroménager                                                      | ٠                                                                                                   |                     |   |                               | ÷                     |                             |           |                       | ٠                     | $\bullet\bullet$           | ÷                              |                   |           |  |  |  |
| - domotique                                                                                                   | ٠                                                                                                   |                     | ٠ |                               | ÷                     |                             | ÷         | ÷                     | ٠                     |                            | ÷                              |                   |           |  |  |  |
| $-$ jouets                                                                                                    |                                                                                                    | $\bullet\bullet$    | ٠ |                               | ٠                     |                             |           |                       |                       |                            |                                |                   |           |  |  |  |
| ÉQUIPEMENTS D'INFOR-<br>MATION<br>$-$ impression                                                              | ٠                                                                                                   | ٠                   |   |                               |                       |                             |           | ٠                     |                       |                            |                                |                   |           |  |  |  |
| - supports d'information                                                                                      | ٠                                                                                                   |                     |   | ٠                             | $\overline{\cdot}$    |                             | ٠         | ٠                     |                       |                            |                                |                   |           |  |  |  |
| - vidéo son/horlogerie                                                                                        |                                                                                                    |                     |   | ٠                             | $\bullet$ 7           |                             | ٠         | ٠                     |                       |                            | ÷                              |                   |           |  |  |  |
| <b>ÉQUIPEMENTS</b><br>AUTOMOBILES                                                                             | $\bullet\bullet$                                                                                    |                     |   | ٠                             | ÷                     |                             | ÷         | ÷                     |                       |                            | ÷                              | ÷                 |           |  |  |  |
| ÉQUIPEMENTS<br><b>INDUSTRIELS</b><br>- automatismes                                                           | $\cdot$                                                                                             |                     |   | $\bullet$                     |                       |                             | ٠         | ٠                     |                       |                            |                                |                   |           |  |  |  |
| - usinage/électrobroches                                                                                      |                                                                                                    |                     | ٠ | $\cdot$                       | ÷                     | $\bullet$ 7                 | ÷         | ÷                     | ٠                     |                            |                                |                   |           |  |  |  |
| ÉQUIPEMENTS AÉRONAU-<br><b>TIQUES</b><br>- avionique                                                          | $\cdot$                                                                                             | ٠                   |   | $\cdot$                       |                       |                             | ٠         | ٠                     |                       |                            | $\ddot{}$                      |                   |           |  |  |  |
| - actionneurs                                                                                                 | $\cdot$                                                                                             | ٠                   |   | $\cdot$                       | $\ddot{}$             | $\ddot{}$                   | $\cdot$ 7 | $\ddot{}$             |                       |                            | $\ddot{}$                      |                   |           |  |  |  |
| ÉQUIPEMENTS MÉDICAUX                                                                                          | ٠                                                                                                   |                     |   | ٠                             | $\ddot{}$             | $\ddot{}$                   | ٠         | $\ddot{}$             |                       |                            | $\ddot{}$                      | ÷                 |           |  |  |  |
| ↗<br>↘<br>utilisation<br>en croissance<br>en régression<br>+ en développement<br>•• utilisation courante<br>٠ |                                                                                                    |                     |   |                               |                       |                             |           |                       |                       | Micro-<br>action-<br>neurs |                                |                   |           |  |  |  |

Figure I.19 – Utilisations des différents moteurs électiques en fonction des domaines industriels [18]

En effet d'après [19], les moteurs asynchrones, bien que possédant de hauts rendements, affichent des performances moindres que les machines synchrones par exemple. Ils sont souvent utilisés pour leur robustesse, et aussi préférés par les industriels pour leur bas prix.

La machine asynchrone fonctionne sur le principe de l'induction. On distingue les rotors

composés d'un bobinage en court-circuit, des rotors dit « à cage », qui sont simplement munis de barres conductrices. Lorsque le stator, généralement triphasé à alimentation sinusoïdale, génère un champ tournant, les enroulements (ou barres) du rotor sont soumis à une variation de flux qui a pour effet de créer des courants induits dans les enroulements court-circuités. Ces courants induits ont une pulsation *ω<sup>r</sup>* dépendant du taux de glissement *g* et de la fréquence d'alimentation des courants statoriques *ω<sup>s</sup>* telle que :

$$
\omega_r = g * \omega_s \tag{I.4}
$$

où,

$$
g = \frac{\omega_s - p * \Omega}{\omega_s} \tag{I.5}
$$

avec *p* le nombre de paires de pôles et Ω la vitesse de rotation mécanique. Le glissement étant, pour des raisons de rendement, de l'ordre de quelques pourcents, la pulsation des courants induits est généralement faible.

Ces machines possèdent alors la particularité d'avoir un rotor court-circuité ne nécessitant pas l'utilisation d'une électronique de puissance, comme cela serait le cas pour une machine synchrone à rotor bobiné. Il est ainsi facile d'imaginer que les prix pratiqués pour ce type de moteurs sont moindres que pour des moteurs synchrones qui nécessitent l'utilisation d'aimants permanents, souvent coûteux, ou d'un rotor bobiné possédant sa propre électronique de puissance. L'actionneur qui remplira pleinement notre Cdc devra posséder des caractéristiques de couple par unité de volume importantes, que les machines asynchrones ne peuvent pas garantir. C'est la raison principale qui nous conduit à éloigner ces structures de notre champ de recherche.

La quatrième classe de machine correspond aux machines à courant continu (MCC) qui selon le tableau I.19 datant de 1995, sont toujours utilisées dans le domaine de l'aéronautique, mais en régression. A l'heure actuelle, les MCC garantissent plus d'inconvénients que d'avantages, et surtout par rapport à l'industrie aéronautique qui recherche de hauts niveaux de fiabilité et peu d'entretien. Or, la MMC fonctionne sur le principe de la commutation de phase, comme indiqué dans [24], [25]. En effet, le stator génère une induction constante à travers le rotor par l'intermédiaire d'électro-aimants ou d'aimants permanents. Le long du rotor sont disposés les fils conducteurs traversés par des conrants continus. Lorsque le rotor tourne, il est nécessaire d'inverser le sens du courant, de manière à conserver un effort dirigé dans la direction de la rotation. Pour ce faire, le rotor entre en contact avec un élément mécanique appelé « balais » lui même relié à un « collecteur », qui nécessitent un entretien important. Son principe de fonctionnement génère des ondulations de couple qui sont minimisées par la multiplication des pôles d'une machine. Ainsi, plus il y a de pôles moins les ondulations sont présentes mais plus cela nécessite de balais et d'aimants. Cet inconvénients nous emmènent à penser que les MCCs ne sont pas de bonnes candidates pour remplir le Cdc.

Enfin, la cinquième et dernière classe, la plus vaste, s'intéresse aux moteurs synchrones. Le Dr Allano recense 5 sous classes de moteurs synchrones. Le moteur universel en fait partie, et pour les mêmes raisons d'entretien et de fiabilité que les MCCs, nous n'en tiendrons pas compte. De la même manière, le moteur dit « à hystéresis » convient pour des applications à très faible couple nominal. Il reste alors 3 principales classes de machines qui sont données ci-dessous :

- les machines à aimants permanents
- les machines à réluctance variable
- les machines hybrides

Nous réaliserons dans les paragraphes suivants, une étude un peu plus poussée de ces différentes sous-classes de moteurs synchrones qui, chacune, possèdent leurs propres avantages et inconvénients. En effet, chacune de ces trois machines possède des caractéristiques d'effort par
unité de volume importantes. Selon [26], les actionneurs à aimants permanents sont ceux qui possèdent les meilleures caractériques d'efforts par unité de volume et plus particulièrement les moteurs linéaires. Selon [27], les actionneurs polyentrefers sont aussi de bonnes candidates pour remplir le Cdc. Enfin, les machines hybrides sont, comme leur nom l'indique, des actionneurs qui couplent la fonction de machine synchrone à aimants permanents avec la fonction de machine à reluctance variable. Leurs performances sont intéressantes, elles mêmes feront l'objet d'une étude succincte.

## **Les machines à reluctance variable et les machines hybrides**

#### **a) les machines à reluctance variable classiques**

Les MRVs fonctionnent sur le principe de la variation de reluctance, comme leur nom l'indique. Dans son HDR [19], Bernard Multon distingue deux classes de MRVs à savoir, les moteurs synchrones à reluctance variable (triphasés à champ tournant) autopilotés notées MSyRV et les moteurs synchrones à reluctance variable à double saillance autopilotés et alimentés en courant unidirectionnel notées MRVDS.

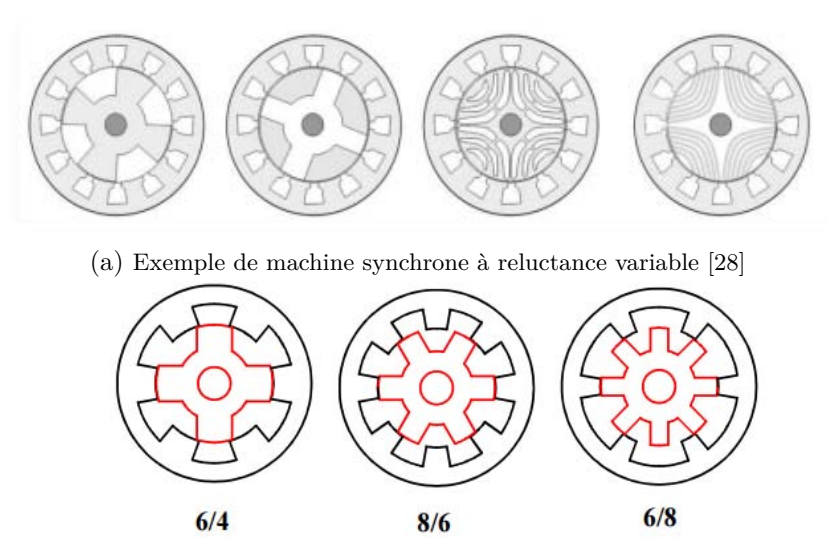

(b) Exemple de machine à reluctance variable double saillance

Figure I.20 – Les deux types de MRVs traitées dans le comparatif réalisé par B. Multon

Leur dimensionnement est souvent basé sur l'étude d'un réseau de réluctance permettant de calculer l'induction. En effet, la plupart des modèles analytiques connus sont soumis à des hypothèses fortes vis-à-vis du fer. La méthode Coulombienne étudiée par [29] et [30] permet de calculer l'induction d'un aimant ou électro-aimant dans l'air. A l'inverse, la méthode Ampérienne nécessite de supposer que la perméabilité relative du fer est infinie. Ces deux méthodes apparaîtront clairement dans le manuscrit aux chapitres II et IV. Ici, le fer omniprésent ne permet pas de faire de telles hypothèses réductrices. Les seuls modèles analytiques adaptés sont alors les réseaux de réluctance présentés dans [31] et [32] ou les modèles thermodynamiques développés dans [23].

Grâce à ces modèles et après les avoir validé par des simulations par éléments finis, l'actionneur développé dans [31] possède un effort massique important. Cependant, les ondulations de couple relevées atteignent ± 7*,* 67 %. En effet, l'article [33] développe un modèle analytique complet permettant, en fonction du niveau de saillance, de calculer le couple de détente. Certaines méthodes permettent de réduire le taux d'ondulations comme étudié dans [34], tout en essayant de ne pas dégrader la valeur moyenne de l'effort. Il s'agit de méthodes basées sur des optimisations en lien avec des logiciels de simulations par éléments finis, dont les temps de calculs peuvent être très élevés.

D'autre part, en terme d'effort ou de couple massique, les données présentes dans [19] témoignent que les MRVDS possèdent de meilleures caractéristiques que les MSyRV. Les MRVDS ont un couple massique juste en deça de celui de la MS la plus performante. En terme de coût de fabrication les MRVs sont bien plus intéressantes que les MS (cf. [35]) qui nécessitent plus d'électronique de puissance dans le cas des Machines synchrones à rotor bobiné MSRB, ou des aimants permanents coûteux dans le cas des MSAP.

L'écueil majeur de cette classe de machine est finalement le taux d'ondulations qui, d'après le premier paragraphe de ce chapitre, doit être fortement minimisé dans l'actionneur de retour d'effort. Nous ne considèrerons donc pas les MRV comme étant la meilleure technologie. Cependant, certaines machines à reluctance variable comportant des aimants, c'est-à-dire les moteurs hybrides, affichent des performances d'effort massique très importantes que nous allons détailler ci-après.

Comme on vient de le voir les MRV développent trop d'ondulations pour qu'elles puissent remplir le cahier des charges. Cependant, certaines machines hybrides affichent des performances impressionnantes qui surpassent largement les contraintes d'efforts imposées par le Cdc. Les machines hybrides pourraient, si nous ne pouvons pas respecter les contraintes d'effort avec d'autre technologies de machines que l'on détaillera ci-après, représenter une solution de repli. C'est la raison pour laquelle nous allons détailler leur fonctionnement ainsi que leurs performances.

## **b) les machines hybrides**

La machine hybride dont on traite fonctionne sur le même mode que les moteurs à reluctance variable, à la différence que le rotor possède une saillance magnétique générée par des aimants permanents. Elle possède le même inconvénient que ses homologues MRVs mais ses performances, en terme de couple ou de puissance massique, les supplante largement. C'est la raison pour laquelle il nous semblait opportun d'en parler. Pour ce faire, nous nous basons sur l'article [36] qui traite du dimensionnement d'une machine hybride à aimants permanents à double effet Vernier.

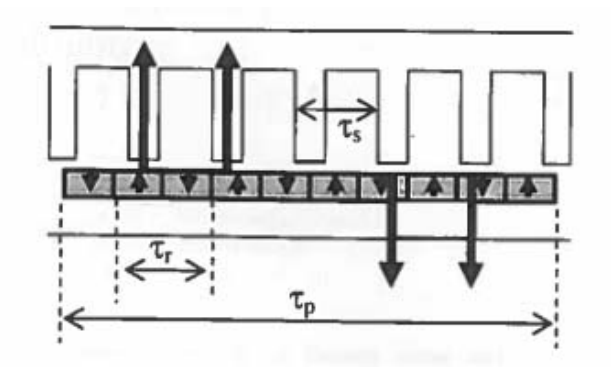

Figure I.21 – Réseau de la machine Vernier double effet

L'article propose un tableau comparatif entre un actionneur synchrone classique et la machine a double effet Vernier que nous nous proposons de retranscrire en table I.4.

Nous tenons à préciser que les valeurs de couple massique obtenus pour des densités de courant efficace de l'ordre de 40 *A.mm*−<sup>2</sup> sont valables sur des temps courts de l'ordre de 15 (*s*), l'échauffement étant la principale contrainte ici. Le gain d'effort entre la machine synchrone classique et le machine à double effet Vernier est d'environ 70 %. Même si l'étude d'une seule paire de prototypes ne permet pas de l'affirmer, il semblerait que la machine hybrique puisse plus concentrer les efforts qu'une MSAP. La contrainte principale du cahier des charges étant

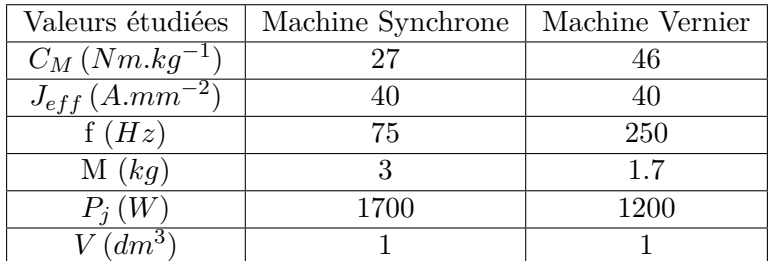

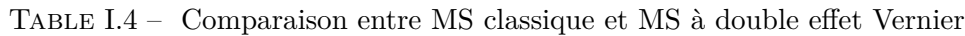

d'atteindre l'effort volumique détaillé par (I.2), si les MSAP ne permettent pas d'y parvenir alors les machines hybrides semblent être des candidates potentiellement intéressantes.

# **Les actionneurs à aimants permanents**

Comme cela a pu être traité dans [19], les MSAPs profitent des avancées faites en matières de matériaux et d'électronique de puissance, pour augmenter leur densité de couple. Même si, dans le comparatif toujours réalisé dans [19], la MSAP fournit les meilleurs couples, il semble difficile d'atteindre les efforts voulus avec une technologie classique. Pour ce faire, nous étudierons deux types de structures de moteurs synchrones à aimants permanents, dont il est prouvé qu'elles possèdent de bonnes caractéristiques d'effort par unité de volume. Il s'agit des actionneurs linéaires tubulaires à aimants permanents que l'on nommera MMA pour « Moving Magnet Actuator » en Anglais et des machines polyentrefers.

Sans perte de généralités, l'article suivant [37] scinde les MSAPs en deux classes distinctes à savoir, les machines à encoches et les machines sans encoches. Or, en regard de notre Cdc, le véritable intérêt des MSAPs vis-à-vis des MRVs ou des machines hybrides, réside dans leur capacité à ne développer que peu d'ondulations de couple, si la structure est bien choisie. L'article [33] permet de stipuler qu'une machine non encochée, et donc sans saillance, ne développe aucun couple de détente. Même si les machines encochées génèrent généralement plus de couple [38], nous nous en tiendrons aux machines à entrefer lisse.

#### **a) Les actionneurs linéaires**

Les actionneurs linéaires sont souvent utilisés dans les applications qui visent à remplacer des actionneurs hydrauliques. Ils sont aussi fréquemment utilisés dans des systèmes à entraînement direct où les efforts demandés sont importants. Dans [26], il est annoncé que ces actionneurs possèdent d'excellentes caractéristiques dynamiques et qu'il est aisé de les contrôler. Il est aussi dit dans [39] que ce type d'actionneur est utile là où la minimisation de la masse est un critère essentiel. Les MMAs fournissent en effet de très bonnes caractéristiques d'effort massique et c'est aujourd'hui la fonction principalement recherchée. Nous tenons aussi à préciser que, comme stipulé dans [39], les rendements de telles machines sont faibles, généralement de l'ordre de 25 %, mais c'est l'effort qui est la grandeur dimensionnante.

Différentes structures sont envisageables et l'article [40] nous a permis de cibler différents types d'actionneurs linéaires. Il existe dans un premier temps une nuance entre MMAs et Voice-Coils. Dans le premier cas, le stator est constitué de bobinages et les aimants sont mobiles. Dans le cas des voice-coils, le stator est composé d'aimants permanents et le rotor est bobiné. Pour des raisons de coût, engendré par le prix élevé des terres rares, nous étudierons la solution des MMAs.

Il existe plusieurs méthodes de dimensionnement des actionneurs tubulaires dont le niveau de difficulté est croissant. Pour un pré-dimensionnment, des méthodes bi-dimensionnelles, axisymétriques et globales peuvent être utilisées, comme le théorème d'Ampère ou les réseaux de

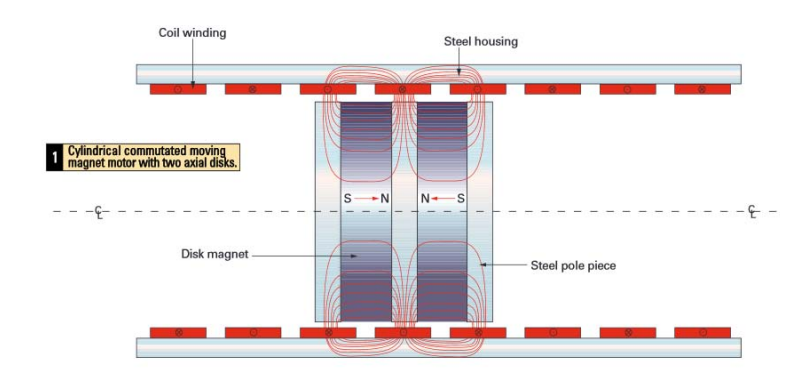

Figure I.22 – Vue schématique d'un MMA

réluctance. Ces méthodes fournissent l'avantage d'être faciles et donc rapidement utilisables. Elles se basent néanmoins sur des hypothèses simplificatrices fortes comme la forme d'onde des aimants permanents qui est imposée.

Le deuxième niveau de complexité consiste à établir un modèle local, bi-dimensionnel et axisymétrique. Pour ce faire, on peut par exemple étudier le potentiel vecteur dans le plan du MMA afin d'en retirer l'induction. Il suffit pour cela de résoudre un système d'équations comprenant une équation de Laplace et une équation de Poisson.

Enfin, le troisième niveau de difficulté consiste à façonner un modèle local tri-dimensionnel. Ces modèles ont été résolus dans [41] et font appel aux fonctions de Bessel exposées dans [42].

Chacun de ces modèles comporte ses avantages et inconvénients. Alors que les modèles globaux donnent rapidement une estimation de l'induction et ainsi des efforts, leur précision peut parfois atteindre 30 % d'erreur comme on le verra par la suite. Les modèles locaux sont quant à eux bien plus précis mais le temps passé à l'élaborer peut, dans des projets où l'agenda est restreint, être critique. Il est alors important de choisir le modèle de dimensionnement le plus adapté.

#### **b) Les machines polyentrefers**

Les MSAP classiques possèdent généralement un unique rotor et un unique stator. Cependant, des études on été réalisées sur les machines polyentrefer possédant plusieurs rotors voir plusieurs stators. Dans la thèse de Florian Dumas [27], il est dit que « cette topologie de structure polyentrefer particulière s'adapte au contexte de besoin d'actionneurs électriques pour des applications à entraînement direct ». Les actionneurs polyentrefers présentés dans sa thèse développent des couples volumiques compris entre 4 et 7*.*5 (*Nm.kg*−<sup>1</sup> ) en fonctionnement continu. Dans l'article [43], les auteurs présentent une topologie de machine polyentrefers développant un couple massique de l'ordre de 12 (*Nm.kg*−<sup>1</sup> ) en continu. Ces valeurs sont particulièrement intéressantes pour notre application où le couple est la contrainte principale.

Enfin, il nous semble intéressant de parler de l'actionneur étudié dans [44] qui rassemble toutes les caractéristiques préalablement citées. Il s'agit d'un actionneur linéaire bi-entrefers, comportant un stator ferromagnétique composé d'un bobinage monophasé. Les rotors intérieurs et extérieurs sont agrémentés d'aimants permanents dont les polarisations sont, de manière alternée, tangentielles et radiales. Il s'agit en fait d'un réseau de Halbach (cf. [45]) et les auteurs ont montrés que ce dernier permettait, de la manière dont ils l'ont dimensionné, de s'exempter de culasse ferromagnétiques au rotor (cf. figure I.23).

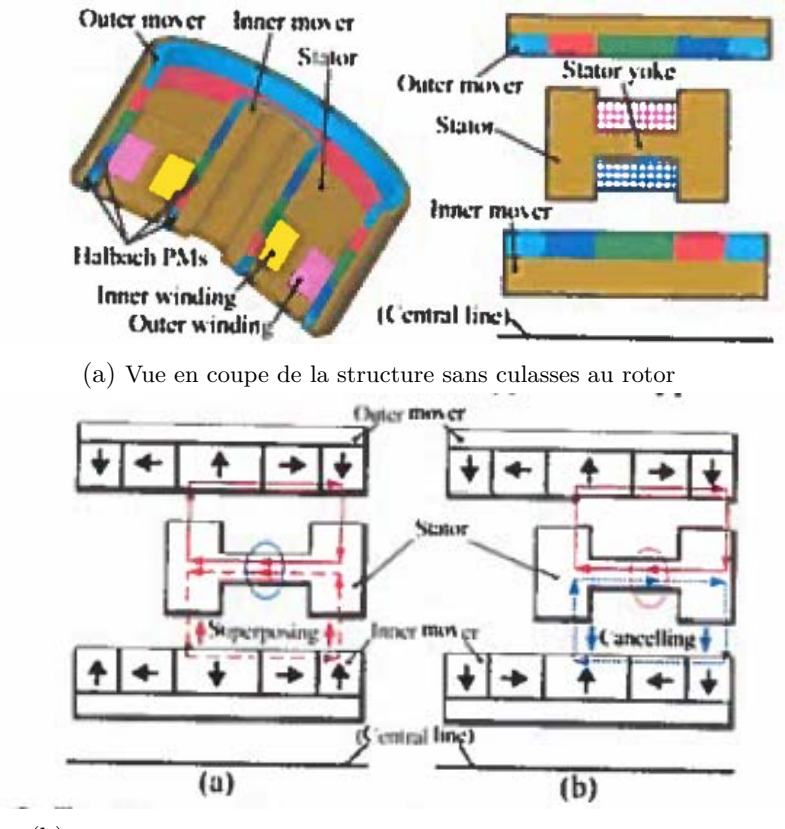

(b) Trajet des lignes de champ imposés par le réseau de Halbach

Figure I.23 – Machine sans culasses ferromagnétiques rotoriques [44]

Il est alors démontré que cette structure, comportant un réseau de Halbach, possédait de meilleures caractéristiques de puissance massique. Le réseau de Halbach permettant de s'exempter de culasse souvent très lourdes.

Table I.5 – Comparaison de machines linéaires bi-entrefer à polarisation purement radiale, purement tangentielle et Halbach

| Valeurs étudiées  | Polarization radiale | Polarization axiale | Halbach |
|-------------------|----------------------|---------------------|---------|
| M(kq)             | 2.786                | 2.404               | 2.274   |
| $\eta(\%)$        | 86.7                 | 86.9                | 93.8    |
| $J(A.mm^{-2})$    | 7.701                | 7.701               | 7.8     |
| $P_M(kW.kg^{-1})$ | 0.355                | 0.418               | 0.551   |

L'utilisation d'un réseau de Halbach pourrait ainsi être une solution envisageable pour augmenter les efforts ou couples massiques.

# **I.4 Les deux types de structures actives envisagées**

Suite à l'état de l'art réalisé préalablement, la classe des machines synchrones à aimants permanents a été considérée comme la plus pertinente pour développer les efforts par unité de volume les plus importants, tout en limitant les ondulations. En partant de ce principe, nous envisageons deux structures différentes.

La première structure est linéaire et tubulaire. Les bobinages sont en forme d'anneaux et collés sur la partie interne de la culasse extérieure. Le rotor, toujours de forme tubulaire, glisse le long d'un arbre pourvu de roulements à billes. Il est composé d'une culasse intérieure et d'aimants en forme d'anneaux. Ces aimants se déplacent donc linéairement le long de l'arbre de transmission et cette technologie est souvent appelée « moving magnet actuator » ce qui, en Français, signifie actionneur à aimants mobiles.

La deuxième structure consiste à envisager une machine rotative composée d'un stator et de deux rotors. Afin de limiter l'épaisseur des têtes de bobines, la profondeur de chaque actionneur étant limitée à 30 (*mm*), les bobinages seront enroulés autour du stator en forme de portion d'anneau de section rectangulaire. Les aimants, montés sur les parties rotoriques navigueront en vis-à-vis des parties supérieures et inférieures du stator.

Les figures I.24 et I.35 donnent un aperçu des machines envisagées. Les paragraphes suivants décrivent alors, pour chaque machine, les contraintes issues du Cdc pour qu'elles soient insérées dans le processus d'optimisation qui sera présenté au chapitre II.

## **I.4.1 Le « moving magnet actuator » (MMA)**

Le MMA a été idéalement pensé pour remplir le cahier des charges avion [1] cité au premier paragraphe de ce chapitre. D'un commun accord et de manière à présenter le travail réalisé lors des neuf premiers mois du projet TEMOP, nous avons décidé d'adapter ces actionneurs au Cdc hélicoptère. Certaines incohérences pourront être relevées dans la lecture de ce manuscrit, plus particulièrement lors du choix de la disposition des actionneurs du duplex actif dans l'enveloppe donnée. En effet, nous verrons au chapitre II qu'il se peut que le MMA soit peu efficace, dans cette configuration d'agencement, pour le Cdc hélicoptère alors qu'il pourrait s'agir d'une solution pertinente pour le Cdc avion.

Nous nous intéressons tout d'abord à l'aspect général du duplex pourvu de deux MMA. La figure I.24 illustre les actionneurs linéaires montés en parallèle.

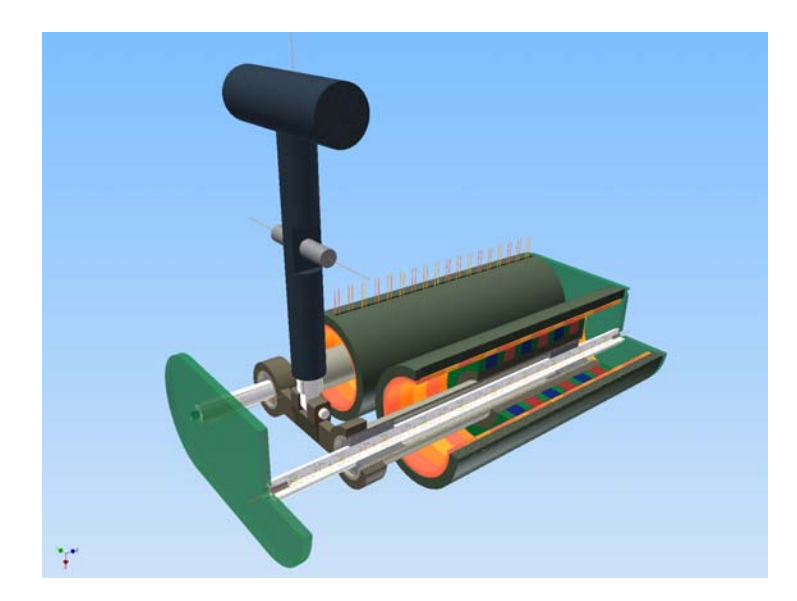

Figure I.24 – Design du MMA

Les différentes cotes du MMA, vues en coupe dans le plan (*O,* **e***x,* **e***y*) sont référencées sur les figures I.25 et I.30.

De manière à satisfaire les différents aspects du Cdc nous allons traduire mathématiquement les différentes contraintes qu'elles soient ; géométriques, thermiques, magnétiques ou encore liées à la puissance disponible. Des coefficients de sûreté seront introduits et notés *s*.

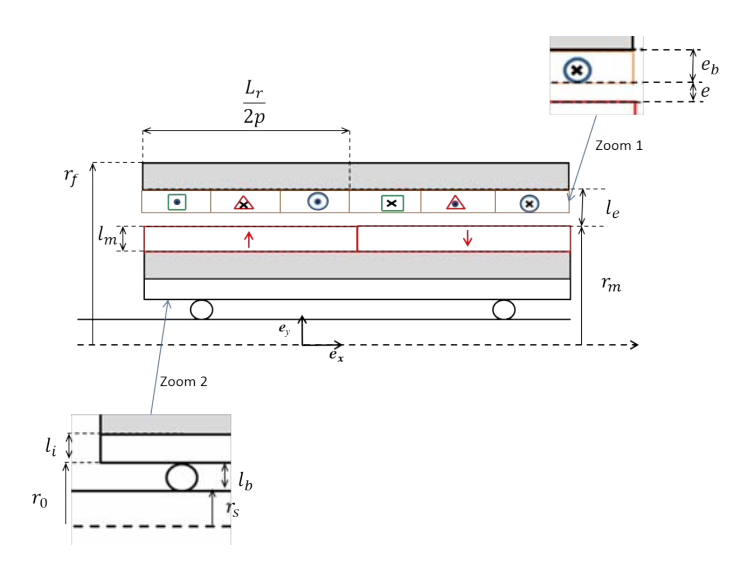

Figure I.25 – cotes du MMA vu en coupe

#### **Encombrement**

La profondeur disponible pour le duplex actif est notée *P<sup>d</sup>* et a une valeur de 60 (*mm*). La hauteur disponible du bas de l'enveloppe jusqu'à l'axe est notée *H<sup>d</sup>* de 150 (*mm*). La largeur disponible notée *L<sup>d</sup>* est elle aussi de 150 (*mm*). Le volume disponible en dessous de l'axe est donc égal à  $150 \times 150 \times 60$  ( $mm^3$ ). La distance de pivot  $l_{pivot}(\alpha_d)$ , variant de  $[-15\degree; +15\degree]$ dans [2], est variable et dépend de l'angle de débattement *αd*. Cette distance est illustrée par la figure I.26. Nous introduisons aussi la paramètre  $\alpha_0$  qui est un angle permettant de s'assurer que la tige constituant le bras de levier variable *lpivot*(*αd*) ne cogne pas le stator du MMA. Cet angle est aussi représenté figure I.29.

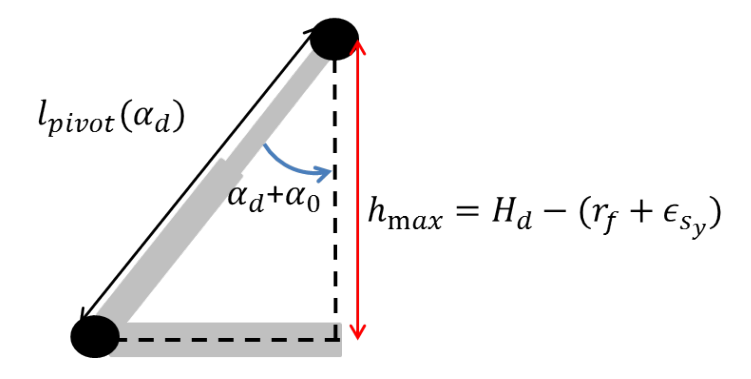

Figure I.26 – Pivot

La figure I.27 illustre les MMAs disposés en parallèle dans le plan  $(\mathbf{O}, \mathbf{e}_y, \mathbf{e}_z)$ .

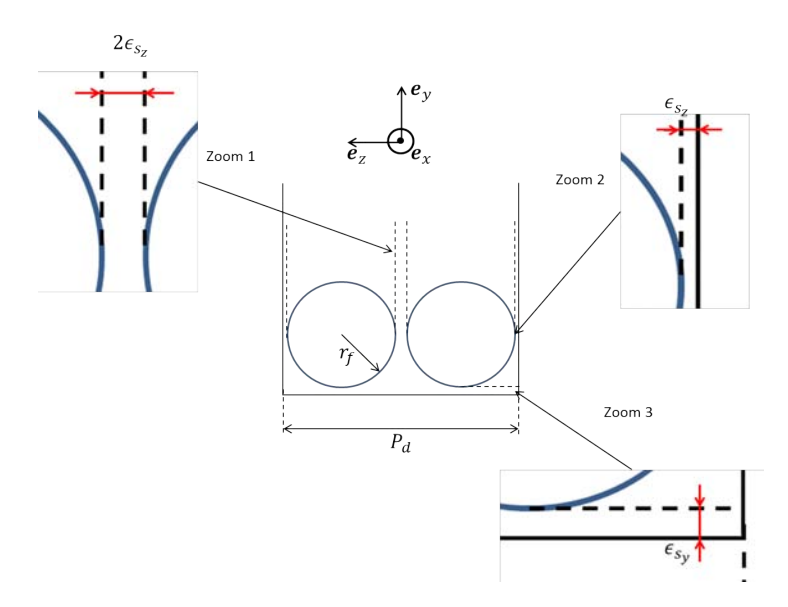

Figure I.27 – MMAs disposés dans le plan (**O***,* **e***y,* **e***z*)

La figure I.28 illustre les MMAs disposés dans le plan  $(\mathbf{O}, \mathbf{e}_x, \mathbf{e}_y)$ .

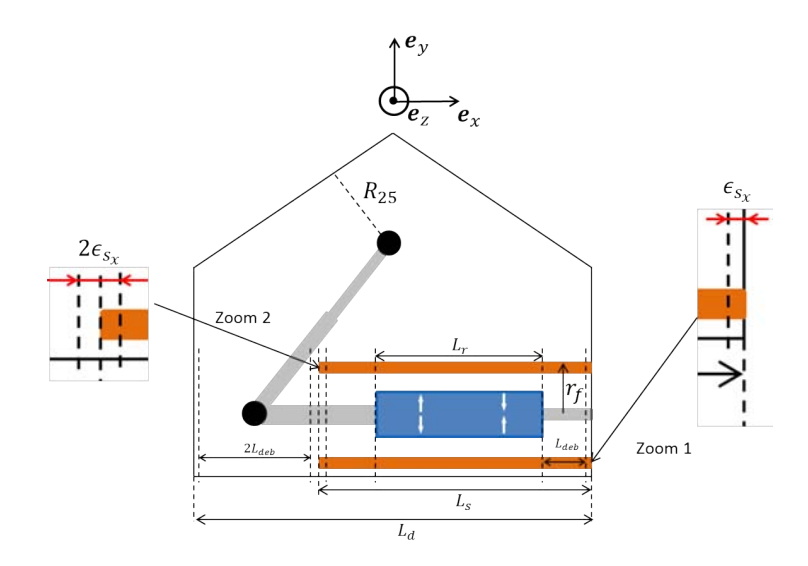

FIGURE I.28 – MMAs disposés dans le plan  $(\mathbf{O}, \mathbf{e}_x, \mathbf{e}_y)$ 

D'après cette figure, la longueur du stator est égale à  $L_s = L_r + 2.L_{deb} + 2.\epsilon_{sx}$  et les contraintes d'encombrement inhérentes à la géométrie sont alors les suivantes :

$$
L_s + 2.L_{deb} + 2.\epsilon_{sx} \le L_d \tag{I.6}
$$

La figure I.27, permet d'écrire la contrainte suivante :

$$
4.(r_f + \epsilon_{sz}) \le P_d \tag{I.7}
$$

Enfin, en faisant référence à la figure I.26, on peut écrire que :

$$
l_{pivot}(\alpha_d) \le \frac{H_d - (r_f + \epsilon_{sy})}{\cos(\alpha_0 + \alpha_d)}\tag{I.8}
$$

# **Efforts**

Le MMA se déplaçant linéairement, la distance de pivot doit être variable et l'effort délivré par le MMA pour générer l'effort pilote *F<sup>p</sup>* désiré (à savoir 2 (*daN*) dans [2]) varie aussi par

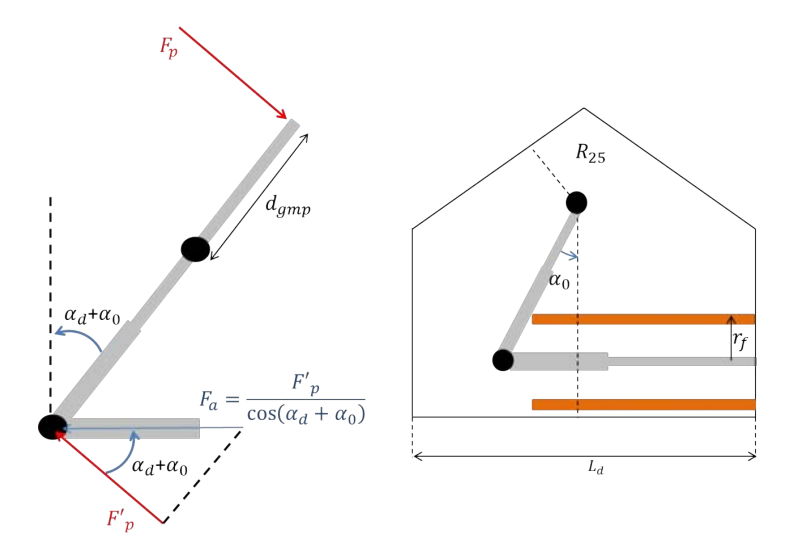

rapport à l'angle de débattement suivant la loi illustrée par la figure I.29.

Figure I.29 – Effort linéaire du MMA en fonction de l'angle de débattement

Ainsi, en notant *F<sup>a</sup>* l'effort de l'actionneur MMA on a :

$$
F_a = \frac{F'_p}{\cos(\alpha_0 + \alpha_d)} = \frac{l_{pivot}(\alpha_d).F_p}{d_{gmp}.\cos(\alpha_0 + \alpha_d)}
$$
(I.9)

Avec,  $\forall \alpha_d \in [-15^\circ, 15^\circ]$ :

$$
\max(F_p) \ge 2 + 2.\epsilon \, (daN) \tag{I.10}
$$

Où  $\epsilon$  est une nouvelle fois un coefficient de sécurité fixé ici à 3%.

### **Contraintes de saturation des matériaux ferromagnétiques**

Comme on le sait, chaque matériau ferromagnétique possède sa propre courbe d'aimantation définissant son identité. Leur intérêt est de canaliser les lignes d'induction de manière à limiter les fuites. Mais, lorsque le matériau est confronté à une densité d'induction trop intense, il tend à saturer et la perméabilité relative  $\mu_r(H)$  s'écroule. Ainsi, lorsqu'il est fortement saturé, le matériau magnétique ne joue plus son rôle et, dans des cas extrêmes, *µ<sup>r</sup>* tends vers 1. Ses propriétés magnétiques sont alors similaires au vide.

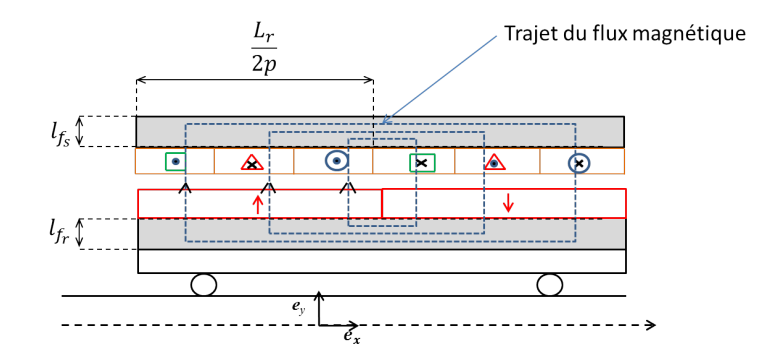

Figure I.30 – Parcours des lignes d'inductance dans la structure MMA. Vue en coupe.

Le parcours des lignes d'induction à vide est donné par la figure I.30. Habituellement, dans le cas des machines circulaires, on prend en compte le fait que les lignes de champ se divisent en deux, le flux engendré par un aimant étant absorbé par les deux aimants voisins. Ici, s'agissant

d'une machine linéaire et finie, qu'il existe une ou plusieurs paires de pôles, les aimants au niveau des extrémités ne possèdent qu'un unique aimant voisin absorbant l'intégralité du flux. On dimensionnera la structure en tenant compte de cet aspect.

Pour éviter la saturation, nous utiliserons des contraintes qui, implémentées dans un processus d'optimisation, permettront de s'assurer de ne pas dépasser la valeur souhaitée. Comme nous ne connaissons pas encore exactement le type de matériau magnétique que nous utiliserons, nous poserons une variable *Bsat* correspondant au maximum d'induction que nous désirons atteindre dans la culasse. Cette valeur est prise au niveau de la partie supérieure du coude de la courbe de première aimantation de chaque matériau.

Nous comparerons alors cette valeur à l'induction calculée au niveau des frontières des culasses ferromagnétiques comme illustré en figure I.31.

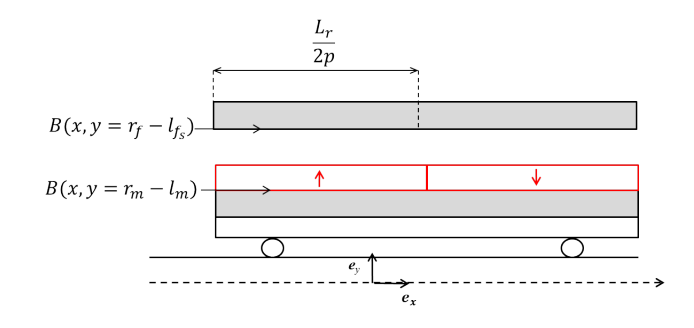

Figure I.31 – Induction au niveau des frontières avec les culasses statoriques et rotoriques

Plus exactement, nous comparerons le flux engendré par les aimants à vide dans la culasse au flux de l'induction dans le fer. Le flux généré par les aimants à vide dans la culasse du stator s'exprime comme suit :

$$
\Phi_{vide}^{s} = 2\pi (r_f - l_{fs}) \int_{0}^{\frac{L_r}{2p}} B(x, y = r_f - l_{fs}) dx
$$
\n(I.11)

Où l'indice *s* permet d'identifier qu'il s'agit du flux calculé dans la culasse statorique. Il est possible de le remplacer par l'indice *r* quand il s'agit du flux calculé dans la culasse rotorique. Le flux de saturation dans le matériau magnétique s'exprime quant à lui comme suit :

$$
\Phi_{sat} = B_{sat}.S_{fer} \tag{I.12}
$$

Enfin, il est nécessaire de ne pas négliger l'influence de l'induction créée par le bobinage. N'ayant pas la possibilité d'appréhender ce paramètre analytiquement, nous capterons l'induction maximale *Bcur* dans le matériau magnétique et générée par le bobinage en l'absence d'aimants permanents. Pour simplifier l'étude, nous prendrons en considération le flux Φ*cur* qui serait engendré par le bobinage dans les culasses si celles-ci possédaient l'induction *Bcur* en tout point. Or cette induction est la valeur locale maximum atteinte dans les culasses. En ayant pris soin de vérifier que  $B_{cur}$  est petite devant l'induction de saturation  $(B_{cur} << B_{sat})$ , on se permet de surdimensionner légèrement le système en travaillant avec le flux suivant :

$$
\Phi_{cur} = B_{cur}.S_{fer} \tag{I.13}
$$

Il convient cependant de souligner une problématique que nous avons rencontrée. En effet, en se référent à la figure I.30, les lignes de champ dans le fer traversent deux surfaces distinctes qui varient en fonction des dimensions du prototype et du nombre de paires de pôles *p* de la machine. S'agissant de variables qui seront implémentées dans l'optimisation, nous n'avons aucune garantie que la surface 1 de la figure I.32 soit plus petite que la surface 2 et vice-versa. Pour pallier ce problème nous construisons la fonction  $\delta(x)$  telle que :

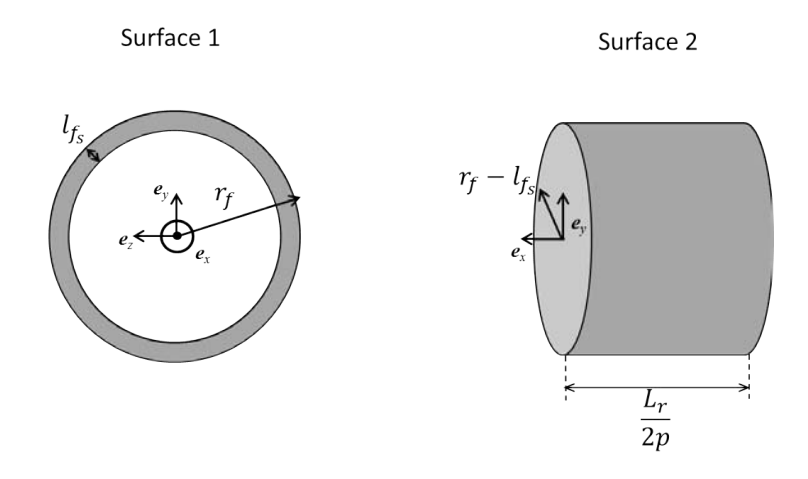

Figure I.32 – Surface traversée par le flux d'induction dans le fer

$$
\delta(x) = \begin{cases} 1 \operatorname{si} x < 0 \\ 0 \operatorname{si} x \ge 0 \end{cases} \tag{I.14}
$$

De manière théorique, la contrainte de saturation s'écrit comme suit :

$$
|\Phi_{vide}^{s}| + |\Phi_{cur}| \le |\Phi_{sat}| \tag{I.15}
$$

De manière pratique et en y intégrant la fonction *δ*, nous réécrivons la fonction comme suit dans le programme d'optimisation :

$$
(|\Phi_{vide}^s| + (|B_{cur}| - |B_{sat}|).S_{fer1}).\delta(S_{fer1} - S_{fer2}) + (|\Phi_{vide}^s| + (|B_{cur}| - |B_{sat}|).S_{fer2}).\delta(S_{fer2} - S_{fer1}) \le 0
$$
\n(1.16)

Les équations précédentes ont été traitées dans le cas du stator mais sont évidemment valables dans le cas du rotor. Il suffit pour cela d'adapter les équations (I.11), (I.15) et (I.16).

#### **I.4.2 La machine synchrone double entrefer à débattement limité**

De manière à donner le choix au donneur d'ordre et, conscients des désavantages d'une structure linéaire (la longueur de pivot étant variable *lpivot*(*αd*) et pouvant générer des problématiques de crantage), nous avons cherché une structure rotative qui pourrait convenir au Cdc. Cette machine est aussi assimilable à une machine synchrone à aimants permanents rotative. Le débattement de l'actionneur est limité à l'angle de déplacement fourni par les courbes I.4, c'est à dire [−15 °*,* 15 °]. Le stator est en forme de portion d'anneau à section rectangulaire dont l'angle d'ouverture correspond à l'angle des rotors ajouté à la longueur de débattement prévue. Il est normalement plus grand que la somme de l'angle rotor *α<sup>r</sup>* et des angles de déplacements 2*.α<sup>d</sup>* (comme stipulé figure I.33) pour permettre de réaliser les fixations du stator sur les bords de l'enveloppe I.2. L'angle d'ouverture des tôles du stator de la figure I.33 n'est pas représentative de la réalité. Les bobinages sont enroulés autour des tôles du stator.

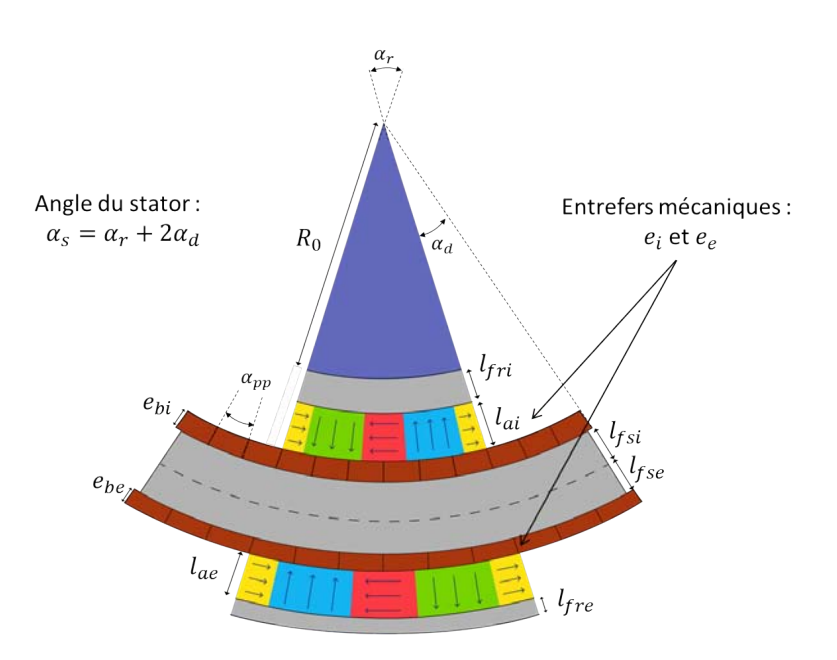

Figure I.33 – cotes de la DARM

La structure est une machine synchrone rotative double entrefers à aimants permanents que l'on nomme DARM pour « Double Airgap Rotative Machine » en Anglais. La DARM représentée ici possède un réseau de Halbach. Nous verrons qu'il s'agira d'une solution envisagée dans le chapitre II.

Considérons une spire disposée autour du stator dans laquelle circule un courant *I* quelconque comme illustré figure I.34. Alors que la partie supérieure est le siège de courants portés par **e***z*, qui auront pour effet de créer un couple lui aussi porté par ce même vecteur unitaire, les courants de la partie inférieure de la bobine sont portés par −**e***z*. L'idée est alors de ne pas « perdre » cette partie de cuivre, qui, si elle n'est pas en vis-à-vis de parties actives (les aimants permanents dans notre cas) ne génèrera pas de couple.

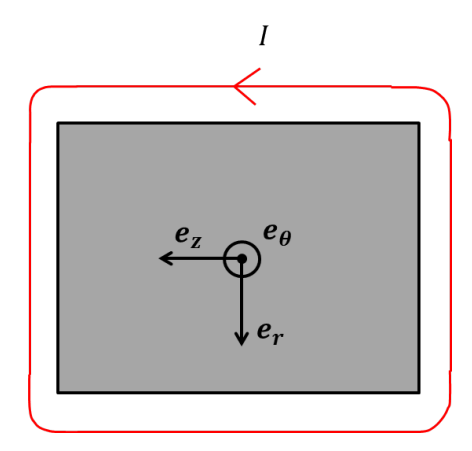

Figure I.34 – Spire de la DARM

Le rotor intérieur possède une épaisseur de matériau amagnétique (paramétrée par la variable  $R_0$  de la figure I.33), une culasse ferromagnétique  $(l_{fri})$  et des aimants  $(l_{ai})$ . Le rotor extérieur est lui aussi composé d'un couche d'aimants permanents (*lae*) et d'une couche de matériau ferromagnétique (*lfre*).

Remarque : tout au long du manuscrit nous utiliserons les indices *i* et *e* qui signifient « intérieur » et « extérieur ». En effet, l'arc en pointillés noirs présent sur la figure I.33 traversant le stator, permet de scinder la DARM en deux machines distinctes. Par exemple, la DARM produira un couple moteur *Cmot* qui résulte de la contribution d'un couple intérieur *C<sup>i</sup>* généré par les aimants et les conducteurs constituant le bobinage intérieur, et d'un couple extérieur *C<sup>e</sup>* généré par les aimants et les conducteurs contribuants au bobinage extérieur.

La problématique à laquelle nous nous sommes confrontés est la suivante. La largeur disponible de l'enveloppe, notée *Ld*, vaut 150 (*mm*). La hauteur disponible, notée *Hd*, vaut 150 (*mm*). Si le rayon externe de l'actionneur noté  $r_f$  est supérieur à  $\frac{L_d}{2}$ , l'actionneur est plutot positionné dans le bas de l'enveloppe, la longueur de pivot est grande, ce qui permettrait de générer un couple élevé. Cependant, la largeur angulaire est limitée, si bien que la longueur des parties actives est réduite. L'effort généré est alors moindre que dans le cas où  $r_f$  est inférieur à  $\frac{L_d}{2}$ . Lorsque  $r_f \leq \frac{L_d}{2}$  l'actionneur est plutôt regroupé vers le haut de l'enveloppe. Le bras de levier est limité mais la longueur des parties actives est plus importante, ce qui permettrait de générer un effort plus important.

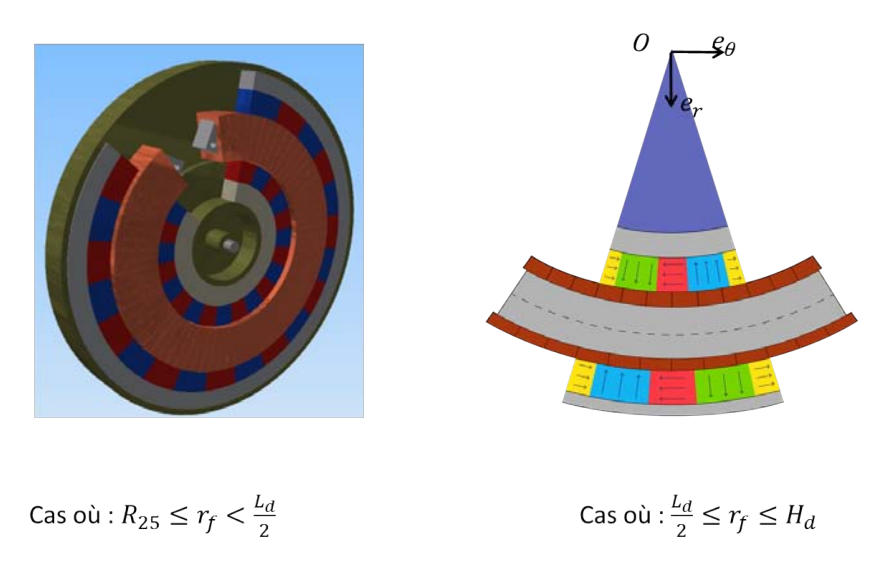

Figure I.35 – Configurations envisagées en fonction du rayon externe de la DARM

## **Encombrement**

De manière à ne pas omettre de solution, nous prendrons en compte dans le dimensionnement, les cas où :

 $R_{25} \le r_f \le \frac{L_d}{2}$  $\frac{L_d}{2} < r_f \leq H_d$ 

Le cas  $r_f \leq R_{25}$  paraissant trop restrictif, nous n'en tiendrons pas compte.

a) Premier cas :  $R_{25} \leq r_f \leq \frac{L_d}{2}$ 

Dans le premier cas, il convient de trouver une expression analytique de l'ouverture angulaire admissible du stator. Par exemple dans le cas ou  $r_f = \frac{L_d}{2}$ , alors l'ouverture angulaire maximum du stator est  $2.\alpha_s$  avec  $\alpha_s = \frac{\pi}{2}$  $\frac{\pi}{2}$ . Par contre, dans le cas où  $r_f < \frac{L_d}{2}$ , l'ouverture angulaire vaut  $2.\alpha_s$  avec  $\alpha_s = \frac{\pi}{2} + \delta_s$  où  $\delta_s$  est illustrée figure I.36 :

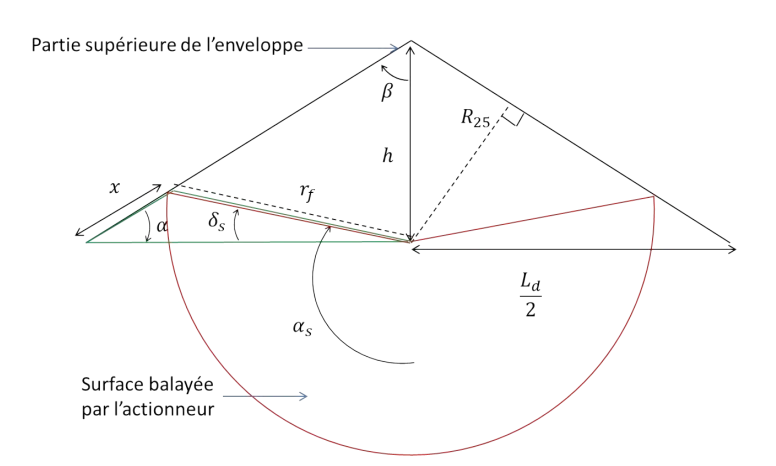

Figure I.36 – Illustration de l'angle *δ<sup>s</sup>* pour la mise en équation de la contrainte d'encombrement

Pour trouver une expression de  $\delta_s$ , nous avons travaillé sur le triangle vert de la figure I.36, et nous avons exprimé la formule d'Alkashi. Nous avons aussi trouvé une loi reliant *L<sup>d</sup>* et *R*<sup>25</sup> à *α*. Ces expressions sont données ci-dessous :

$$
\begin{cases}\nx^2 = \left(\frac{L_d}{2}\right)^2 + r_f^2 - L_d.r_f \cdot \cos(\delta_s) \\
r_f^2 = \left(\frac{L_d}{2}\right)^2 + x^2 - L_d.x \cdot \cos(\alpha) \\
\alpha = \arcsin\left(\frac{2.R_{25}}{L_d}\right)\n\end{cases} \tag{I.17}
$$

Finalement, l'expression de  $\delta_s$  est la suivante :

$$
\delta_s = \arccos\left(\frac{1}{L_d \cdot r_f} \cdot (2 \cdot R_{25}^2 + \sqrt{(r_f^2 - R_{25}^2)(L_d^2 - 4 \cdot R_{25}^2)}\right) \tag{I.18}
$$

# b) Deuxième cas :  $r_f \geq \frac{L_d}{2}$

De la même manière que pour le cas précédent, il convient de calculer l'ouverture angulaire statorique correspondante au cas où  $r_f \geq \frac{L_d}{2}$ . Nous nous réfèrerons à la figure I.37 pour calculer *αs*.

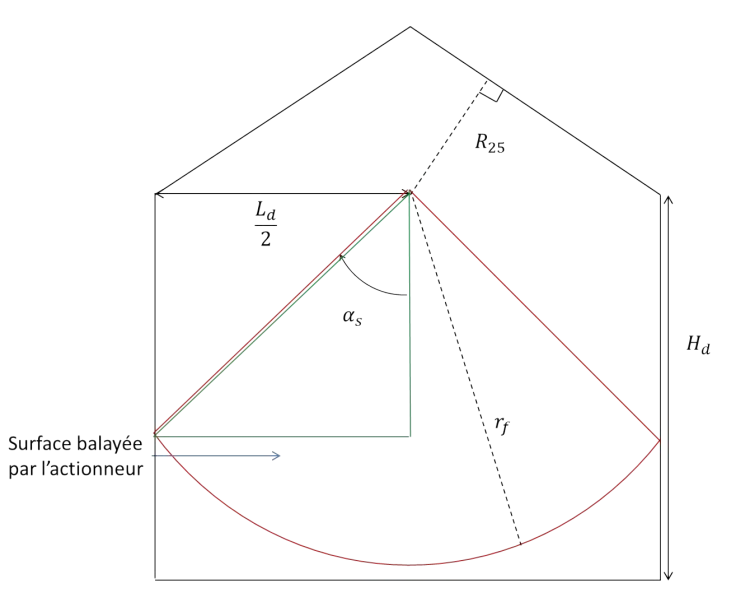

FIGURE I.37 – Illustration de l'encombrement disponible lorsque  $r_f \geq \frac{L_d}{2}$ 

En travaillant dans le triangle vert inscrit dans l'enveloppe nous trouvons ainsi que :

$$
\alpha_s = \arcsin\left(\frac{L_d}{2.r_f}\right) \tag{I.19}
$$

Nous réaliserons ainsi, au chapitre II, deux optimisations indépendantes et comparerons les meilleurs minimums locaux obtenus pour chaque configuration. Nous choisirons alors la solution la plus probante.

#### **Couple résistant**

## **a) Couple résistant généré par les machines actives**

Généralement, la notion de couple résistant dans une machine électrique est liée à des notions de mécanique (frottements de l'arbre sur le moyeu) ou de frottements visqueux, qui, à très haute vitesse, peuvent ne pas être négligeables. La machine synchrone à débattement limitée n'est pas totalement circulaire et, lorsqu'elle se déplace d'un certain angle *αd*, le poids de la structure génère un couple résistant proportionnel à l'angle de débattement et à la masse embarquée. Pour apprécier ce couple résistant, nous estimerons le centre de gravité de la structure, puis nous utiliserons le fait que le couple résistant dû au poids s'écrit de la manière suivante :

$$
\mathbf{C}_{res} = \mathbf{OG} \times \mathbf{P} \tag{I.20}
$$

Le centre de gravité est repéré sur la figure I.38 par le point *G*.

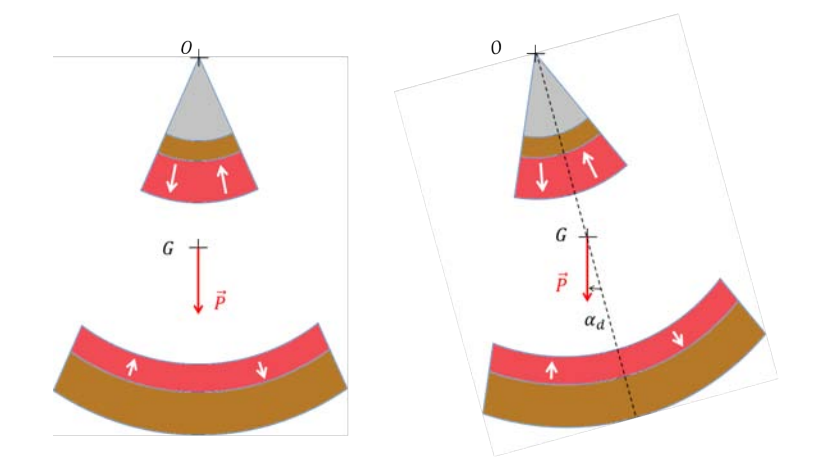

Figure I.38 – Centre de gravité G de la structure double entrefer

Afin de calculer les coordonnées de *G*, nous utiliserons les deux formules suivantes :

$$
\iiint_C \mathbf{G_i} \mathbf{M} \times \rho_i(M) \mathbf{g} dV = \mathbf{0}
$$
 (I.21)

Où *C* désigne le volume du solide en mouvement étudié.

$$
\mathbf{OG} = \frac{1}{p} \sum_{1}^{n} p_i \mathbf{OG_i}
$$
 (I.22)

Où  $p_i$  sont les poids respectifs de chaque couche et  $p = \sum_i p_i$ 

L'équation (I.21) permet de calculer le centre de gravité d'une structure simple comprenant un unique matériau *i* de masse volumique *ρ<sup>i</sup>* . La deuxième équation (I.22) permet, connaissant le centre de gravité de la structure inhérent à chaque couche de matériau, de connaître le centre de gravité de la structure complète.

Finalement l'expression du couple résistant obtenu est le suivant :

$$
\mathbf{C}_{res} = R_g(\alpha_r) . M.g. \sin(\alpha_d) \tag{I.23}
$$

et

$$
R_g(\alpha_r) = \frac{2}{3 \sum_i \rho_i} \cdot \frac{\sin(\alpha_r)}{\alpha_r} \cdot \sum_i \rho_i \cdot \frac{r_{i+1}^3 - r_i^3}{r_{i+1}^2 - r_i^2}
$$
(I.24)

Avec, *ρ<sup>i</sup>* la masse volumique de la couche *i*, *ri*+1 − *r<sup>i</sup>* l'épaisseur de la couche *i*, *M* la masse totale des parties mobiles,  $\alpha_r$  l'ouverture angulaire du rotor et  $\alpha_d$  l'angle de déplacement.

#### **b) Couple résistant dû à la poignée**

De la même manière que pour les parties actives situées en dessous de l'axe, la poignée, située au dessus, génère un couple résistant lié à sa masse qui tend à contrebalancer le couple résistant des machines actives. Connaissant le centre de gravité de la poignée situé à la distance *dgmp* de l'axe, nous utiliserons la formule (I.24) pour calculer l'influence de la poignée.

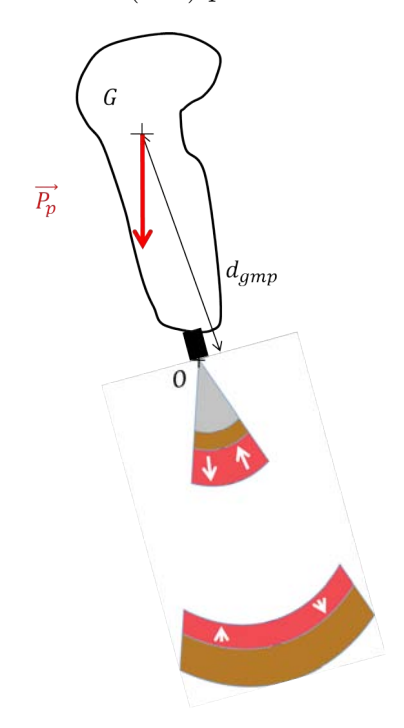

Figure I.39 – Couple résistant influencé par la poignée

La poignée possède une masse d'environ 800 (*g*) et permet d'actionner 4 machines actives (2 pour l'axe de tangage et 2 pour l'axe de roulis). En notant  $C_{res}^a$  (respectivement  $C_{res}^p$ ) le couple résistant dû à une machine active (respectivement à la poignée), le couple résistant total s'appliquant sur une machine active s'écrit alors :

$$
\mathbf{C}_{res} = \mathbf{C}_{res}^a - \frac{1}{4}\mathbf{C}_{res}^p \tag{I.25}
$$

Ainsi, le couple utile *C<sup>u</sup>* développé par la machine est le suivant :

$$
\mathbf{C}_u = \mathbf{C}_{mot} - \mathbf{C}_{res} = \mathbf{C}_{mot} + \frac{1}{4} \mathbf{C}_{res}^p - \mathbf{C}_{res}^a \tag{I.26}
$$

L'influence de la poignée joue alors un rôle non négligeable dans la prise en compte du couple résistant et, ne pouvant pas estimer à l'avance si  $C_{res}^a$  est prépondérant devant  $\frac{1}{4}C_{res}^p$  ou viceversa, il est difficile de savoir si  $C_u > C_{mot}$  ou si  $C_u < C_{mot}$ . Nous poserons donc en contrainte que :

$$
\begin{cases}\nC_u \ge 3.2 + 3.2\epsilon = C_p \\
C_{mot} \ge 3.2 + 3.2\epsilon = C_p\n\end{cases}
$$
\n(I.27)

Où  $C_p$  est le couple pilote à fournir, où  $\epsilon$  est un coefficient de sécurité fixé ici à  $3\%$ , et  $3.2(Nm)$ correspond au couple maximum que chaque actionneur doit être à même de pouvoir développer.

#### **Contraintes de saturation des matériaux ferromagnétiques**

Afin d'aborder la problématique de la saturation des matériaux ferromagnétiques, la méthode est identique à celle relatée au paragraphe précédent. Par calcul nous viendrons relever le flux généré par les aimants (à vide) dans chaque culasse, c'est à dire deux culasses intérieures et deux culasses extérieures. Ces flux seront respectivement notés  $\Phi_{i}^{r}$ *vide*,  $\Phi_{e}^{s}$ *vide*, et  $\Phi_{e}^{r}$ *vide*. Puis, la valeur *Bcur* sera relevée par simulations alors que la valeur *Bsat*, relative au matériau utilisé, sera imposée comme une valeur à ne pas dépasser.

Concernant le trajet du flux dans les culasses, la problématique est la même que dans le cas du MMA. Il existe deux surfaces de fer *Sfer*<sup>1</sup> et *Sfer*<sup>2</sup> qui varient en fonction des variables du système et nous ne pouvons a priori pas savoir laquelle est plus grande que l'autre. La formule (I.16) reste alors valable.

# **I.5 L'actionneur passif magnétique**

L'emplacement de l'actionneur passif dépend de la structure qui sera considérée comme la plus performante. Comme on a pu le voir au paragraphe précédent, selon la valeur du rayon *r<sup>f</sup>* , la machine pourra être située vers le haut de l'enveloppe, auquel cas, l'actionneur passif sera disposé vers le bas. Dans le cas contraire, il conviendra de le disposer au niveau du toit de l'enveloppe. La figure I.40 illustre la surface pouvant être balayée par le système passif en fonction de *r<sup>f</sup>* .

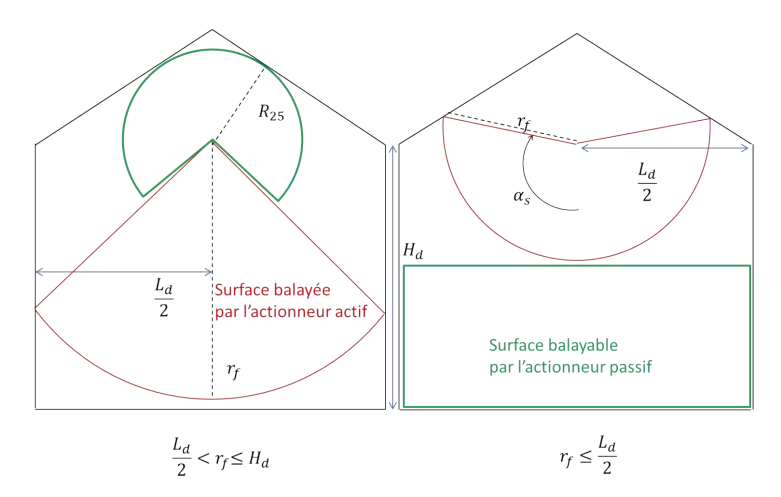

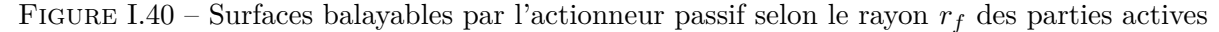

Nous ne développons pas plus la partie passive dans ce paragraphe, ne connaissant pas la géométrie finale des machines actives. Le chapitre IV donnera plus de détails concernant cette technologie.

# **I.6 Conclusion**

Ce chapitre détaille une méthode qui nous a permis de trancher sur le choix de deux structures de machines à aimants permanents que nous pensons être capables de satisfaire le Cdc. Pour réaliser ce choix, nous avons détaillé les contraintes imposées par le donneur d'ordre ainsi que l'application visée.

Puis, nous avons réalisé un état de l'art sommaire des manches à retour d'effort présents dans la littérature, aussi bien dans les articles, que dans les brevets ou des fiches de produits commerciaux. Les données attenantes aux topologies de manches à retour d'effort actifs sont minimes, si bien qu'il n'était pas possible de ne se contenter que de cet état de l'art. Nous avons alors recherché dans la littérature les divers moyens de classer les machines électriques et avons retiré 2 classes de machines, sur les 5 grandes classes existantes, qui nous semblent être à même de satisfaire la contrainte principale de couple massique, à savoir les MSAP et les machines hybrides. Ces dernières souffrant d'un inconvénient majeur lié à la saillance du stator et/ou du rotor, à savoir les ondulations de couple, le choix s'est finalement porté sur les MSAP. Elles offrent la possibilité, avec des structures non-conventionnelles, comme des structures linéaires ou polyentrefers, de développer des couples massiques importants. Elles permettent aussi de s'exempter de saillance en faisant le choix de travailler avec les MSAP sans encoches. Dans la suite de ce manuscrit nous allons ainsi travailler sur ces deux machines de manière à faire, après un pré-dimensionnement, le choix le plus opportun.

Cependant, ce chapitre a aussi permis de faire le lien entre les contraintes d'encombrement et les paramètres qui devront être optimisés. A partir de ces données nous avons pu écrire sous forme mathématique, pour chacun des actionneurs, que nous appellerons dorénavant MMA et DARM, les contraintes d'encombrement et de saturation magnétique. Ces contraintes permettront, dans le chapitre suivant, de réaliser une optimisation qui permettra d'aboutir à une structure dont les performances seront les plus proches possible du Cdc.

# CHAPITRE II

# Calcul analytique de l'induction, de la force et du couple en vue du dimensionnement par optimisation du DUPLEX ACTIF

# **II.1 Introduction**

Le chapitre I a permis de détailler le cahier des charges imposé pour le manche à retour d'effort. Le choix des structures a été dicté par les trois critères suivants : fort couple, faible masse et peu ou pas de couple de détente. Ce même chapitre a permis de dégager la classe des MSAP à entrefer lisse qui semblent être les meilleures candidates pour remplir ces conditions. Enfin, à l'intérieur de cette classe particulière, nous avons dégagé deux structures : les « Moving Magnet Actuator » (MMA), qui ont la fonction de vérin linéaire et les « Machines synchrones Rotatives à Double Entrefer », que l'on nommera (DARM).

Ce chapitre a pour but de déterminer les dimensions du prototype de retour d'effort actif et les matériaux utilisés en s'assurant de la validité de ces choix. Dans un premier temps, nous développerons la méthode d'optimisation basée sur des modèles analytiques de dimensionnement magnétique permettant d'aboutir sans ambiguïté aux dimensions du prototype. Cette méthode demande de parvenir à des expressions explicites des grandeurs caractéristiques de l'actionneur telles que, par exemple, le couple, l'induction et les pertes joules.

Pour ce faire, dans un second temps, deux modèles magnétiques ont été développés ; l'un permet de donner rapidement des résultats globaux qui se basent sur le théorème d'Ampère, l'autre plus approfondi, permet de prendre en compte la décomposition des polarisations des aimants en un réseau de Halbach dont on justifiera l'utilisation dans le corps du chapitre. Pour chacun de ces deux modèles, nous développerons d'abord l'aspect théorique du calcul de l'induction puis celui des efforts ou du couple. Nous précisons que les expressions analytiques données seront suffisamment générales pour les deux structures MMA et DARM. Lorsque la généralisation ne sera plus possible, nous détaillerons alors les expressions pour chaque structure en indiquant respectivement « pour le cas linéaire » ou « pour le cas rotatif ».

Ensuite, à partir de dimensions caractéristiques d'actionneurs issues de la littérature, nous comparerons les résultats théoriques avec des simulations par éléments finis en régime quasistatique avec le logiciels ANSYS. Si nous estimons que le modèle est assez fiable, les expressions explicites des grandeurs seront alors utilisés dans le procédé d'optimisation préalablement détaillé. Nous aboutirons alors à un jeu de paramètres définitifs.

# **II.2 Méthode d'optimisation**

Afin de définir les dimensions exactes d'un actionneur, il est possible de traduire les différentes grandeurs en termes de variables mathématiques. Il existe plusieurs types d'optimisations qui s'adaptent à la façon dont on traduit le modèle physique étudié. A titre d'exemple, si l'on souhaite maximiser le couple d'une machine électrique pour lequel on a déterminé une expression explicite, comme dans [46], l'optimisation basée sur le modèle analytique est bien appropriée. Lorsque le problème est trop complexe ou s'adapte mal aux hypothèses des modèles magnétiques (grand entrefer par exemple), on préfèrera, comme dans [47], une optimisation paramétrique qui s'appuie sur un logiciel de simulations par éléments finis. Concernant la partie active du manche à retour d'effort, nous nous sommes attachés à développer des modèles analytiques qui sont validés à l'aide de logiciels de simulations. Le choix de l'optimisation s'est alors directement porté sur une optimisation du type analytique.

## **II.2.1 Traduction mathématique du problème d'optimisation**

Comme dans [48], un problème d'optimisation consiste à choisir, par le biais d'un procédé rigoureux, les  $n_x$  variables de décision dont les valeurs sont notées  $x_\beta, \beta \in (1, \ldots, n_x)$ . Ces variables représentent les grandeurs du système (dimensions du prototype, intensité du courant etc). Elles sont insérées dans le vecteur  $\mathbf{x} = (x_1, x_2, \dots, x_{nx})$  qui représente le vecteur de décision. Le Cdc ainsi que les propriétés physiques des matériaux et composants du système imposent des bornes inférieures et supérieures aux *xβ*, notées **Linf** *<sup>β</sup>* et **Lsup***β*. Elles ont alors pour effet de générer un espace borné de dimension *n<sup>x</sup>* que l'on appelera Ω et tel que **x** ∈ Ω. On définit de la même manière les vecteurs des bornes inférieurs et supérieures comme suit,  $\mathbf{L_{inf}} = (L_{inf_1}, L_{inf_2}, \ldots, L_{inf_{n_x}})$  et  $\mathbf{L_{sup}} = (L_{sup_1}, L_{sup_2}, \ldots, L_{sup_{n_x}})$ . Notre problème comporte aussi des contraintes d'égalité et d'inégalité non linéaires représentées par les fonctions  $h_j, j \in (1, \ldots, n_h)$  et  $g_i, i \in (1, \ldots, n_g)$ , qui ont aussi pour effet de limiter les valeurs que peuvent prendre les variables de décision. Il est possible de définir les vecteurs de contraintes suivants  $h(\mathbf{x}) = (h_1(\mathbf{x}), \dots, h_{nh}(\mathbf{x}))$  et  $g(\mathbf{x}) = (g_1(\mathbf{x}), \dots, g_{ng}(\mathbf{x}))$  pour  $\mathbf{x} \in \Omega$ . Enfin, un problème d'optimisation peut comporter plusieurs objectifs définis par les fonctions  $f_{\alpha}, \alpha \in (1, \ldots, n_f)$  et le vecteur objectif  $f(x) = (f_1(x), \ldots, f_{n_f}(x))$  pour  $x \in \Omega$ . La fonction objectif à minimiser est un scalaire noté *f*, et est calculée par l'intermédiaire du vecteur des poids  $\gamma_{\alpha}, \alpha \in (1, \ldots, n_f)$ , noté *γ*, que l'on détaillera par la suite. La fonction scalaire est alors calculée en effectuant le produit matriciel suivant :

$$
f = \gamma^{\mathbf{t}} \frac{\mathbf{f}}{\|\mathbf{f}\|} \tag{II.1}
$$

où  $\gamma^{\mathbf{t}}$  est le vecteur transposé de  $\gamma$  et  $\|\mathbf{f}\|$  la norme de **f**. Un problème de satisfaction de contrainte (souvent noté (CSP) comme dans [48] ou [49]) multiobjectifs consiste alors à minimiser *f*, sachant que  $\mathbf{g}(\mathbf{x}) \leq \mathbf{0}$ ,  $\mathbf{h}(\mathbf{x}) = \mathbf{0}$  et  $\mathbf{x} \in \Omega$ . Comme dans [46] le problème peut être synthétisé par le système d'équations suivant :

$$
\begin{cases}\n\min_{\mathbf{x} \in \Omega} f \\
g_i(\mathbf{x}) \le 0, \forall i \in (1, \dots, n_g) \\
h_j(\mathbf{x}) = 0, \forall j \in (1, \dots, n_h)\n\end{cases}
$$
\n(II.2)

#### **II.2.2 Définition de la fonction objectif**

Comme on a pu l'identifier, le critère principal dans le choix des deux structures de MSAP préalablement citées s'est directement porté sur le couple. Mais, un des aspects restrictif du Cdc correspond à la tenue en température des bobinages (environ 180 ◦C), des colles et résines permettant leur tenue mécanique (environ 150 ◦C), ainsi que des aimants. Il faudra alors veiller à minimiser le dégagement de chaleur produit par les actionneurs, d'autant plus que le Cdc indique une température ambiante environnante maximale de l'ordre de 70 ◦C. De plus, même s'il s'agit d'un système embarqué, la masse autorisée est assez grande pour qu'elle ne soit pas un critère de la fonction objectif, mais qu'elle soit mise sous forme de contrainte d'inégalité. On ne cherchera pas à la minimiser, mais on veillera à ne jamais dépasser une valeur limite fixée. De cela, nous avons donc dégagé deux critères principaux correspondant pour l'un au couple maximum développable par la machine et pour l'autre au dégagement de chaleur directement lié aux pertes joules. Nous verrons par la suite que les pertes fer peuvent ne pas être prises en compte du fait de la faible fréquence d'alimentation. Dans un premier temps, nous avons estimé que l'atteinte du couple utile *C<sup>u</sup>* maximum demandé représentait le critère principal et nous avons travaillé avec une fonction mono-objectif telle que :  $f(\mathbf{x}) = -C_u(\mathbf{x})$ . Cependant, dans cette approche, l'aspect thermique est délaissé au profit du couple de la machine si bien que, si la densité de courant dans le cuivre n'est pas limitée sous contraintes, le dégagement de température peut être critique. Afin de réduire les pertes joules (qui sont une fonction explicite dont nous détaillerons l'expression dans la suite du chapitre) nous construisons une fonction objectif multicritères définie en (II.1) :

$$
f(\mathbf{x}) = \gamma^{\mathbf{t}} \frac{\mathbf{f}(\mathbf{x})}{\|\mathbf{f}\|} = \sum_{\alpha} \gamma_{\alpha} \frac{f_{\alpha}(\mathbf{x})}{\|\mathbf{f}\|}
$$
(II.3)

Avec,

$$
\sum_{\alpha} \gamma_{\alpha} = 1 \tag{II.4}
$$

Ici *α* ∈ (1*,* 2) avec *f*<sup>1</sup> qui représente l'opposé du couple utile −*C<sup>u</sup>* et *f*<sup>2</sup> les pertes joules *P<sup>j</sup>* . Les *γ<sup>α</sup>* sont les poids associés à chacun de ces critères. Si l'on fait varier les poids associés à chaque critère et que l'on trace les valeurs de *f*<sup>1</sup> et *f*<sup>2</sup> obtenues, on obtient un front de Pareto, comme la courbe de la figure II.1.

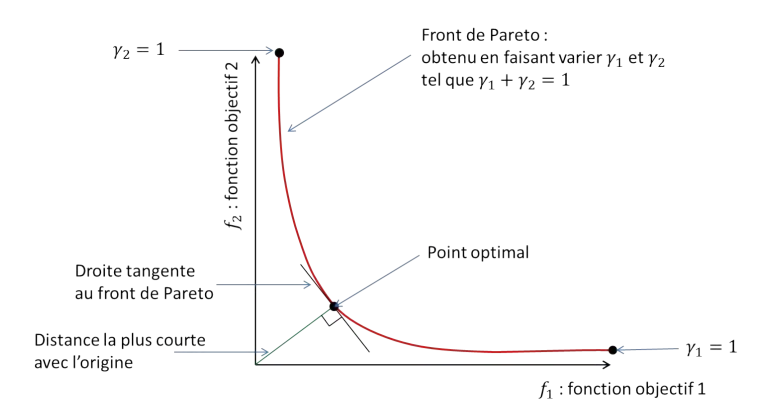

Figure II.1 – Front de Pareto

Cependant, faute de temps, nous choisirons de prendre quelques couples de poids caractéristiques pour réaliser cette optimisation. Si nous obtenons un extremum qui nous convient, nous nous arrêterons à cette étape. Dans le cas contraire, nous utiliserons la méthode du front de Pareto.

### **II.2.3 Choix du solveur**

Outre le développement mathématique présenté aux paragraphes précedents, le choix du solveur et de la fonction utilisée est essentiel. Il existe plusieurs types de fonctions de minimisation dans la TOOLBOX Optimisation de MATLAB que l'on recense dans la table II.1.

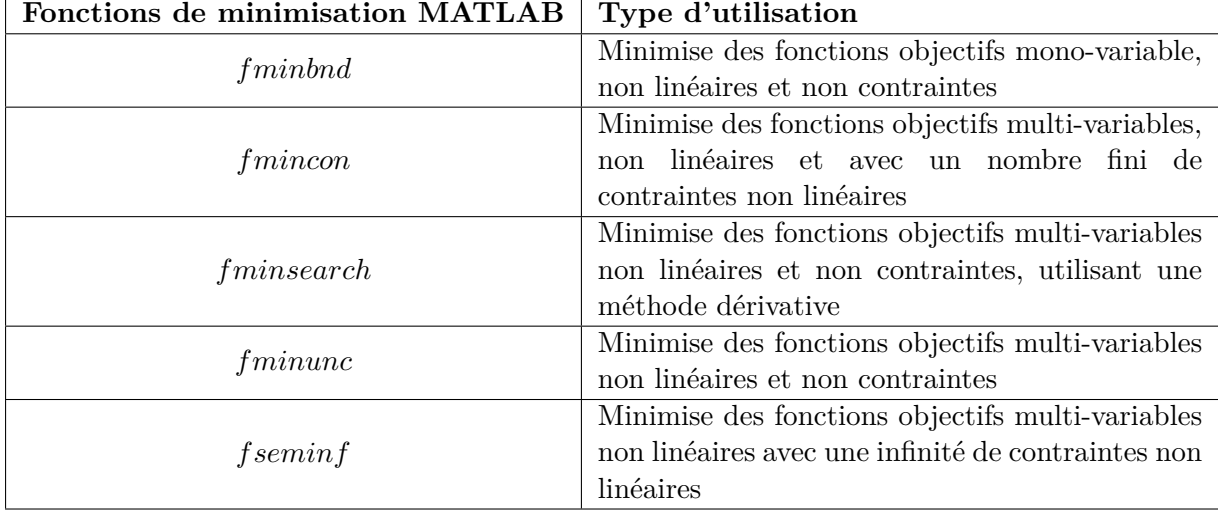

Table II.1 – Fonctions de minimisation disponibles dans la TOOLBOX optimisation de MAT-LAB

Il existe donc 5 fonctions de minimisation dans le module d'optimisation de Matlab. Nous travaillons ici avec une fonction objectif non linéaire et un nombre fini de contraintes non linéaires, si bien que le choix s'est porté sur *fmincon*. Certaines fonctions sont mieux adaptées aux problèmes multi-critères mais ne traitent que des cas linéaires ou non contraints. On voit aussi dans [50] qu'il n'est pas rare de travailler avec *fmincon* pour des optimisations multi-objectifs.

Les fonctions de minimisation possèdent leurs propres algorithmes internes et *fmincon* en possède quatre référencés table II.2.

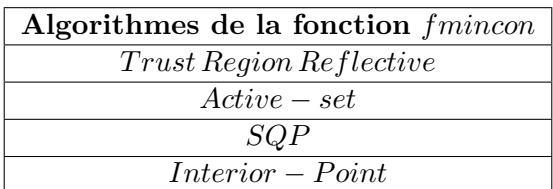

TABLE II.2 – Algorithmes de minimisation

Nous ne rentrerons pas dans les détails des différents algorithmes mais comme dans [51], nous préfèrerons *Active* − *set* et *Interior* − *point*. Cependant, le premier s'octroie la possibilité de violer les bornes  $\mathbf{L}_{\text{inf}}(\mathbf{x})$  et  $\mathbf{L}_{\text{sup}}(\mathbf{x})$ , si bien que les minimums atteints sont souvent erronés, car **x** ∈*/* Ω. L'algorithme *Interior* − *point*, comme son nom l'indique, fait en sorte que le vecteur de sortie de l'optimisation reste confiné entre ses bornes. Nous l'utiliserons alors dans la majorité des cas.

Une des particularités de ces fonctions de minimisation est qu'elles s'appuient sur un point de départ prédéfini par l'utilisateur et que nous nommerons *x*0. Cependant, plus la dimension de l'espace est importante, plus le choix de ce point peut s'avérer délicat. En effet, pour le MMA  $\mathbf{x} \in \mathbb{R}^7$ et pour la DARM  $\mathbf{x} \in \mathbb{R}^{13}$ , ce qui correspond respectivement à un espace de dimension 7 et 13. Si le point de départ est mal choisi, l'optimisation ne convergera pas vers un minimum, ou si elle converge, elle convergera vers un mauvais minimum local. Pour s'exempter de ce choix, nous travaillerons avec le module « global search » de la TOOLBOX Optimisation de MATLAB.

# CHAPITRE II. CALCUL ANALYTIQUE DE L'INDUCTION, DE LA FORCE ET DU COUPLE EN VUE DU DIMENSIONNEMENT PAR OPTIMISATION DU DUPLEX ACTIF

Il permet, à partir d'un unique point de départ **x<sup>0</sup>** donné par l'utilisateur, de multiplier les calculs à partir de points de départs multiples **x0k** choisis par l'algorithme de recherche globale, où *k* est un entier et le maximum de *k* est fixé automatiquement par MATLAB. Il s'agit de ce fait d'une optimisation « multistart » où chaque point de départ est choisi par rapport à la probabilité d'atteindre un minimum local, en fonction de la fonction objectif *f* (qui dépend de *γ* et **f**), des vecteurs de contraintes **g** et **h**, et de l'espace borné Ω préalablement défini. L'architecture du procédé d'optimisation est donnée par le schéma suivant :

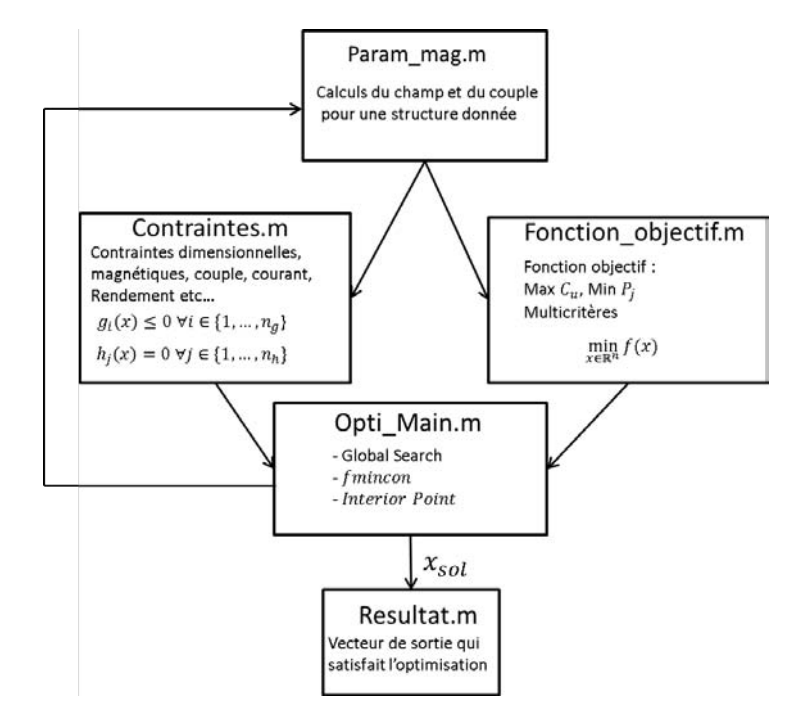

Figure II.2 – Architecture du procédé d'optimisation

Les équations du modèle sont contenues dans « Param mag.m ». Les contraintes et la fonction objectif sont décrites dans les fichiers « Contraintes.m » et « Fonction objectif.m ». Le fichier « Opti main » contenant les diverses options inscrites dans le quadrant de la figure II.2 appelle les fichiers précédents en utilisant la syntaxe suivante :

# Sol\_0 = gs(fmincon,x,"Fonction-objectif.m","Contraintes.m",x\_0,L\_inf,L\_sup,Interior-Point)

Où *gs* représente « global search » et *Sol*<sup>0</sup> est le minimum local obtenu avec le point de départ **x**0, si il existe. Dans le cas où il n'existe pas, le point de départ **x**<sup>0</sup> n'est pas adapté. Cependant, le module « global search » à cet intérêt de choisir un point de départ basé sur son algorithme interne tel que :

For k from 1 to N

Sol\_k = gs(fmincon,x,"Fonction-objectif.m","Contraintes.m",x\_0k,L\_inf,L\_sup,Interior-Point)

fin

Où *N* est choisi de manière automatique par « global search ».

Et la solution finale correspond à :

$$
Sol = \min_{k} (Sol_k) = f(\mathbf{x}_{sol})
$$
\n(II.5)

Avec **x***sol* le vecteur de décision solution du problème d'optimisation. Ce module étant qualifié de « recherche globale » d'un problème d'optimisation, il n'en reste pas moins qu'il s'agit d'un abus de langage. En effet, il ne garantit pas la solution globale sur  $\Omega$  mais le meilleur optimum local des résultats obtenus à partir des **x**0*k*. Même si ces **x**0*<sup>k</sup>* ne sont pas choisis par hasard, il s'avère difficile d'analyser la manière dont ce choix est fait par manque d'informations claires sur « global search ». Nous nous contenterons alors de ces résultats uniquement si nous aboutissons à une solution qui remplie le Cdc. Dans le cas contraire, certains algorithmes plus puissants d'optimisation globale, comme IBBA ou COUENNE, tenant compte de la non-linéarité des contraintes et se basant sur l'arithmétique d'intervalles, peuvent être utilisés comme dans [52]. Eux, garantissent de manière formelle la globalité de la solution mais, le codage plus difficile et les temps de calculs pouvant parfois dépasser 48h pour les problèmes dépassants 10 variables (ce qui est le cas de la DARM) sont autant de contraintes que nous ferons en sorte d'éviter.

# **II.3 Approche analytique globale de l'étude des efforts et couples électromagnétiques développés par les deux actionneurs, linéaires et rotatifs**

La prédiction des efforts développés par une machine électrique en fonction de ses caractéristiques permet à la fois de réaliser un dimensionnement optimal (par le biais d'une optimisation analytique) et de savoir rapidement si la structure choisie est à même de satisfaire le Cdc. Un dimensionnement simple et global s'appuyant sur un contour d'Ampère a été développé de manière à prédire l'induction créée à vide par un réseau d'aimants polarisés radialement. On calculera ensuite la force et le couple grâce à la méthode de Laplace. Chaque résultat sera bien entendu validé par des simulations quasi-statiques.

# **II.3.1 Méthode globale de calcul de l'induction par le théorème d'Ampère**

Parce que les aimants sont aimantés radialement et les bobines sont en forme d'anneaux sans saillance, nous pouvons utiliser le théorème d'Ampère autour d'un contour appliqué à une demi-section de chaque actionneur dans le plan (**O***,* **er***,* **ez**) pour le MMA et (**O***,* **er***,* **e***θ*) pour la DARM et calculer l'induction dans l'entrefer, comme dans [28].

## **Notations**

Il est important ici de faire un effort tout particulier sur les notations des variables. En effet, l'étude de ces deux actionneurs est réalisée dans deux plans différents dont le premier est paramétré par un repère cartésien présent figure II.3, alors que le second est lié à un repère cylindrique présent figure I.35. Tant que cela sera possible, nous mènerons de front l'étude de l'induction de chaque structure. Pour cela, nous travaillerons avec la variable *Y* correspondant à une coordonnée radiale associée au vecteur unitaire **e<sup>Y</sup>** présent figure II.3. Nous introduisons aussi la variable *X* qui sera considérée comme un déplacement (en mètre) dans le cas du MMA, et comme un déplacement angulaire pour la DARM. On lui attribuera les indices « *s* » pour l'axe fixé au stator, « *r* » pour l'axe fixé à la partie mobile, l'indice « *rs* » correspondant à la position du rotor par rapport au stator . Enfin, l'indice « *pitch* » est l'appellation dédiée à une demi paire de pôles. La variable *Xpitch* correspond alors à la « longueur polaire » dans le cas linéaire, et à « l'arc polaire » dans le cas rotatif. La figure II.3 représente ces différents axes.

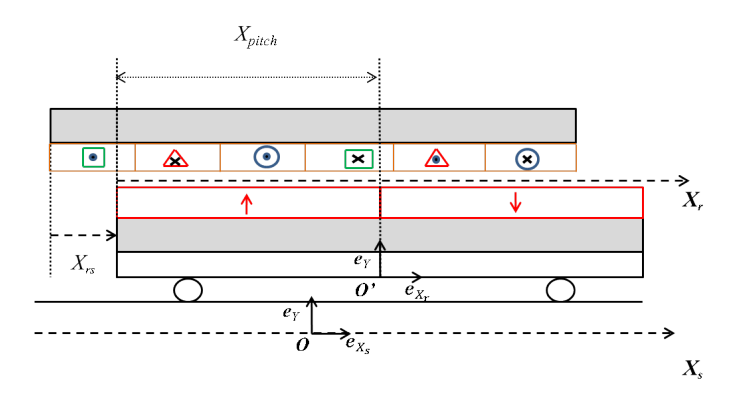

Figure II.3 – Système de coordonnées

Dans le cas linéaire du MMA, la longueur polaire est :

$$
X_{pitch} = \frac{L_r}{2p} \tag{II.6}
$$

Où *L<sup>r</sup>* est présenté figure I.28. Dans le cas rotatif de la DARM, l'arc polaire est :

$$
X_{pitch} = \frac{\alpha_r}{2p} \tag{II.7}
$$

Où *α<sup>r</sup>* est présenté figure I.33.

Enfin, il conviendra d'introduire le coefficient *K* qui a la double utilité de convertir une distance linéaire en déplacement angulaire pour le MMA et de convertir une grandeur mécanique en grandeur électrique :

$$
K = \frac{\pi}{X_{pitch}} \tag{II.8}
$$

Où *K* est une valeur en (*rad.m*−<sup>1</sup> ) pour le MMA et n'a pas d'unité pour la DARM. Concrètement, pour le cas rotatif, *K* simule le nombre de paires de pôles qu'aurait la machine si elle était totalement circulaire. Ainsi, en développant l'expression on montre que :

$$
K = \frac{2p\pi}{\alpha_r} \tag{II.9}
$$

Et si  $\alpha_r = 2\pi$ , alors  $K = p$ . Or la DARM a un arc angulaire  $\alpha_r$  et donc un arc polaire  $X_{pitch}$ qui n'est pas forcément un sous-multiple entier de 2*π*. La pulsation de l'onde de l'induction magnétique générée par les aimants permanents dans l'entrefer est donc *K*Ω et non plus *p*Ω.

Concernant le cas linéaire, le problème est quasiment identique puisque on doit associer à une longueur *Xpitch*, une pulsation électrique angulaire. *K* est alors défini comme :

$$
K = \frac{2p\pi}{L_r} \tag{II.10}
$$

Dans les deux cas, la probabilité que *K* ∈ N est faible si elle n'est pas maîtrisée par le processus d'optimisation. Pour le moment, il n'y a aucune raison de contraindre sa valeur à être entière. La pulsation de l'onde de l'induction magnétique pour le MMA est *Kv*.

On pose aussi pour la structure rotative :

$$
X_{rs} = \Omega t \tag{II.11}
$$

Pour la structure linéaire :

$$
X_{rs} = vt \tag{II.12}
$$

Avec *t* le temps en (*s*), Ω la vitesse de rotation mécanique de la DARM en (*rad.s*−<sup>1</sup> ) et *v* la vitesse linéaire du MMA en (*m.s*−<sup>1</sup> ).

*Xrs* est issu du changement de base suivant :

$$
X_r = X_s - X_{rs} \tag{II.13}
$$

On notera alors la pulsation électrique de la manière suivante pour le cas rotatif :

$$
\omega = K \frac{dX_{rs}}{dt} = K\Omega \tag{II.14}
$$

Et pour le cas linéaire :

$$
\omega = K \frac{dX_{rs}}{dt} = Kv \tag{II.15}
$$

On remarquera que même si *Xrs* n'a pas la même unité pour chaque machine, *ω*, qui représente la pulsation des courants du stator, s'exprime en (*rad.s*−<sup>1</sup> ) dans les deux cas.

#### **Forme d'onde créée par les aimants**

La principale hypothèse dans ce modèle est liée à la forme d'onde créée par le motif d'aimantation radiale qui se déplace à la vitesse mécanique  $\frac{dX_{rs}}{dt}$ . Cette onde est considérée strictement sinusoïdale dans notre modèle. Nous pouvons traduire cela mathématiquement par :

$$
\mathbf{J}_{\mathbf{m}} = \hat{J}_m \sin(K.X_r) \mathbf{e}_{\mathbf{Y}} \tag{II.16}
$$

Où  $J_m$  est une valeur crête et correspond au champ rémanent de l'aimant dont on justifiera par la suite la signification.

Cette hypothèse est généralement invalide dans le sens où l'on distingue souvent, polarisation parallèle orientée radialement et polarisation radiale pure comme présenté en figure II.4. Mais, le procédé technique de réalisation des aimants tuiles à polarisation purement radiale est encore assez mal maîtrisé par l'industrie. On s'approvisionnera donc plus facilement en aimants polarisés parallèlement.

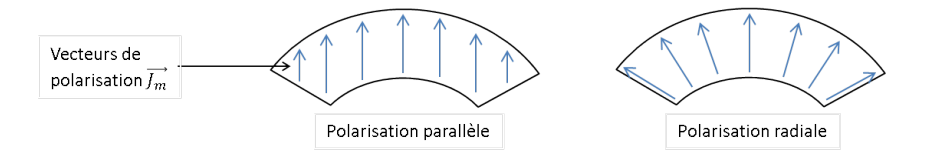

Figure II.4 – Polarisation purement radiale et parallèle orientée radialement

Dans les modèles, on attribue généralement une forme d'onde rectangulaire aux aimants polarisés purement radialement, alors que les formes d'ondes sinusoïdales sont réservées aux polarisations parallèles. Or, sans tenir compte de l'effet des pôles voisins sur l'orientation des domaines de Weiss et donc du vecteur polarisation, en fonctionnement à vide, on constate que ces pôles voisins modifient tout de même la forme de l'induction dans l'entrefer. En effet, lorsque le rapport de l'épaisseur d'aimants sur la largeur angulaire *Xpitch* est proche de 1, la forme d'onde de l'induction dans l'entrefer se rapproche d'une sinusoïde. A l'inverse, plus ce rapport est proche de zéro, plus l'onde de champ est proche d'un créneau. Nous introduisons alors le rapport *R* tel que, pour le MMA :

$$
R = \frac{l_m}{X_{pitch}} > 0, (sans\ unit\acute{e})
$$
\n(II.17)

Pour la DARM, on différenciera le ratio d'aimants intérieurs *R<sup>i</sup>* du ratio d'aimants extérieurs *R<sup>e</sup>* dont les expressions sont les suivantes :

$$
R_i = \frac{l_{a_i}}{(R_{m_i} - l_{a_i})X_{pitch}} > 0, (sans\ unit\acute{e})
$$
\n(II.18)

$$
R_e = \frac{l_{a_e}}{(R_{m_e} + l_{a_e})X_{pitch}} > 0, (sans\ unit\acute{e})
$$
\n(II.19)

*lai* et *lae* sont présents figure I.33 et *Rm<sup>i</sup>* − *lm<sup>i</sup>* et *Rm<sup>e</sup>* + *lm<sup>e</sup>* sont les rayons pris respectivement au niveau des culasses rotoriques intérieures et extérieures. Ce rapport est strictement positif et  $R \in \mathbb{R}^+$ , cependant, une des contraintes de réalisation consiste à imposer  $R$  < 1. En effet, les aimants étant collés à la fois aux culasses et les uns aux autres, il existe un risque de décollage. On minimisera ce risque en contraignant l'aimant à avoir une surface de liaison avec la culasse assez importante pour maintenir la structure en place. On s'apercevra alors que, comme l'induction théorique **B<sup>e</sup>** dans l'entrefer est directement proportionnelle à **J<sup>m</sup>** à un coefficient géométrique près, (cf (II.32) et (II.33) plus loin dans le chapitre), plus le rapport *R* sera proche de 1, plus notre hypothèse sera valide. La figure suivante illustre nos propos et nous prendrons soin de vérifier ces commentaires par simulation.

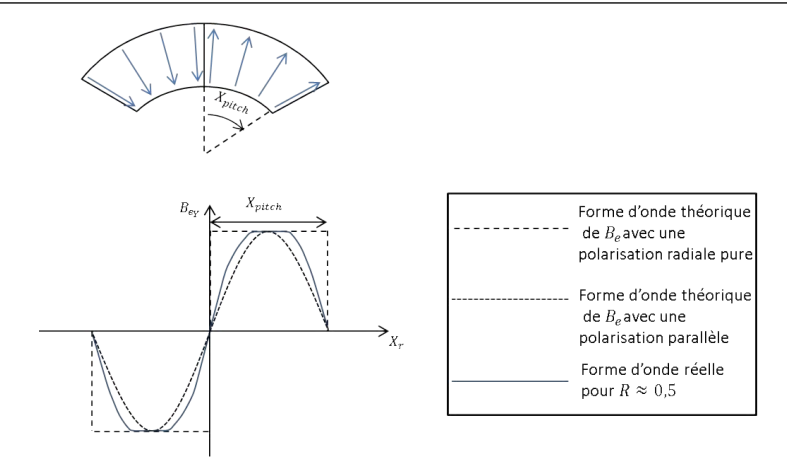

Figure II.5 – Forme d'onde réelle de *B<sup>e</sup>* avec une aimantation radiale pure

En utilisant la loi du changement de base présentée par (II.13), la polarisation des aimants est homogène à une onde spatio-temporelle dont le déplacement est induit par la rotation ou la translation de la partie mobile de la machine. D'un point de vue mathématique, une onde dépend d'une coordonnée spatiale et du temps, on écrira alors que :

$$
\mathbf{J}_{\mathbf{m}}(X_r) = \mathbf{J}_{\mathbf{m}}(X_s, t) = \hat{J}_m \sin(K(X_s - X_{rs})) \mathbf{e}_{\mathbf{Y}}
$$
(II.20)

## **Alimentation utilisée**

Le Cdc n'impose pas que la machine fonctionne dans le cas de la perte d'une phase, si bien que nous adopterons une alimentation triphasée classique couplée en étoile. Dans le manuscrit, nous mènerons deux études distinctes. L'une est une étude purement théorique correspondant à une alimentation monophasée continue, l'autre est plus fréquente et fait référence à une alimentation sinusoïdale triphasée. On propose d'introduire le paramètre *m* qui correspond au nombre de phases du système de courant. L'intérêt de ces deux études est de donner la relation entre la valeur crête du couple (ou de l'effort) pour *m* = 1 en alimentation continue et la valeur du couple moyen (ou de l'effort moyen) pour *m* = 3 en alimentation triphasée sinusoïdale. On précise aussi que le bobinage restera classique (nombre entier d'encoches par pôle et par phase) car c'est celui qui est à même de fournir le couple (ou l'effort) moyen le plus élevé, il y aura donc toujours trois phases par pôle.

Pour vérifier les aspects de saturation magnétique et le couple moyen, la plupart des simulations ont été réalisées en régime quasi-statique. Il est alors plus aisé de travailler avec une alimentation monophasée continue. On montrera tout de même que la méthode employée pour vérifier les résultats avec une alimentation triphasée sinusoïdale est cohérente. On développera la partie simulation en fin de chapitre.

On distingue dans ce manuscrit les courants de phase des courants dans les encoches. En numérotant les encoches de la figure II.6 de *k* = {1*, . . . ,* 6}, il transite dans l'encoche *k* = 2 le courant retour de la phase *W*. La répartition spatiale de bobinage est la suivante :

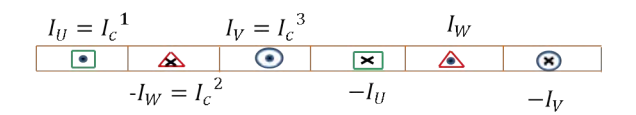

FIGURE II.6 – Répartition spatiale de bobinage  $(2\pi \text{ electric})$ 

La répartition temporelle des courants circulant dans chaque phase est donnée par la représentation de Fresnel suivante :

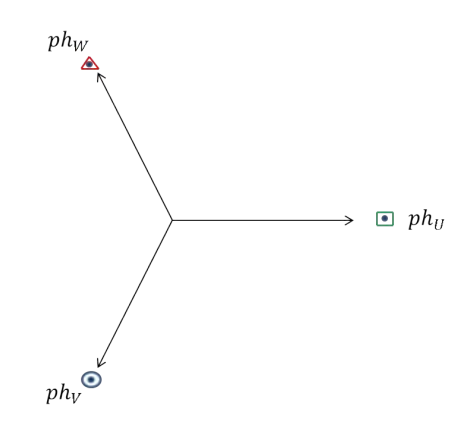

Figure II.7 – Répartition temporelle de bobinage

Considérons le système de courant triphasé suivant :

$$
\begin{cases}\nI_U(t) = I_c^1(t) = \hat{I}_c \sin(\omega_s t + \phi) \\
-I_W(t) = I_c^2(t) = -\hat{I}_c \sin(\omega_s t - \frac{4\pi}{3} + \phi) = \hat{I}_c \sin(\omega_s t - \frac{\pi}{3} + \phi) \\
I_V(t) = I_c^3(t) = \hat{I}_c \sin(\omega_s t - \frac{2\pi}{3} + \phi))\n\end{cases}
$$
\n(II.21)

Où les  $I_c^k(t)$  sont les courants traversant les conducteurs de l'encoche  $k$ . On peut généraliser leur expression en écrivant que :

$$
I_c^k(t) = \hat{I}_c \sin(\omega_s t - \frac{(k-1)\pi}{3} + \phi); k = \{1, 2, 3\}
$$
 (II.22)

Avec pour le MMA,  $\omega_s = Kv$  et pour la DARM,  $\omega_s = K\Omega$ .

#### **Calcul de l'induction**

D'un point de vue magnétique, le cuivre est similaire à l'air. On différenciera alors l'entrefer mécanique de l'entrefer magnétique qui correspond à la zone d'air et au bobinage. On cherchera principalement à calculer l'induction dans cette zone.

Afin de simplifier le calcul, nous supposons que la perméabilité relative du fer *µ<sup>r</sup>* est infinie. Or, l'induction magnétique dans le fer **Bfer** a une valeur finie et s'écrit ainsi :

$$
\mathbf{B_{fer}} = \mu_0 \mu_r \mathbf{H_{fer}} \tag{II.23}
$$

Avec **Hfer** le pseudo-vecteur de l'excitation magnétique dans le fer. Ainsi, on en déduit que :

$$
\mathbf{H_{fer}} \sim \mathbf{0} \tag{II.24}
$$

Enfin, les inductions magnétiques dans l'entrefer magnétique **B<sup>e</sup>** et dans la région de l'aimant **B<sup>m</sup>** sont définis par :

$$
\mathbf{B}_\mathbf{e} = \mu_0 \mathbf{H}_\mathbf{e} \tag{II.25}
$$

et,

$$
\mathbf{B}_{\mathbf{m}} = \mu_0 \mathbf{H}_{\mathbf{m}} + \mathbf{J}_{\mathbf{m}} (\mathbf{H}_{\mathbf{m}}) \tag{II.26}
$$

Afin de pouvoir résoudre analytiquement le problème, il s'avère nécessaire de se placer sur un point de fonctionnement de la courbe de démagnétisation **Jm**(**Hm**). En effet, dans le cas contraire, le problème est fortement non linéaire et devient extrêmement difficile à résoudre. Pour s'affranchir de cette difficulté, on considèrera que la valeur crête de la polarisation présente

# II.3. APPROCHE ANALYTIQUE GLOBALE DE L'ÉTUDE DES EFFORTS ET COUPLES ÉLECTROMAGNÉTIQUES DÉVELOPPÉS PAR LES DEUX ACTIONNEURS, LINÉAIRES ET ROTATIFS

dans (II.20) correspond à l'induction rémanente  $\hat{J}_m$  illustrée par le point d'intersection entre les courbes de démagnétisations respectives de  $B_m$  et  $J_m$ . Le point de fonctionnement du système se situe à l'intersection entre la courbe de démagnétisation de *B<sup>m</sup>* et la droite de charge, présente figure II.8, qui varie en fonction du système (entrefer, épaisseur d'aimants etc . . . ). Au niveau de ce point, on considère que le problème est linéaire et que la pente vaut  $\mu_0\mu_a$  où  $\mu_a$  est sans unité et dépend du matériau. *µ<sup>a</sup>* est généralement compris entre 1 et 1*.*15 pour des aimants SmCo.

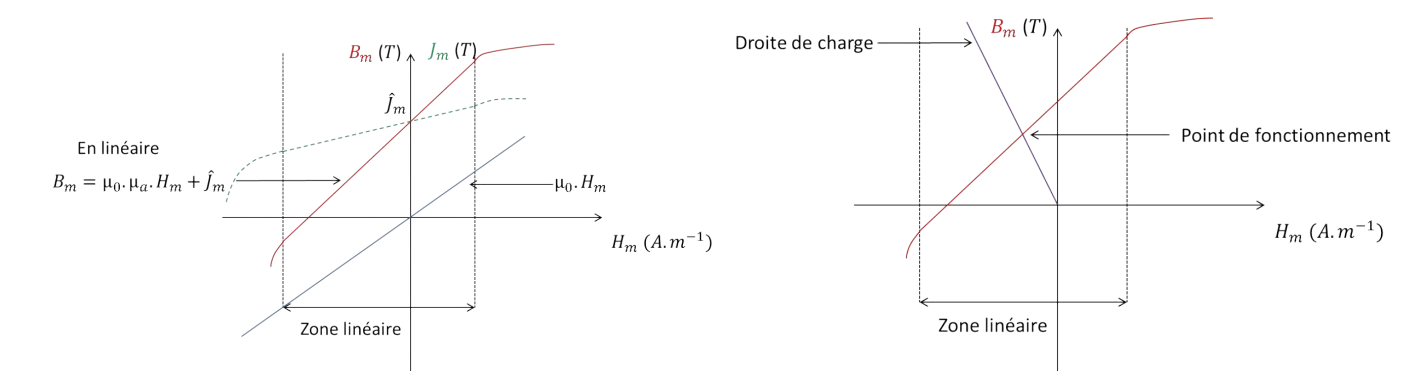

Figure II.8 – Courbes de démagnétisation, droite de recul et point de fonctionnement

Les relations (II.25) et (II.26) sont des relations vectorielles, ce qui signifie que la matière est capable de posséder des caractéristiques physiques différentes selon chaque direction spatiale. Inversement, les courbes *B*(*H*) sont généralement écrites en norme, si bien que la polarisation remanente  $J_m$  présente figure II.8 correspond donc à la racine carrée de la somme des carrés des polarisations rémanentes de l'aimant suivant chaque direction spatiale. Cependant, nous utiliserons des aimants tuiles à polarisations pré-orientés, qui génèrent une direction d'aimantation privilégiée. Les aimants radialement polarisés que l'on utilise possèdent donc une forte anisotropie qui nous permettra de négliger leurs composantes tangentielles et suivant la profondeur. Pour calculer l'induction, on applique le théorème d'Ampère autour d'un contour présenté figure II.9 et passant par le milieu de chaque aimant où, selon (II.16), la polarisation atteint sa valeur crête. Ainsi, si l'on cherche à réécrire la projection radiale (suivant *Y* ) des équations précédentes, appliquées au contour d'Ampère en question cela donne :

$$
B_{eY} = \mu_0 H_{eY} \tag{II.27}
$$

et,

$$
B_{mY} = \mu_0 \mu_a H_{mY} + \hat{J}_m \tag{II.28}
$$

Dans ce problème linéaire, nous utilisons le théorème de superposition. L'écriture du théorème d'Ampère, sans considérer l'alimentation des bobines, donne :

$$
H_{eY}l_e + H_{mY}l_m = 0\tag{II.29}
$$

Avec *HeY* l'excitation magnétique radiale dans l'entrefer magnétique, *HmY* l'excitation magnétique radiale dans les aimants, *l<sup>e</sup>* l'épaisseur de l'entrefer magnétique et *l<sup>m</sup>* l'épaisseur des aimants.

La formule (II.29) est globale car elle stipule que l'excitation magnétique est constante dans chaque zone le long du contour. La loi de conservation du flux donne que :

$$
B_{eY}S_e = B_{mY}S_m \tag{II.30}
$$

Avec *BeY* l'induction magnétique radiale dans l'entrefer magnétique, *BmY* l'induction magnétique radiale dans les aimants, *S<sup>e</sup>* la surface d'échange au milieu de l'entrefer magnétique au niveau du rayon moyen *Yav* et *S<sup>m</sup>* la surface d'échange au milieu des aimants.

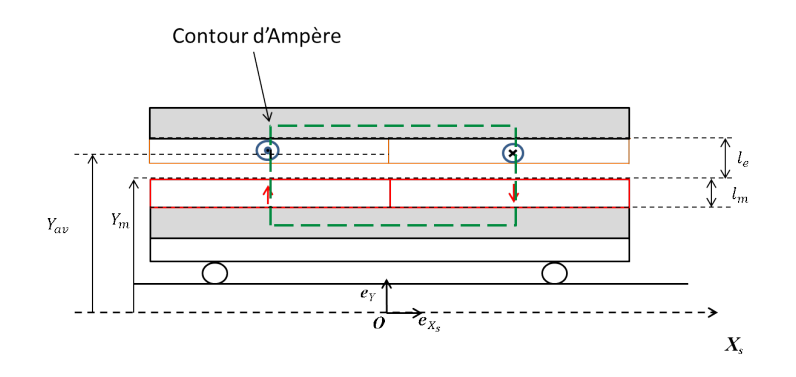

Figure II.9 – Contour d'Ampère

Le choix des surfaces d'échanges est à l'appréciation de l'utilisateur. En effet, cette formule est elle aussi globale puisqu'elle provient de l'équation locale de Maxwell-Gauss, globalisée à l'aide de la formule de Stokes-Ampère. Pour pouvoir simplifier l'écriture, il convient de faire l'hypothèse que l'induction est constante dans chaque zone le long du contour. On prendra alors les surfaces d'échanges délimitant le milieu de chaque zone (au milieu de *l<sup>m</sup>* et de *l<sup>e</sup>* sur la figure II.9). Ainsi, l'induction magnétique dans l'entrefer est directement proportionnelle au champ rémanent des aimants au coefficient géométrique *K<sup>e</sup>* près :

$$
K_e = \frac{1}{\frac{S_e}{S_m} + \mu_a \frac{l_e}{l_m}}
$$
(II.31)

et,

$$
B_{eY} = K_e \hat{J}_m \tag{II.32}
$$

En partant du principe que l'on discrétise les contours d'Ampère le long de l'aimant, c'està-dire qu'il n'existe plus un unique contour passant au milieu des aimants mais une infinité de contours le long de l'aimant à un instant donné, on peut écrire que :

$$
B_{eY}(X_s, t) = K_e J_{mY}(X_s, t)
$$
\n(II.33)

Finalement, la composante radiale du pseudo-vecteur **B<sup>e</sup>** créée par les aimants dans l'entrefer est elle aussi une onde dont l'amplitude est modulée par le coefficient *Ke*.

## **II.3.2 Calcul de l'effort et du couple par la méthode de Laplace**

## **Calcul des efforts par la force de Laplace**

La force de Laplace est calculée en effectuant le produit vectoriel entre un courant porté par un vecteur déplacement et une induction magnétique. Les machines synchrones à entrefer lisse remplissent toutes les conditions pour calculer l'expression de l'effort (ou du couple) avec l'induction en fonctionnement à vide. En effet, on le vérifiera dans la partie simulation, mais il est stipulé dans [37], [53] et [54], que la forme d'onde de l'induction dans l'entrefer lisse n'est quasiment pas modifiée par les bobinages statoriques. Comme dans [55], on calculera alors la force (ou le couple) par le biais de cette méthode. Nous avons ainsi choisi de calculer la force globale développée par chaque encoche *k* du bobinage, en fonction de son alimentation. Nous sommerons ensuite la contribution des *m* encoches constituant un pôle. On multipliera alors l'expression par le nombre de pôles réels 2*p* de l'actionneur.

L'élement de force globale développée par un déplacement élémentaire de courant de l'encoche *k* est alors :

$$
d\mathbf{F}_{\mathbf{L}}^{k} = n_{c}I_{c}^{k}(t)d\mathbf{l} \wedge \mathbf{B}_{\mathbf{e}} \tag{II.34}
$$

Où *I k c* (*t*)*.dl* en (*Am*) est le courant porté par un déplacement élémentaire, *n<sup>c</sup>* (*sans unit*é) le nombre de conducteurs dans l'encoche *k*.

L'élément de couple autour de l'axe de rotation est alors :

$$
d\mathbf{C}_{\mathbf{L}}^{k} = Y\mathbf{e}_{\mathbf{Y}} \wedge d\mathbf{F}_{\mathbf{L}}^{k}
$$
 (II.35)

En s'intéressant uniquement aux composantes d'efforts/couples qui permettent la mise en rotation du manche (efforts suivant **e<sup>X</sup>** pour la force, suivant **e<sup>z</sup>** pour le couple) on obtient, pour le MMA :

$$
\mathbf{F}_{\mathbf{L}}^{k}(X_{s},t) = 2\pi Y_{av} K_{e} n_{c} I_{c}^{k}(t) J_{mY}(X_{s},t) (-\mathbf{e}_{\mathbf{X}\mathbf{s}})
$$
(II.36)

Et, pour la DARM :

$$
\mathbf{C}_{\mathbf{L}}^{k}(X_{s},t) = cY_{av}K_{e}n_{c}I_{c}^{k}(t)J_{mY}(X_{s},t)\mathbf{e}_{\mathbf{Z}}
$$
\n(II.37)

Où *c* est la profondeur active de la DARM en  $(m)$ ,  $I_c^k$  le courant dans l'encoche  $k$  en  $(A)$  et  $Y_{av}$ la coordonnée radiale définissant le milieu de l'entrefer magnétique présenté figure II.9.

Nous pourrions remplacer le courant  $I_c^k(t)$  par une densité surfacique de courant, puis réaliser une intégration sur la surface d'encoche. Comme nous ne considérons pas les effets de proximité dans les conducteurs, ni les courants induits, la densité de courant est homogène dans l'encoche. La démarche est alors identique compte tenu de nos hypothèses.

De manière générale l'effort développé par un système *m*-phasé est donné par :

$$
\mathbf{F}_{mot}^{m}(t) = 2p \frac{m}{X_{pitch}} \sum_{k=1}^{m} \int_{(k-1)}^{k \frac{X_{pitch}}{m}} \mathbf{F}_{\mathbf{L}}^{k}(X_s, t) dX_s
$$
 (II.38)

et le couple,

$$
\mathbf{C}_{mot}^{m}(t) = 2p \frac{m}{X_{pitch}} \sum_{k=1}^{m} \int_{(k-1)}^{k \frac{X_{pitch}}{m}} \mathbf{C}_{\mathbf{L}}^{k}(X_s, t) dX_s
$$
 (II.39)

Avec *p* le nombre de paires de pôles de la machine.

En effet, connaissant l'effort en (*N*) développé en un point *M*(*Xs, Yav*) de l'encoche *k* présent figure II.9, il suffit de calculer la moyenne des efforts développés par chaque encoche puis de sommer leur contribution et de multiplier par le nombre de pôles de la machine.

## **a) cas** *m* = 1 **en courant continu**

Lorsque nous travaillons en régime monophasé continu, il existe une unique encoche par pôle. L'encoche est alors traversée par des courants tels que  $I_c^k(t) = \pm \hat{I}_c$ . Ainsi, pour le MMA, l'effort moteur total monophasé pour un courant continu est :

$$
\mathbf{F}_{mot}^{1}(t) = 2p \frac{1}{X_{pitch}} \int_{0}^{X_{pitch}} \mathbf{F}_{L}^{1}(X_{s}, t) dX_{s}
$$
 (II.40)

Et pour la DARM :

$$
\mathbf{C}_{mot}^{1}(t) = 2p \frac{1}{X_{pitch}} \int_{0}^{X_{pitch}} \mathbf{C}_{\mathbf{L}}^{1}(X_s, t) dX_s
$$
\n(II.41)

Après intégration nous obtenons les résultats suivant :

$$
\mathbf{F}_{mot}^{1}(t) = 8pn_c\hat{I}_cY_{av}K_e\hat{J}_m\cos(KX_{rs})\mathbf{e_X}
$$
 (II.42)

et de la même manière,

$$
\mathbf{C}_{mot}^{1}(t) = \frac{4p}{\pi} c n_c \hat{I}_c Y_{av} K_e \hat{J}_m \cos(K X_{rs}) \mathbf{e}_\mathbf{Z}
$$
 (II.43)

Enfin, comme on a pu le voir au chapitre II, la DARM est étudiée comme deux machines indépendantes l'une de l'autre. On somme alors la contribution du couple créé par le rotor intérieur et par le rotor extérieur, que l'on repèrera respectivement par les indices « *i* » et « *e* », soit :

$$
\mathbf{C}_{mot}^{1}(t) = \mathbf{C}_{i\,mot}^{1}(t) + \mathbf{C}_{emot}^{1}(t) \tag{II.44}
$$

Ainsi, en réalité, l'expression du couple moteur total s'exprime comme suit :

$$
\mathbf{C}_{mot}^{1}(t) = \frac{4p}{\pi} c n_c \hat{I}_c (Y_{iav} K_{ie} + Y_{eav} K_{ee}) \hat{J}_m \cos(KX_{rs}) \mathbf{e}_\mathbf{Z}
$$
(II.45)

Evidemment, comme on pouvait le pressentir, l'effort (ou le couple) développé en alimentation monophasée continue est déphasé de 90 (°) par rapport à la forme d'onde des aimants et varie donc cosinusoïdalement dans le temps. Pour générer un effort ou un couple constant il faut donc coupler la forme d'onde des aimants à une nappe de courant triphasée sinusoïdale qui, si elle calée correctement, génère un couple constant.

## **b**) cas  $m = 3$

Pour notre système d'alimentation triphasé classique, il existe 3 encoches par pôles et :

$$
\mathbf{F}_{mot}^{3}(t) = 2p \frac{3}{X_{pitch}} \sum_{k=1}^{3} \int_{(k-1)}^{k \frac{X_{pitch}}{3}} \mathbf{F}_{\mathbf{L}}^{k}(X_{s}, t) dX_{s}
$$
 (II.46)

Pour simplifier l'écriture, on peut décomposer l'expression précédente et poser que :

$$
\Pi^{k}(t) = \int_{(k-1)\frac{X_{pitch}}{3}}^{k\frac{X_{pitch}}{3}} I_{c}^{k}(t) J_{mY}(X_{s}, t) dX_{s}
$$
\n(II.47)

Si bien que :

$$
\mathbf{F}_{mot}^{3}(t) = 2p.2\pi Y_{av} K_{e} n_{c} \frac{3}{X_{pitch}} \sum_{k=1}^{3} \Pi^{k}(t) \mathbf{e}_{\mathbf{X}s}
$$
 (II.48)

Après calcul on montre que :

$$
\sum_{k=1}^{3} \Pi^{k}(t) = \frac{-X_{pitch}}{3} \sum_{k=1}^{3} \sin(\omega_{s}t - \frac{(k-1)\pi}{3} - \frac{\pi}{6})\sin(\omega_{s}t - \frac{(k-1)\pi}{3} + \phi)
$$
(II.49)

On trouve qu'avec un angle de calage  $\phi$  de  $-\frac{\pi}{6}$  $\frac{\pi}{6}$  électrique , la force motrice globale est indépendante du temps et :

$$
\sum_{k=1}^{3} \Pi^k(t) = \frac{-X_{pitch}}{3} \frac{3}{2} \hat{I}_c
$$
 (II.50)

Soit,

$$
\mathbf{F}_{mot}^{3}(t) = 6pn_c\hat{I}_cY_{av}K_e\hat{J}_m\mathbf{e}_{\mathbf{X}s}
$$
 (II.51)

On prouve donc que :

$$
\mathbf{F}_{mot}^{3}(t) = \frac{3}{4}\mathbf{\hat{F}}_{mot}^{1}(t)
$$
\n(II.52)

Ce résultat nous facilitera la tâche pour les simulations quasi-statiques. Il suffira en effet de réaliser des simulations monophasées continues pour étudier la structure alimentée avec des courants triphasés sinusoïdaux. Nous validerons tout de même l'équation (II.52) par simulation.

# II.3. APPROCHE ANALYTIQUE GLOBALE DE L'ÉTUDE DES EFFORTS ET COUPLES ÉLECTROMAGNÉTIQUES DÉVELOPPÉS PAR LES DEUX ACTIONNEURS, LINÉAIRES ET ROTATIFS

En réalisant le calcul avec la même méthode pour la DARM et en prenant en compte le même système de courant triphasé paramétré par le système d'équations (II.21), avec un angle de calage de − *π*  $\frac{\pi}{6}$  électrique, on montre que :

$$
\mathbf{C}_{mot}^{3}(t) = \frac{3p}{\pi} c n_c \hat{I}_c (Y_{iav} K_{ie} + Y_{eav} K_{ee}) \hat{J}_m \mathbf{e}_\mathbf{Z}
$$
(II.53)

Soit :

$$
\mathbf{C}_{mot}^{3}(t) = \frac{3}{4}\mathbf{\hat{C}}_{mot}^{1}(t)
$$
\n(II.54)

Où  $\hat{F}^1$  et  $\hat{C}^1$  sont respectivement l'effort et le couple crête pour une alimentation monophasée continue.

#### **Pertes et rendement**

Outre les pertes mécaniques dûes au couple résistant de la DARM présenté au chapitre II, seules les pertes joules seront prises en compte. En effet, compte tenu de l'application (manche pour le pilotage d'aéronef), la fréquence maximale des courants statoriques est de l'ordre de 3 (*Hz*), ce qui n'est pas suffisant pour aborder les possibles pertes fer de chacune des machines. Les pertes joules sont liées à l'intensité des courants circulant dans les bobinages et à la résistance de chaque conducteur. Les pertes instantanées de la phase *k* sont alors données par :

$$
p_{jk}(t) = r_k I_k^2(t) \tag{II.55}
$$

Où  $p_{jk}(t)$  représente la puissance instantanée de la phase  $k = \{U, V, W\}$ ,  $I_k(t)$  est le courant de la phase *k* et *r<sup>k</sup>* la résistance de la phase *k*.

Les pertes joules totales sont alors notées :

$$
P_j(t) = \sum_{k=1}^{m} p_{jk}(t)
$$
 (II.56)

On montre facilement que lorsque  $m = 3$  et en considerant que  $\forall k \in (1, 2, 3)$ ;  $r_k = r$ :

$$
P_j = \frac{3}{2}rI^2
$$
 (II.57)

En considérant la valeur efficace du courant telle que  $I_{eff} = \frac{\hat{I}_c}{\sqrt{2}}$ , alors :

$$
P_j = 3rI_{eff}^2 \tag{II.58}
$$

On en déduit alors facilement l'expression du rendement *η* qui est déduite grâce à l'expression des pertes joules ci-dessus et du couple moteur (ou de la force motrice) en (II.53) (ou (II.51)) :

$$
\eta = \frac{P_{meca}}{P_{abs}} = \frac{P_{meca}}{P_{meca} + P_j} \tag{II.59}
$$

# **II.3.3 Vérification des résultats du modèle global par simulations quasistatiques**

Le logiciel Ansys APDL revêt l'avantage d'être extrêmement souple d'utilisation. La programmation des scripts en langage FORTRAN permet de multiplier les simulations pour différentes géométries de machines. Notre système comporte peu de phénomènes dynamiques car les vitesses de débattements mises en jeux sont faibles dans le système de retour d'effort actif. Les simulations en régime quasi-statique sont alors proches des conditions réelles d'utilisation. Dans un premier temps nous souhaitons vérifier que les formules (II.42) et (II.45) de l'effort et du couple en monophasé continu sont cohérentes. L'optimisation n'ayant pas encore été réalisée, les différentes cotes utilisées ici sont issues d'une précédente étude répondant au Cdc [1]. Chaque structure est plongée dans un domaine de forme carrée rempli d'air et assez grand pour poser une condition sur la nullité du potentiel vecteur à ses bords. Nous adoptons un maillage triangulaire dont la taille des mailles est imposée très fine dans les zones importantes (au minimum trois mailles dans l'entrefer mécanique) et plus grossière ailleurs. Les calculs se font au niveau des noeuds et des demi arêtes de chaques mailles.

# **Maillage**

La figure II.10 ci-dessous témoigne du maillage effectué pour le MMA.

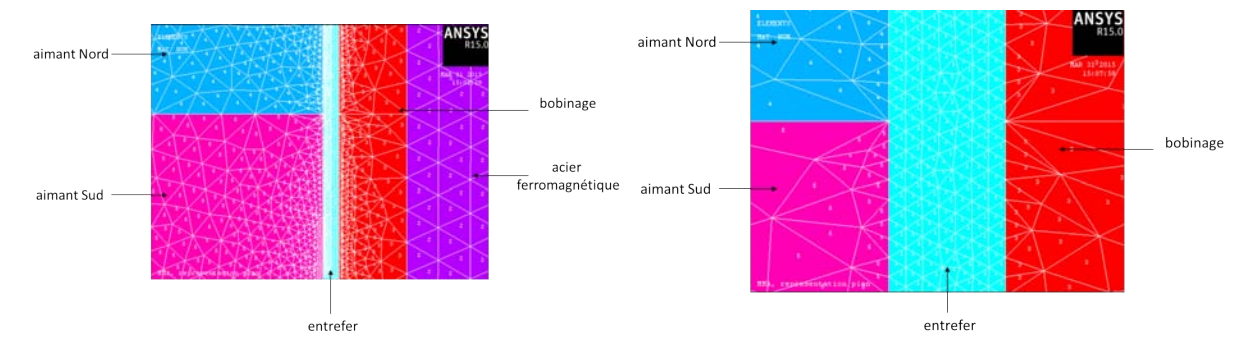

Figure II.10 – Maillage de la structure MMA

Le maillage est ainsi très fin et régulier dans l'entrefer, puis devient plus grossier dans les zones voisines. Nous avons pu loger 7 mailles dans l'entrefer du MMA. Pour la DARM, nous n'illustrons pas le maillage pour ne pas multiplier les images mais il est réalisé identiquement à celui-ci. Nous avons pu loger 3 mailles dans l'entrefer de la DARM.

# **Lignes de d'induction**

Pour la structure MMA, nous considérerons une axisymétrie suivant la ligne en pointillés figure II.11. La DARM est simulée complètement dans le plan (*O, Xs, Y* ). Les lignes de champ des deux machines sont présentées figure II.11.
## II.3. APPROCHE ANALYTIQUE GLOBALE DE L'ÉTUDE DES EFFORTS ET COUPLES ÉLECTROMAGNÉTIQUES DÉVELOPPÉS PAR LES DEUX ACTIONNEURS, LINÉAIRES ET ROTATIFS

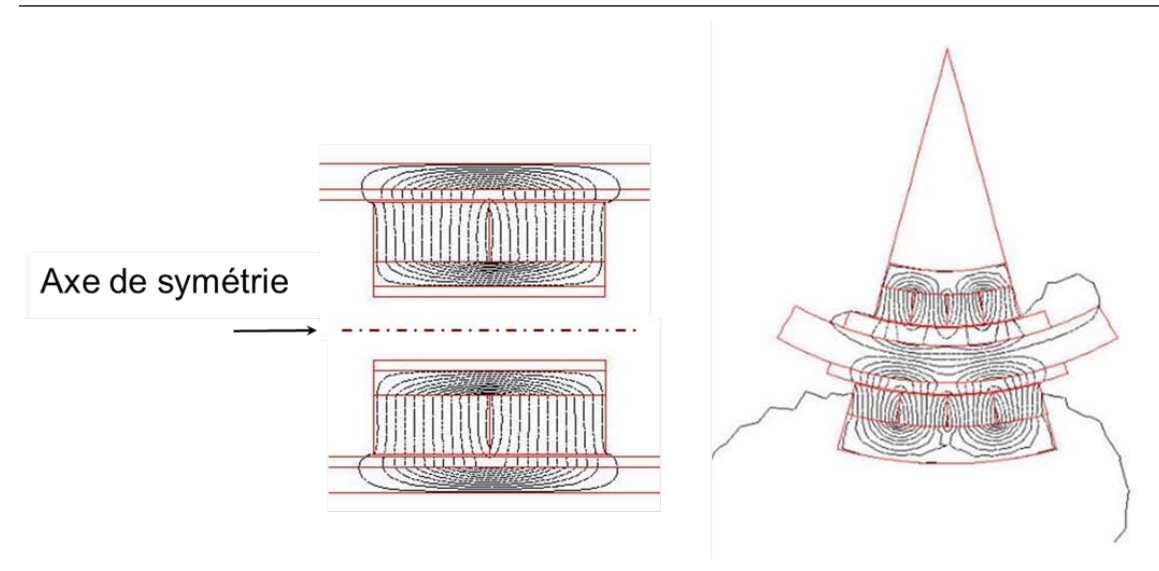

Figure II.11 – Lignes d'induction des structures MMA et DARM

#### **Matériaux utilisés**

A ce stade de la conception, nous n'avons pas encore choisi précisément la référence des matériaux du système de retour d'effort actif. Des indications issues de plusieurs data-sheets [56] ou [57] et l'expérience du donneur d'ordre dans le domaine aéronautique, nous ont permis de cibler la nature chimique des matériaux actifs, à savoir les culasses magnétiques et les aimants. Il s'agira pour l'un de Fer-Cobalt, possédant une forte perméabilité relative caractéristique d'une induction de saturation élevée. On choisira alors de poser  $B_{sat} = 2.3(T)$  dans les contraintes de saturation (I.16). Il devra subir un traitement anti-corrosion pour répondre à la norme D0 160 G catégorie A. Pour l'autre, on choisira des Samarium Cobalt pour des raisons de tenue en température et de corrosion. On posera l'induction rémanente à 1*,* 1(*T*). Le cuivre est quant à lui contraint de ne pas dépasser la valeur de 180◦C par le Cdc, ce qui correspond à un matériau de classe H. Concernant les parties inactives, le matériau au dessus de la culasse du rotor intérieur est de l'acier inoxydable amagnétique et la pièce permettant de relier les deux rotors n'est pas simulée. Cette dernière fera l'objet d'une étude structurelle avec le logiciel INVENTOR afin de choisir le matériau définitif en fonction des aspects de flexion. Pour tester la fiabilité des contraintes de saturation imposées par l'optimisation et calculées par rapport au modèle, nous réalisons des simulations avec des matériaux linéaires. On prendra soin de montrer une carte de champ pour vérifier que l'on ne dépasse pas *Bsat*. On commentera ces résultats par la suite.

#### **Densité de courant**

L'actionneur que nous cherchons à produire doît être à même de développer un couple massique important. Cependant, même s'il s'agit de l'unique point de fonctionnement nécessaire au dimensionnement, le temps pendant lequel il doit être atteint est une donnée impérative. Ce temps n'est pourtant pas fixé par le cahier des charges mais, selon ce Cdc, le manche doit être dans une configuration de débattement maximum (à 15 (°)) pendant 5 (*mn*). La notion de couple à produire n'est pas présente dans cette contrainte, nous partirons alors du principe que le couple maximum doit être maintenu pendant 5 (*mn*). Or, ce qui limite le fonctionnement de la machine est sa tenue en température et, tant qu'un modèle thermique n'a pas été établi, il est difficile de poser une contrainte sur la limitation de la densité de courant dans les encoches. A partir de ce point, nous imposerons une grande densité de courant de manière à anticiper les possibles phénomènes de saturation magnétique. Elle sera imposée à 10 (*A.mm*−<sup>2</sup> ), et nous vérifierons dans le chapitre suivant que l'actionneur puisse fonctionner pour une telle valeur.

#### **Vérification de la polarisation des aimants et de l'induction calculée à vide**

Les lignes d'induction de la figure II.11 sont issues du modèle intégrant une polarisation purement radiale des aimants qui a été insérée à l'aide de repères locaux placés au centre de chaque aimant et dont la direction est portée vers l'axe central. Afin de vérifier si la polarisation est correctement insérée, nous avons créé un chemin traversant les aimants en leur milieu. Dans le cas du MMA, ce chemin est une droite parallèle à l'axe de symétrie illustré, alors qu'il s'agit d'un arc de cercle pour la DARM. Dans les deux cas, il est composé de 200 points au niveau desquels on vient capter les grandeurs  $B_X$ ,  $B_Y$ ,  $H_X$  et  $H_Y$ . Pour ne pas multiplier les courbes, on choisit de vérifier les polarisations et les formes d'onde de l'induction à partir d'un exemple issu de la DARM. On détaillera ensuite les résultats d'effort ou de couple pour chacune des structures. Nous avons réalisé une simulation pour une DARM à une paire de pôles avec  $R_i = 0.5$  et  $R_e = 0.28$ . On déduit alors en figure II.12 la forme de  $J_{mX}$  et  $J_{mY}$  grâce à l'expression (II.26).

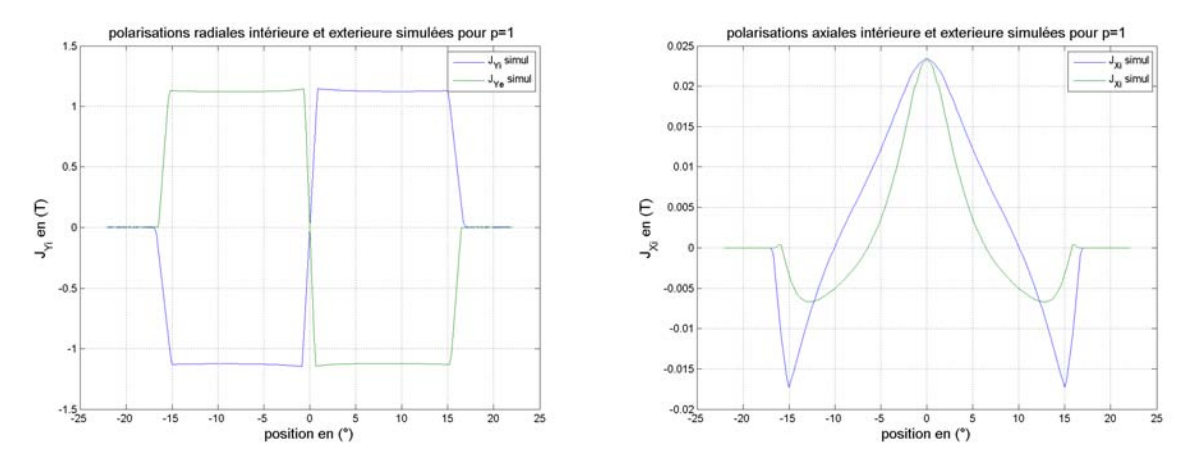

(a) Polarisations radiales intérieure et extérieure. Structure bipolaire

(b) Polarisations tangentielles intérieure et extérieure. Structure bipolaire

Figure II.12 – Comparaison des polarisations radiales et tangentielles, intérieures et extérieures, simulées et calculées pour une structure bipolaire

Comme on l'attendait, la polarisation radiale est bien sous forme de créneaux d'amplitude de polarisation rémanente fixée à 1*.*1(*T*). La polarisation tangentielle existe mais sa valeur crête de l'ordre de 0*.*025(*T*) est négligeable.

La forme d'onde de l'induction radiale captée au niveau de 3 rayons répartis uniformément dans l'entrefer magnétique pour un fonctionnement à vide est donné figure II.13.

## II.3. APPROCHE ANALYTIQUE GLOBALE DE L'ÉTUDE DES EFFORTS ET COUPLES ÉLECTROMAGNÉTIQUES DÉVELOPPÉS PAR LES DEUX ACTIONNEURS, LINÉAIRES ET ROTATIFS

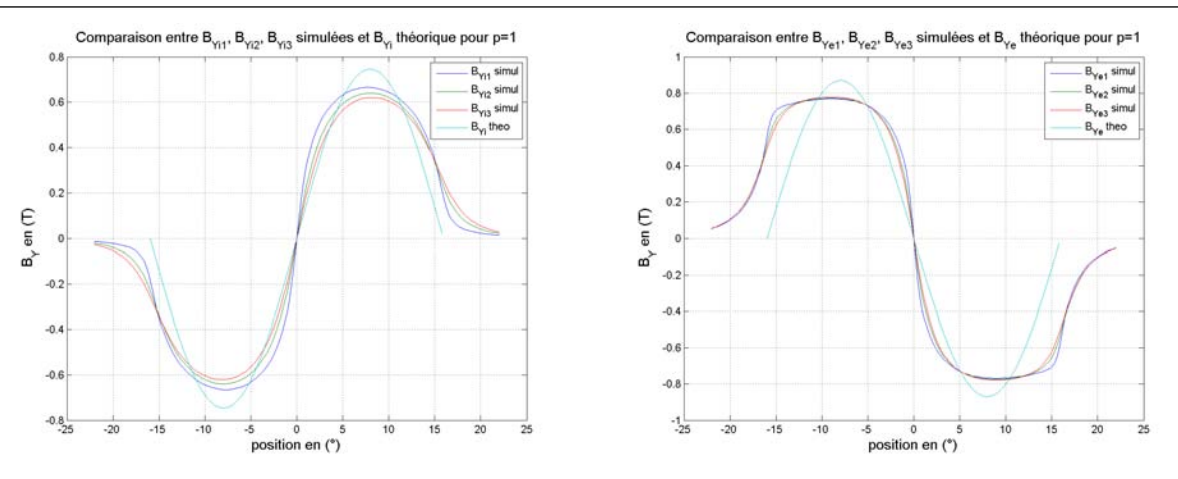

(a) Induction radiale intérieure. Structure bipolaire (b) Induction radiale extérieure. Structure bipolaire

Figure II.13 – Comparaison des inductions radiales intérieures et extérieures simulées et calculées pour une structure bipolaire

Nous réalisons maintenant la même simulation sans modifier l'ouverture angulaire du rotor mais avec deux paires de pôles. Ainsi, pour *R<sup>i</sup>* = 1 et *R<sup>e</sup>* = 0*.*57, les résultats sont donnés en figure II.14 et II.15 :

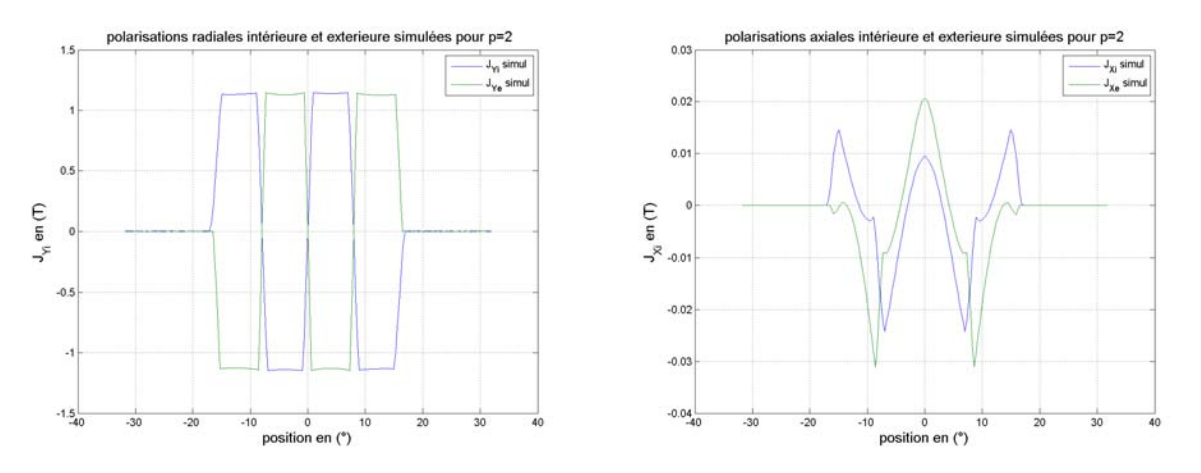

(a) Polarisations radiales intérieure et extérieure. Structure quadripolaire

(b) Polarisations tangentielles intérieure et extérieure. Structure quadripolaire

Figure II.14 – Comparaison des polarisations radiales et tangentielles, intérieures et extérieures, simulées et calculées pour une structure quadripolaire

L'analyse de ces résultats permet de vérifier l'assertion stipulant que la forme d'onde de l'induction dans l'entrefer est plus proche d'un sinus lorsque le ratio *R* est proche de 1. Il faudra cependant prendre le plus grand soin dans l'analyse des résultats analytiques proposés dans ce modèle. En effet, on s'aperçoit qu'il y a une erreur d'environ 25% sur le valeur crête de la forme d'onde de l'induction dans l'entrefer lorsque *R* est proche de 1, si bien que le modèle devrait donner une erreur relative importante sur la comparaison des couples et efforts simulés et calculés. Cette erreur peut être néanmoins compensée par les effets de bords qui, dans le cas des figures II.13b et II.15b, ont tendance à déformer l'onde. Ces effets de bords ne sont bien entendu pas pris en compte dans notre modèle. Dans le cas où *R* est proche de 0, l'aire sous la courbe de champ magnétique simulée est plus importante que pour le modèle théorique. Ainsi, lorsque *R* est proche de 0 on devra s'attendre à des niveaux d'effort ou de couple simulés plus importants que les résultats théoriques. A l'inverse, lorsque *R* est proche de 1, ce sont les efforts ou couples théoriques qui seront plus élevés que les valeurs simulées.

## CHAPITRE II. CALCUL ANALYTIQUE DE L'INDUCTION, DE LA FORCE ET DU COUPLE EN VUE DU DIMENSIONNEMENT PAR OPTIMISATION DU DUPLEX ACTIF

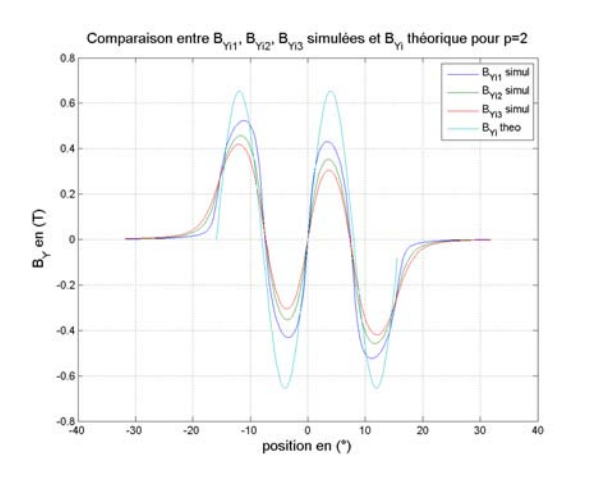

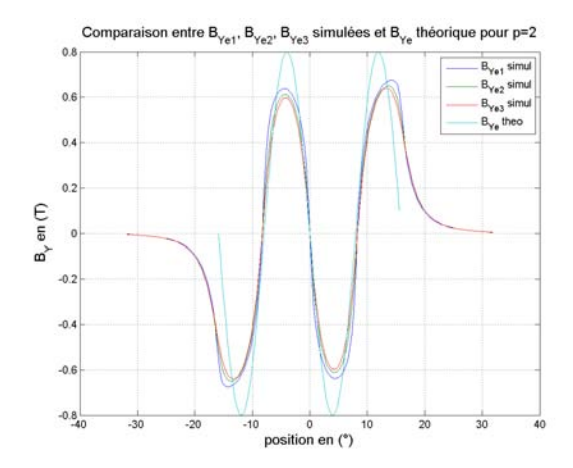

(a) Induction radiale intérieure. Structure quadripolaire

(b) Induction radiale extérieure. Structure quadripolaire

Figure II.15 – Comparaison des inductions radiales intérieures et extérieures simulées et calculées pour une structure quadripolaire

#### **Carte d'induction magnétique**

Avant de pouvoir argumenter sur les valeurs d'effort ou de couple obtenues, vérifions la validité des contraintes de saturation en montrant les figures II.16 et II.17. Elles caractérisent respectivement, la norme de l'induction et l'induction radiale pour un fonctionnement à vide et en charge.

Les figures II.18a, II.18b, II.19a et II.19b sont, quant à elles, issues des simulations ne visant qu'à regarder l'influence des courants. On fixe alors  $\hat{J}_m = 0$ . On montre alors l'induction maximale *Bcur* produite par le bobinage avec une alimentation initialement monophasée continue, puis triphasée sinusoïdale à un instant donné et une densité de courant *J<sup>c</sup>* = 10 (*A.mm*−<sup>2</sup> ).

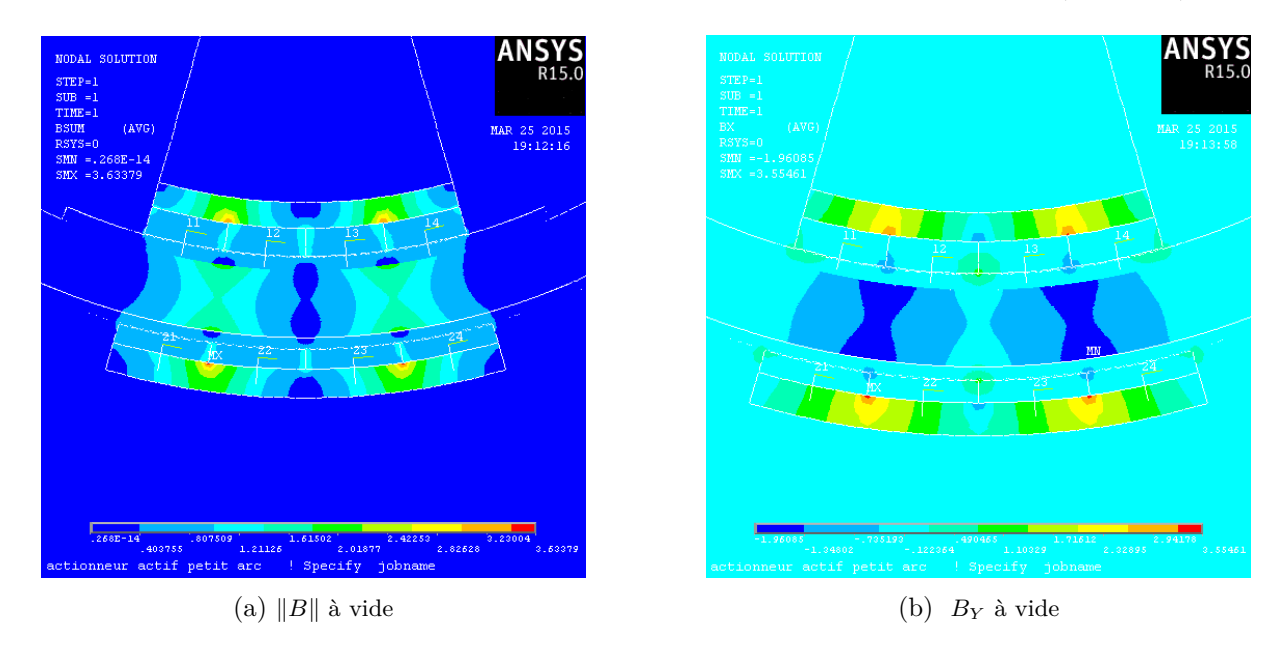

Figure II.16 – Induction à vide

On constate d'une part des « points chauds » au niveau des coins supérieurs des aimants. Les zones d'induction supérieures à *Bsat* sont petites par rapport à la surface des culasses statoriques. On réalisera alors les vérifications de l'effort (ou du couple) avec des matériaux linéaires, toujours

II.3. APPROCHE ANALYTIQUE GLOBALE DE L'ÉTUDE DES EFFORTS ET COUPLES ÉLECTROMAGNÉTIQUES DÉVELOPPÉS PAR LES DEUX ACTIONNEURS, LINÉAIRES ET ROTATIFS

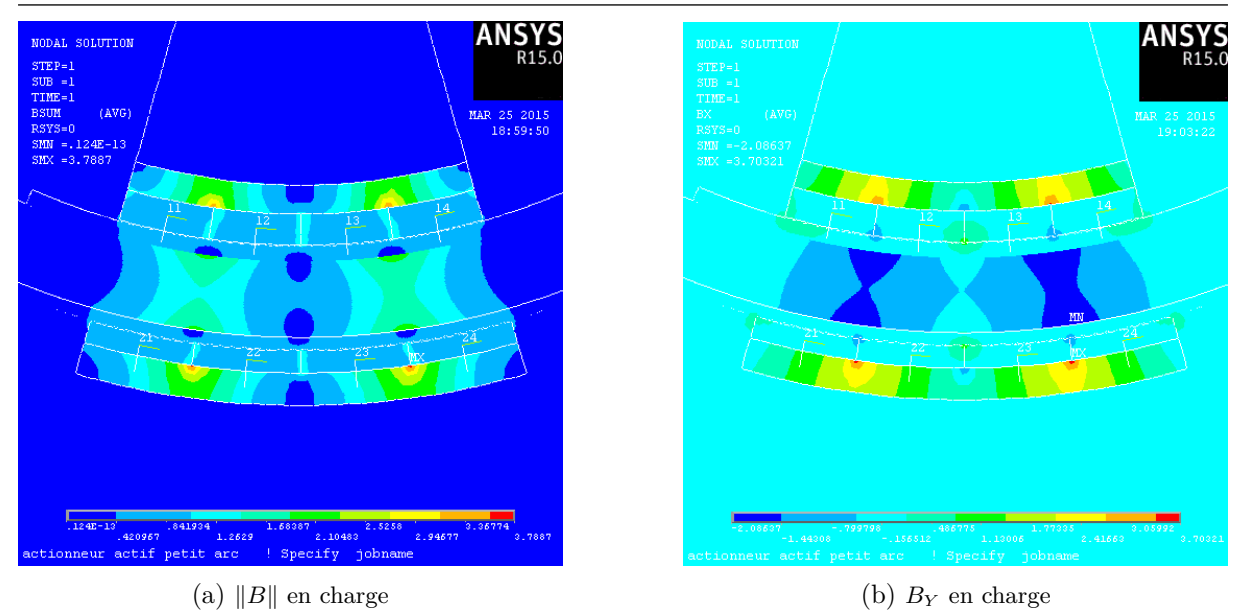

Figure II.17 – Induction en charge

par soucis de gain de temps. En effet, alors qu'un « step » suffit pour un matériau linéaire, les simulations incluant des matériaux non-linéaires prennent en compte la valeur de *H* pour le calcul de la perméabilité relative  $\mu_r(H)$ . Le logiciel effectue alors un certain nombre d'itérations et s'assure de la convergence des résultats pour garantir une solution fiable. Lorsque une structure définitive sera fixée, on réalisera les simulations en régime temporel avec des matériaux non linéaires. On s'assurera alors de la pertinence de notre choix actuel en comparant les valeurs de couple obtenues.

D'autre part, la répartion de l'induction est quasi identique entre le fonctionnement à vide et en charge, ce qui s'explique par le fait qu'il existe peu de différences entre la forme d'onde de l'induction dans l'entrefer des machines synchrones à entrefer lisse entre ces deux modes, comme cela a pu être vérifié dans [37], [53] et [54].

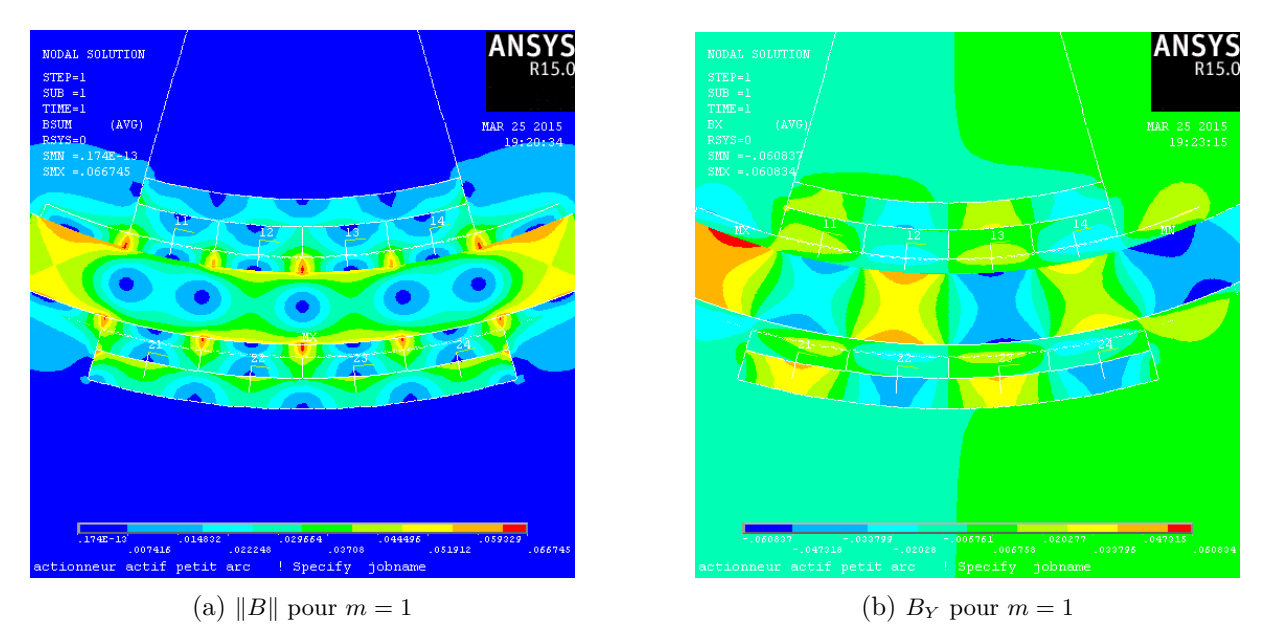

FIGURE II.18 –  $||B||$  et  $B_Y$  pour une alimentation monophasée continue sous ANSYS

Sur les figures IV.13 et II.19, on s'aperçoit que l'induction générée seulement par l'alimen-

## CHAPITRE II. CALCUL ANALYTIQUE DE L'INDUCTION, DE LA FORCE ET DU COUPLE EN VUE DU DIMENSIONNEMENT PAR OPTIMISATION DU DUPLEX ACTIF

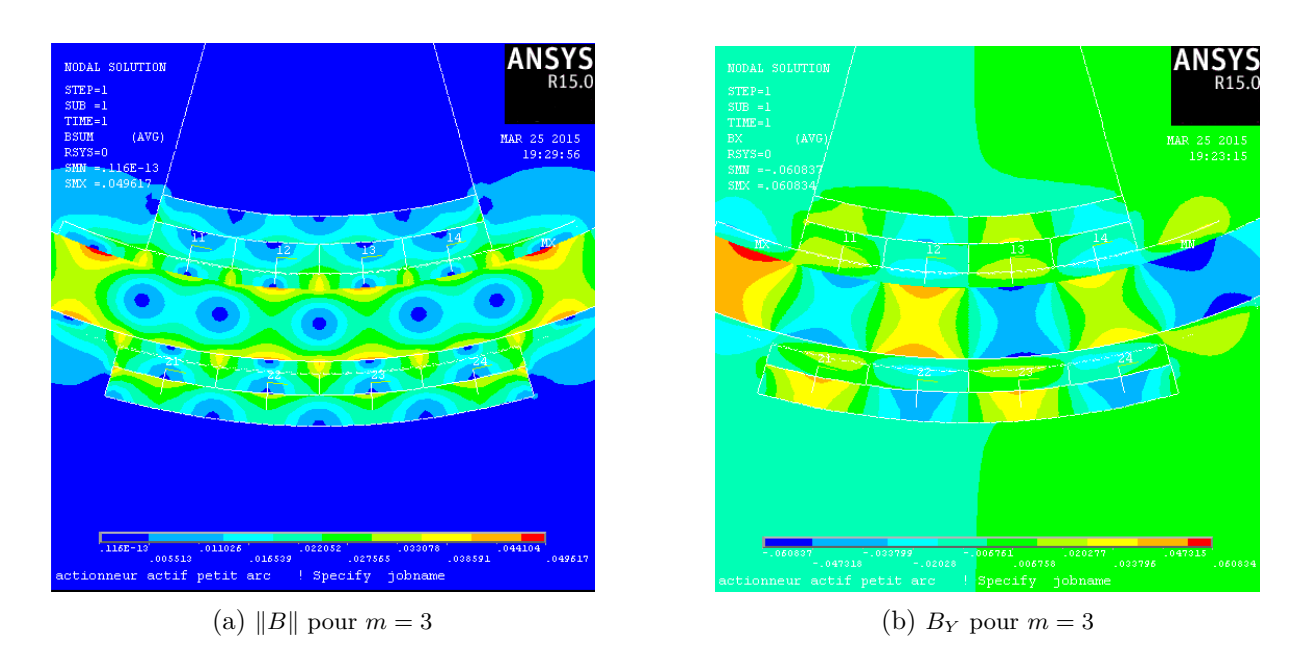

FIGURE II.19 –  $||B||$  et  $B_Y$  pour une alimentation triphasée continue sous ANSYS

tation est petite par rapport à *Bsat*, ce qui confirme l'hypothèse qui nous a permis de travailler avec l'équation (I.13) dans les contraintes de saturation. La valeur de *Bcur* sera fixée à 0*.*06 (*T*).

#### **Couple monophasé**

On souhaite vérifier ici les expressions théoriques de l'effort  $F_{mot}^1(t)$  et du couple  $C_{mot}^1(t)$ respectivement issus des équations (II.42) et (II.45) par l'utilisation des méthodes de résolution de calculs par éléments finis. Les efforts sont calculés via les « travaux virtuels » et le « tenseur de Maxwell ». Ces deux méthodes étant intrinsèquements différentes, il se peut que les résultats ne concordent pas lorsque le maillage n'est pas réalisé correctement. Leur adéquation est alors un bon indicateur de l'efficacité du maillage.

Nous réalisons des simulations sur une plage de débattement correspondant à une paire de pôles, soit 2*Xpitch*, en imposant sur le bobinage monophasé, une alimentation continue qui correspond à une densité de courant de 10 (*A.mm*−<sup>2</sup> ). Les résultats sont donnés dans les figures suivantes, où l'axe des abscisses est gradué avec une échelle en pourcentage de *Xpitch* effectué, si bien que la structure se débat de [−100%*Xpitch,* 100%*Xpitch*]. L'axe des ordonnées est lui aussi associé à une graduation en pourcentage puisque l'on se basera sur l'effort ou le couple pilote  $(F_p \text{ ou } C_p)$  à fournir du Cdc [1].

A ce stade, les machines n'ont pas été optimisées, ni réellement dimensionnées, leurs cotes ont été choisies de manière à fournir un effort (ou couple) au plus proche de *F<sup>p</sup>* (ou *Cp*). L'objectif est de vérifier le modèle analytique sur une structure qui répond quasiment au Cdc [1] avant de lancer le processus d'optimisation pour le Cdc [2]. Pour le MMA, nous sommes dans le cas particulier où l'effort théorique moteur est identique à *Fp*. Dans le cas de la DARM, le couple théorique est 3*.*5% supérieur à *Cp*.

## II.3. APPROCHE ANALYTIQUE GLOBALE DE L'ÉTUDE DES EFFORTS ET COUPLES ÉLECTROMAGNÉTIQUES DÉVELOPPÉS PAR LES DEUX ACTIONNEURS, LINÉAIRES ET ROTATIFS

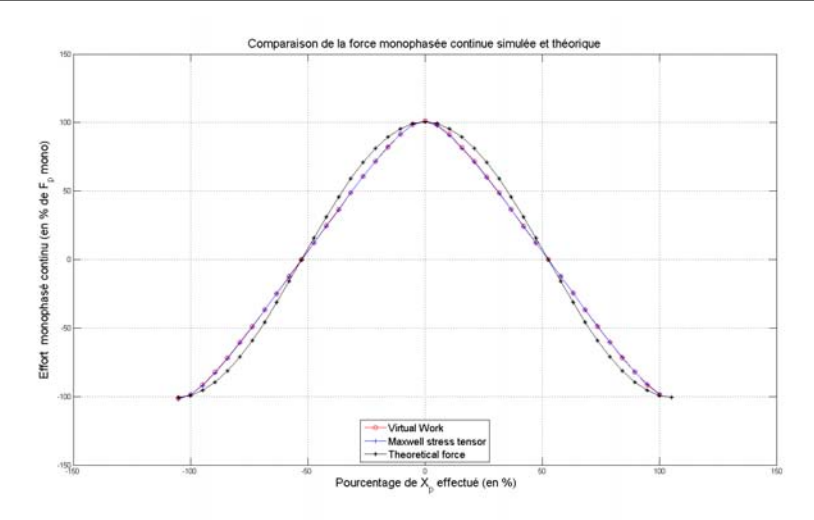

Figure II.20 – Comparaison des efforts monophasés continus simulés et calculés

En figure II.20, pour le MMA, il n'existe aucun écart entre la valeur crête de l'effort monophasé théorique et des efforts monophasés simulés. Le ratio des aimants est dans ce cas de  $R = 0.5$ . On récapitule ces résultats table II.3.

Table II.3 – Comparaison des efforts crêtes monophasés continus simulés et calculés en % de *Fp*

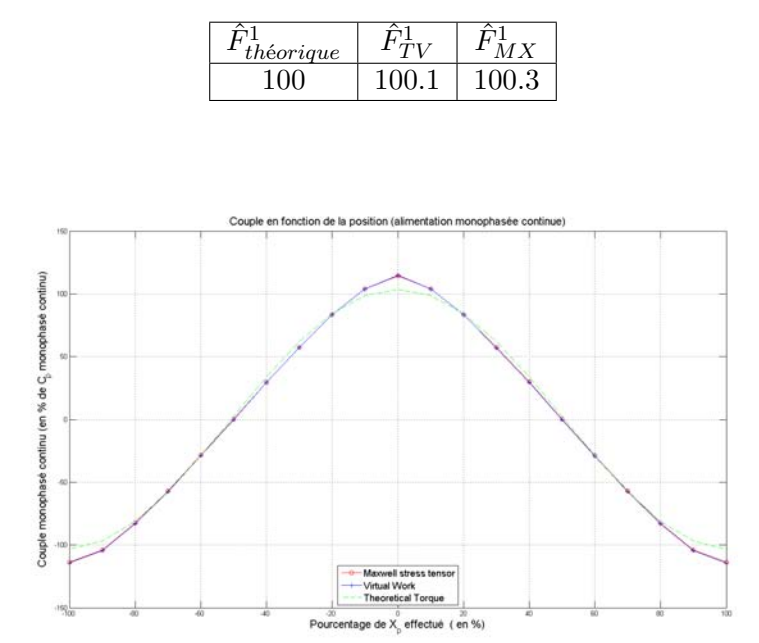

Figure II.21 – Comparaison des couples monophasés continus simulés et calculés

Pour la DARM, on remarque un écart entre le couple théorique et les couples simulés qui est justifié par l'hypothèse dictée par l'équation (II.16). La machine utilisée pour satisfaire ce Cdc a un ratio d'aimant intérieur *R<sup>i</sup>* = 0*.*52 et un ratio d'aimant extérieur *R<sup>e</sup>* = 0*.*28. On comprend alors l'écart existant sur la valeur crête du couple monophasé continu, puisque *R<sup>e</sup> <* 0*.*5 et, comme on le voit figure II.13, la forme d'onde créée par les aimants est proche d'un rectangle. On récapitule ces résultats table II.4.

Table II.4 – Comparaison des couples crêtes monophasés continus simulés et calculés en % de *C<sup>p</sup>*

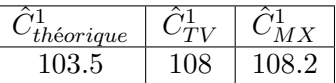

Soit un écart de 4*.*5% entre la valeur simulée et la valeur théorique.

On peut se poser la question de la validité de cette vérification sur le cas particulier du Cdc [1]. Nous avons efffectué cette vérification pour d'autres valeurs de *F<sup>p</sup>* et *C<sup>p</sup>* dans une gamme de 100 (10 fois moins à 10 fois plus que le *F<sup>p</sup>* du Cdc [2]) avec des résultats calculés et simulés en forte adéquation. On peut se référer aux travaux effectués dans [58] où l'on a travaillé avec différentes géométries de machines pour vérifier le modèle, avant de réaliser une optimisation.

#### **Couple triphasé**

Comme pour le paragraphe précédent, on vérifie les expressions analytiques de  $F_{mot}^3(t)$  et  $C<sup>3</sup><sub>mot</sub>(t)$  respectivement issues des équations (II.51) et (II.53). Ansys ne traitant que des régimes quasistatiques, il peut être parfois difficile de simuler un système de courants triphasés sinusoïdaux. Pour ce faire, nous construisons, comme dans [58] des fonctions continus par morceaux imitant l'allure d'une courbe sinusoïdale, comme présenté figure II.22.

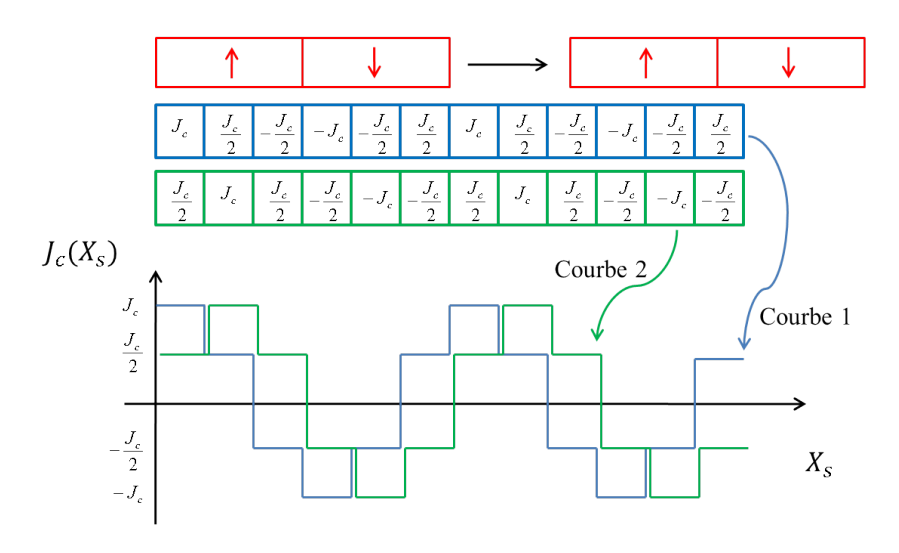

Figure II.22 – Alimentation triphasée continue

Nous recréons un courbe sinusoïdale en ayant d'une part, discrétisé les bobines (trois bobines par pôle) et d'autre part, nous faisons évoluer la densité de courant *J<sup>c</sup>* en fonction du déplacement de la partie active mobile en rouge sur le schéma. Les résulats obtenus pour un tel système de courant sont exposés ci-dessous pour le MMA.

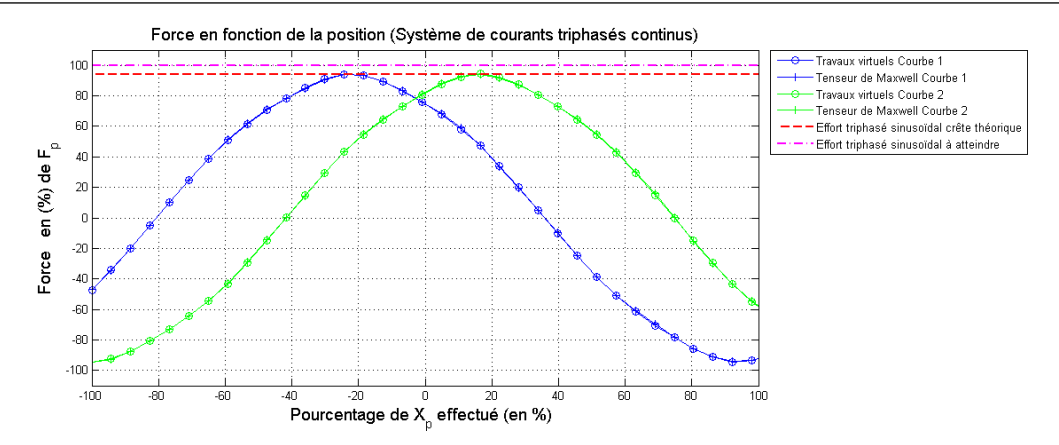

Figure II.23 – Force développée par le MMA pour une alimentation triphasée continue

Nous obtenons une forme d'effort ou de couple sinusoïdale. Nous nous intéressons à la valeur crête de ces grandeurs qui caractérisent l'effort moyen développé par la structure avec un système de courant sinusoïdal classique. Ces résultats sont donnés table II.5.

Table II.5 – Comparaison des efforts crêtes triphasés continus simulés et calculés en % de *F<sup>p</sup>*

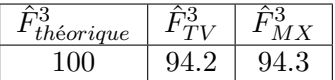

Soit un écart de 5*.*8% entre la valeur simulée et la valeur théorique. Pour la DARM :

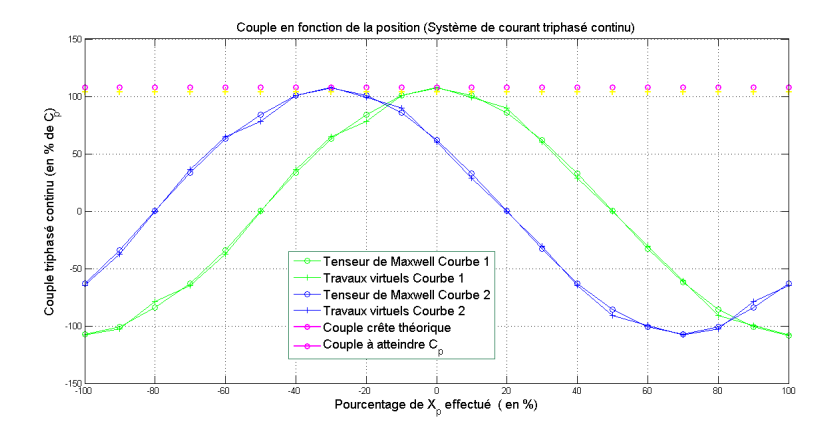

Figure II.24 – Couple développé par la DARM pour une alimentation triphasée continue

Table II.6 – Comparaison des couples crêtes triphasés continus simulés et calculés en % de *C<sup>p</sup>*

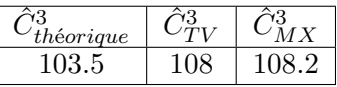

Soit une erreur entre valeur théorique et simulée de l'ordre de 4*.*5%.

Afin de vérifier les équations (II.52) et (II.54), on peut alors comparer les simulations monophasées continues et triphasées continues.

$$
\hat{F}_{simul\acute{e}}^3 = \frac{3}{4}\hat{F}_{simul\acute{e}}^1 + \epsilon_F \hat{F}_{simul\acute{e}}^1 \tag{II.60}
$$

$$
\hat{C}_{simul\acute{e}}^{3} = \frac{3}{4}\hat{C}_{simul\acute{e}}^{1} + \epsilon_{C}\hat{C}_{simul\acute{e}}^{1}
$$
\n(II.61)

Avec  $\epsilon_F = -5.8\%$  et  $\epsilon_C = 0\%$ . On remarque alors une erreur d'environ  $-5.8\%$  entre les valeurs simulées du MMA, en ayant discrétisé simplement les bobines et en ayant pris un point à un instant donné du système de courant triphasé. Il n'existe aucune erreur pour la DARM.

Après l'analyse de ces résultat, il est alors possible de vérifier l'équation (II.52) (ou (II.54)) dans certains cas. Ce résultat est intéressant lorsque l'on souhaite effectuer un prédimensionnement rapide d'une MSAP à entrefer lisse et aimantation radiale comportant une alimentation triphasée sinusoïdale classique. En effet, la résolution analytique des efforts est plus simple en monophasé avec des courants continus et cela facilite les simulations quasi-statiques. Il va de soi que lorsque le dimensionnement devra être plus poussé, le modèle préalablement étudié ne suffit plus. Outre la vérification effectuée, on constate des écarts entre valeurs simulées et théoriques que l'on peut expliquer par le biais des valeurs prises par le ratio *R*. Notre modèle en est alors fortement dépendant. Cependant, au paragraphe suivant, nous effectuerons tout de même une optimisation analytique basée sur ce modèle pour avoir une première estimation quant à l'atteinte des valeurs de *F<sup>p</sup>* et *C<sup>p</sup>* du Cdc du chapitre II.

#### **II.3.4 Résultats d'optimisation exploitant le modèle global**

Rien ne sert de réaliser une optimisation multicritères tant que nous ne sommes pas certains que ces structures sont capable de fournir un couple ou une force assez grande dans l'encombrement demandé. Nous réalisons alors une optimisation monocritère sous contraintes non linéaires avec pour seul objectif le couple utile. La densité de courant n'est plus fixée à 10 (*A.mm*−<sup>2</sup> ). On contraindra le courant crête à ne pas dépasser la limite de 6 (*A*) avec un nombre de spires *Ntours* = 54, qui est une limite liée à la technologie de fil utilisée, fil qui possède un diamètre de  $D_{fil} = 0.8$  (*mm*).

Dans le cas linéaire, les résultats sont globalement décevants. En effet, la contrainte (I.7) restreint le rayon externe du vérin à 15 (*mm*) ce qui est trop petit pour pouvoir fournir une force suffisante. En effet, même si cette structure est plus homogène que sa concurrente, dans le sens où l'ensemble du cuivre est utilisé pour générer l'effort, l'axe et les roulements à billes monopolisent déjà 50% du rayon externe maximum envisageable. Il ne reste alors plus qu'environ 7*.*5 (*mm*) pour loger deux culasses ferromagnétiques, les aimants, l'entrefer mécanique et le bobinage. L'optimisation a alors montré que le couple équivalent maximum développable est de l'ordre de 0.82 (*Nm*) pour  $I_c = 6(A)$ . Cette structure pourrait être plus efficace que la DARM si la profondeur de l'enveloppe était plus grande. En effet, la place laissée pour l'axe et les roulements est fixée. Ainsi par exemple, si le rayon externe maximum admissible du vérin était de 30 (*mm*), l'encombrement pris par l'axe et les roulements ne serait plus que de 25% du rayon externe maximum envisageable. Le MMA n'est alors pas capable de satisfaire notre Cdc [2]. Elle serait néanmoins une excellente candidate pour le Cdc [1].

Dans le cas rotatif, le tableau suivant donne la valeur des paramètres caractéristiques de la machine après optimisation.

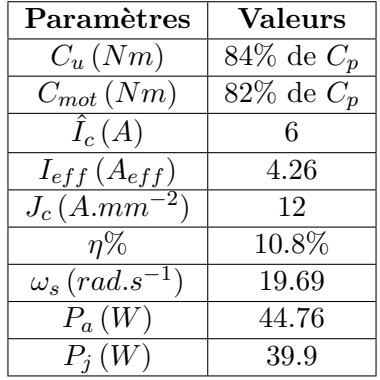

Table II.7 – Résultats de l'optimisation mono-objectif de la DARM avec le modèle global

Il s'avère que le Cdc [2] n'est pas respecté. En effet, même avec le courant maximum de 6 (*A*), ce qui conduit à *J<sup>c</sup>* = 12 (*A.mm*−<sup>2</sup> ), la valeur maximum du couple utile et du couple moteur n'atteint pas *Cp*. Le couple moteur *Cmot* doit être 18% supérieur à la valeur obtenue avec cette structure.

#### **II.3.5 Conclusions tirées des résultats du modèle global**

Comme on l'a dit, ce modèle a été étudié afin de réaliser un prédimensionnement permettant d'accéder rapidement à une estimation de la force ou du couple maximum atteignable par les deux structures. Nous nous sommes intéressés au ratio *R* qui permet d'estimer le taux de fiabilité du modèle. Il semble alors qu'il soit fiable lorsque *R* est proche de 0*.*5. Concernant le Cdc, il est difficile de savoir si il est encore envisageable de pouvoir développer le couple massique ou volumique attendu avec l'une des deux structures choisies. Même si le modèle utilisé manque de précision, en se basant sur les résultats de la table II.7, le gain de couple à fournir est de l'ordre de 18% et la densité de courant est élevée. Devra-t-on alors repenser à une autre structure permettant de mieux utiliser le cuivre ou les aimants ? La technologie des MSAP est elle la mieux adaptée ? Une solution reste encore envisageable. Ne pourrait-on pas mieux répartir la polarisation des aimants le long d'une paire de pôles, dans le but de concentrer le flux dans l'entrefer ?

# **II.4 Approche analytique locale de l'étude des efforts et couples électromagnétiques développés par les deux actionneurs, linéaires et rotatifs comportant un réseau d'aimants en Halbach.**

Au vue des conclusions précédentes, la structure MMA a été écartée au profit d'une structure rotative. Or, le modèle global précédent prédit un couple trop faible pour satisfaire la contrainte majeure du Cdc. Il faut alors trouver des solutions valables permettant d'augmenter le couple d'une machine synchrone à aimants permanents classique. On prendra soin de rappeler que la puissance électrique dont on dispose est de l'ordre de 200 (*W*) et que le volume alloué est restreint. Il est alors impensable d'envisager un système de refroidissement qui serait nécessaire au-delà d'une densité de courant trop importante. La solution ne peut que provenir des aimants permanents. Nous signalons aussi que, même si le MMA a été abandonné, nous développerons tout de même un modèle local pour cette structure afin de comparer le gain de performance avec et sans réseau de Halbach.

#### **II.4.1 Calcul du potentiel vecteur et de l'induction**

#### **Définition du réseau de Halbach**

L'industrie des terres rares est prolixe et de nombreuses entreprises, Allemandes, Américaines et autres, investissent dans la recherche et le développement pour être de plus en plus performantes dans la chimie des matériaux et les procédés de chauffe, de pressage et d'excitation magnétique pour l'orientation des domaines de Weiss. Cependant, à cause des limitations en température et des normes aéronautiques sur la corrosion, nous ne pouvons pas nous passer de Samarium Cobalt (SmCo) bien plus robuste que son homologue le Néodyme Fer Bore (Nd-FeB). Aucune entreprise n'est alors capable de fournir des aimants SmCo avec une induction rémanente suffisante pour atteindre le couple volumique souhaité. Les réseaux de Halbach ont la capacité, s'ils sont bien dimensionnés, de maximiser le flux de l'induction dans l'entrefer. La valeur de l'induction dans cette zone étant en moyenne plus importante que pour un réseau classique, on montre dans [59], [45] et [60] que l'on génère un couple plus important. Il est alors nécessaire de choisir un modèle physique de dimensionnement assez puissant pour tenir compte des inclinaisons des polarisations des aimants successifs constituant le réseau.

Les réseaux de Halbach présents dans [61], [62] et [63] sont de formes diverses et présentent des polarisations inclinées avec des angles non nuls. Nous travaillerons uniquement avec un réseau ayant des polarisations radiales et tangentielles comme présenté en figure II.25.

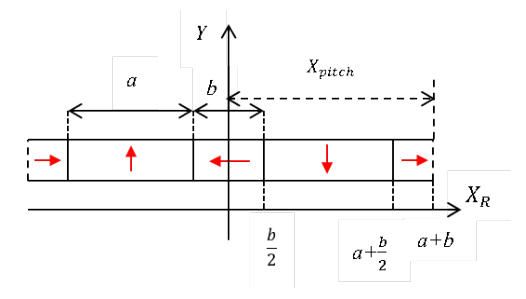

Figure II.25 – Réseau de HALBACH

Le parametre *λ* permet de définir le ratio d'aimantation tangentielle sur la longueur d'un pôle. Ainsi, on peut le définir comme dans [64] :

$$
\lambda = \frac{b}{X_{pitch}}\tag{II.62}
$$

## II.4. APPROCHE ANALYTIQUE LOCALE DE L'ÉTUDE DES EFFORTS ET COUPLES ÉLECTROMAGNÉTIQUES DÉVELOPPÉS PAR LES DEUX ACTIONNEURS, LINÉAIRES ET ROTATIFS COMPORTANT UN RÉSEAU D'AIMANTS EN HALBACH.

#### **Potentiel vecteur magnétique**

Calculer l'induction créée à vide par un réseau de Halbach nécessite de developer un modèle purement local qui tient compte de l'orientation des polarisations de chaque aimant. Pour ce faire, nous étudierons le potentiel vecteur qui a la particularité de simplifier l'étude du champ en enlevant certains degrés de liberté en 2D. Le potentiel vecteur magnétique **A** est défini mathématiquement par :

$$
\mathbf{B} = \nabla \times \mathbf{A} \tag{II.63}
$$

Pour les mêmes raisons que dans III.3.1 nous serons obligés de faire l'hypothèse que la perméabilité relative du fer tend vers l'infini. On tire les mêmes conclusions issues des équations (II.23) et (II.24). La partie active de l'actionneur est alors subdivisée en quatre zones distinctes définies par trois matériaux : le fer, les aimants et ce qui, d'un point de vue magnétique, est vu comme de l'air c'est à dire l'entrefer mécanique et les bobines en cuivre amagnétique. On parlera encore d'entrefer magnétique. Ces zones notées *Z<sup>i</sup> , Z<sup>m</sup>* et *Z<sup>a</sup>* (pour iron, magnets et air en anglais) sont présentes en figure II.26.

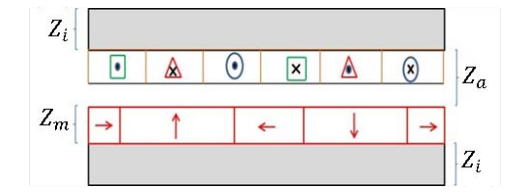

Figure II.26 – Zones pour le calcul du potentiel vecteur

En soumettant l'équation (II.63) aux équations de Maxwell, nous faisons apparaître deux équations dépendant de la zone dans laquelle on se situe. En effet, dans l'entrefer magnétique, l'équation du potentiel vecteur est une equation de Laplace telle que :

$$
\Delta A = 0 \tag{II.64}
$$

Avec **∆** l'opérateur Laplacien vectoriel.

Dans la zone  $Z_m$ , la polarisation des aimants fait intervenir un second membre. L'équation du potentiel vecteur est alors une équation de Poisson telle que :

$$
\Delta A = -\mu_0 \nabla \times M(H_m) \tag{II.65}
$$

Où **M**(**Hm**) est le moment magnétique dipolaire défini par :

$$
\mathbf{J}_{\mathbf{m}}(\mathbf{H}_{\mathbf{m}}) = \mu_0 \mathbf{M}(\mathbf{H}_{\mathbf{m}}) \tag{II.66}
$$

En se positionnant dans la zone linéaire de la figure II.8, on obtient :

$$
\begin{cases}\n\Delta \mathbf{A} = 0 \quad (Z_a) \\
\Delta \mathbf{A} = -\mu_0 \nabla \times \mathbf{M} \quad (Z_m)\n\end{cases}
$$
\n(II.67)

**M** le vecteur moment magnétique dipolaire rémanent.

#### **Décomposition de la polarisation en série de Fourier**

Afin de pouvoir résoudre ce système d'équations, il faut être à même d'avoir une fonction explicite de la polarisation. Or, si l'on cherche à tracer les composantes du vecteur **M** par rapport à la position, on obtient les figures II.27a et II.27b, dans le cas d'une polarisation purement radiale et les figures II.28a et II.28b, dans le cas d'une polarisation parallèle. Ces composantes sont décrites dans (II.68).

$$
\mathbf{M} = M_{X_r}(X_r)\mathbf{e}_{X_r} + M_Y(X_r)\mathbf{e}_Y
$$
\n(II.68)

La forme théorique du moment magnétique le long d'une paire de pôles pour une polarisation purement radiale est donnée figure II.27.

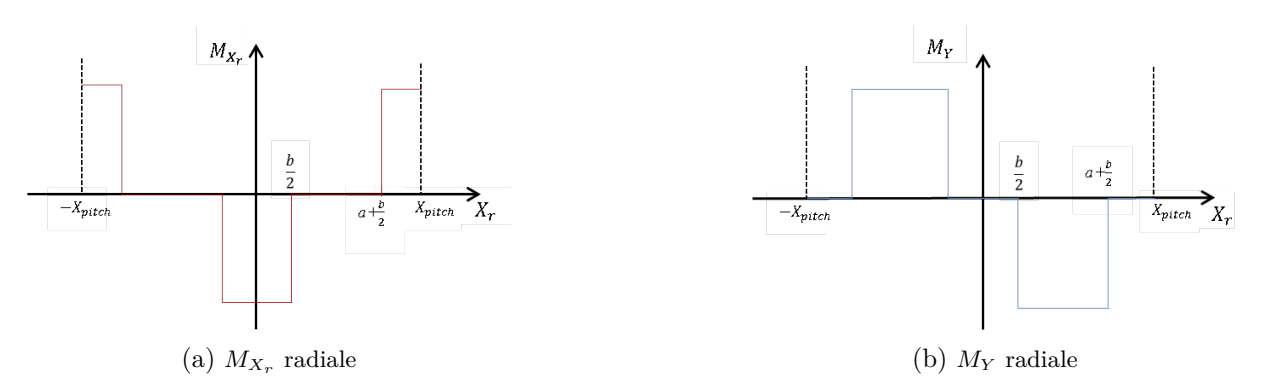

Figure II.27 – Forme d'onde théorique d'un réseau de Halbach à polarisation purement radiale et tangentielle

Dans le cas d'une polarisation parallèle orientée radialement et tangentiellement, la forme d'onde théorique présentée dans [45] est donnée figure II.28.

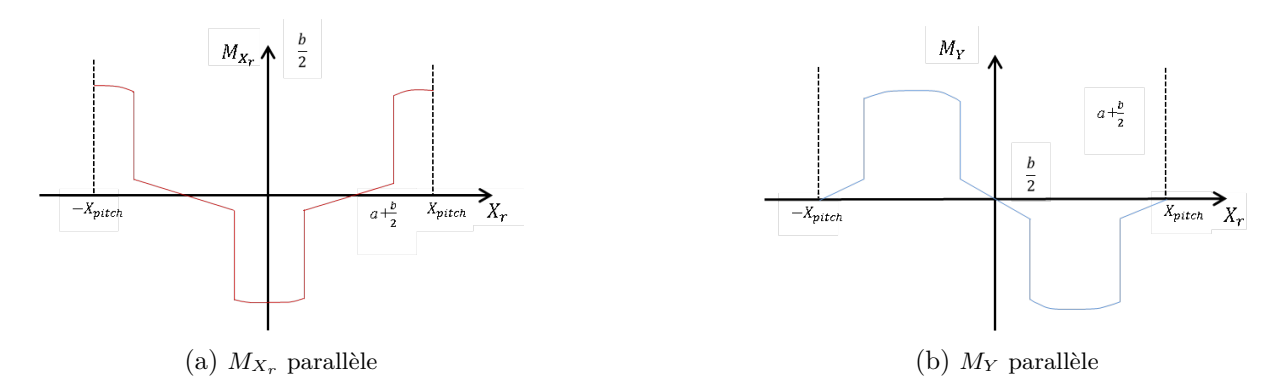

Figure II.28 – Forme d'onde théorique d'un réseau de Halbach à polarisation parallèle

L'induction étant une fonction continue (de classe  $C$ ), il serait intéressant de transformer l'expression de ces fonctions continues par morceaux (de classe  $\mathcal{CM}$ ) en fonctions de classe  $\mathcal{C}$ , comme dans [65]. Or, on s'aperçoit que ces mêmes fonctions sont 2*π* (électrique) périodiques, ou encore  $\frac{2\pi}{K}$  (mécanique) périodiques. Ces remarques permettent de stipuler que les composantes du vecteur **M** sont décomposables en séries de Fourier telles que :

$$
M_{X_r}(X_r) = \sum_{n=1}^{+\infty} M_{nX_r}(X_r) \cos(K.X_r)
$$
 (II.69)

$$
M_Y(X_r) = \sum_{n=1}^{+\infty} M_{nY}(X_r) \sin(K.X_r)
$$
 (II.70)

Avec *K* la grandeur préalablement définie en (II.9) et (II.10) et où les  $M_{X,n}$  et les  $M_{Yn}$  sont les coefficients de Fourier. Pour la DARM, on distinguera les aimantations purements radiales ou parallèles comme dans [45]. La complexité de la réalisation technologique des aimantations radiales pures fait que l'on insèrera les coefficients de Fourier issus des polarisations parallèles de la figure II.28, dans le modèle de calcul.

## II.4. APPROCHE ANALYTIQUE LOCALE DE L'ÉTUDE DES EFFORTS ET COUPLES ÉLECTROMAGNÉTIQUES DÉVELOPPÉS PAR LES DEUX ACTIONNEURS, LINÉAIRES ET ROTATIFS COMPORTANT UN RÉSEAU D'AIMANTS EN HALBACH.

#### **Etude des équations aux dérivées partielles**

La méthode de résolution du système d'équations (II.67) se fait en deux temps. La première étape consiste à résoudre l'équation dans la zone d'air *Z<sup>a</sup>* et dans la zone d'aimants *Z<sup>m</sup>* sans le second membre faisant intervenir le moment magnétique. Cela revient à résoudre deux équations de Laplace. La deuxième étape consiste alors à rajouter le second membre dans la zone d'aimant pour satisfaire l'équation de Poisson. La méthode la plus commune et la plus efficace consiste à faire la séparation des variables et, que ce soit dans l'entrefer magnétique ou dans les aimants, le potentiel vecteur s'écrit :

$$
A(X_r, Y) = f(X_r)g(Y)
$$
\n(II.71)

Où *f* et *g* sont deux fonctions à déterminer.

Comme on l'a dit précédemment, le potentiel vecteur a la capacité de réduire le nombre de degrés de liberté de l'étude. Son calcul étant effectué en 2D avec une invariance suivant la profondeur, seule la composante suivant **e<sup>Z</sup>** de **A** est non nulle. On déduira ensuite de cette unique valeur les composantes suivant  $X_r$  et  $Y$  de  $\bf{B}$  dans les aimants et dans l'entrefer.

#### **a) Equation de Laplace**

Lorsque l'on applique le Laplacien vectoriel à *Az*, décomposé comme dans (II.71), on obtient un système d'équations découplées qui diffère selon la structure MMA et la DARM. Ces deux systèmes d'équations différentielles sont détaillés ci-dessous :

Pour le MMA :

$$
\begin{cases}\nf''(X_r) + K^2 f(X_r) = 0 \\
g''(Y) - K^2 g(Y) = 0\n\end{cases}
$$
\n(II.72)

Pour la DARM :

$$
\begin{cases}\nf''(X_r) + K^2 f(X_r) = 0 \\
Y^2 g''(Y) + Y g'(Y) - K^2 g(Y) = 0\n\end{cases}
$$
\n(II.73)

Il est alors facile d'observer que les équations différentielles propres au MMA et à la DARM sont identiques pour la coordonnée en *Xr*. La solution d'une telle équation est une fonction du type :

$$
f(X_r) = \nu_3 \cos(K.X_r) + \nu_4 \sin(K.X_r) \tag{II.74}
$$

Avec :

$$
K = \frac{2\pi}{T} = \frac{\pi}{X_{pitch}}\tag{II.75}
$$

Et *T* la période de la forme d'onde créée par les aimants permanents à vide correspondant à 2*.Xpitch*.

La différence majeure entre les deux structures intervient lors de l'étude de la coordonnée radiale *Y* et les solutions des équations (II.72) et (II.73) sont les suivantes :

Pour le MMA :

$$
g(Y) = \nu_1 \cosh(KY) + \nu_2 \sinh(KY) \tag{II.76}
$$

Pour la DARM :

$$
g(Y) = \nu_1 Y^K + \nu_2 Y^{-K} \tag{II.77}
$$

75

Ainsi, pour le MMA dans l'entrefer magnétique :

$$
A_{Z_a}(X_R, Y) = (\nu_1 \cosh(KY) + \nu_2 \sinh(KY)) \cdot (\nu_3 \cos(KX_R) + \nu_4 \sin(KX_R)) \tag{II.78}
$$

Pour la DARM dans l'entrefer magnétique :

$$
A_{Z_a}(X_R, Y) = (\nu_1 Y^K + \nu_2 Y^{-K}).(\nu_3 \cos(KX_R) + \nu_4 \sin(KX_R))
$$
(II.79)

Comme dans [55], [66], [54] ou encore [67], on utilisera une formulation plus générale du potentiel vecteur. Il s'agit d'une décomposition sous forme d'une série de fonctions présentée en (II.80) (pour le MMA) ou (II.81) (pour la DARM). Cette formulation harmonique est utile à la résolution de l'équation de Poisson contenant la polarisation préalablement mise sous forme d'une série de Fourier.

$$
A_{Z_a}(X_R, Y) = \sum_{n=1}^{+\infty} (\nu_{1n} \cosh(nKY) + \nu_{2n} \sinh(nKY)).(\nu_{3n} \cos(nKX_R) + \nu_{4n} \sin(nKX_R))
$$
 (II.80)

Pour la DARM dans l'entrefer magnétique :

$$
A_{Z_a}(X_R, Y) = \sum_{n=1}^{+\infty} (\nu_{1n} Y^{nK} + \nu_{2n} Y^{-nK}).(\nu_{3n} \cos(nKX_R) + \nu_{4n} \sin(nKX_R))
$$
(II.81)

#### **b) Equation de Poisson**

L'équation de Poisson peut être étudiée en prenant en compte un second membre que l'on nommera *β*, tel que :

$$
\beta(X_R, Y) = \sum_{n=1}^{+\infty} (\beta_n^*(Y) \cos(nKX_R) + \gamma_n^*(Y) \sin(nKX_R))
$$
\n(II.82)

Ainsi, le potentiel vecteur dans la zone d'aimants s'écrit alors, pour le MMA :

$$
A_{Z_m}(X_R, Y) = \sum_{n=1}^{+\infty} (\nu'_{1n} \cosh(nKY) + \nu'_{2n} \sinh(nKY)) \cdot (\nu'_{3n} \cos(nKX_R) + \nu'_{4n} \sin(nKX_R)) + \beta(X_R, Y)
$$
\n(II.83)

Et pour la DARM :

$$
A_{Z_m}(X_R, Y) = \sum_{n=1}^{+\infty} (\nu'_{1n} Y^{nK} + \nu'_{2n} Y^{-nK}).(\nu'_{3n} \cos(nKX_R) + \nu'_{4n} \sin(nKX_R)) + \beta(X_R, Y)
$$
 (II.84)

Maintenant que la forme du potentiel vecteur dans chaque zone et pour chaque structure a été développée, il est nécessaire de trouver une méthode permettant d'identifier les différents paramètres  $\nu_{in}$  et  $\nu'_{in}$  avec  $i = \{1, 2, 3, 4\}$  ainsi que la fonction  $\beta$ .

#### **Relations de passage**

Les relations de passage entre deux matériaux portent sur la composante normale de l'induction magnétique et la composante tangentielle de l'excitation. Comme dans [68], on les trouve généralement sous la forme suivante :

$$
\begin{cases}\nH_{2X_R} - H_{1X_R} = ||\mathbf{J}_{\text{slot}} \wedge \mathbf{n}_{12}|| \\
B_{2Y} - B_{1Y} = 0\n\end{cases}
$$
\n(II.85)

## II.4. APPROCHE ANALYTIQUE LOCALE DE L'ÉTUDE DES EFFORTS ET COUPLES ÉLECTROMAGNÉTIQUES DÉVELOPPÉS PAR LES DEUX ACTIONNEURS, LINÉAIRES ET ROTATIFS COMPORTANT UN RÉSEAU D'AIMANTS EN HALBACH.

Dans notre étude, nous travaillons à vide afin d'appliquer la force de Laplace, via le théorème de superposition. La frontière air/cuivre n'est alors pas prise en compte et la densité de courant dans les encoches **Jslot** est considérée nulle. Si l'on traduit ces relations en terme de potentiel vecteur au niveau des différentes frontières, on obtient les quatre équations suivantes dans le cas linéaire :

∀*X<sup>r</sup>* ∈ [0*, Xpitch*]

$$
\begin{cases}\n\frac{\partial A_{Za}}{\partial Y}\Big|_{Z_i/Z_m} = 0 \\
\frac{\partial A_{Zm}}{\partial Y}\Big|_{Z_a/Z_m} - \mu_0 M_{X_R}(X_r) = \frac{\partial A_{Za}}{\partial Y}\Big|_{Z_a/Z_m} \\
\frac{\partial A_{Zm}}{\partial X_r}\Big|_{Z_a/Z_m} = \frac{\partial A_{Za}}{\partial X_r}\Big|_{Z_a/Z_m} \\
\frac{\partial A_{Zm}}{\partial Y}\Big|_{Z_m/Z_i} - \mu_0 M_{X_r}(X_r) = 0\n\end{cases}
$$
(II.86)

Dans le cas rotatif :

∀*X<sup>r</sup>* ∈ [0*, Xpitch*]

$$
\begin{cases}\n\frac{\partial A_{Z_a}}{\partial Y}\Big|_{Z_i/Z_m} = 0 \\
\frac{\partial A_{Z_m}}{\partial Y}\Big|_{Z_a/Z_m} + \mu_0.M_{X_r}(X_r) = \frac{\partial A_{Z_a}}{\partial Y}\Big|_{Z_a/Z_m} \\
\frac{\partial A_{Z_m}}{\partial X_r}\Big|_{Z_a/Z_m} = \frac{\partial A_{Z_a}}{\partial X_r}\Big|_{Z_a/Z_m} \\
\frac{\partial A_{Z_m}}{\partial Y}\Big|_{Z_m/Z_i} + \mu_0 M_{X_r}(X_r) = 0\n\end{cases}
$$
(II.87)

Avec, *Zm/Z<sup>i</sup>* la cote de la frontière aimants/fer, *Za/Z<sup>m</sup>* la cote de la frontière entrefer magnétique/aimants et  $Z_i/Z_a$  la cote de la frontière fer/ entrefer magnétique.

Les relations de passages nous offrent alors quatre équations définies ∀*X<sup>r</sup>* ∈ [0*, Xpitch*] pour trouver les huit inconnues. Elles permettent d'identifier rapidement que :

$$
\nu'_{4n} = \nu_{4n} = 0 \tag{II.88}
$$

Ainsi chaque potentiel vecteur ne possède plus que deux constantes et on simplifie leur écriture dans les équations numérotées de (II.89) à (II.92).

Pour le MMA :

$$
A_{Z_a}(X_r, Y) = \sum_{n=1}^{+\infty} (\nu_{1n} \cdot \nu_{3n} \cosh(nK.Y) + \nu_{2n} \cdot \nu_{3n} \sinh(nK.Y)) \cos(nK.X_r)
$$
 (II.89)

$$
A_{Z_m}(X_r, Y) = \sum_{n=1}^{+\infty} (\nu'_{1n}\nu'_{3n}\cosh(nK.Y) + \nu'_{2n}\nu'_{3n}\sinh(nK.Y) + \beta_n^*(Y))\cos(nK.X_r)
$$
 (II.90)

Pour la DARM :

$$
A_{Z_a}(X_r, Y) = \sum_{n=1}^{+\infty} (\nu_{1n} \nu_{3n} Y^{nK} + \nu_{2n} \nu_{3n} Y^{-nK}) \cos(nK.X_r)
$$
 (II.91)

$$
A_{Z_m}(X_r, Y) = \sum_{n=1}^{+\infty} (\nu'_{1n} \nu'_{3n} Y^{nK} + \nu'_{1n} \nu'_{3n} Y^{-nK} + \beta_n^*(Y)) \cos(nK.X_r)
$$
(II.92)

77

Afin d'alléger les notations, on posera que  $\zeta_{in} = \nu_{in} \nu_{3n}$  et  $\zeta'_{in} = \nu'_{in} \nu'_{3n}$  $a'_{3n}$  avec  $i = 1$  ou  $i = 2$ . On montre aussi facilement que les constantes  $\zeta_{1n}, \zeta_{2n}, \zeta_1'$  $\zeta'_{1n}$  et  $\zeta'_{2n}$  $\sum_{2n}$  sont nulles lorsque *n* est pair. Seules les harmoniques de rangs impairs contribuent alors à créer l'induction. En cherchant une solution particulière on montre que, pour le MMA :

$$
\beta_n^*(Y) = -\mu_0 n K M_{nY} Y^2 \quad ; \quad \gamma_n^* = 0 \tag{II.93}
$$

Pour la DARM :

$$
\beta_n^*(Y) = -\mu_0 \frac{M_n Y}{(1 - (nK)^2)}, \forall K \neq 1 \quad ; \quad \gamma_n^* = 0 \tag{II.94}
$$

Avec :

$$
M_n = M_{nX_r} - nKM_{nY}
$$
\n(II.95)

#### **Calcul de l'induction**

L'induction s'obtient grâce à (II.63). L'expression de l'opérateur rotationnel étant différente dans un repère cartésien et dans un repère cylindrique, on obtient alors les relations suivantes : Pour le MMA :

$$
B_{X_r} = \frac{\partial A_z}{\partial Y} \quad B_Y = -\frac{\partial A_z}{\partial X_r} \tag{II.96}
$$

Soit, dans l'entrefer magnétique (zone *Za*) :

$$
B_{X_r}(X_r, Y) = \sum_{n=1}^{+\infty} (nK)(\zeta_{1n}\cosh(nKY) + \zeta_{2n}\sinh(nKY))\cos(nK.X_r)
$$
 (II.97)

$$
B_Y(X_r, Y) = \sum_{n=1}^{+\infty} (nK)(\zeta_{1n}\cosh(nKY) + \zeta_{2n}\sinh(nKY))\sin(nK.X_r)
$$
 (II.98)

Pour la DARM :

$$
B_{X_r} = -\frac{\partial A_z}{\partial Y} \quad B_Y = \frac{1}{Y} \frac{\partial A_z}{\partial X_r}
$$
 (II.99)

Soit, dans l'entrefer magnétique (zone *Za*) :

$$
B_{X_r}(X_r, Y) = -\sum_{n=1}^{+\infty} (nK)(\zeta_{1n}Y^{nK-1} - \zeta_{2n}Y^{-nK-1})\cos(nK.X_r)
$$
 (II.100)

$$
B_Y(X_r, Y) = -\sum_{n=1}^{+\infty} (nK)(\zeta_{1n} Y^{nK-1} + \zeta_{2n} Y^{-nK-1}) \sin(nK.X_r)
$$
 (II.101)

En appliquant la formule II.13, il vient que les composantes de l'induction magnétique sont alors des fonctions de *Y* , de *X<sup>S</sup>* et de *t*.

#### **II.4.2 Calcul de l'effort et du couple par la méthode de Laplace**

La méthode de calcul de l'effort ou du couple global est la même que dans le paragraphe III de ce chapitre. Nous ne nous intéressons qu'au cas *m* = 3. Après avoir appliqué les formules (II.34) et (II.35), il suffit de calculer la moyenne de l'effort ou du couple. On distinguera une nouvelle fois l'étude du MMA et de la DARM.

Dans le cas linéaire :

$$
\mathbf{F_L^k}(X_S, Y, t) = 2\pi Y B_Y(X_S, Y, t) n_c I_c^k(t).(-\mathbf{e_X})
$$
\n(II.102)

Dans le cas rotatif :

$$
\mathbf{C}_{\mathbf{L}}^{\mathbf{k}}(X_{S}, Y, t) = cY B_{Y}(X_{S}, Y, t) n_{c} I_{c}^{k}(t) . \mathbf{e}_{\mathbf{Z}}
$$
(II.103)

Ainsi, le couple (ou la force) total(e) développé(e) par l'ensemble des conducteurs de l'encoche  $k$  est noté(e) :

$$
\mathbf{F}_{mot}^{k}(t) = \frac{1}{S_{slot}} \iint_{S_{slot}} \mathbf{F}_{\mathbf{L}}^{k}(X_S, Y, t). dS_{slot}
$$
 (II.104)

et,

$$
\mathbf{C}_{mot}^{k}(t) = \frac{1}{S_{slot}} \iint_{S_{slot}} \mathbf{C}_{\mathbf{L}}^{k}(X_S, Y, t) \, dS_{slot} \tag{II.105}
$$

Où *Sslot* est la surface d'encoche. On remarquera que les expressions (II.102) et (II.103) des efforts et des couples de Laplace sont purement locales, ce qui induit aussi une variation de ces fonctions par rapport à *Y* . On n'intègre plus sur une ligne au milieu de l'entrefer magnétique mais bien sur toute la surface d'encoche.

Ainsi, le couple ou la force développé(e) par l'ensemble de l'actionneur est noté(e) :

$$
\mathbf{F}_{mot}(t) = 2p \sum_{k=1}^{3} F_{mot}^{k}(t).(-\mathbf{e}_{\mathbf{X}})
$$
 (II.106)

et,

$$
\mathbf{C}_{mot}(t) = 2p \sum_{k=1}^{3} C_{mot}^{k}(t) . \mathbf{e}_{\mathbf{Z}}
$$
 (II.107)

La séparation des variables réalisée en (II.71) nous permet de décomposer les fonctions  $F_L^k$  et  $C_L^k$  comme le produit de deux fonctions dépendant chacune d'une variable. Ainsi, nous pouvons découpler l'intégrale surfacique comme le produit de deux intégrales monodimensionnelles, si bien que l'on peut calculer chaque intégrale séparément. En considérant la permutation  $\Sigma / \sqrt{2}$ possible (il suffit de prouver la convergence uniforme ou la convergence dominée de la série de l'induction  $(\sum B_n)$ , comme indiqué dans [69]), on fait apparaître une première intégrale notée  $\Pi_n^k$ , dépendant de la variable temps, et commune aux deux machines telle que :

$$
\Pi_n^k(t) = I_c^k(t) \int_{(k-1)}^{k \frac{X_{pitch}}{3}} \sin(nK(X_S - X_{RS})).dX_S
$$
 (II.108)

Après développement du calcul on obtient que :

$$
\Pi_n^k(t) = \frac{2\hat{I}_c}{nK} \sin(\frac{n\pi}{6}) \sin(n(\omega_s t - \frac{(k-1)\pi}{3} - \frac{\pi}{6})) \sin(\omega_s t - \frac{(k-1)\pi}{3} + \phi)
$$
(II.109)

Nous remarquons alors que l'angle de calage électrique de la machine est de − *π*  $\frac{\pi}{6}$   $(rad)$  , ce qui correspond mécaniquement à un angle de − *π* 6*K* (*rad*). En effet, il s'agit de l'unique solution à *π* près qui permet de générer un couple constant au fondamental. Le terme en sin(*nπ* 6 ) permet de stipuler que les harmoniques du couple multiples de 3 sont nuls. Lors du calcul de l'induction, nous avons prouvé que les harmoniques de rang paires s'annulaient, si bien que les 4 premiers rangs d'harmoniques qui créént des ondulations sont les rangs 5,7,11 et 13.

Le paramètre Υ*<sup>n</sup>* correspond à la deuxième intégrale (suivant l'épaisseur de bobinage) et s'écrit :

Dans le cas linéaire,

$$
\Upsilon_n = \int_{Y \in Z_a} (nK)Y(\zeta_{1n}\cosh(nKY) + \zeta_{2n}\sinh(nKN)).dY
$$
\n(II.110)

Dans le cas rotatif :

$$
\Upsilon_n = \int_{Y \in Z_a} (nK) Y^2 (\zeta_{1n} Y^{nK-1} + \zeta_{2n} Y^{-nK-1}). dY
$$
\n(II.111)

Les expressions explicites des  $\Upsilon_n$  sont données en annexe.

A la différence du modèle global, la force motrice n'est plus indépendante du temps. En effet, si l'on ne tient compte que du fondamental, l'effort est strictement constant. Dans le cas contraire, on prend en compte les ondulations de couple générées par l'alimentation et l'induction. Le calcul des expressions (II.104) et (II.105) se ramène à :

$$
F_{mot}^k(t) = \frac{2\pi}{S_{slot}} \sum_{n=1}^{+\infty} \Upsilon_n \Pi_n^k(t)
$$
 (II.112)

et,

$$
C_{mot}^{k}(t) = \frac{-c}{S_{slot}} \sum_{n=1}^{+\infty} \Upsilon_n \Pi_n^{k}(t)
$$
 (II.113)

Finalement en partant du principe que la DARM correspond à deux machines disctinctes, intérieure et extérieure, alors :

$$
C_{mot}^k(t) = \frac{-c}{S_{slot}} \sum_{n=1}^{+\infty} (\Upsilon_{in} \Pi_{in}^k(t) + \Upsilon_{en} \Pi_{en}^k(t))
$$
 (II.114)

On obtient alors que :

$$
\mathbf{F}_{mot}(t) = \frac{-4p\pi}{S_{slot}} \sum_{k=1}^{3} \sum_{n=1}^{+\infty} \Upsilon_n \Pi_n^k(t) . \mathbf{e}_{\mathbf{X}}
$$
(II.115)

et,

$$
\mathbf{C}_{mot}(t) = \frac{-2pc}{S_{slot}} \sum_{k=1}^{3} \sum_{n=1}^{+\infty} (\Upsilon_{in} \Pi_{in}^k(t) + \Upsilon_{en} \Pi_{en}^k(t)).\mathbf{e}_\mathbf{Z}
$$
(II.116)

#### **II.4.3 Calcul du flux mis en place dans les contraintes de saturation**

Afin de mettre en place les contraintes de saturation, il est important d'avoir une expression explicite du flux généré par le système d'aimants au niveau des surfaces d'échanges avec les culasses ferromagnétiques. Pour chaque machine, on calculera le flux engendré par les aimants à travers les surfaces d'échanges avec les culasses ferromagnétiques. Nous aurons alors deux flux à calculer pour le MMA, alors que nous calculerons deux flux pour la partie intérieure et deux flux pour la partie extérieure de la DARM.

Pour la machine linéaire, dans la zone d'aimants :

$$
\phi_m = \int_0^{X_{pitch}} \int_0^{2\pi} B_Y(X_R, Y) \Big|_{Y = Y_{a_i} - l_{a_i}} (Y_{a_i} - l_{a_i}). d\theta dX_R
$$
\n(II.117)

Et, dans la zone d'entrefer magnétique :

$$
\phi_e = \int_0^{X_{pitch}} \int_0^{2\pi} B_Y(X_S, Y, t) \Big|_{Y=Y_i} Y_i d\theta dX_S \tag{II.118}
$$

Pour la partie intérieure de la machine rotative,

$$
\phi_{m_i} = \int_0^{X_{pitch}} \int_{-\frac{c}{2}}^{\frac{c}{2}} B_Y(X_R, Y) \Big|_{Y = Y_{a_i} - l_{a_i}} (Y_{a_i} - l_{a_i}).dZdX_R \tag{II.119}
$$

Et

$$
\phi_{e_i} = \int_0^{X_{pitch}} \int_{-\frac{c}{2}}^{\frac{c}{2}} B_Y(X_S, Y, t) \Big|_{Y = Y_i} Y_i dZ dX_S \tag{II.120}
$$

Pour la partie extérieure de la machine rotative,

$$
\phi_{m_e} = \int_0^{X_{pitch}} \int_{-\frac{c}{2}}^{\frac{c}{2}} B_Y(X_R, Y) \Big|_{Y = Y_{a_e} + l_{a_e}} (Y_{a_e} + l_{a_e}).dZdX_R \tag{II.121}
$$

Et

$$
\phi_{e_e} = \int_0^{X_{pitch}} \int_{-\frac{c}{2}}^{\frac{c}{2}} B_Y(X_S, Y, t) \Big|_{Y=Y_e} Y_e. dZ dX_S
$$
 (II.122)

## **II.4.4 Vérification des résultats du modèle local par simulations quasistatiques**

#### **Lignes d'induction magnétique**

De la même manière que pour le modèle global, les simulations en régime quasistatique sont un bon moyen de vérifier la validité du modèle développé précédemment. Il suffit pour cela de choisir plusieurs jeux de paramètres structurels et de vérifier la validité des résultats. Les lignes d'induction des deux structures Halbach sont présentées ci-dessous :

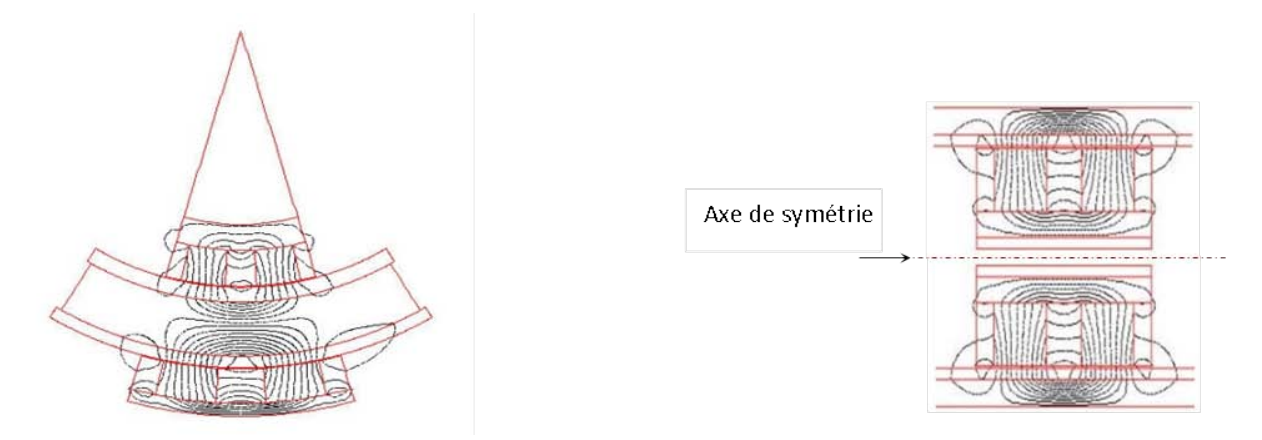

Figure II.29 – Lignes d'induction des structures MMA et DARM simulées en configuration Halbach

#### **Vérification de l'induction**

Les formes d'ondes calculées et simulées au milieu des entrefers magnétiques intérieurs et extérieurs de la DARM sont données ci-dessous.

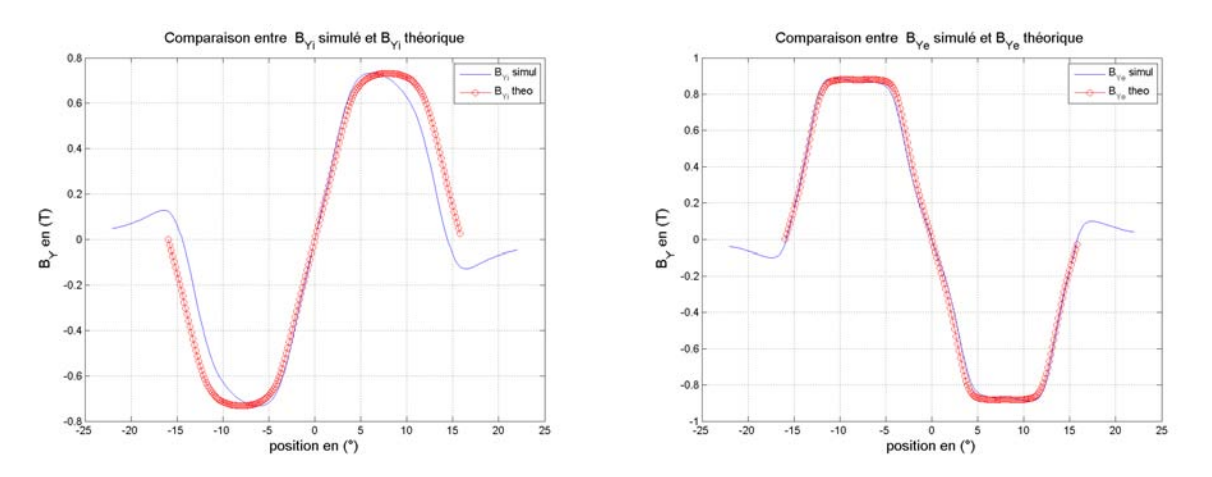

(a) Induction radiale simulée et théorique au milieu de l'entrefer magnétique intérieur

(b) Induction radiale simulée et théorique au milieu de l"'netrefer magnétique extérieur

Figure II.30 – Forme d'onde théorique d'un réseau de Halbach à polarisation parallèle

Le modèle analytique local, en rouge sur les figures ci-dessus, semble donner des résultats plus précis que le modèle global. Les effets de bords, plus présents au niveau de l'entrefer intérieur, perturbent tout de même encore la forme d'onde. Le réseau de Halbach permet, selon la manière dont on le dimensionne, de lisser la forme d'onde pour la rendre plus sinusoïdale ou de maximiser le flux transitant dans l'entrefer. Dans ce cas, l'onde peut avoir, lorsque l'on se rapproche des aimants, des formes de créneaux avec deux « cornes » qui seront malheureusement à l'origine d'ondulations de couple indésirables. Pour montrer ce phénomène on peut par exemple tracer la surface générée par l'onde en fonction de la position dans l'entrefer et de la position en (°).

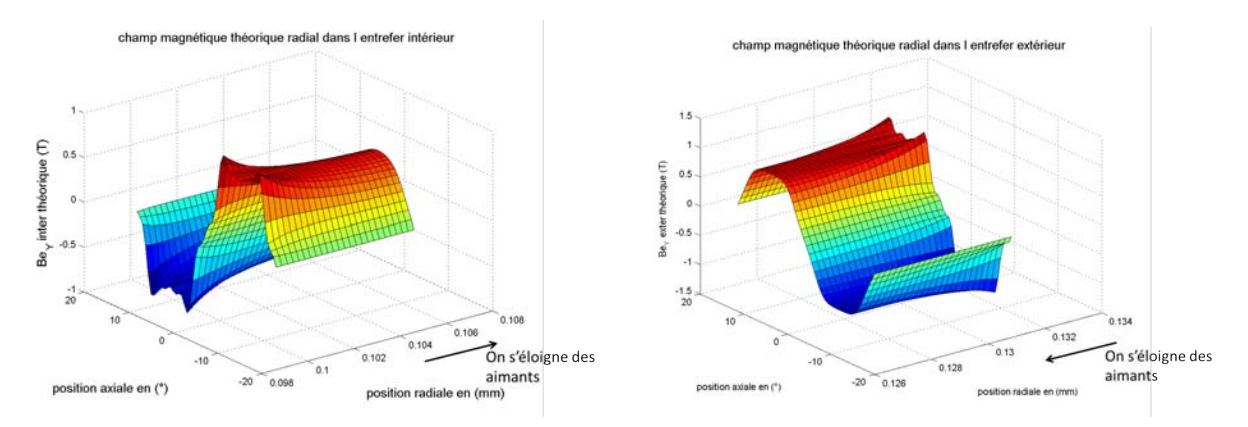

(a) Surface théorique de l'induction radiale dans l'entrefer intérieur

(b) Surface théorique de l'induction radiale dans l'entrefer extérieur

Figure II.31 – Surfaces théoriques de l'induction radiale dans l'entrefer intérieur et extérieur

Ces surfaces sont extraites du modèle analytique. Elles permettent de montrer que le niveau d'induction est plus important à proximité des aimants et permettent aussi d'illustrer les « cornes ». La valeur crête de l'induction diminue en s'éloignant des aimants et la forme d'onde devient plus lisse.

Comme on l'a dit, le réseau de Halbach a été dimensionné pour maximiser le flux de l'induction dans l'entrefer et donc augmenter le couple. On peut imaginer que le flux de l'induction dans les culasses rotoriques est alors minimisé. Afin de comparer le flux dans l'entrefer et dans les aimants, ont peut s'appuyer sur les surfaces II.31a et II.31b présentées ci-dessus et les surfaces II.32a et II.32b ci-dessous qui montrent l'évolution de la forme d'onde de l'induction

## II.4. APPROCHE ANALYTIQUE LOCALE DE L'ÉTUDE DES EFFORTS ET COUPLES ÉLECTROMAGNÉTIQUES DÉVELOPPÉS PAR LES DEUX ACTIONNEURS, LINÉAIRES ET ROTATIFS COMPORTANT UN RÉSEAU D'AIMANTS EN HALBACH.

le long de l'épaisseur des aimants intérieurs et extérieurs.

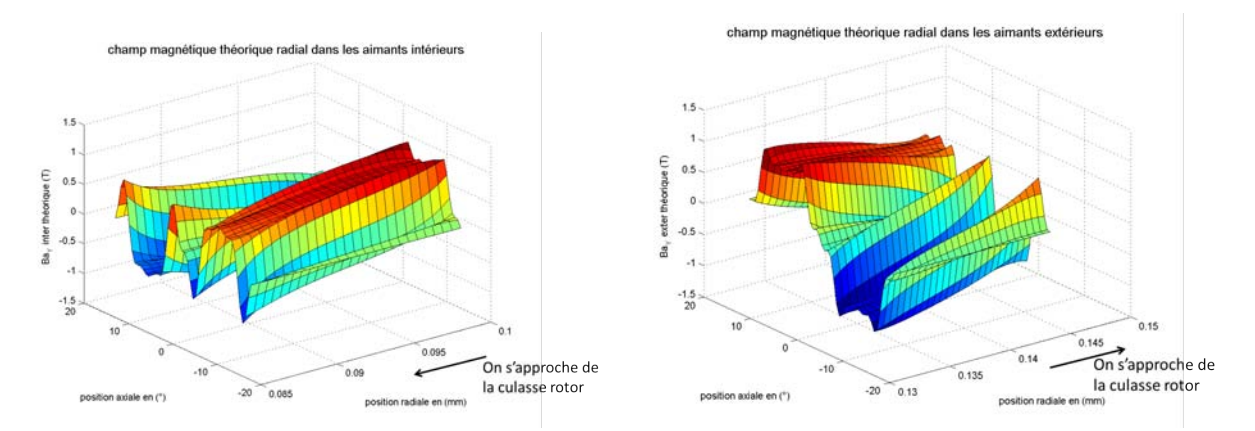

(a) Surface théorique de l'induction radiale dans les aimants intérieurs

(b) Surface théorique de l'induction radiale dans les aimants extérieurs

Figure II.32 – Surface théorique de l'induction radiale dans les aimants intérieurs et extérieurs

On peut remarquer que l'intensité de l'induction est plus forte à la frontière aimants/entrefer, qu'à la frontière culasse/aimants, par la vivacité des couleurs qui décroit suivant l'échelle de la « position radiale » des figures II.32a et II.32b. Cependant, pour plus de clarté, nous traçons sur la figure II.33 les formes d'onde de la composante radiale des aimants intérieurs et extérieurs au niveau des deux frontières.

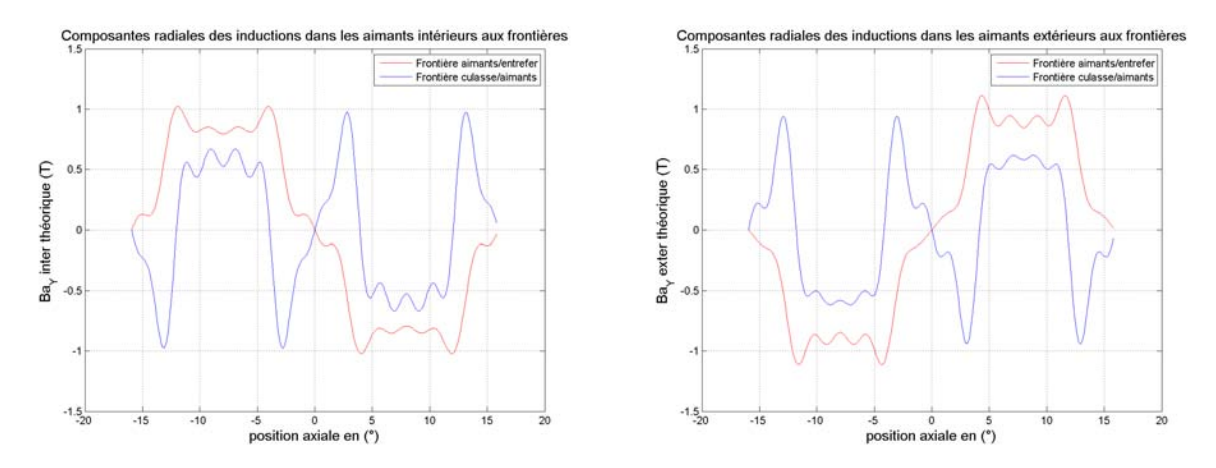

(a) Composantes radiales de l'induction au niveau des frontières *Zi/Z<sup>m</sup>* et *Zm/Z<sup>a</sup>* intérieures

(b) Composantes radiales de l'induction au niveau des frontières *Zi/Z<sup>m</sup>* et *Zm/Z<sup>a</sup>* extérieures

FIGURE II.33 – Composantes radiales de l'induction au niveau des frontières  $Z_i/Z_m$  et  $Z_m/Z_a$ intérieures et extérieures

L'induction maximale est plus élevée au niveau des frontières aimants/entrefer. D'autre part, le long d'un pôle (de 0 (°) à environ 16 (°)), l'aire sous la courbe bleue est globalement nulle et les points de saturation seront alors localisés au niveau des frontières entre aimants tangentiels et radiaux. L'épaisseur des culasses rotoriques sera alors plus faible avec un réseau de Halbach qu'avec des polarisations uniquement radiales.

#### **Couple triphasé**

On désire vérifier les expressions analytiques (II.115) et (II.116) par des simulations en régime quasi-statique. On s'appuie ici sur deux structures (MMA et DARM) non optimisées et ne répondant à aucun cahier des charges précis, mais qui reste dans la gamme des efforts demandés

## CHAPITRE II. CALCUL ANALYTIQUE DE L'INDUCTION, DE LA FORCE ET DU COUPLE EN VUE DU DIMENSIONNEMENT PAR OPTIMISATION DU DUPLEX ACTIF

par le Cdc [2]. Comme pour le modèle global, nous donnons les résultats issus d'une seule structure, mais nous avons fait les vérifications de ces formules analytiques avec plusieurs structures (cf. publication [58]) dans une gamme d'effort de 100 autour de l'effort *F<sup>p</sup>* de [2].

Afin de ne pas répéter le travail réalisé au chapitre précédent qui consiste à effectuer une simulation monophasée continue sur une plage de débattement, nous extrairons seulement la valeur crête de l'effort ou du couple triphasé continu, à l'image de la courbe magenta de la figure II.23. Les deux tableaux suivants donnent les résultats d'effort (ou de couple) des simulations quasi-statiques réalisées à l'aide des méthodes du tenseur de Maxwell et des travaux virtuels en pourcentage de  $F_p$  ou  $C_p$ .

Pour le MMA :

Table II.8 – Résultats de la simulation quasi-statique de la structure MMA réalisée avec ANSYS

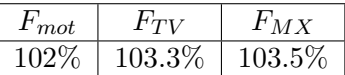

Soit une erreur moyenne de  $\epsilon_F = 1.4\%$  entre force théorique et force simulée.

Pour la DARM :

Table II.9 – Résultats de la simulation quasi-statique de la structure DARM réalisée avec ANSYS

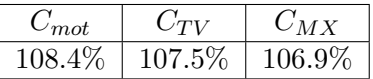

Soit une erreur moyenne entre le couple théorique et les couples simulés de l'ordre de  $\epsilon_C = 1.1\%$ .

## **II.4.5 Résultats d'optimisation exploitant le modèle local**

Pour les mêmes raisons que pour le modèle global non Halbach, nous réalisons dans un premier temps une optimisation monocritère permettant de s'assurer qu'au moins une des deux structures est capable de fournir l'effort ou le couple pilote du Cdc [2].

Pour le MMA :

Table II.10 – Résultats de l'optimisation mono-objectif du MMA en configuration Halbach avec le modèle local

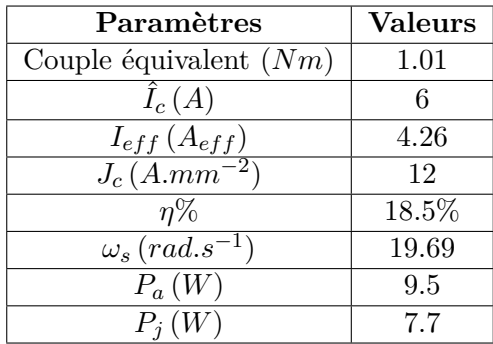

## II.4. APPROCHE ANALYTIQUE LOCALE DE L'ÉTUDE DES EFFORTS ET COUPLES ÉLECTROMAGNÉTIQUES DÉVELOPPÉS PAR LES DEUX ACTIONNEURS, LINÉAIRES ET ROTATIFS COMPORTANT UN RÉSEAU D'AIMANTS EN HALBACH.

Au paragraphe II.3.3 nous avions vu que le MMA optimisé n'était capable de fournir qu'un couple équivalent d'environ 0*.*82 (*Nm*), et nous avions alors écarté cette solution. Cependant, dans le but d'étudier le gain de couple obtenu avec une structure Halbach, nous avons tout de même décidé de développer le modèle local pour la structure MMA. Il s'avère que le gain obtenu est ici de l'ordre de 24%.

#### Pour la DARM :

Table II.11 – Résultats de l'optimisation mono-objectif de la DARM en configuration Halbach avec le modèle local

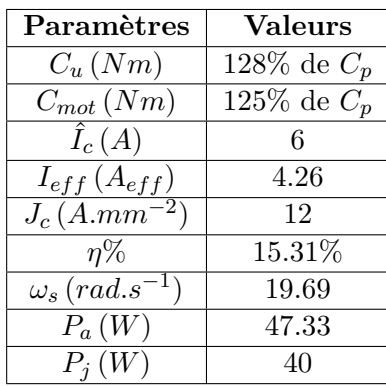

Ce tableau correspond donc aux valeurs de sortie de l'optimisation utilisant comme doublet de poids  $(\gamma_1, \gamma_2) = (1, 0)$ . La structure la plus performante de la figure I.35 et qui a permis d'aboutir aux valeurs de la table II.11 est la structure où  $r_f \geq \frac{L_d}{2}$ . C'est donc la DARM avec une faible ouverture angulaire et un grand bras de levier qui l'emporte.

Comme on peut le remarquer, le minimum local obtenu tend, comme l'optimisation réalisée au paragraphe précédent, à maximiser le courant efficace suivant une limite imposée par le diamètre des fils de cuivre utilisés pour construire le bobinage. On note cependant que, pour le même courant efficace de l'ordre de 4*.*25 (*Aef f* ), le couple moteur est augmenté d'environ 43%, par rapport au modèle global sans Halbach.

#### **Comparaison du modèle local et du modèle global**

Le modèle local a été concu pour deux raisons. La première est liée au peu de fiabilité apporté par le modèle global, modèle qui se veut facile à réaliser et qui peut donner une estimation rapide du couple développé par une machine à environ ±15%, en fonction de la valeur du ratio *R*. La deuxième raison est qu'il était impossible de connaître le couple développé par la DARM avec un réseau de Halbach avec le modèle global. Pour comparer les résultats obtenus entre les deux modèles, il suffit de choisir des cotes identiques et d'imposer la nullité des ratios de Halbach *λ<sup>i</sup>* et  $\lambda_e$ .

Pour ce faire, nous choisissons de procéder de la manière suivante. Nous réalisons une nouvelle optimisation avec les expressions analytiques du modèle local, en imposant en contrainte que  $\lambda_i = \lambda_e = 0$ . Nous obtenons alors un vecteur solution  $\mathbf{x}_{sol}(\lambda_i = 0, \lambda_e = 0)$  qui fournit un ensemble de cotes et une densité de courant. Nous nous servons de ce vecteur pour exploiter les expressions analytiques du modèle global et donc connaître les performances attendues de la machine. Nous comparerons alors les performances attendues via ces deux modèles et réaliserons une ultime simulation par éléments finis. Cette simulation permettra de trancher sur la validité des modèles.

Nous soumettons le modèle local à l'optimisation monocritère déjà réalisée en fixant les ratios de Halbach à zéro. Les résultats sont donnés dans la table II.12.

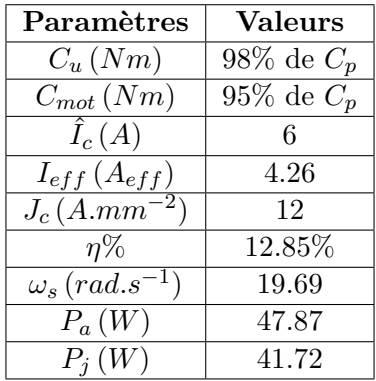

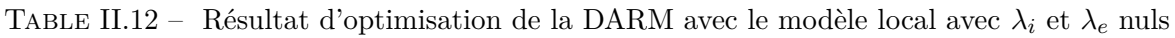

Le modèle local est plus précis et notamment concernant les aspects de saturation. En effet, dans le modèle global, l'induction est considérée constante dans les zones d'aimants et d'entrefer, si bien que le flux est global et peut être surdimensionné. Dans le modèle local, le flux est calculé en sommant le champ en chaque point des surfaces d'échanges et donne alors des résultats plus précis. Les culasses sont alors plus fines que celles obtenues par le modèle global.

Nous soumettons maintenant le vecteur  $\mathbf{x}_{sol}(\lambda_i = 0, \lambda_e = 0)$  de cette optimisation, à la formule du couple (II.53) calculée avec le modèle global et comparons les tables II.12 et II.13.

TABLE II.13 – Résultats obtenus en insérant le vecteur solution  $\mathbf{x}_{sol}(\lambda_i = \mathbf{0}, \lambda_e = \mathbf{0})$  de l'optimisation mono-objectif sans Halbach du modèle local dans le modèle global

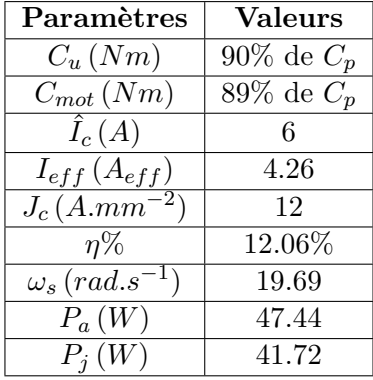

Nous remarquons sur cette table que l'on obtient un couple plus important pour une même densité de courant, que dans la table II.7 donnant les résultats d'optimisation du modèle global. L'écart, de l'ordre de 7% entre les couples moteurs (respectivement utiles) des deux modèles s'explique grâce à deux points. Le premièr consiste à observer que les contraintes de saturation calculées avec le modèle Ampérien, à partir de l'équation (II.30) ne sont pas respectées, alors qu'avec le modèle local à partir des équations (II.120), (II.121), (II.119) et (II.122), elles sont respectées. Nous ne donnons pas la valeur de ces contraintes pour ne pas alourdir le manuscrit. On vérifiera par la suite l'état de saturation des culasses de la structure finale optimisée par simulation. On soulignera pour le deuxième point que la structure optimisée possède les ratios d'aimants suivants : *R<sup>i</sup>* = 0*.*59, et *R<sup>e</sup>* = 0*.*18. Comme on le sait, le ratio extérieur *R<sup>e</sup>* étant proche de 0, les résultats de simulations devraient donner des résultats plus important (comme on a pu le dire dans les chapitres développant le modèle global). A titre d'exemple, avec la DARM

## II.4. APPROCHE ANALYTIQUE LOCALE DE L'ÉTUDE DES EFFORTS ET COUPLES ÉLECTROMAGNÉTIQUES DÉVELOPPÉS PAR LES DEUX ACTIONNEURS, LINÉAIRES ET ROTATIFS COMPORTANT UN RÉSEAU D'AIMANTS EN HALBACH.

simulée au chapitre précédent qui possédait des ratios  $R_i = 0.52$  et  $R_e = 0.28$ , nous obtenions une erreur relative entre couple simulé et couple théorique de l'ordre de 4*.*5%.

Pour accréditer nos propos, nous réalisons une dernière simulation quasi-statique à l'aide d'ANSYS avec le vecteur solution  $\mathbf{x}_{sol}(\lambda_i = \mathbf{0}, \lambda_e = \mathbf{0})$ :

Table II.14 – Résultats de simulation de la structure optimisée avec le modèle local sans Halbach

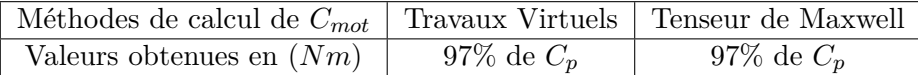

L'erreur moyenne obtenue entre les deux méthodes de simulation et le modèle local est alors de l'ordre de 2%, alors que l'erreur réalisée sur le modèle global est de l'ordre de 8%.

Il semblerait que le gain réel maximum apporté par le réseau de Halbach est de l'ordre de 30% en comparant la table II.12 avec II.11 et non pas de 43% comme on aurait pu le déduire en comparant la table II.7 avec II.11 . Cela va tout de même nous permettre d'obtenir un couple assez élevé pour répondre au Cdc mais aussi nous permettre de diminuer la densité de courant pour maximiser le rendement ou minimiser les pertes joules.

#### **Optimisation multicritères**

On réalise maintenant l'optimisation multicritères pour laquelle on choisira trois doublets de poids, c'est-à-dire  $(\frac{1}{3})$  $\frac{1}{3}, \frac{2}{3}$  $(\frac{2}{3}), (\frac{1}{2})$  $\frac{1}{2}, \frac{1}{2}$  $(\frac{1}{2}), (\frac{2}{3})$  $\frac{2}{3}$  et  $\frac{1}{3}$ ). Si un de ces trois points nous convient, c'est-à-dire qu'il respecte le Cdc sans pour autant surdimensionner l'actionneur, nous le choisirons. Sinon, nous choisirons des poids supplémentaires. La table suivante donne la valeur des deux objectifs du couple moteur et du rendement :

Table II.15 – Résultats de l'optimisation multicritère de la structure DARM en configuration Halbach

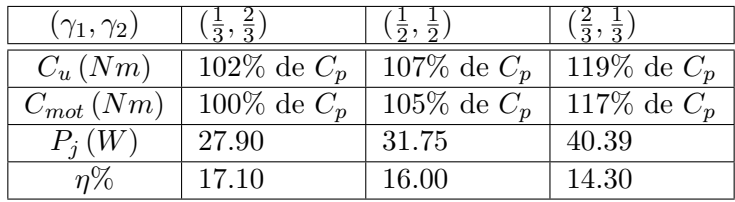

Le compromis visant à affecter les poids  $(\gamma_1, \gamma_2) = (\frac{1}{3}, \frac{2}{3})$  $\frac{2}{3}$ ) semble convenir à notre application. En effet, le couple pilote maximum demandé par le Cdc est de l'ordre de 3*.*2 (*Nm*). En prenant en compte une marge d'erreur de 3% dûe à la conception de l'actionneur (il s'agit en fait du  $\epsilon$ présent dans (I.27)), les couples utiles et moteurs doivent être à même de développer 3*.*3 (*Nm*). Cependant, nous avons vérifié (nous développerons cet aspect dans le chapitre suivant), que les cales amagnétiques permettant d'isoler le bobinage du stator contribueraient à une perte de couple d'environ 5%. Nous optons alors pour le doublet de poids  $(\gamma_1, \gamma_2) = (\frac{1}{2}, \frac{1}{2})$  $(\frac{1}{2})$  qui devrait nous permettre de pallier la perte de surface d'encoche dûe aux cales amagnétiques.

Les valeurs de sortie des paramètres caractéristiques de la DARM pour le point  $(\frac{1}{2})$  $\frac{1}{2}, \frac{1}{2}$  $(\frac{1}{2})$  sont alors donnés en table II.16.

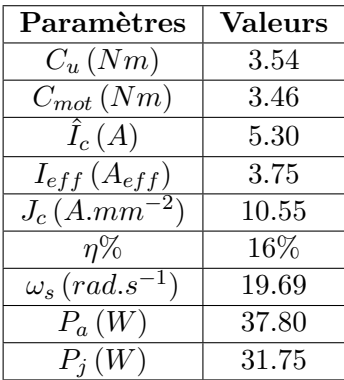

Table II.16 – Quelques paramètres caractéristiques de la machine optimisée

## **II.5 Conclusion**

Le travail réalisé dans ce chapitre nous a permis de choisir, avec une méthode d'optimisation basée sur des modèles analytiques, la structure de machine la plus efficace pour répondre à notre cahier des charges. Nous avons montré dans un premier temps, qu'aucune des deux structures MMA ou DARM n'était capable de développer le couple volumique nécessaire avec des polarisations classique des aimants. Dans un second temps, nous avons prouvé qu'un réseau de Halbach, simple à réaliser technologiquement, était capable de fournir 30% de couple supplémentaire. Après avoir validé nos modèles par des simulations quasi-statiques, nous aboutissons à un jeu de paramètres définitifs par le biais d'un procédé d'optimisation. Nous connaissons à présent la forme définitive de la structure finale. Le chapitre suivant concerne l'étude de cette structure optimisée. Nous réaliserons une simulation en régime temporel avec des matériaux non linéaires et nous prendrons en compte certains éléments de conception avancée. Nous étudierons l'aspect thermique et mécanique de manière à s'assurer de la conformité de la structure totale.

# CHAPITRE III

# Définition des éléments de conception avancée de la structure optimisée

## **III.1 Introduction**

L'avancement actuel de la conception de l'actionneur électromagnétique de retour d'effort actif nous a permis, entre autre, de fixer un jeu de paramètres tels que les dimensions, la nature chimique d'une partie des matériaux ou la densité de courant nécessaire au développement du couple utile (ou moteur) à la limite de la saturation des matériaux ferromagnétiques. Cependant, certains aspects de conception ont été délaissés au profit d'une étude purement magnétique et quasi-statique, dans le but de s'assurer du respect de la contrainte principale, à savoir l'effort maximum ressenti. La suite du travail consiste alors, à partir de la solution actuelle, à réaliser une simulation magnétique à l'aide du logiciel de simulation par éléments finis JMAG qui permettra de prendre en compte les aspects dynamiques, comme le calcul de la force électromotrice (FEM) ou des courants induits dans les culasses. La simulation sera réalisée avec des matériaux non linéaires qui permettent de prendre en compte les aspects de saturation. Enfin, nous ferons une dernière étude magnétique consistant à étudier l'influence des cales inter-spires. Ces cales jouent à la fois le rôle d'isolant et de positionnement. Postées en butée des bobines, elles permettront de réaliser un assemblage de précision.

D'autre part, l'actionneur étant confiné dans une enveloppe dont l'air environnant peut, dans le pire des cas, atteintre 70(°*C*), une étude thermique en régime permanent permettra de s'assurer du dégagement de chaleur généré. La température sera alors captée dans les zones critiques, comme les aimants ou le bobinage, et nous confronterons nos résultats analytiques à une simultation thermique par éléments finis avec le logiciel ANSYS APDL.

Enfin, nous illustrerons la solution choisie pour intégrer les actionneurs dans l'enveloppe. Une étude appuyée par un logiciel de conception assistée par ordinateur (CAO), à savoir INVENTOR, permettra de trancher sur la forme de la pièce centrale faisant la jonction entre les deux rotors (intérieur et extérieur). Les aspects de flexion et de torsion seront alors déterminants quant à la géométrie de cette pièce et au matériau utilisé.

## **III.2 Phénomènes dynamiques**

Comme on a pu en parler aux chapitres précédents, la faible vitesse maximale de débattement et la prise en compte de l'influence du pilote, qui, dans la grande majorité des cas, aura pour effet de contrer le mouvement du manche, ont permis de valider l'hypothèse du régime quasistatique. Cependant, aussi faible que peut être cette vitesse de rotation, nous aimerions d'une part, estimer l'amplitude de la FEM et vérifier l'influence des courants de Foucault dans les culasses ferromagnétiques. D'autre part, et même s'il ne s'agit pas de cela dans ce manuscrit, certaines grandeurs comme les inductances propres et mutuelles ou l'évolution de la constante de couple ou de la constante de FEM, peuvent être des éléments indicatifs forts vis-à-vis de la stratégie de commande mise en place. Afin de fournir ces indications au DCAS de l'ISAE, nous développons ci-après la méthode utilisée pour déterminer numériquement ces grandeurs.

#### **III.2.1 Inductances**

La méthode utilisée pour capter les inductances propres et mutuelles par simulation est la suivante :

Définissons la grandeur  $[\phi]_{I_U}$  correspondant au vecteur des flux par phase pour  $I_U$  constant et  $I_V$  et  $I_W$  nuls :

$$
[\phi]_{I_U} = \begin{pmatrix} \phi_U \Big|_{I_U} \\ \phi_V \Big|_{I_U} \\ \phi_W \Big|_{I_U} \end{pmatrix}
$$
(III.1)

En considérant les indices *i* et *j* comme correspondant aux différentes phases {*U, V, W*} et en rappelant la formulation générale :

$$
\phi_i = L_{ii}I_i + \sum_{i \neq j} M_{ij}I_j \tag{III.2}
$$

il est possible de relever les différentes grandeurs en réalisant les essais consistant à n'alimenter successivement qu'une seule des trois phases en courant continu. Il est cependant nécessaire de supposer que le système est équilibré (il existe une symétrie mécanique parfaite au niveau du bobinage statorique). On peut donc considérer que  $M_{ij} = M_{ji}$ . Dans ce cas on aboutit à la matrice des inductances propres et mutuelles définie ci-dessous :

$$
[L] = \begin{pmatrix} L_{UU} & M_{UV} & M_{UW} \\ M_{UV} & L_{VV} & M_{VW} \\ M_{UW} & M_{VW} & L_{WW} \end{pmatrix}
$$
(III.3)

Le flux embrassé par chaque enroulement est différent selon la position du rotor par rapport au stator. On remarquera alors une évolution de ces grandeurs en fonction de l'angle de débattement (*θ*) du prototype.

Les simulations étant réalisées en 2*D*, les têtes de bobines ne sont pas prises en compte dans le calcul de l'inductance avec JMAG. Or, il serait trop réducteur de négliger leur influence, le volume de ces têtes étant du même ordre, voir d'un ordre supérieur au volume de cuivre actif. Sur la figure I.34, les parties inférieures et supérieures à la section de stator (en gris) représentent le cuivre actif et les parties latérales gauches et droites représentent les têtes de bobines. Pour plus de pertinence, nous diviserons la valeur de l'inductance par 2*c*, où *c* est la profondeur active de la DARM, afin de travailler avec l'inductance linéïque. Nous introduisons ainsi *L<sup>l</sup>* définie équation (III.4).

$$
\forall (i,j) \in (1, \, ,m) \quad L_{lij} = \frac{L_{ij}}{2c} \tag{III.4}
$$

#### **III.2.2 Constante de FEM et constante de couple**

On définit la constante de couple *K<sup>c</sup>* comme suit :

$$
C_m = K_c \hat{I}_c \tag{III.5}
$$

Avec  $K_c$  la constante de couple en  $(Nm.A^{-1})$ 

Et de la même manière :

$$
\hat{E} = K_e \Omega \tag{III.6}
$$

Avec  $K_e$  la constante de FEM en  $(V.s)$  et  $\hat{E}$  la FEM crête entre phase et neutre en  $(V)$ .

Ces deux valeurs nous permettront de valider la théorie présente dans [70] qui stipule que pour une machine synchrone à aimants permanents,  $\frac{K_c}{K_e} = \frac{3}{2}$  $\frac{3}{2}$ .

# **III.3 Simulations en régime temporel effectué sur la structure optimisée**

Le Cdc impose un débattement angulaire du mini-manche de l'ordre de [−15°; 15°]. Afin de prendre correctement en compte les phénomènes physiques au niveau des bords de ce domaine, les simulations ont été réalisées pour un débattement de [−18°; 18°]. Le pas angulaire est de 0*.*1°, ce qui correspond à environ 360 points de calcul. On peut faire des simulations à vide et en charge. Les valeurs des paramètres caractéristiques nécessaires à la simulation de la machine synchrone Halbach double entrefer sont données table III.1.

Table III.1 – Paramètres insérés dans le logiciel JMAG pour la simulation en régime temporel

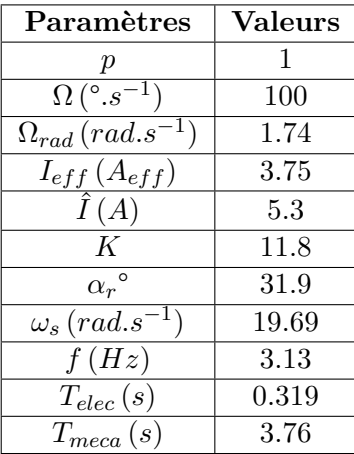

Les cotes de la DARM, à l'image de la figure I.33, sont affichées table III.2.

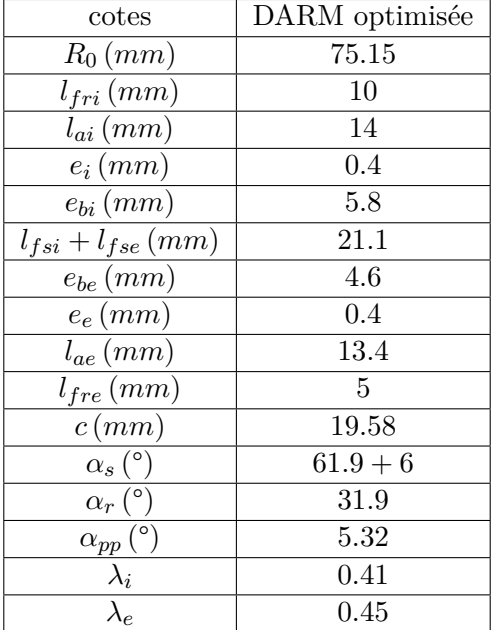

Table III.2 – cotes de la DARM optimisée

La figure III.1 illustre la moitié du débattement effectué lors de la simulation.

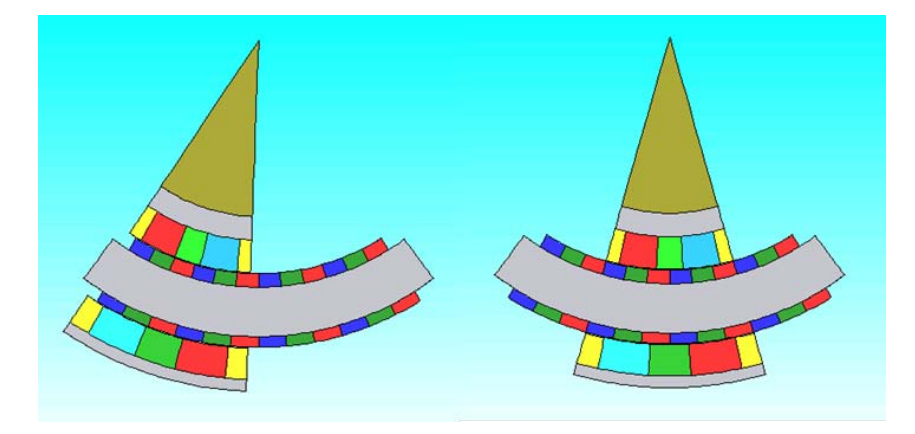

Figure III.1 – Demi débattement total effectué lors de la simulation sous JMAG

Les lignes d'induction de la structure optimisée à vide sont données en figure III.2. On constate un resserrement de ces lignes dans la culasse rotorique extérieure.

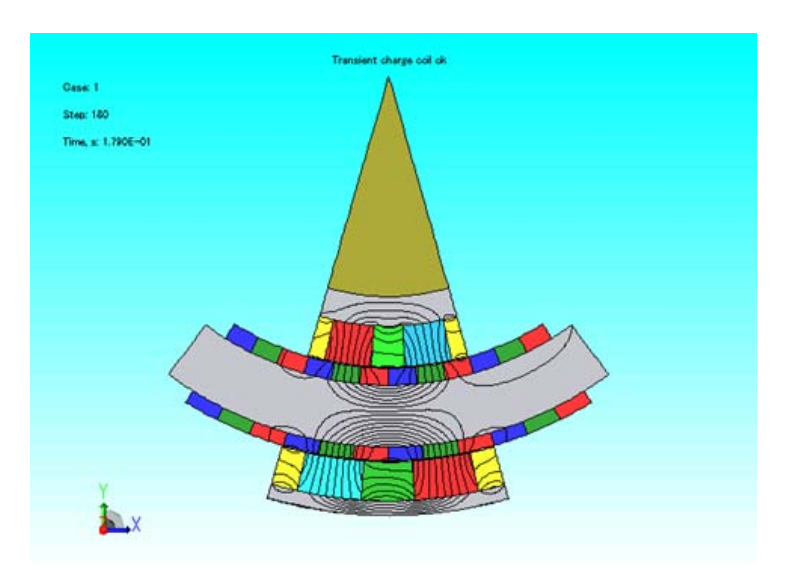

Figure III.2 – Lignes d'induction obtenues lors de la simulation sous JMAG à vide

## **III.3.1 Justification du feuilletage des tôles statoriques**

Les pertes fer sont d'autant plus importantes que la fréquence d'alimentation des courants du stator est élevée. Travaillant à très faible vitesse et donc, comme indiqué en table III.1, à très faible fréquence, il ne nous a pas semblé opportun d'utiliser des culasses ferromagnétiques laminées. Nous avons alors réalisé une simulation temporelle à vide sur une plage de débattement de [−18°; 18°] avec un matériau massif correspondant à du VACOFLUX 50. Le résultat obtenu est illustré figure III.3.

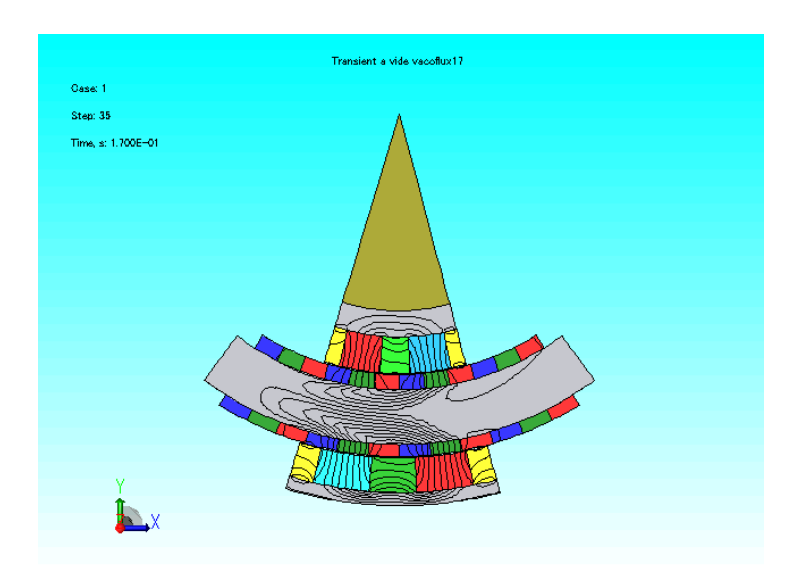

Figure III.3 – Lignes d'induction obtenues lors d'une plage de débattement de [−18 (°) ; 0 (°)] avec un stator massif

On remarque que lors d'un débattement plein de la gauche vers la droite, les lignes de champ déformées semblent attirées vers la position initiale latérale gauche. Cette asymétrie témoigne alors d'une magnétisation des culasses dûe à la présence de courants induits, non pas par les courants transitants dans les conducteurs mais par la variation d'induction créée par le déplacement des aimants du rotor. Le laminage de la culasse statorique seule doit permettre de limiter

le développement de ces courants qui sont théoriquement orientés suivant  $\mathbf{e}_{X_S}$  et  $\mathbf{e}_Z$  (formalisme du chapitre précédent), les culasses rotoriques ne subissant aucune variation de l'induction des aimants. La figure III.4 illustre les lignes d'induction obtenues avec du VACOFLUX 50 massif au rotor et feuilleté au stator , comportant des feuillards de 0*.*35 (*mm*) d'épaisseur. Le logiciel JMAG réduit alors la conductivité électrique axiale du matériau ferromagnétique statorique, de manière à simuler l'influence de ces tôles.

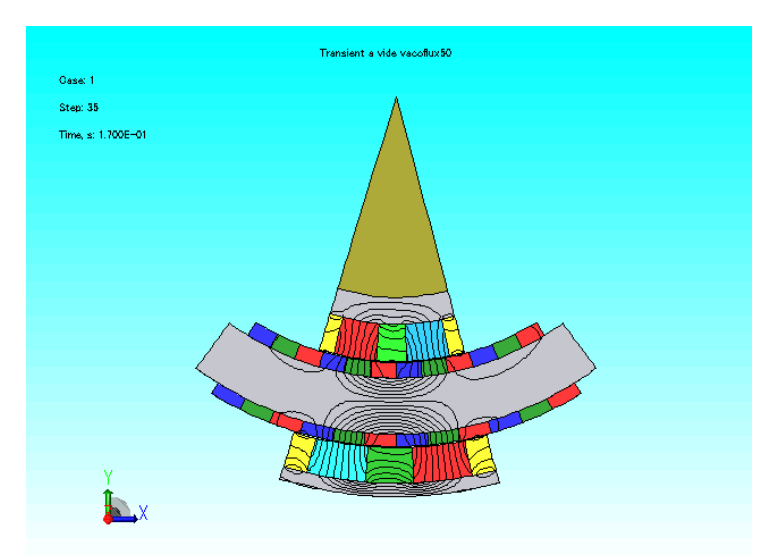

Figure III.4 – Lignes d'induction obtenues lors d'une plage de débattement de [−18 (°) ; 0 (°)] avec un stator feuilleté

D'après [71] ou [72], l'emploi de tôles permet de limiter la prolifération des courants de Foucault suivant l'axe **e***Z*. La simulation effectuée témoigne de l'efficacité de cette méthode. Nous opterons donc pour des tôles magnétiques au stator alors que les culasses rotoriques seront massives.

#### **III.3.2 Liste des matériaux utilisés pour réaliser la simulation**

Jusqu'à présent, seuls les aspects de performance (haute perméabilité et champ rémanent des aimants) ont joué un rôle important dans le choix de la nature chimique des matériaux. Le Cdc imposant ces niveaux d'efficacité et de fiabilité pour des applications aéronautiques à visée commerciale, il était clair qu'ils seraient choisis au sein du fleuron de l'industrie de l'acier et des aimants à terres rares. Il existe cependant sur le marché, un certain nombre d'entreprises capables de fournir de tels matériaux, qui, sur le plan de l'efficience, sont sensiblement équivalents. Le facteur déterminant est alors le coût de ces produits. Notre projet nous permet d'avoir une certaine liberté d'action quant à la facture finale qui comprend un jeu de 13 machines double entrefers. En effet, chaque manche possède deux axes (profondeur et roulis) qui comportent une redondance active duplex, soit 4 machines par manche. Nous construisons 3 manches à retour d'effort. Une treizième machine nous permettra de réaliser les mesures expérimentales au Laplace. Ces mesures doivent être réalisées par le biais d'un banc d'essai qui représente un certain coût de fabrication. Une étude de marché a alors permis de rassembler des données commerciales sur les produits recherchés. Nous détaillons en tables III.3 et III.4, les prix par kilo des matériaux ferromagnétiques et des terres rares, comprenant la découpe et l'assemblage, en fonction des entreprises contactées et des performances attendues. Le coup moyen estimé des tôles utilisées dans l'industrie aéronautique est d'environ 3000 €.kg<sup>-1</sup> et celui des aimants d'environ 4225 €*.kg*<sup>−1</sup>. Les valeurs des tables III.3 et III.4 sont en % par rapport au prix moyen indiqué auparavant.

|                | Entreprise concernée   Référence du matériau   Prix au kilo |             |
|----------------|-------------------------------------------------------------|-------------|
| ArcelorMittal  | AFK 520 R                                                   | $116.5\,\%$ |
| Vacuumschmelze | <i>VACOFLUX</i> 50                                          | $100\%$     |

Table III.3 – Alliages magnétiques doux à base de Fer Cobalt

Les performances énoncées dans les datasheets [56] sont fournies en annexe. Dans le prix énoncé est inclu le prix de la découpe des culasses et du collage des feuillards.

Table III.4 – Aimants à terre rare pour constituer le réseau de Halbach

| Entreprise concernée | Référence du matériau        | Prix au kilo |
|----------------------|------------------------------|--------------|
| Euromag              | $Sm2Co17 (Pas de référence)$ | $116\%$      |
| Vacuumschmelze       | $Sm2Co17 (VACOMAX 225 HR)$   | $109\%$      |
| Arnold Magnetics     | $Sm2Co17 (RECOMA 33E)$       | 74.5%        |

Les performances énoncées dans les datasheets [57] sont fournies en annexe. On signale que l'assemblage du réseau de Halbach est compris dans le prix au kilo des aimants. Il ne s'agit pas là du prix du matériau brut mais du prix au kilo du réseau de Halbach préalablement dimensionné. Deux solutions s'offrent alors à nous. La première consiste à ne faire construire les parties actives rotoriques que par Vacuumschmelze au détriment de la performance (du point de vue du champ rémanent des aimants) et du coût, mais avec une maîtrise des tolérances garantie. La seconde solution permet d'exploiter au mieux les matériaux en utilisant du VAC 50 pour les culasses et des RECOMA 33E d'Arnold Magnetics plus performants et moins coûteux que ses concurrents, les VACODUR 225 HR. Cependant, il est plus difficile d'avoir la garantie du respect des tolérences mécaniques. Nous avons tout de même choisi cette façon de procéder dans le but de minimiser les coûts. Les matériaux actifs définitifs sont donnés dans la table III.5.

Table III.5 – Matériaux utilisés pour la simulation

| Partie de la machine considérée            | Référence du matériau            |
|--------------------------------------------|----------------------------------|
| Culasse rotorique intérieure et extérieure | VAC 50 massif                    |
| Culasse statorique                         | VAC 50 laminé (tôles de 0.35 mm) |
| Aimants intérieurs et extérieurs           | RECOMA 33E                       |

## **III.3.3 Carte d'induction magnétique**

Nous tenons à préciser de nouveau, qu'alors que les simulations quasi-statiques ont été réalisées avec des matériaux linéaires non saturables, cette simulation en régime temporel a été effectuée avec les matériaux non linéaires détaillés table III.5. Sur la structure optimale, la culasse statorique et la culasse rotorique intérieure sont faiblement magnétisées. En ce qui concerne la culasse rotorique extérieure, certaines zones atteignent une valeur d'induction relativement élevée. La figure III.5 illustre nos propos.
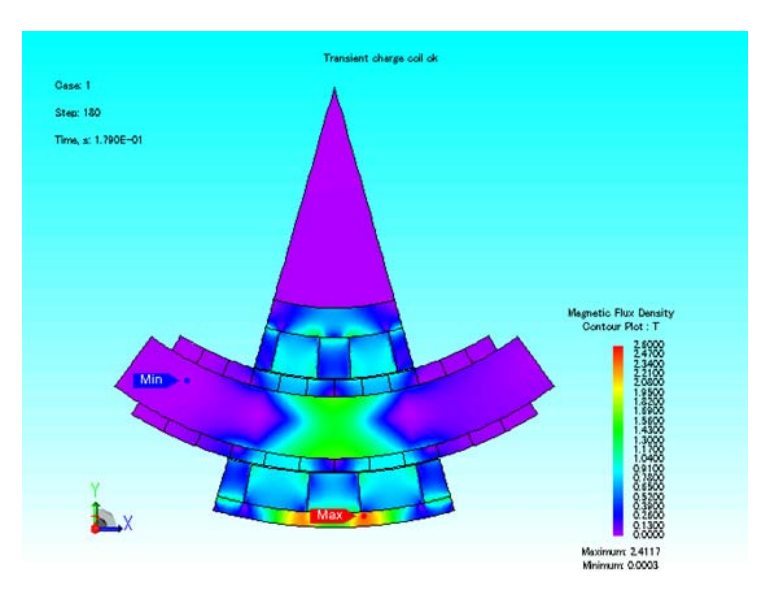

FIGURE III.5 –  $||B||$  déduite avec JMAG

Ces « points chauds » restent très locaux. Nous avons tout de même positionné une sonde sur la zone de la culasse rotor extérieure où l'induction est la plus grande. Lors de la rotation de [−18° ; 18°], on peut constater sur la figure suivante que l'induction maximale est environ égale à 2*.*35(*T*).

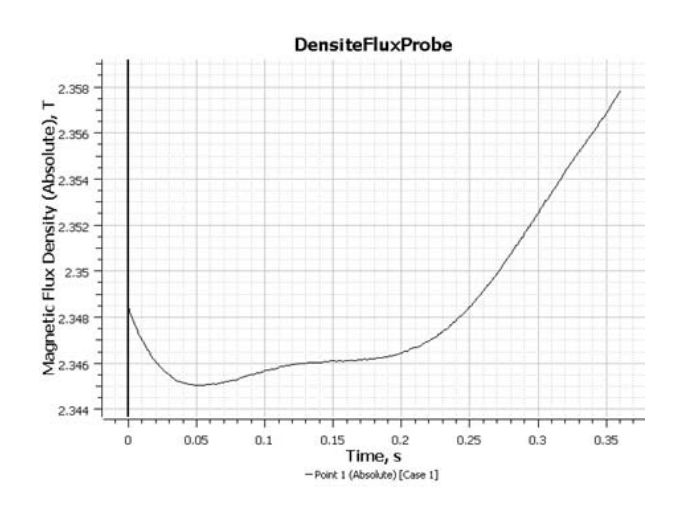

Figure III.6 – Induction au niveau du « point chaud »

Le matériau ferromagnétique utilisé, à savoir le vacoflux 50, est donc, localement, à la limite de la saturation.

### **III.3.4 Couple obtenu et ondulations**

La figure III.7 compare l'évolution du couple simulé et calculé en fonction du temps lors d'un débattement complet de la gauche vers la droite, de −15° à +15°. Le calage de la machine a été effectué afin d'avoir le courant et la FEM de chaque enroulement en phases. La valeur efficace du courant a été fixée à  $3.75 (A_{eff}) (5.3(A)$  en crête) et la fréquence d'alimentation à  $3.13 (Hz)$ , ce qui coïncide avec une vitesse de 100 °*.s*−<sup>1</sup> . Ce choix de courant correspond à un diamètre de fil de 0*.*8 (*mm*) alimenté avec une densité de 10*.*55 (*A.mm*−<sup>2</sup> ) (le coefficient de remplissage des encoches étant de 0*.*5).

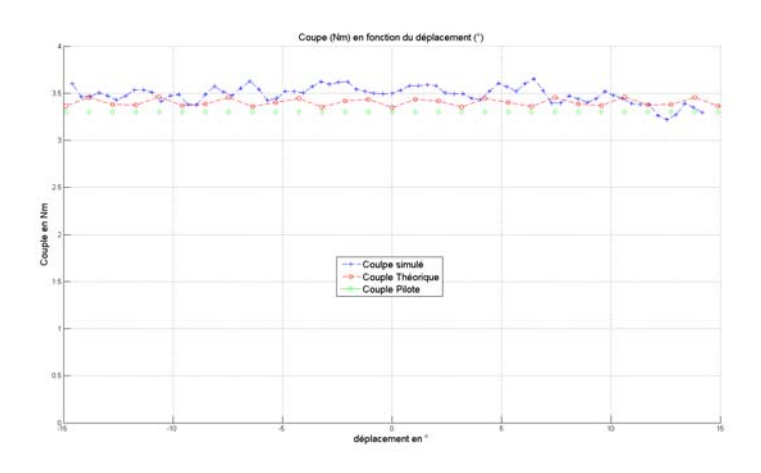

Figure III.7 – Comparaison entre le couple simulé sous JMAG et le couple calculé de la structure DARM optimisée

L'auteur se doit d'apporter ici une légère précision. En effet, lors de l'avancement du projet, nous avons rapidement contacté l'entreprise chargée de réaliser le bobinage afin d'avoir une idée du coefficient de remplissage (ou foisonnement) approximatif réalisable. Nous sommes initialement convenus d'utiliser un fil de 0*.*8 (*mm*) de diamètre pour le dimensionnement, sans garantie qu'il s'agisse du meilleur compromis pour maximiser le foisonnement par rapport à la tenue en température des bobinages. La modélisation, qu'elle soit purement théorique ou numérique, de la répartition des fils de cuivre dans une encoche est presque impossible et la recherche d'un optimum ne peut être qu'empirique. Ce diamètre pourra, de ce fait, être légèrement modifié. Nous avons donc vérifié que cela n'aura aucun impact sur les pertes joules qui se conservent. Par contre, la modification de la résistance aura pour effet de modifier la chute de tension des enroulements statoriques.

On remarque que la valeur moyenne du couple est sensiblement la même dans les deux cas, soit environ 3*.*45 (*Nm*). Le niveau d'ondulation théorique est d'environ 3% comme dans la simulation. Il sera possible d'annihiler une partie de ces ondulations par le biais d'une commande robuste dans laquelle elles seront perçues comme une perturbation par le système. On peut aussi s'intéresser à l'influence du couple intérieur et du couple extérieur théoriques et simulés que l'on illustre en figure III.8 :

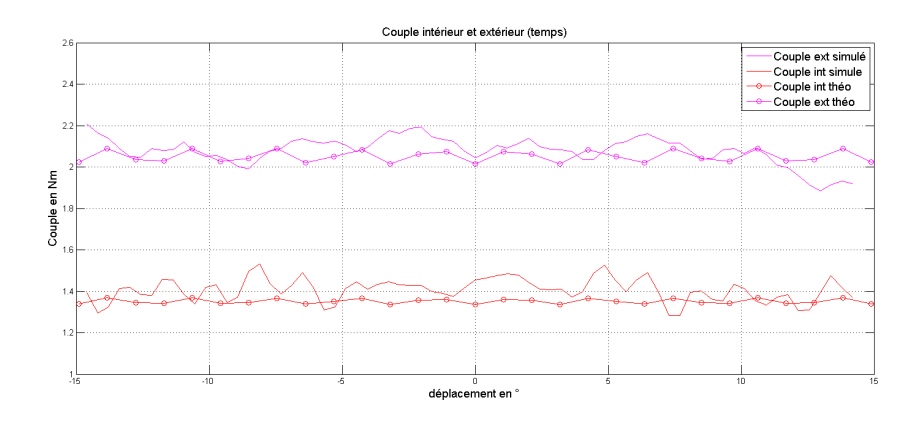

Figure III.8 – Comparaison entre les couples intérieurs et extérieurs simulés sous JMAG et les couples calculés de la structure DARM optimisée

#### **III.3.5 Flux, FEM, puissance électriques, tension et courant**

Les figures III.10b , III.9a, III.9b et III.10a montrent respectivement le flux en charge et à vide, l'évolution des courants et des FEM par phase, la puissance électrique consommée par chaque phase ainsi que la puissance électrique totale.

On peut constater à partir de la figure III.10b que les flux à vide et en charge sont quasiment identiques. Cela signifie que l'actionneur a très peu de réaction d'induit. Le flux créé par les courants est beaucoup plus faible que celui généré par les aimants.

A partir de la figure III.9b, on constate que les FEMs à vide, qui sont générées par les aimants, sont quasi sinusoïdales comme le flux à vide vu précédemment. De plus, la valeur maximale de ces FEMs sont relativement faibles, inférieures à 0*.*8 (*V* ), alors qu'il s'agit de la vitesse de rotation maximale de 100 (°*.s*<sup>-1</sup>).

A partir de la figure III.10a, on constate que la puissance électrique totale consommée est d'environ 38 (*W*) pour la vitesse de rotation maximale ce qui corrèle nos résultats analytiques.

A partir de la figure III.9a, on constate que les tensions en charge et les courants imposés sont en phase. Le facteur de puissance de la machine est quasiment unitaire. La réaction d'induit est négligeable et la FEM est faible devant la chute de tension dûe à la résistance interne de l'enroulement. La résistance de chaque enroulement est de 0*.*757 (Ω). La valeur crête de la tension est d'environ  $4, 7(V)$ .

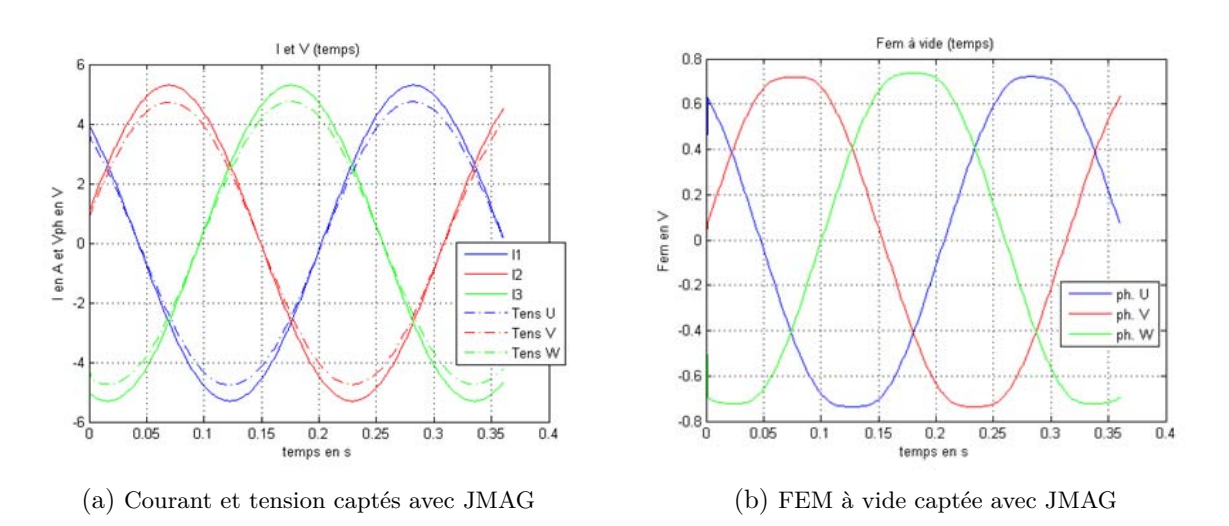

Figure III.9 – Courant, tension et FEM obtenus avec JMAG

## CHAPITRE III. DÉFINITION DES ÉLÉMENTS DE CONCEPTION AVANCÉE DE LA STRUCTURE OPTIMISÉE

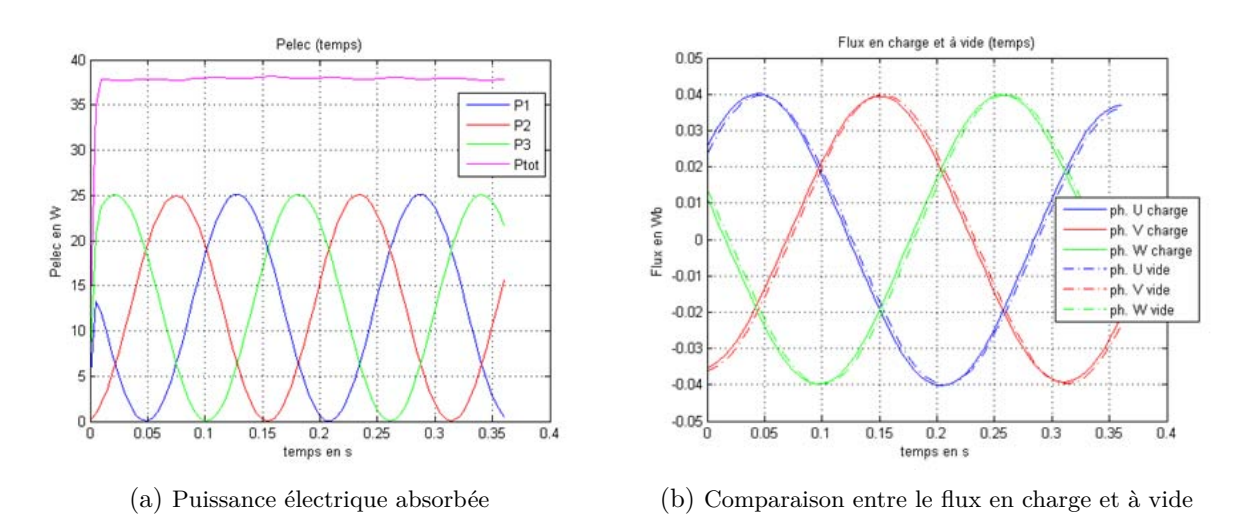

Figure III.10 – Puissance élecrique absorbée et flux à vide et en charge de la DARM

#### **III.3.6 Inductances propres et mutuelles**

Jusqu'à présent, nous avons cherché à caractériser l'actionneur lors d'un fonctionnement normal à couple et vitesse maximum, justifiant l'utilisation d'un réseau triphasé sinusoïdal pour lequel chaque phase est alimentée en courant alternatif. Dans ce paragraphe, nous utiliserons la méthode détaillée au début de ce chapitre et aboutissant aux résultats (III.2) et (III.1). Pour ce faire, on alimente alors successivement chacune des phases avec des courants continus de 5*.*3 (*A*) afin de capter les flux par phase.

Comme on a pu l'évoquer précédemment, l'inductance varie en fonction de la position du rotor par rapport au stator et cette évolution est donnée dans les figures III.11a, III.11b et III.11c qui montrent l'évolution des flux embrassés par chaque phase respectivement pour *I<sup>U</sup>* constant et  $I_V$  et  $I_W$  nuls (respectivement  $I_V$  constant et  $I_W$  nuls et  $I_W$  constant et  $I_V$  et *I<sup>U</sup>* nuls). Les figures III.12a et III.12b montrent l'évolution des inductances propres et mutuelles lors d'un débattement de gauche à droite.

La matrice inductance donne des valeurs correspondant à la position du manche au point neutre. La variation des ces grandeurs est assez faible pour les considérer constantes. Les valeurs données dans la matrice seront estimées juste pour chaque position du rotor vis-à-vis du stator. Nous obtenons les résultats donnés par (III.7), (III.8) et (III.9).

$$
[\overline{\phi}]_{I_U} = \begin{pmatrix} 0.00172 \\ -0.00030 \\ -0.00080 \end{pmatrix}
$$
 (III.7)

$$
[\overline{\phi}]_{I_V} = \begin{pmatrix} -0.00030 \\ 0.00172 \\ -0.00080 \end{pmatrix}
$$
 (III.8)

$$
[\overline{\phi}]_{I_W} = \begin{pmatrix} -0.00080 \\ -0.00080 \\ 0.00172 \end{pmatrix}
$$
 (III.9)

La matrice inductance en  $(H)$  est alors la suivante :

$$
[L] = 1e^{-3} \times \begin{pmatrix} 0.324 & -0.056 & -0.149 \\ -0.056 & 0.324 & -0.149 \\ -0.149 & -0.149 & 0.325 \end{pmatrix}
$$
(III.10)

## III.3. SIMULATIONS EN RÉGIME TEMPOREL EFFECTUÉ SUR LA STRUCTURE OPTIMISÉE

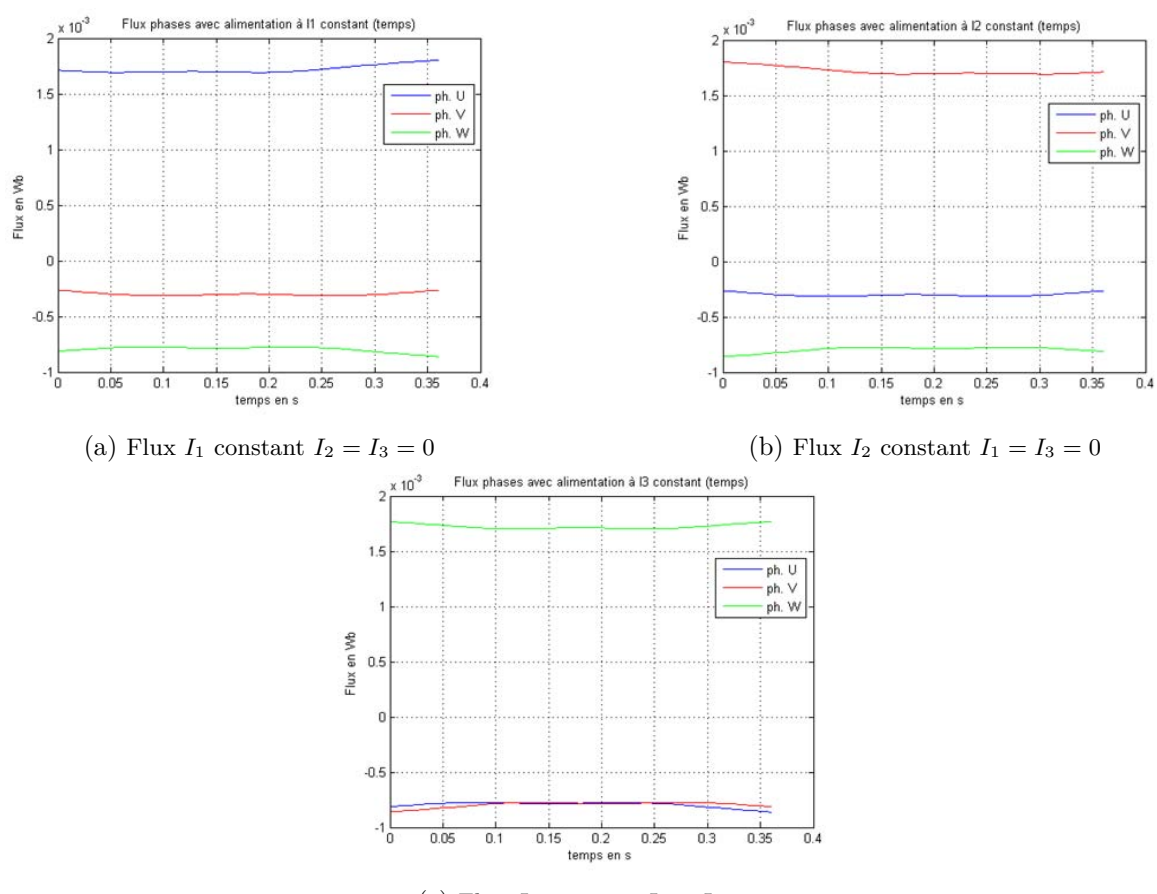

(c) Flux  $I_3$  constant  $I_1 = I_2 = 0$ 

Figure III.11 – Flux par phase simulés avec JMAG

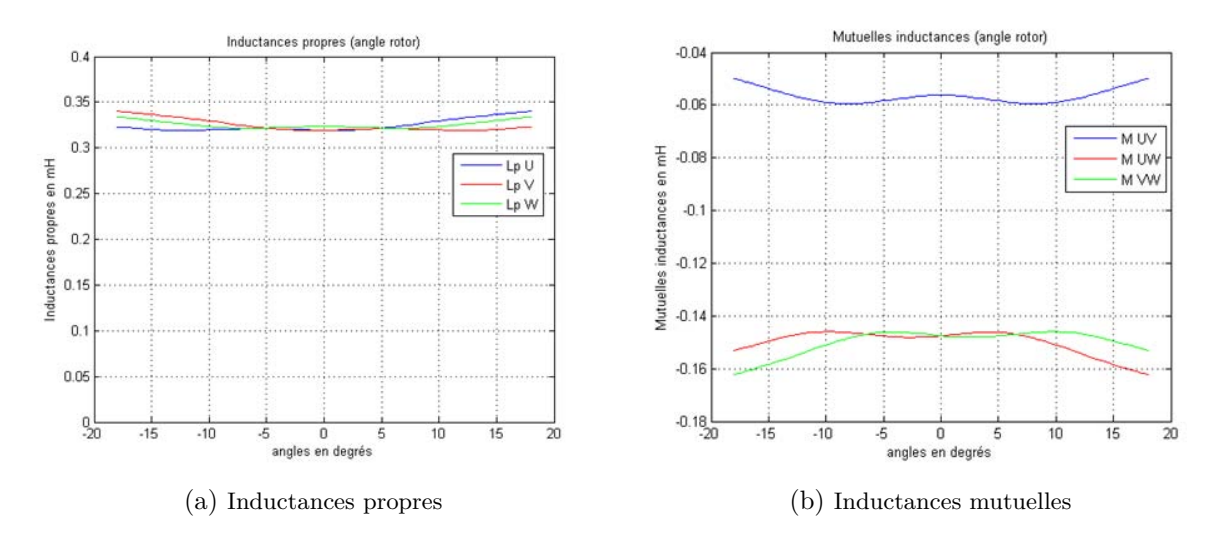

Figure III.12 – Inductances propres et mutuelles obtenues avec JMAG

La matrice de l'inductance linéïque en (*H.m*−<sup>1</sup> ) est alors la suivante :

$$
[L_l] = 1e^{-3} \times \begin{pmatrix} 8.26 & -1.43 & -3.80 \\ -1.43 & 8.26 & -3.80 \\ -3.80 & -3.80 & 8.29 \end{pmatrix}
$$
 (III.11)

## **III.3.7 Circuits équivalents et diagramme de Behn-Eschenburg**

Une manière d'illustrer les différentes valeurs obtenus consiste à réaliser le diagramme de Behn-Eschenburg de la machine synchrone. Pour cela, partons du schéma électrique triphasé de la DARM illustré ci-après :

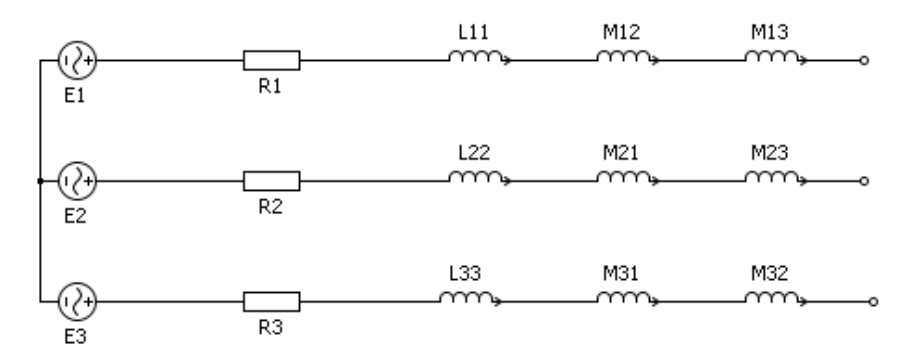

Figure III.13 – Schéma électrique triphasé de la DARM

En réalisant une simple loi des mailles nous obtenons le système d'équations différentielles suivant :

$$
\begin{cases}\nv_1(t) = R_1 \cdot i_1(t) + L_{11} \cdot \frac{di_1(t)}{dt} + M_{12} \cdot \frac{di_2(t)}{dt} + M_{13} \cdot \frac{di_3(t)}{dt} + e_1(t) \\
v_2(t) = R_2 \cdot i_2(t) + L_{22} \cdot \frac{di_2(t)}{dt} + M_{21} \cdot \frac{di_1(t)}{dt} + M_{23} \cdot \frac{di_3(t)}{dt} + e_2(t) \\
v_3(t) = R_3 \cdot i_3(t) + L_{33} \cdot \frac{di_3(t)}{dt} + M_{31} \cdot \frac{di_1(t)}{dt} + M_{32} \cdot \frac{di_2(t)}{dt} + e_3(t)\n\end{cases} \tag{III.12}
$$

Comme dans la plupart des cas traités dans les ouvrages [24] et [73], nous travaillons avec un système triphasé équilibré, si bien que  $i_1(t) + i_2(t) + i_3(t) = 0$ . D'autre part, nous avons montré que  $M_{ij} = M_{ji}$ , par contre  $M_{13} = M_{23} \neq M_{12}$ . Il sera alors impossible d'avoir un unique circuit monophasé équivalent, mais, en remarquant que  $R_1 = R_2 = R_3 = R$ ,  $L_{11} = L_{22} = L_{33} = L$  et  $M_{13} = M_{23} = 2.66 \, M_{12}$ , on peut réecrire le système (III.13) comme suit :

$$
\begin{cases}\nv_1(t) = R.i_1(t) + (L - 3.66.M_{12}) \cdot \frac{di_1(t)}{dt} + e_1(t) \\
v_2(t) = R.i_2(t) + (L - 3.66.M_{12}) \cdot \frac{di_2(t)}{dt} + e_2(t) \\
v_3(t) = R.i_3(t) + (L - 5.32.M_{12}) \cdot \frac{di_3(t)}{dt} + e_3(t)\n\end{cases}
$$
\n(III.13)

On travaille alors avec deux inductances cycliques statoriques différentes que l'on notera respectivement  $L_{s1} = L - 3.66$ *.M*<sub>12</sub> et  $L_{s2} = L - 5.32$ *.M*<sub>12</sub>. Il en va de même pour les réactances synchrones notées  $X_{s1} = L_{s1} \omega_s$  et  $X_{s2} = L_{s2} \omega_s$ . Ces élements sont notées dans le schéma suivant :

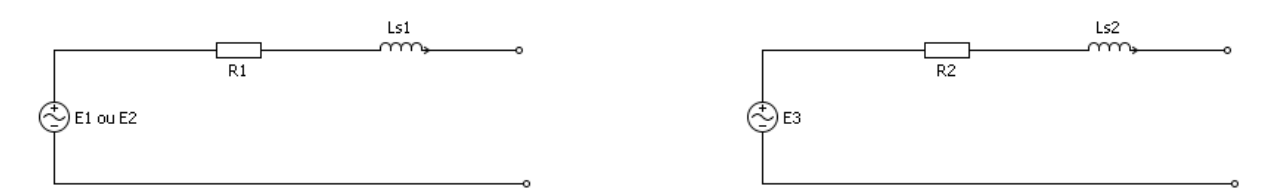

Figure III.14 – Schémas monophasés équivalents de la machine synchrone

Le tableau suivant récapitule les valeurs des différents paramètres du schéma :

| Paramètres étudiés | Valeurs calculée ou simulées        |
|--------------------|-------------------------------------|
| I(A)               | 5.3                                 |
| $R(\Omega)$        | 0.76                                |
| R.I(V)             | 4.02                                |
| V(V)               | 4.7                                 |
| E(V)               | $0.75$ à $\Omega = 100 (°. s^{-1})$ |
| $L_{s1}(mH)$       | 0.529                               |
| $L_{s2}(mH)$       | 0.622                               |
| $X_{s1}(\Omega)$   | 0.01 à $\Omega = 100 (°. s^{-1})$   |
| $X_{s2}(\Omega)$   | 0.01 à $\Omega = 100 (°. s^{-1})$   |
| $_{\mathit{rad})}$ |                                     |

Table III.6 – Valeurs simulées et calculées des paramètres nécessaires au développement du diagramme de Behn-Eschenburg

Ce tableau permet de faire l'hypothèse que *X << R*. Nous pouvons désormais travailler avec un unique circuit monophasé équivalent ne faisant apparaître que la FEM et la résistance des enroulements statoriques. Comme on peut le voir sur la figure III.9a, il n'existe quasiment aucun déphasage entre la tension et le courant. Le facteur de puissance est quasiment unitaire. En régime permanent sinusoïdal, l'équation d'un circuit monophasé équivalent peut s'écrire sous forme complexe comme :

$$
\underline{V} = R.\underline{I} + \underline{E} \tag{III.14}
$$

On pourrait alors s'exempter d'une notation complexe, compte tenu qu'il n'y a pas de déphasage. Le diagramme de Behn-Eschenburg de la figure III.15 n'est pas à l'échelle.

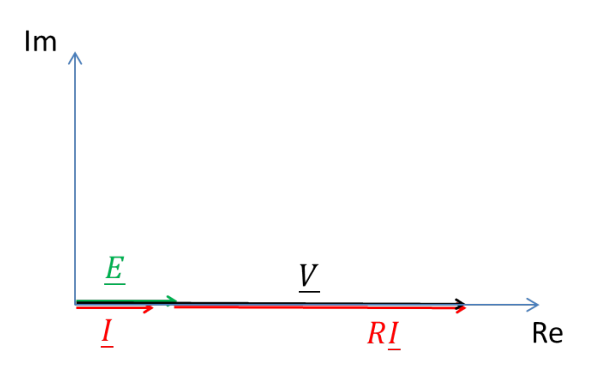

Figure III.15 – Diagramme de Behn-Eschenburg de la DARM

#### **III.3.8 Structure finale comprenant les cales inter-bobines**

Comme on peut l'imaginer, la réalisation d'un prototype comme celui de la DARM est complexe et il est impossible de s'affranchir d'un système permettant de positionner précisément les bobines le long du stator et de les isoler entre elles. Pour ce faire nous utiliserons de fines cales amagnétiques que nous estimons pour le moment être d'épaisseur 0*.*5 (*mm*), qui joueront le rôle d'isolants et deux cales plus épaisses seront positionnées en butée du système de bobine. Lorsque une première cale de butée sera précisément fixée à la culasse, il suffira d'emboîter consécutivement une bobine et une cale isolante. Lorsque les 12 bobines et les 11 cales isolantes auront été placées, il conviendra de fixer la deuxième cale de butée. Chaque bobine est réalisée individuellement de manière à faciliter le montage.

Les cales contribuent malheureusement à réduire la surface d'encoche *Sslot*. Afin de prendre en compte ces cales, il conviendra de repartir du schéma suivant :

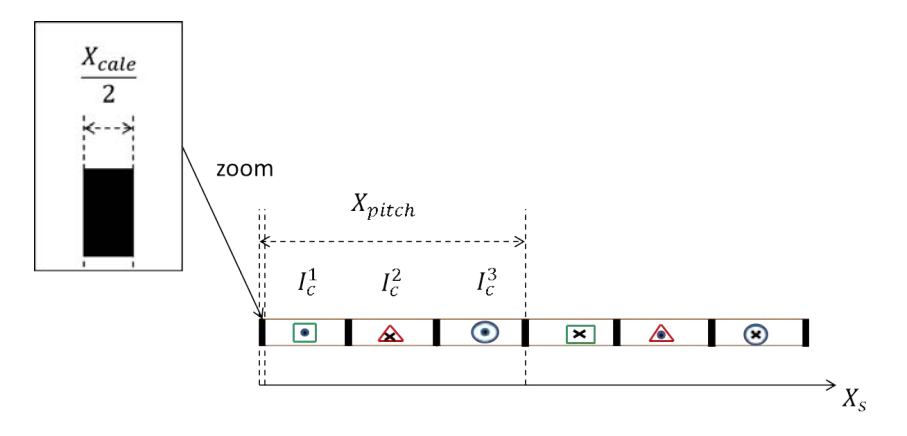

Figure III.16 – Prise en compte des cales inter-bobines

Dans la formule de l'effort comme du couple, c'est le paramètre  $\Pi_n^k(t)$  de l'équation (II.108) qui tient compte de la répartition de bobinage. Comme elle reste simple dans notre application, nous avons fait le choix de ne pas décomposer la répartition spatiale de bobinage en série de Fourier mais de calculer autant d'intégrales qu'il existe de phases par pôles. Ici, il suffit de prendre en compte ces cales dans les bornes de l'intégrale représentée par Π, c'est-à-dire :

$$
\Pi_n^k(t) = I_c^k(t) \int_{(k-1)\frac{X_{pitch}}{3}}^{k\frac{X_{pitch}}{3} - \frac{X_{calc}}{2}} \sin(nK(X_S - X_{RS})).dX_S
$$
\n(III.15)

L'expression de l'effort ou du couple donnée par les équations (II.115) et (II.116) reste alors inchangée.

Afin de vérifier le couple obtenu avec les cales, on place le vecteur de sortie de l'optimisation ayant permis d'accéder à la table II.16, dans le modèle prenant en compte les cales amagnétiques. On obtient alors les valeurs de sortie théoriques suivantes :

Table III.7 – Résultats théoriques obtenus pour la DARM avec cales

| Paramètres                     | <b>Valeurs</b> |
|--------------------------------|----------------|
| $C_u(Nm)$                      | 3.38           |
| $C_{mot}(Nm)$                  | 3.30           |
| $I_c(A)$                       | 5.3            |
| $I_{eff}(A_{eff})$             | 3.75           |
| $J_c(A.mm^-$                   | 10.55          |
| $\eta\%$                       | 15.35%         |
| $\omega_s$ (rad.s <sup>-</sup> | 19.69          |
| $P_a(W)$                       | 37.5           |
| $P_i(V)$                       | 31.75          |

On constate que théoriquement, le couple moteur et le couple utile sont supérieurs ou égaux à la valeur minimale *C<sup>p</sup>* fixée à 3*.*3 (*Nm*) (cf. équation (I.27)). L'évolution du couple lors d'une plage de débattement à vitesse et courant efficace maximum est donnée en figure III.17.

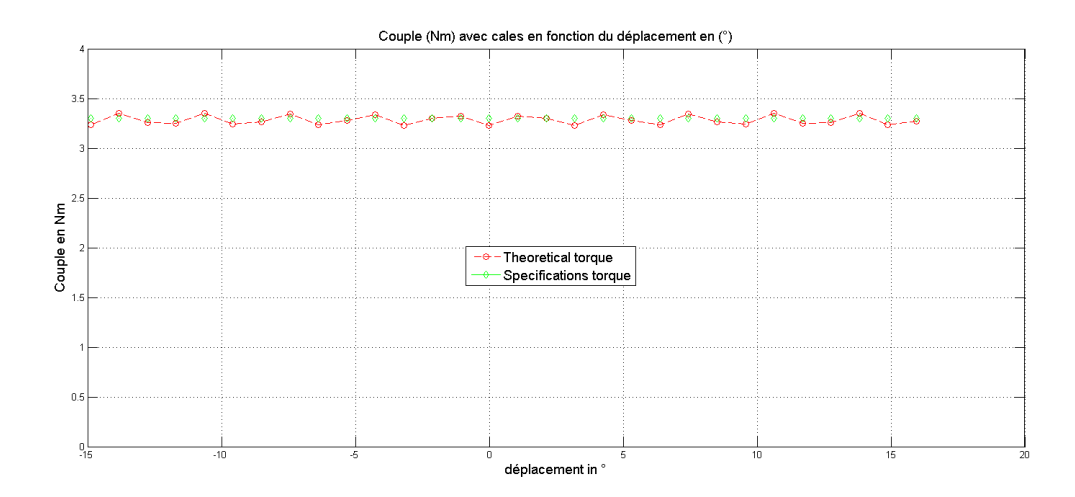

Figure III.17 – Couple calculé de la structure DARM avec cales

Le couple pilote à atteindre est respecté. Les ondulations de couple théoriques de la structure avec cales sont sensiblement identiques à celles obtenues avec la structure sans cales. En effet, d'après [33] et [74], et au vue de la largeur des cales, le couple de détente de la structure est nul. Cela permet de stipuler qu'une grande partie des ondulations proviennent de l'adéquation entre la forme d'onde de l'induction et de la nappe de courant triphasée générée par l'alimentation.

## **III.3.9 Table récapitulative des paramètres de l'actionneur de retour d'effort actif**

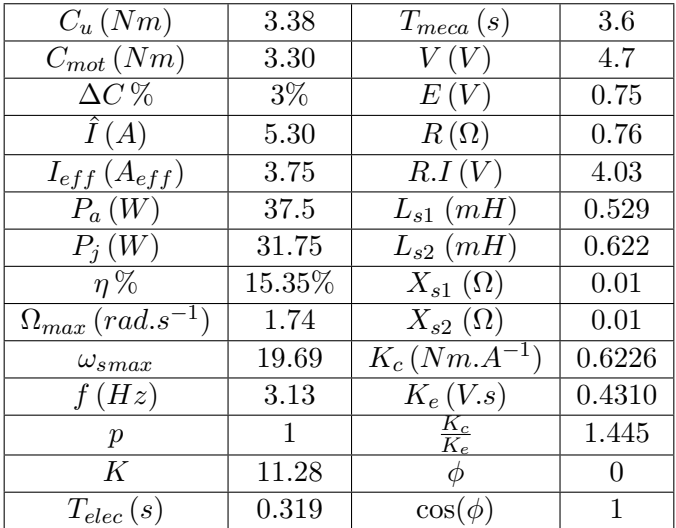

Table III.8 – Table récapitulative des paramètres de l'actionneur de retour d'effort actif

## **III.3.10 Conclusions tirées sur le dimensionnement électromagnétique de la structure Halbach**

D'un point de vue électromagnétique, nous estimons avoir réalisé les vérifications nécessaires permettant de stipuler que le cahier des charges fourni par le donneur d'ordre est respecté. L'actionneur a été dimensionné de manière à minimiser le dégagement de chaleur tout en garantissant une densité de courant surfacique assez élevée pour développer l'effort demandé. La structure ne développe pas ou peu de couple de détente et les ondulations sont générées par l'interaction entre la nappe de courant et la forme d'onde du réseau de Halbach. Une commande adaptée devrait être à même de les réduire sensiblement. Enfin, l'inductance cyclique statorique ainsi que le déphasage entre la tension et la FEM étant faible, le diagramme de Behn-Eschenburg témoigne de la simplicité du pilotage de cet actionneur. Quelques problématiques liées à la tenu en température et à la résistance des matériaux (RDM) restent en suspens et doivent être éclairées pour garantir un fonctionnement correct. L'étape suivante consiste à créer un modèle thermique, qui, à l'aide des pertes préalablement calculées et des propriétés physiques des matériaux, est à même de prédire la température dans les zones les plus critiques.

## **III.4 Modèle thermique en régime permanent pour la prédiction des températures dans les zones sensibles**

Le dimensionnement d'un actionneur électrique s'inscrit bien souvent dans un spectre plus large que le domaine de l'électromagnétisme. En effet, il n'est pas rare d'être confronté à des problématiques de mécanique, de commande ou encore de tenue en température. Comme on le sait, un courant de quelconque nature transitant dans un conducteur créé des pertes par effet joule qui ont pour conséquence d'augmenter la température des conducteurs et de l'ensemble du système. Il existe plusieurs modèles physiques qui expliquent le transfert de la chaleur en fonction des matériaux et/ou des fluides environnants. La loi de Fourier permet d'exprimer le flux de chaleur dans les solides et modélise la conduction. La convection thermique énonce, par le biais de la loi de Newton, les transferts entre un solide et un fluide à travers une surface d'échange. Enfin, le rayonnement électromagnétique est le dernier mode de propagation de la puissance thermique et est intimement lié à la couleur des matériaux utilisés et à la différence de température entre deux surfaces en vis-à-vis. En effet on sait que, plus un matériau est opaque plus il a la capacité d'absorber la chaleur. Inversement, le blanc réfléchie les ondes électromagnétiques et libère de la chaleur. Un exemple simple, peu scientifique, mais illustrant bien ces propos, consiste à remarquer qu'il est rare qu'un joueur de tennis soit habillé de noir. Les joueurs préfèrerons un tee-shirt blanc qui aura tendance à réfléchir la lumière et donc à évacuer les calories. D'après [75], ce mode de transfert induit le plus souvent des conséquences mineures voire négligeables à l'intérieur des machines électriques, si bien que nous négligerons le rayonnement.

Ces différents modèles sont introduits dans l'équation de la chaleur démontrée par Joseph Fourier en 1812 qui sera considérée acquise. Elle nous permettra de donner l'expression des résistances de conductions qui seront utilisées dans le schéma électrique équivalent permettant de modéliser la température dans la structure. Nous définirons ensuite les résistances de convection et donnerons une expression analytique des différentes températures appuyées par le logiciel PLECS. Enfin, nous validerons notre modèle par des simulations par éléments finis à l'aide du logiciel ANSYS.

## **III.4.1 Equation de la chaleur en régime permanent et schéma électrique équivalent**

D'après [76], [77] ou encore [78] l'équation de la chaleur s'écrit en ces termes :

$$
\rho c. \frac{\partial T}{\partial t} - \lambda \Delta T = \dot{q} \tag{III.16}
$$

Où *ρ* est la masse volumique en *kg.m*<sup>−3</sup>, *c* la capacité thermique volumique en *J.K*<sup>−1</sup>*.kg*<sup>−1</sup>, λ la conductivité thermique en *W.m*−1*K*−<sup>1</sup> , *q*˙ une puissance volumique en *W.m*−<sup>3</sup> , qui représente une source de chaleur externe, *T* la température en (*K*) et *t* le temps en (*s*).

Nous ne chercherons pas à déterminer l'évolution de la température dans le temps, mais nous estimerons la température maximale atteinte en régime permanent. L'équation de la chaleur est alors réduite à :

$$
\Delta T(M) = -\frac{\dot{q}}{\lambda} \tag{III.17}
$$

Où *M* est un point matériel quelconque. On peut à présent s'affranchir du système de coordonnées précédent et utiliser les notations liées aux coordonnées cylindriques puisque nous réaliserons ce modèle pour la DARM uniquement. Le point *M* est alors caractérisé par trois variables spatiales  $M(r, \theta, z)$ . Nous travaillerons en 2D et considèrerons une invariance selon la profondeur, si bien que l'équation de la chaleur s'écrit en ces termes :

$$
\Delta T(r,\theta) = -\frac{\dot{q}}{\lambda} \tag{III.18}
$$

Enfin, on distinguera 2 zones. La première est dite « essentiellement conductive » et représente la structure rotor intérieur/stator/rotor extérieur. La deuxième zone est scindée en deux et tient compte des parties latérales du stator qui ne sont pas en vis-à-vis avec les rotors intérieurs et extérieurs. On qualifiera ces zones d' « essentiellement convective ». On les a représenté en figure III.18.

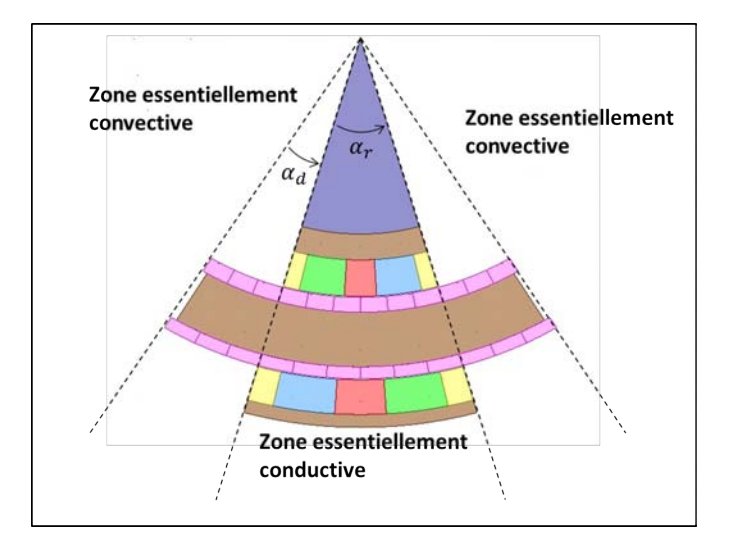

Figure III.18 – Zones essentiellements conductives et convectives

#### **Expression de la température radiale**

Dans chaque zone prise indépendamment, on peut se permettre de faire l'hypothèse de l'invariance selon *θ* et, en utilisant le caractère linéaire de l'équation (III.17), on résoudra dans un premier temps l'équation (III.19) sans apport de chaleur.

$$
\Delta T(r) = 0 \tag{III.19}
$$

L'opérateur laplacien scalaire par rapport à la variable *r* se traduit comme une dérivée seconde telle que :

$$
\frac{1}{r}\frac{d}{dr}\left(r\frac{dT(r)}{dr}\right) = 0\tag{III.20}
$$

La forme générale de cette solution est la suivante :

$$
T(r) = A \ln(r) + B \tag{III.21}
$$

En considérant *r<sup>i</sup>* et *r<sup>e</sup>* les rayons intérieurs et extérieurs et *T<sup>i</sup>* et *T<sup>e</sup>* les températures au niveau de ces mêmes rayons, comme illustré figure III.19, il est aisé d'identifier les constantes *A* et *B* telles que :

$$
T(r) = \frac{T_e - T_i}{\ln(\frac{r_e}{r_i})} \cdot \ln(r) + \frac{-T_e \ln(r_i) + T_i \ln(r_e)}{\ln(\frac{r_e}{r_i})}
$$
(III.22)

La loi de Fourier stipule que le flux de chaleur  $\phi$  en  $(W)$  dans un milieu conductif est donné par :

$$
d^2 \phi = -\lambda \nabla(T) . d^2 S \tag{III.23}
$$

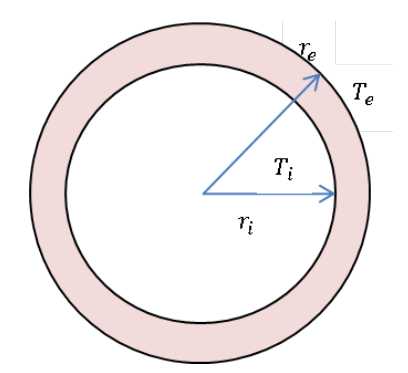

Figure III.19 – Température radiale

Avec les hypothèses précédentes on montre alors que :

$$
d^2\phi = -\lambda \frac{T_e - T_i}{\ln(\frac{r_e}{r_i})} \cdot \frac{1}{r} r.d\theta dz
$$
 (III.24)

Pour la zone essentiellement conductive :

$$
\phi = -\lambda \frac{T_e - T_i}{\ln(\frac{r_e}{r_i})} c \alpha_r \tag{III.25}
$$

#### **Résistances de conduction radiale**

Ainsi l'analogie électrique, qui consiste à voir la température comme un potentiel et le flux thermique comme un courant, permet de faire apparaître la résistance de conduction thermique suivante pour la zone conductive :

$$
T_i - T_e = R_{th} \phi \tag{III.26}
$$

Avec,

$$
R_{th} = \frac{\ln(\frac{r_e}{r_i})}{\lambda.c.\alpha_r} \tag{III.27}
$$

En considérant plusieurs couches de matériaux différents successif, la résistance thermique du *j*-ème matériau de conductivité *λ<sup>j</sup>* est notée :

$$
R_{th}^{j} = \frac{\ln(\frac{r_{j+1}}{r_j})}{\lambda_j.c.\alpha_r}
$$
 (III.28)

Dans la zone « essentiellement convective », il existe néammoins de la conduction dans le stator pour le cuivre et le fer. On nommera résistances de conduction latérales, les résistances de conduction de la zone convective et on y placera l'indice « *L* ». D'après le résultat de (III.28) on montre que :

$$
R_{L_{th}}^{j} = \frac{\ln(\frac{r_{j+1}}{r_j})}{\lambda_j.c.\alpha_d}
$$
 (III.29)

#### **Expression de la température tangentielle**

Pour l'évolution radiale de la température radiale, nous avons choisi d'utiliser une méthode locale qui est par la suite globalisée grâce à l'intégration qui permet de passer de l'équation (III.24) à l'équation (III.25). Nous obtenons alors l'expression de résistances thermique au sein d'une couche de matériau.

## CHAPITRE III. DÉFINITION DES ÉLÉMENTS DE CONCEPTION AVANCÉE DE LA STRUCTURE OPTIMISÉE

Cependant, comme mentionné précédemment, nous souhaitons élaborer un modèle bidimensionnel permettant de prendre en compte les flux conductifs latéraux au sein du stator. Pour cela, nous utilisons une méthode globale qui consiste à faire l'hypothèse que, au sein d'une même couche de matériau, la composante radiale du gradient de température est nulle. En effet, ces couches sont fines, de l'ordre de 10 (*mm*) pour les couches les plus épaisses du rotor, et de 20 (*mm*) pour le stator et nous vérifierons par simulation que cette hypothèse est correcte. Ainsi, en se fixant à un rayon donné (par exemple au milieu d'une couche de matériau), l'équation (III.18) sans source de chaleur s'écrit alors :

$$
\Delta T(r,\theta)\Big|_{r=R} = \frac{1}{R^2} \cdot \frac{d^2 T}{d\theta^2} = 0\tag{III.30}
$$

Soit une température de la forme :

$$
T(\theta)\Big|_{r=R} = \frac{T_e - T_i}{\theta_e - \theta_i} \cdot \theta + \frac{T_i \theta_e - T_e \theta_i}{\theta_e - \theta_i}
$$
(III.31)

Ce qui consiste à remarquer que l'évolution de la température selon *θ* est linéaire.

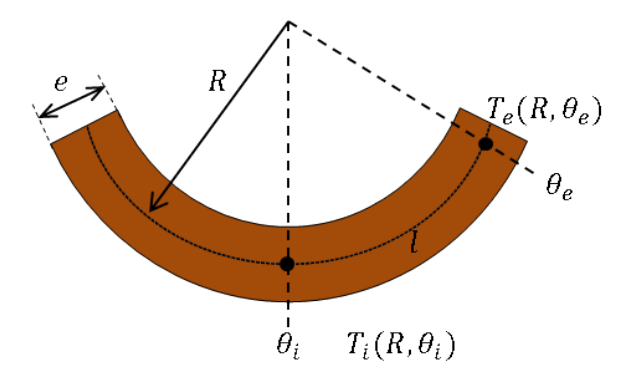

Figure III.20 – Température tangentielle au milieu du stator

En utilisant une nouvelle fois la loi de Fourier donnée par (III.23), on montre qu'à rayon donné, le flux de chaleur tangentiel s'exprime comme suit :

$$
\phi = -\lambda S \frac{1}{R} \cdot \frac{dT(\theta)}{d\theta} \Big|_{r=R} = -\lambda \cdot \frac{ec}{R} \cdot \frac{T_e - T_i}{\theta_e - \theta_i}
$$
(III.32)

En remarquant que la grandeur *R.*(*θe*−*θi*) représente la longueur de l'arc de la couche considérée notée *l*, et en posant que *e* est l'épaisseur d'une couche, alors :

$$
T_i - T_e = \frac{l}{\lambda S} \phi \tag{III.33}
$$

avec *S* la surface normale au flux. On retombe bien sur le fait que l'expression de la résistance équivalente, permettant de modéliser le flux tangentiel dans la DARM, est similaire à une résistance thermique en coordonnées cartésiennes. Ainsi, on peut généraliser cette expression à la *j*-ème couche de matériau, si bien que :

$$
R_{\theta_{th}}^j = \frac{l_j}{\lambda_j S_j} \tag{III.34}
$$

#### **Aspect convectif**

La modèle de convection est donné par la loi de Newton qui stipule que le flux thermique entre un solide et un fluide en mouvement est proportionnel à la différence de température entre la paroi et le fluide (captée loin de la paroi). Ce flux est aussi proportionnel à la surface d'échange multiplié par le coefficient de convection *h* en (*W.m*−<sup>2</sup> *.K*−<sup>1</sup> ). On écrit ainsi que :

$$
d^2\phi = -h(T_p - T_\infty) \cdot d^2S \tag{III.35}
$$

*T<sup>p</sup>* la température de la paroi considérée, *T*<sup>∞</sup> la température du fluide. Et la résistance de convection s'exprime alors :

$$
R_{th} = \frac{1}{hS} \tag{III.36}
$$

Dans l'étude de la convection, la difficulté consiste à connaître *h* en fonction du système étudié. Il dépend à la fois de la nature du fluide considéré et du régime dans lequel il se situe (laminaire ou turbulent par exemple). En fait, il existe plusieurs paramètres physiques emprumtés à la mécanique des fluides permettant de calculer précisément le coefficient de convection. Ces paramètres sont appelés les nombres de Reynolds, Prandtl, Taylor et de Nusselt et sont présentés dans [75], [79] ou encore [80]. Comme ces auteurs, nous calculerons le nombre de Taylor grâce à la formule suivante :

$$
T_a = \frac{\rho^2 \cdot \Omega^2 \cdot r_m \cdot e^3}{\mu^2 \cdot F_g} \tag{III.37}
$$

Où Ω (*rad.s*<sup>-1</sup>),  $r_m = e/ln(r_{ext}/r_{int})$  et *e*(*m*) sont respectivement, la vitesse angulaire mécanique du rotor, le rayon moyen equivalent de l'entrefer et l'épaisseur de l'entrefer tandis que *F<sup>g</sup>* est un coefficient géométrique étant donné par :

$$
F_g = \frac{\pi^4 \cdot \frac{2r_m - 2.304e}{2r_m - e}}{1697 \cdot (0.0056 + 0.0571 \cdot (\frac{2r_m - 2.304e}{2r_m - e})^2) \cdot (1 - \frac{e}{2 \cdot r_m})}
$$
(III.38)

*rext* et *rint* représentent respectivement les rayons externes et internes de l'entrefer, *ρ* en (*kg.m*−<sup>3</sup> ) est la masse volumique du fluide considéré (c'est-à-dire l'air ici), *µ* en (*P a.s*) correspond ici à la viscosité dynamique du fluide.

En fonction de la valeur trouvée du nombre de Taylor, on peut exprimer comme dans [81] le nombre de Nusselt de la manière suivante :

$$
\begin{cases}\nNu = \frac{h.2e}{\lambda} = 2 & \text{avec} \quad T_a < 1700 \\
Nu = 0.128 \cdot T_a^{0.367} & \text{avec} \quad 1800 < T_a < 12000 \\
Nu = 0.409 \cdot T_a^{0.241} & \text{avec} \quad 12000 < T_a < 400000\n\end{cases} \tag{III.39}
$$

Où *λ* est la conductivité thermique de l'air.

Il est alors expressément stipulé dans les sources choisies que, pour des valeurs du nombre de Taylor inférieures à 1700, ce qui correspond à sa valeur critique, la vitesse de rotation du rotor n'a pas d'influence sur le coefficient d'échange convectif. Après avoir réalisé le calcul pour la partie interne et la partie externe de notre actionneur en prenant en compte la vitesse de rotation maximale correspondant à 100 (°*.s*−<sup>1</sup> ), les valeurs des nombres de Taylor interne et externe de notre machine sont de l'ordre de l'unité. Cela est dû à la très faible vitesse de rotation maximale qui correspond à environ 17 (*tr.mn*−<sup>1</sup> ). Par calcul, on obtient alors un coefficient de convection dans l'entrefer de l'ordre de 75 (*W.m*−<sup>2</sup> *.K*−<sup>1</sup> ), ce qui, dans la littérature, correspond à des valeurs utilisées pour des systèmes refroidis à l'aide de ventilateurs. On s'en tiendra alors au fait que la rotation des parties rotoriques n'a pas d'influence sur le coefficient de convection et que cela permettra de choisir le même coefficient dans l'entrefer que pour les surfaces externes de l'actionneur. Le modèle étudié dans [82] ne semble plus valable pour des vitesses et des puissances très faibles. La valeur de *h* est alors issue de la littérature suivante [83] et [84], et nous choisirons d'imposer sa valeur à 15 (*W.m*−<sup>2</sup> *.K*−<sup>1</sup> ) pour la convection naturelle avec de l'air.

#### **Paramètres thermiques à imposer**

Comme on vient de le voir, le coefficient de convection a été choisi par le biais de la littérature. N'étudiant pas les phénomènes dynamiques, nous ne dresserons pas un tableau des capacités thermiques des différents matériaux utilisés. D'un point de vue dynamique, on ne considèrera pas non plus la dépendance des coefficients thermiques, comme la conductivité, par rapport à la température. Les valeurs des conductivité des différents matériaux sont alors données dans la table III.9.

Table III.9 – Conductivité thermique des matériaux utilisés pour la DARM

| Matériaux               | Valeurs de la conductivité en $(W.m^{-1}.K^{-1})$ |
|-------------------------|---------------------------------------------------|
| Acier inoxydable        | 239                                               |
| Fer cobalt              |                                                   |
| Aimants Samarium Cobalt |                                                   |
| duivre ?                |                                                   |

Cependant, il est nécessaire de justifier les valeurs données dans ce tableau. En effet, nous travaillons sur un modèle bi-dimensionnel et la conductivité axiale, dans le sens entendu par les références suivantes [85], [81] ou [75], est négligée. Il n'y a dès lors aucune raison de considérer une conductivité différente dans les tôles statoriques par exemple. Enfin, nous considèrerons tout de même le coefficient de remplissage ainsi que l'influence des isolants des bobines de cuivre. En outre, même si la conductivité du cuivre est de l'ordre de 360 (*W.m*−<sup>1</sup> *.K*−<sup>1</sup> ), la conductivité des bobines, est alterée par la présence d'air et de résine isolante. Il est extrêment compliqué de modéliser les bobinages, qui dans la plupart des cas, ont une répartition aléatoire dans une encoche. L'article présenté dans [85], propose une formule basée sur un nombre d'essais expérimentaux important pour des calibres de machines différents. Les auteurs ont alors retiré un certain nombre de points pour déduire la formule suivante :

$$
\lambda_{bob} = 0.2425((1 - k_f).S_{slot}.L_{core})^{-0.4269}
$$
\n(III.40)

Où *Lcore* est la longueur axiale d'un conducteur. Elle correspond à la longueur active *c* ajoutée à deux fois la taille d'une demi tête de bobine, soit :  $L_{core} = c + 2.\frac{e_{bl}}{2}$ . Par calcul, on obtient que  $\lambda_{bob} = 103 (W.m^{-1}.K^{-1}).$ 

#### **Mise en place des pertes joules**

D'un point de vue thermique, la structure est finalement divisée en 6 parties indépendantes. D'une part, s'agissant d'une machine double entrefer, nous faisons apparaître (comme pour le calcul du couple), une partie « intérieure » et une partie « extérieure ». Cette subdivision équivaut à étudier deux machines distinctes. Le volume de cuivre étant identique dans les deux parties, les pertes joules associées correspondent aux pertes joules totales divisées par 2. Ainsi, nous introduisons les variables  $P_{ji}$  et  $P_{je}$  définies par la formule (III.41).

$$
P_{ji} = P_{je} = \frac{P_j}{2} \tag{III.41}
$$

D'autre part, étudiant une zone dite « essentielle conductive » et deux zones dites « essentielle convectives », cette séparation a pour effet de faire apparaître les 6 parties indépendantes préalablement citées. Les pertes joules dans chacune de ces zones sont homogènes au volume de cuivre qui lui est alloué à l'image de la figure III.21.

Nous nommons  $P'_{ji}$  et  $P'_{je}$  les pertes joules dans les zones convectives et  $P_{jiC}$  et  $P_{jeC}$  les pertes joules dans la zone conductive.

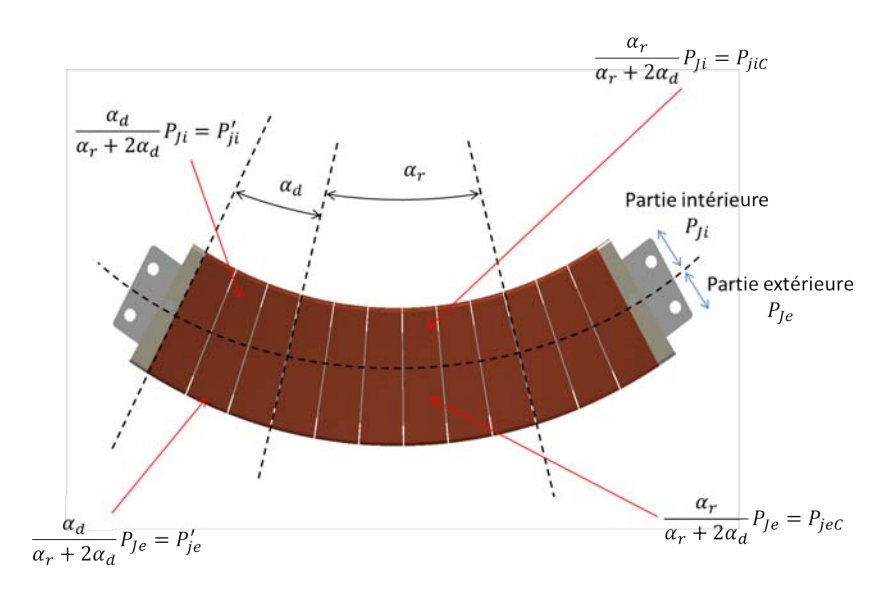

Figure III.21 – Pertes joules associées aux zones de la DARM

#### **Schéma électrique équivalent : Niveau 1**

Dans cette section, nous ne tenons compte de la conduction tangentielle que dans le stator. Nous faisons alors l'hypothèse que le flux de chaleur s'évacue uniquement radialement sauf dans le stator. La figure III.22 illustre les flux de chaleur que nous prenons en compte.

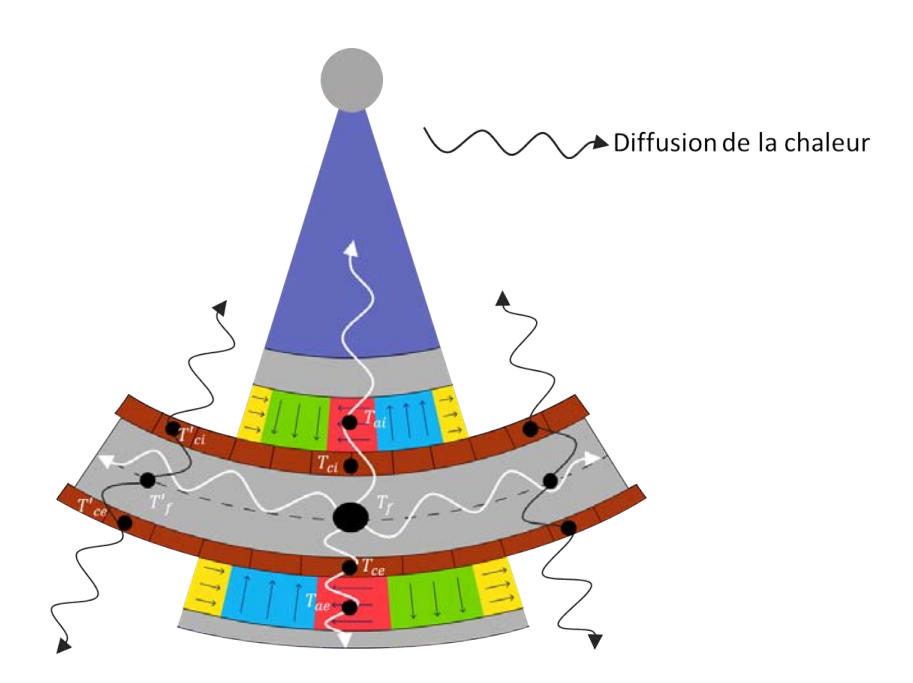

Figure III.22 – Diffusion de chaleur : niveau 1

Nous faisons alors apparaître 11 températures caractéristiques que nous chercherons à calculer à l'aide du schéma thermique équivalent de la figure III.23. Il doit alors simuler le comportement thermique de la DARM.

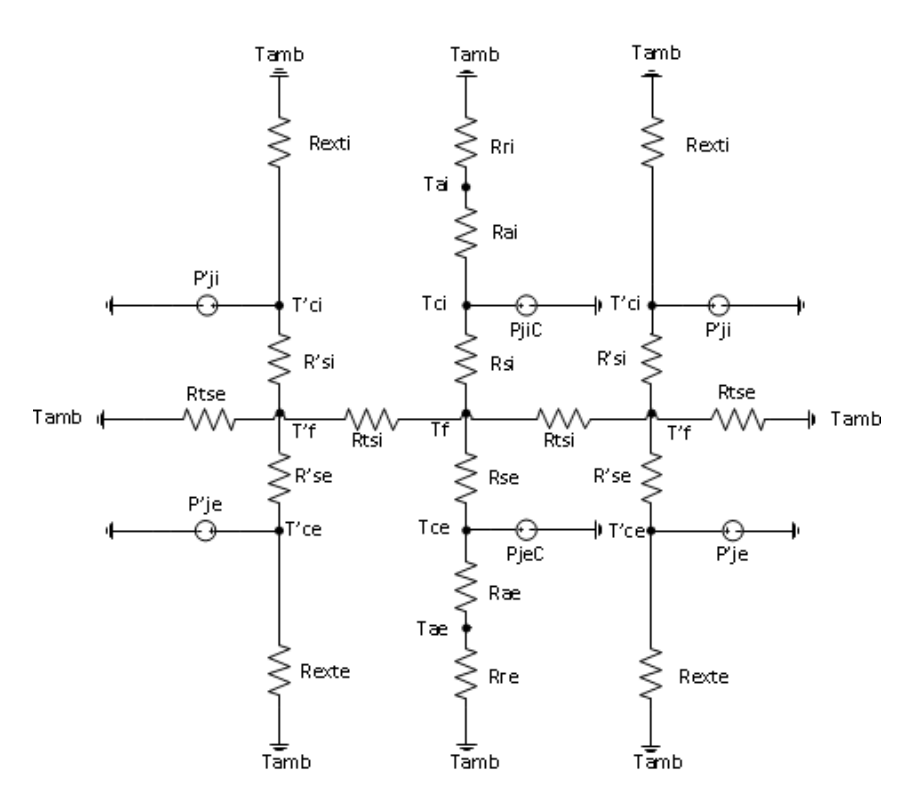

Figure III.23 – Schéma électrique équivalent

Sur la figure III.23 toutes les résistances ne sont pas affichées. Nous faisons apparaître des résistances équivalentes qui permettent de rendre plus claire la lecture. Par exemple *Rri* correspond à la résistance équivalente du rotor intérieur. Elle est définie par la formule (III.42) et illustrée figure III.24.

$$
R_{ri} = R_{conv1} + R_{axe} + R_{inox} + R_{fer_{r_i}} + \frac{R_{aimant_i}}{2}
$$
 (III.42)

#### **Résultats analytiques matriciels**

Le schéma électrique équivalent comporte huit noeuds principaux. La structure étant considérée comme symétrique autour du point neutre, il suffit alors de calculer 6 températures indiquées sur le schéma par les mentions  $T_{ci}$ ,  $T_f$ ,  $T_{ce}$ ,  $T'_{ci}$ ,  $T'_f$  et  $T'_{ce}$ . On appliquera le théorème de Millman en chacun de ces 6 noeuds. On fera une simple loi des mailles pour accéder par la suite aux valeurs *Tai* et *Tae*. On choisit de réaliser un calcul matriciel de manière à compacter les 6 équations. On pose alors le vecteur inconnu *T* :

$$
T = \begin{pmatrix} T_{ci}' \\ T_f' \\ T_{ci} \\ T_{ci} \\ T_f \\ T_{ce} \end{pmatrix}
$$
 (III.43)

L'équation s'écrit alors de la manière suivante

$$
P = A.T + U \tag{III.44}
$$

## III.4. MODÈLE THERMIQUE EN RÉGIME PERMANENT POUR LA PRÉDICTION DES TEMPÉRATURES DANS LES ZONES SENSIBLES

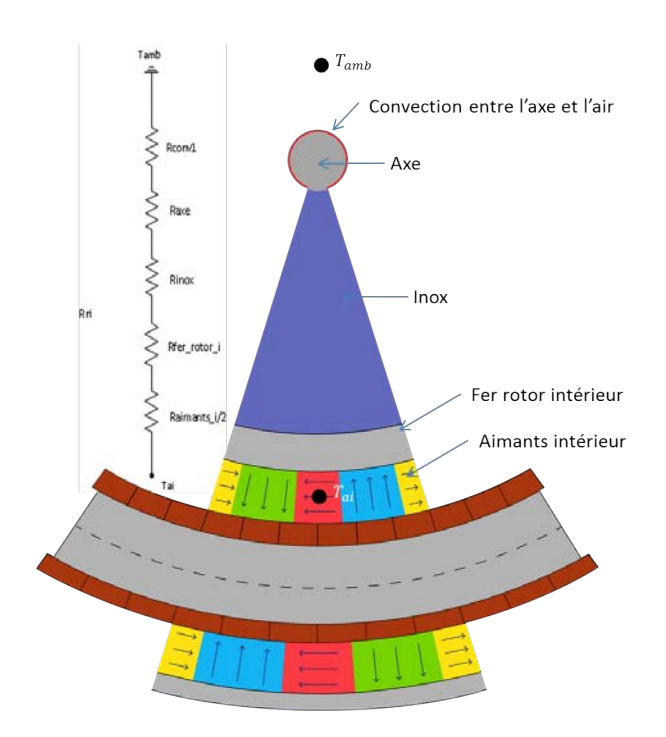

Figure III.24 – Résistance équivalente

Où *P* est le vecteur des sources de chaleur qui s'écrit de la manière suivante :

$$
P = \begin{pmatrix} P'_{ji} \\ 0 \\ P'_{je} \\ P_{jiC} \\ 0 \\ P_{jeC} \end{pmatrix}
$$
 (III.45)

*U* est le vecteur comportant les températures ambiantes fixées à 70 (°*C*), et qui s'écrit de la manière suivante :

$$
U = -T_{amb} \begin{pmatrix} 1/R_{ext_i} \\ 1/R_{tse} \\ 1/R_{ext_e} \\ 1/R_{ri} \\ 0 \\ 1/R_{re} \end{pmatrix}
$$
(III.46)

Enfin, la matrice  $A$  de taille  $6 \times 6$ , provenant du théorème de Millman appliqué aux 6 noeuds préalablement cités est la suivante :

$$
A = \begin{pmatrix} 1/R_{ext_i} + 1/R'_{si} & -1/R'_{si} & 0 & 0 & 0 & 0 \\ -1/R'_{si} & 1/R'_{si} + 1/R_{tse} + 1/R_{tsi} + 1/R'_{se} & -1/R'_{se} & 0 & -1/R_{tsi} & 0 \\ 0 & -1/R'_{se} & 1/R'_{se} + 1/R_{exte} & 0 & 0 & 0 \\ 0 & 0 & 0 & 1/R_{ri} + 1/R_{si} & -1/R_{si} & 0 \\ 0 & -2/R_{tsi} & 0 & -1/R_{si} & 2/R_{tsi} + 1/R_{si} + 1/R_{se} & -1/R_{se} \\ 0 & 0 & 0 & 0 & -1/R_{se} & -1/R_{se} \\ 0 & 0 & 0 & 0 & -1/R_{se} & 1/R_{se+1/R_{re}} \end{pmatrix}
$$
(III.47)

La résolution effectuée en inversant la matrice *A*, grâce au logiciel MATLAB, fournie les résultats référencés dans l'équation (III.48) en (° *C*).

$$
T = \begin{pmatrix} 108.5 \\ 106.2 \\ 108.2 \\ 128.1 \\ 125.9 \\ 127.9 \end{pmatrix} \tag{III.48}
$$

Indépendamment de la résolution matricielle, nous captons les températures au centre des réseaux de Halbach intérieurs et extérieurs. Ces températures sont données par les résultats (III.49) et (III.50).

$$
T_{ai} = 127.9\left(^{\circ}C\right) \tag{III.49}
$$

Et

$$
T_{ae} = 125 (°C)
$$
 (III.50)

### **Vérification du calcul avec Plecs**

PLECS est un module propre à MATLAB comparable à SIMULINK, et permettant de faire des calculs sur les circuits électriques. Les résultats que nous allons présenter dans cette partie n'apportent rien de supplémentaire mais permettent de vérifier qu'aucune erreur de calcul n'a été réalisée. En effet, le nombre de résistances et d'équations peuvent être sources d'étourderies. Si ces solutions concordent alors nous aurons la certitude de la cohérence des résultats analytiques vis-à-vis du modèle électrique élaboré. La figure III.25 représente le circuit implémenté avec PLECS.

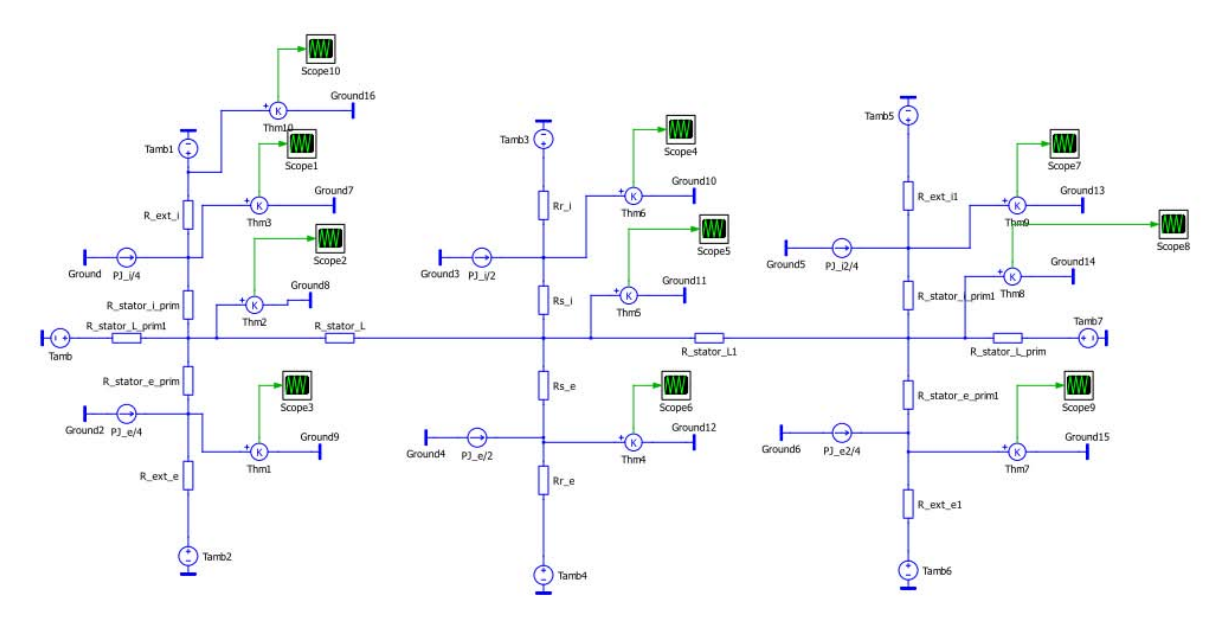

Figure III.25 – Circuit électrique équivalent réalisé avec PLECS

Les résultats des différentes sondes placées sur le circuit sont donnés en table III.10.

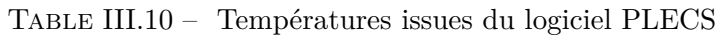

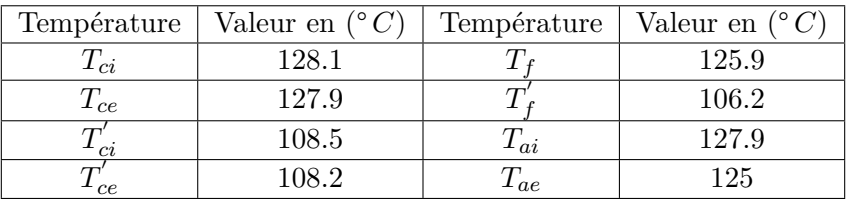

Pour accréditer ces valeurs et ne pas alourdir le manuscrit avec huit courbes, nous illustrons deux des huit résultats issus des sondes placées sur le schéma.

Les sondes placées sur le circuit électrique réalisé avec PLECS donnent les mêmes températures que celles préalablement calculées avec le modèle analytique. Nous avons alors rapidement vérifié nos calculs par cette simple méthode.

## CHAPITRE III. DÉFINITION DES ÉLÉMENTS DE CONCEPTION AVANCÉE DE LA STRUCTURE OPTIMISÉE

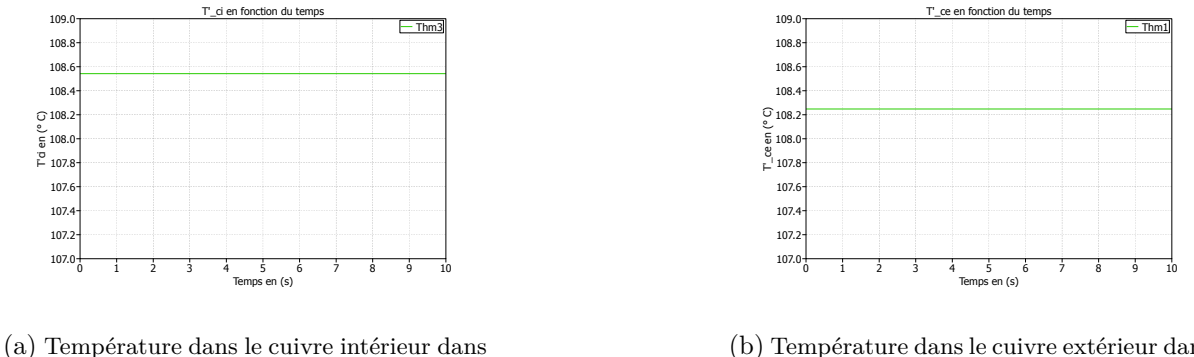

la zone essentiellement convective

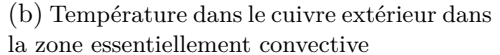

Figure III.26 – Température dans le cuivre dans la zone essentiellement convective

#### **III.4.2 Résultats de simulations en régime permanent**

Certains logiciels, comme FLUENT, tiennent compte des aspects de mécanique des fluides et, couplés à des logiciels de simulations électromagnétiques, sont capables de calculer les coefficients d'échanges entre des fluides (comme l'air) et des matériaux tout en considérant des dégagements de chaleur *q*˙, comme les pertes joules. Dans le temps imparti et à ce moment de l'étude, la tâche ne nous a pas semblée faisable vis-à-vis de nos compétences dans ce domaine. Nous avons donc opté pour une solution intermédiaire fournie par le logiciel ANSYS APDL. Il s'agit ici d'imposer un coefficient d'échange thermique *h*, comme on a pu le faire dans la partie théorique, et qui est fixé à 15 (*W.m*−<sup>2</sup> *.K*−<sup>1</sup> ). N'étant pas à même de prendre en compte l'entrefer, nous simulons la machine en deux temps en ne faisant d'abord cas que du stator. Puis, ayant pris connaissance de la température à la frontière entre le cuivre et l'entrefer, on imposera la même température à la frontière entre l'entrefer et les aimants du rotor intérieur et extérieur. Il s'agit ici d'une approximation qui consiste à ne pas considérer la chute de température dans l'entrefer. Même si cette hypothèse est fausse d'un point de vue purement physique, il s'agit de se positionner dans le pire des cas possible. La température réelle atteinte dans les aimants sera de ce fait inférieure à la température prédite par la simulation.

Comme pour les simulations magnétiques réalisées avec ANSYS APDL au chapitre précédent, nous adoptons un maillage triangulaire. La résolution numérique des équations de la chaleur s'effectue en chaque noeud et demi-arête de la maille. Les propriétés thermiques des matériaux renseignés dans la table III.9 ainsi que la conductivité radiale équivalente du bobinage sont insérés dans le modèle et nous disposons le courant efficace dans chaque encoche. Les résultats obtenus lors de la simulation thermique du stator seul sont donnés en figure III.27.

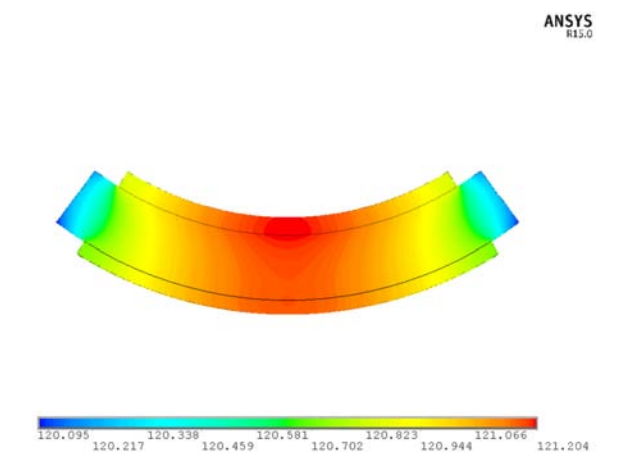

Figure III.27 – Température simulée dans le stator avec le logiciel ANSYS

Les résultats obtenus lors des simulations thermiques des rotors, en ayant imposé la température calculée lors de la simulation précédente au bord de l'entrefer, sont donnés en figures III.28 et III.29.

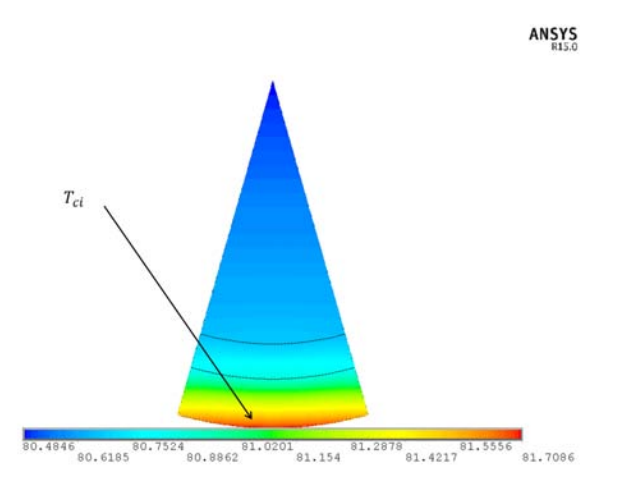

Figure III.28 – Température simulée dans le rotor intérieur avec le logiciel ANSYS

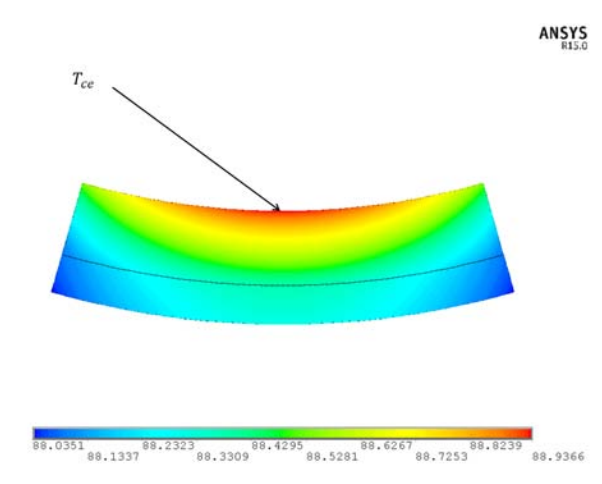

Figure III.29 – Température simulée dans le rotor extérieur avec le logiciel ANSYS

On distingue les résultats obtenus dans les parties intérieures et extérieures. Les tables ciaprès donnent les résultats en fonction de ces zones et des matériaux considérés.

Table III.11 – Comparaison entre température calculée et simulée dans le cuivre pour la zone essentiellement conductive

|                                    | Partie intérieure | Partie extérieure |
|------------------------------------|-------------------|-------------------|
| $T_{calcule}$ °C                   | 28                | 197               |
| $T_{simul\acute{e}e}$ $^{\circ}$ ( | -91               |                   |
|                                    | 54                | 55                |

Table III.12 – Comparaison entre température calculée et simulée dans les aimants intérieurs et extérieurs

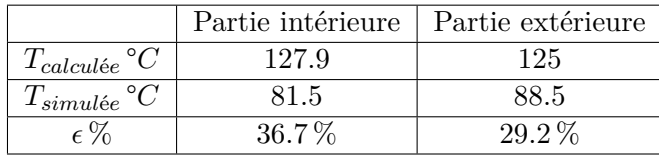

On remarque que les résultats des températures captées dans le stator fournissent une erreur relative comprise entre 5 et 6 %, alors que les erreurs relatives commises sur les températures captées dans le rotor sont de l'ordre d'environ 30 %. Ceci s'explique par le fait que les aspects de convection entre les parois latérales des rotors intérieurs et extérieurs sont pris en compte dans la simulation, alors qu'il ont été négligés dans le cadre du modèle thermique utilisé. Afin de vérifier cette hypothèse, nous avons décidé de faire évoluer notre modèle en prenant en compte les aspects de convection au niveau des rotors.

#### **Schéma électrique equivalent : Niveau 2**

Le premier schéma ne prenait en compte que la conduction tangentielle dans le stator. Cette hypothèse semble très réductrice car la température dans le rotor n'est pas en adéquation avec la simulation thermique réalisée avec ANSYS. Pour ce faire, nous tiendrons compte des flux de chaleur tangentiels dans chaque couche. Ainsi, nous poserons aussi des résistances de convection au niveau des frontières latérales entre le rotor et l'air environnant. Les flux de chaleur sont représentés figure III.30.

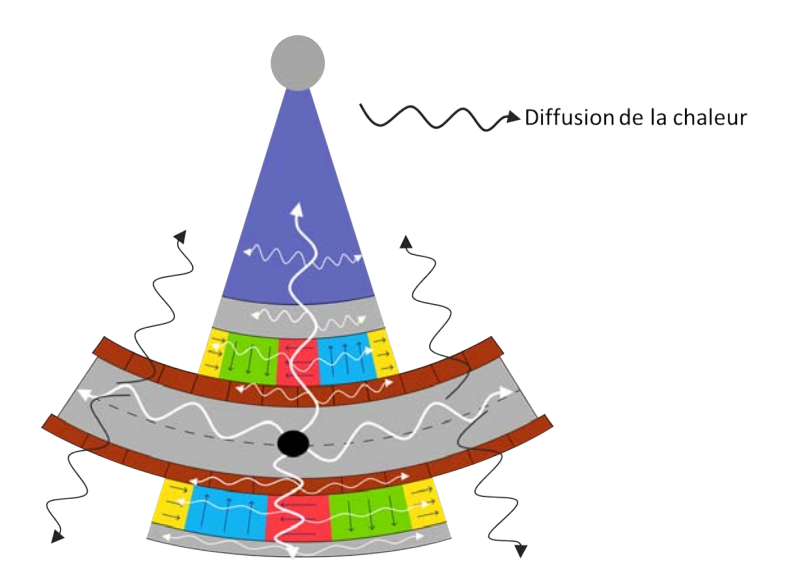

Figure III.30 – Diffusion de chaleur : niveau 2

Pour ne pas alourdir le manuscrit, nous ne détaillerons pas la matrice *A* liée à ce modèle, la méthode étant identique à celle du paragraphe précédent. Nous choisissons de donner directement les résultats issus du schéma électrique équivalent de la figure III.31 réalisé avec le logiciel PLECS.

Les résultats des températures calculées dans le cuivre sont identiques (à quelques dizièmes de degrès près) au modèle précédent. Les écarts sont, par contre, significatifs dans le rotor et sont recensés dans la table III.13.

Table III.13 – Comparaison entre température calculée et simulée dans les aimants intérieurs et extérieurs

|                                      | Partie intérieure | Partie extérieure |
|--------------------------------------|-------------------|-------------------|
| $T_{calcul\acute{e}e}$ °C            | 76.07             | 84.43             |
| $T_{simul\acute{e}e}$ <sup>°</sup> C | 81.5              | 88 5              |
|                                      | $-7.1\%$          | $-4.5\%$          |

Nous sommes tout à fait conscients de l'aspect discutable de la méthode utilisée. A l'inverse des modèles magnétiques, il est extrêmement compliqué d'adapter des modèles locaux aux machines électriques qui constituent des structures complexes d'un point de vue thermique. Nous avons cherché à modéliser au mieux la conductivité électrique des bobinages et avons cherché des méthodes pour estimer simplement le coefficient de convection dans l'entrefer, mais sans réel succés. La convergence des résultats analytiques et de simulations est rassurante concernant le développement mathématique du modèle thermique, les hypothèses utilisées étant les mêmes pour les deux méthodes. Nous aurions pu utiliser une méthode plus fiable avec FLUENT comme mentionné précédemment, méthode qui aurait permis d'évaluer *h*, mais les capacités nécessaires à acquérir pour la mise en oeuvre et le développement du problème auraient été trop chronophage pour la bonne conduite du projet.

## CHAPITRE III. DÉFINITION DES ÉLÉMENTS DE CONCEPTION AVANCÉE DE LA STRUCTURE OPTIMISÉE

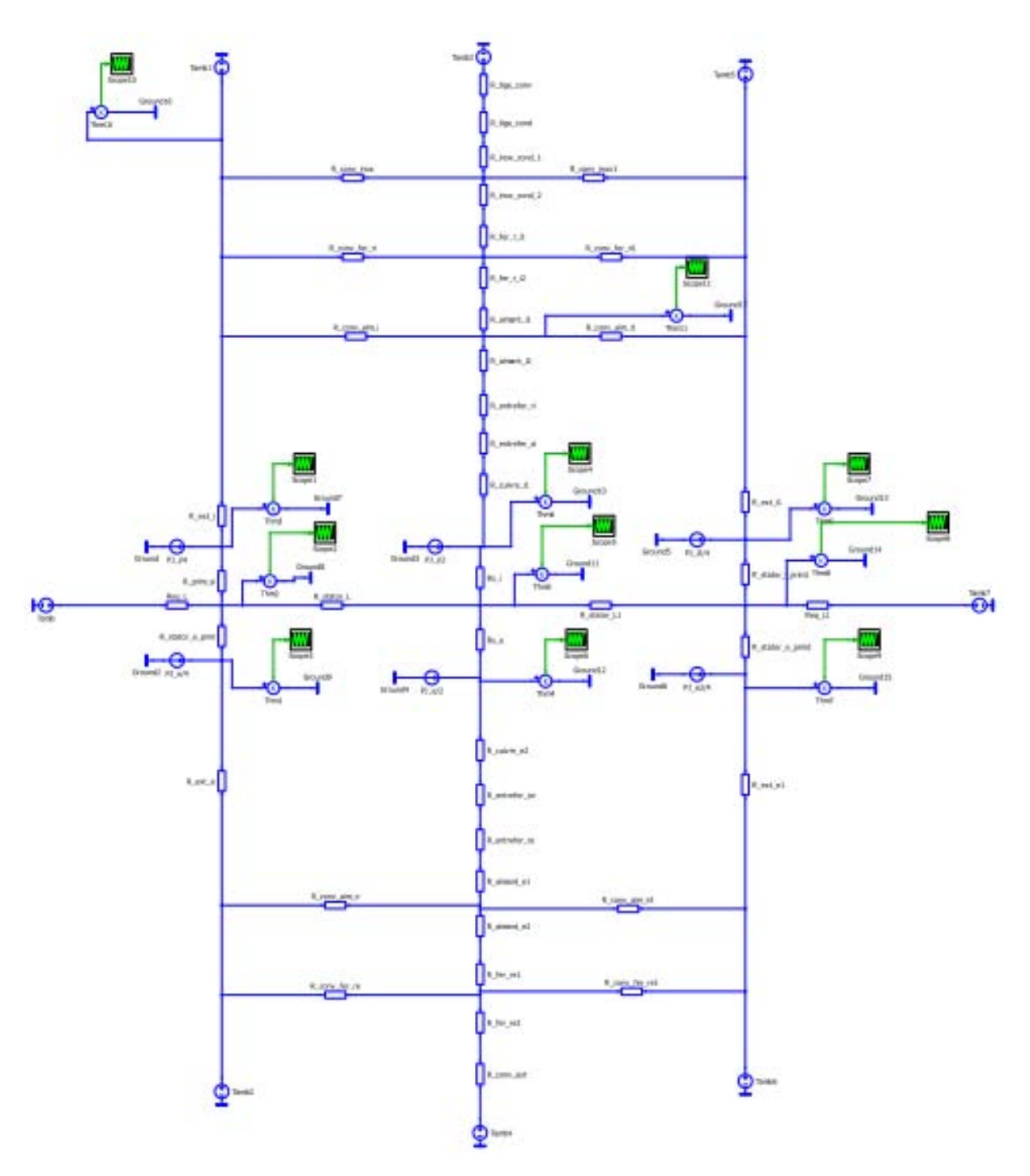

Figure III.31 – Circuit électrique équivalent réalisé avec PLECS en prenant en compte la convection au rotor

# **III.5 Flexion de la pièce de liaison**

## **III.5.1 Pièce de liaison simple**

L'optimisation sous contraintes réalisée au chapitre précédent a permis de s'assurer de la capacité des actionneurs à être intégrés au sein de l'enveloppe du manche à retour d'effort. Concernant la partie active, nous avons choisi d'utiliser une redondance duplex qui sera ajouté à un système de retour d'effort passif faisant l'objet du chapitre suivant. Pour le moment, et après avoir pris connaissance des solutions de collage des aimants fournies par les entreprises

mentionnées préalablement, nous sommes à même de réaliser indépendamment chaque parties de la DARM, à savoir le rotor intérieur, le rotor extérieur et le stator. Il faut alors trouver un moyen de raccorder le rotor intérieur au rotor extérieur par l'intermédiaire d'une pièce mécanique. Dans un premier temps, le design imaginé par M. Harribey, ingénieur d'étude au GREM3, et par l'auteur de ce manuscrit est donné par l'illustration ci-dessous :

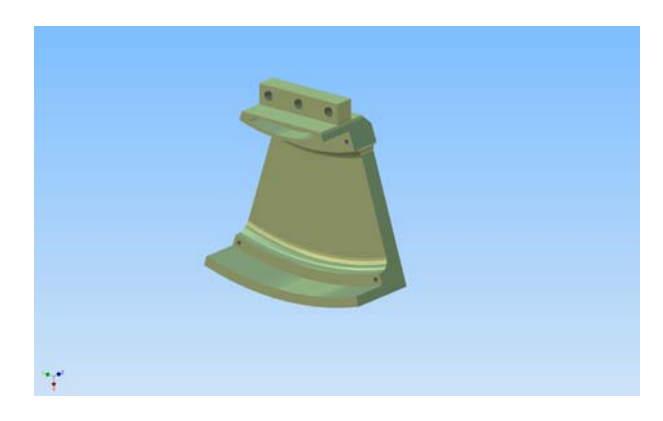

Figure III.32 – Pièce de liaison simple

Le matériau choisi est alors de l'acier inoxydable classique comme utilisé pour la partie supérieure, dite inactive, du rotor intérieur.

De manière à connaître les efforts radiaux auxquels sera assujetie la pièce, nous avons réalisé une simulation en régime quasistatique avec le logiciel ANSYS. La table suivante donne la valeur des efforts à vide et en charge, efforts calculés par la méthode des travaux virtuels et du tenseur de Maxwell, pour la densité de courant maximale admissible de 10*.*55 (*A.mm*−<sup>2</sup> ). Dans le tableau la mention TV (respectivement MX) signifie travaux virtuels (respectivement tenseur de Maxwell).

Table III.14 – Efforts mécanique radiaux provoqués par l'intéraction entre les réseaux de Halbach et la culasse statorique. Résultats à vide et en charge.

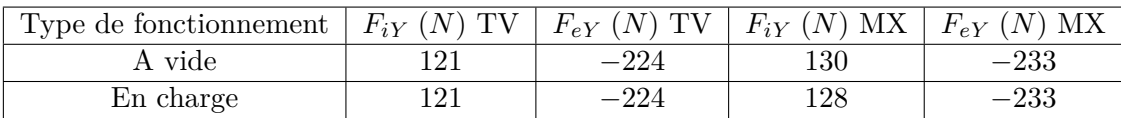

L'image III.33 illustre les efforts indiqués dans la table III.14.

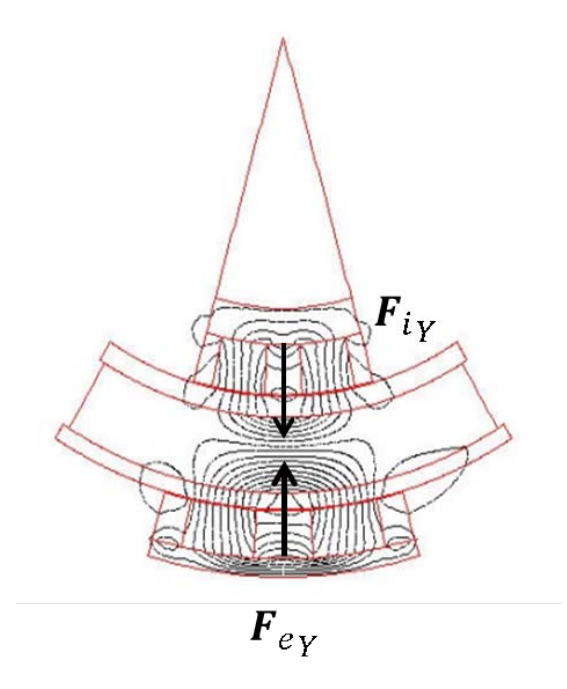

Figure III.33 – Efforts mécaniques radiaux provoqués par les réseaux de Halbach en confrontation directe avec la pièce ferromagnétique statorique

Appuyées par le logiciel de conception assistée par ordinateur (CAO) INVENTOR, des simulations ont été réalisées en intégrant les efforts préalablement simulés avec ANSYS afin de connaître la déformation engendrée en fonction du matériau utilisé. Le résultat est donné en figure III.34.

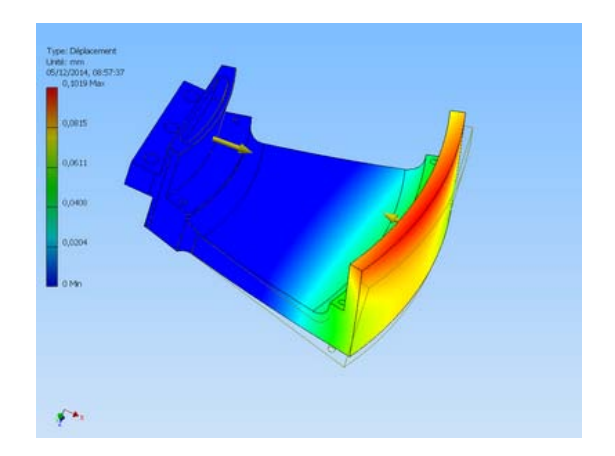

Figure III.34 – Déplacement en (*mm*) suivant la direction radiale de la pièce de liaison simple en acier inoxydable

On remarque une déformation, de l'ordre d'un dizième de millimètre, équivalente à 25% de l'entrefer optimal dimensionné à 0*.*4 (*mm*). A ce niveau de précision, il est inenvisageable de pouvoir utiliser une pièce subissant une telle déformation. Nous avons alors réalisé une simulation identique avec du titane, qui est plus dur que l'acier inoxydable classique.

La déformation prévue est alors de l'ordre de 2*.*5% de l'entrefer, d'où environ un centième de millimètre. Comme à tout bénéfice il existe une contre partie, la masse volumique du titane est près de deux fois supérieure à celle de l'inox classique. La masse de la pièce est alors multipliée

par deux, soit une masse prévue de l'ordre de 450 *g* au lieu de 225 *g*. Cette masse embarquée s'ajoute alors au couple résistant dû à l'attraction de la pesanteur.

#### **III.5.2 Pièce de liaison double**

Nous avons alors pensé à une solution un peu plus astucieuse. Elle consiste à imaginer chaque axe (profondeur ou roulis) du manche, non pas comme deux machines distinctes montées en parallèle, mais comme un système unique et indissociable comprenant deux machines en parallèle. La pièce centrale n'a plus l'unique fonction de relier le rotor intérieur au rotor extérieur, mais aussi de lier les deux actionneurs assurant la redondance duplex. L'aspect de la pièce imaginée est alors le suivant :

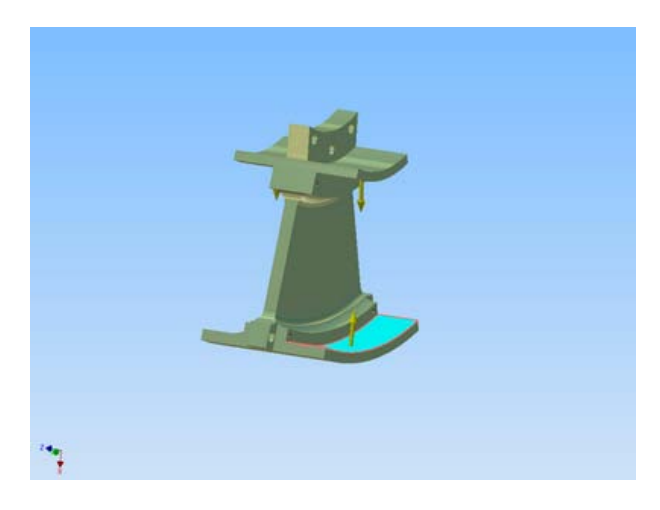

Figure III.35 – Pièce de liaison double

On s'imagine alors que les efforts de part et d'autre se compensent mutuellement et la déformation préalablement calculée devrait alors être annihilée. On peut par exemple montrer la répartition des contraintes de Von Mises sur chaque pièce en figure III.36 avec deux pièces en acier inoxydable standard.

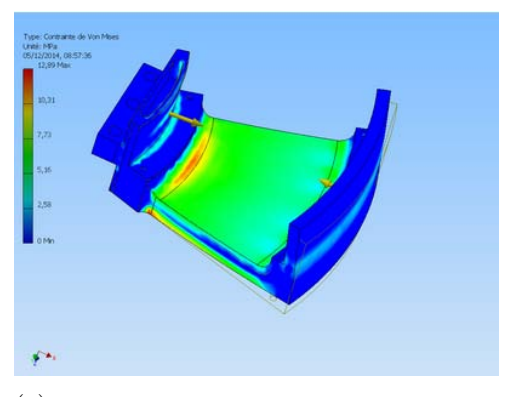

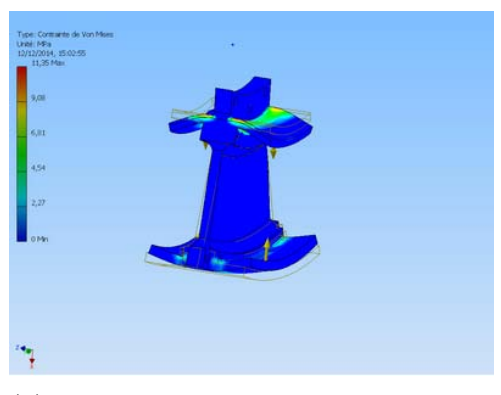

(a) Répartition des contraintes de Von Mises sur la pièce de liaison simple

(b) Répartition des contraintes de Von Mises sur la pièce de liaison double

Figure III.36 – Comparaison des contraintes de Von Mises en (*M pa*) sur les deux pièces de liaison

La pièce de liaison simple subit une contrainte maximum de l'ordre de 12*.*89 (*M pa*), alors que pour les mêmes efforts d'attraction, la pièce de liaison double subit une contrainte maximum de l'ordre de 11*.*35 (*M pa*). Cependant, on remarque par la vivacité des couleurs que la pièce double est beaucoup mieux équilibrée.

La déformation radiale est beaucoup plus faible et la figure III.37 montre les résultats de simulation obtenues avec un acier inoxydable classique.

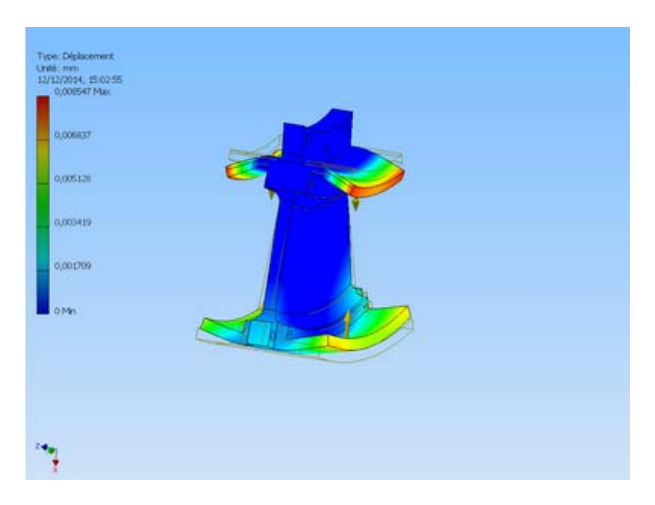

Figure III.37 – Déformation radiale en (*mm*) de la pièce de liaison double en inox

La déformation obtenue est alors de 0*.*008 (*mm*), soit 2*.*5 % de l'entrefer. La masse de la « pièce double » est alors inférieure à deux fois la masse de la « pièce simple » en inox, et l'équilibrage des efforts limite la déformation. La masse de la pièce est de l'ordre de 380 (*g*), soit 190 (*g*) par machine.

## **III.6 Duplex actif et intégration au manche à retour d'effort**

Chaque axe est alors agrémenté d'un duplex actif qui devrait grossièrement être à l'image de la figure III.38.

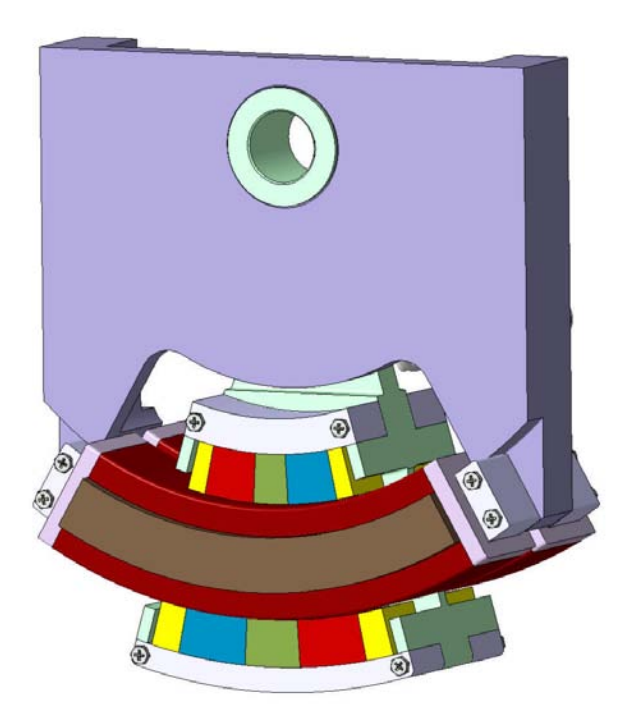

Figure III.38 – Duplex actif pour un axe de profondeur ou de gauchissement

Le bureau d'étude DEFI 12, travaillant en étroite collaboration avec le donneur d'ordre,

a réalisé les premières études d'intégration des machines dans l'enveloppe. Leur retour semble positif et ils ont été à même de nous fournir les illustrations suivantes :

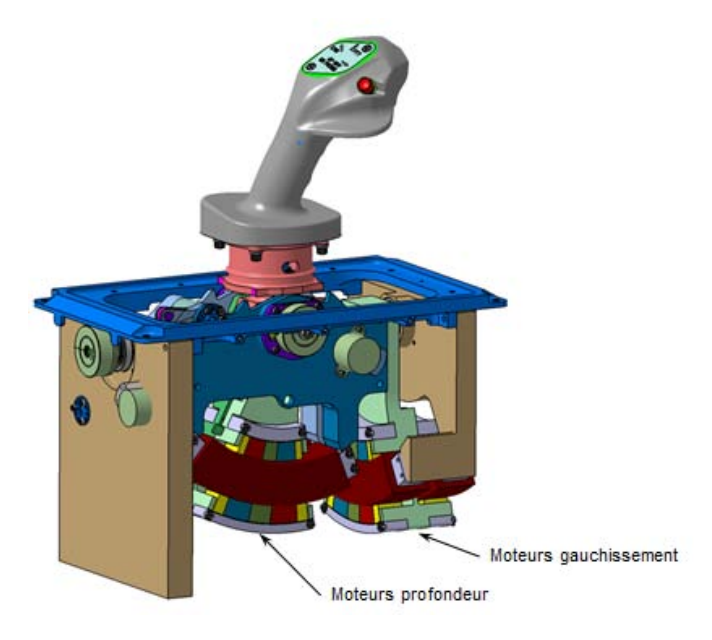

Figure III.39 – Ensemble dessiné par DEFI 12

On s'aperçoit que le système duplex, pour l'axe de profondeur, est penché d'environ 10 (°). La poignée du manche, elle même penchée vers l'avant, est à l'origine de ce phénomène qui ne devrait influencer que peu les performances du manche. Lors d'un débattement de la gauche vers la droite, suivant l'axe de gauchissement, le système duplex servant au retour d'effort en profondeur est embarqué dans la rotation, ce qui aura tendance à générer un couple résistant supplémentaire non pris en compte dans l'étude et proportionnel à l'angle de débattement.

La technologie de ressort magnétique passif que nous allons présenter dans le chapitre suivant n'étant encore qu'au stade de la conception, DEFI 12 a imaginé un système comprenant une redondance passive mécanique à l'image de la deuxième branche de la figure I.1. Le système présenté figure III.40 comporte alors des ressorts.

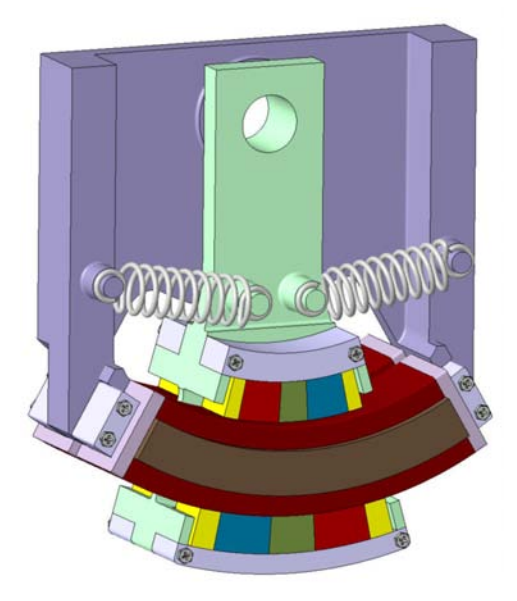

Figure III.40 – Ensemble de triplex de retour d'effort avec une redondance passive mécanique

## CHAPITRE III. DÉFINITION DES ÉLÉMENTS DE CONCEPTION AVANCÉE DE LA STRUCTURE OPTIMISÉE

Le système ne comportant pas d'amortisseur, cette fonction est réalisée par un système de frein à courants de Foucault que nous détaillerons dans le chapitre suivant. Ici, il s'agit, dans le cas de la perte d'alimentation électrique, de court-circuiter les phases des machines actives. Les aimants des rotors circulant en vis-à-vis des bobinages court-circuités, des courants induits par la variation d'induction des aimants permanents qui se déplacent se forment. Une force de freinage apparaît donc par l'intermédiaire de l'adéquation entre courants induits et induction des aimants.

Pour l'intégration au sein du cockpit de l'aéronef, le mini-manche a retour d'effort se présente comme sur la figure III.41, où nous percevons les trois entrées d'alimentation dirigée vers l'électronique de puissance disposée dans le bas de l'enveloppe.

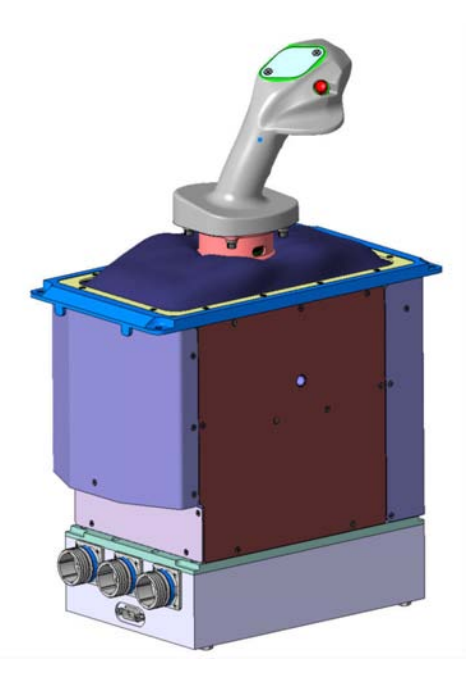

Figure III.41 – Design extérieur du mini-manche pour l'intégration au sein du cockpit d'aéronef

## **III.7 Conclusion**

Les études concernant le duplex actif nous ont permis d'aboutir à une solution qui, théoriquement, remplie les contraintes imposées par le cahier des charges. Les dimensions du prototype ont été fournies par le procédé d'optimisation analytique utilisant le modèle magnétique développé au chapitre précédent. Nous avons alors pris en compte des éléments de conception avancée comme les cales inter-spires et les phénomènes dynamiques tels que ; l'évolution des FEMS, des tensions, des courants ou encore des inductances propres et mutuelles. La méthode est généralement basée sur l'utilisation du logiciel JMAG de simulations par éléments finis, qui permet de prendre en compte les aspects temporels ainsi que la saturation des matériaux ferromagnétiques. Nous avons aussi pu vérifier l'évolution du couple moteur qui témoigne d'ondulations d'environ 3% sur une plage de débattement complète. Sa valeur moyenne est identique à celle prévue par les simulations quasi-statiques intégrant des matériaux linéaires, ce qui prouve la fiabilité des contraintes de saturation imposées dans l'optimisation.

Une fois ces vérifications faites, un modèle thermique a été réalisé et a permis d'estimer la température au niveau des points critiques de l'actionneur, à savoir les bobinages et les aimants. Les températures prédites semblent éloignées des températures critiques imposées au bobinage et aux colles servant à assembler le réseau de Halbach. Nous sommes alors plus serein quant à la robustesse et à la fiabilité de l'actionneur imposée par le Cdc.

Enfin, une étude mécanique concernant la pièce de liaison des deux actionneurs assurant la redondance duplex sur chaque axe a été réalisée avec le logiciel de CAO INVENTOR. Il nous a permis de définir sa géométrie et le matériau le plus efficace pour minimiser la masse de l'ensemble.

Nous réouvrons rapidement la parenthèse close au début du chapitre I concernant le Cdc [1]. Dans ce Cdc, le niveau d'effort demandé était 4*.*25 fois supérieur à celui imposé par le Cdc [2] pour une puissance électrique par actionneur identique, à savoir 205 (*W*). Or, les machines dimensionnées consomment réellement 48 (*W*) ce qui dégagerait assez de puissance pour une machine qui demanderait 4*.*25 fois plus de puissance électrique. Cependant, les problématiques se seraient peut-être fait ressentir par rapport à la masse disponible 15 (*kg*) pour [2] et 25 (*kg*) pour [1], ainsi que, peut-être des problématiques thermiques. Concernant le développement des efforts nous sommes persuadés de pouvoir satisfaire [1].

Il est désormais nécessaire de réaliser un certain nombre d'essais qui permettront de valider les aspects théoriques développés à la fois par calcul et par simulation. Cependant, comme mentionné auparavant, le système complet comprend une dernière redondance dite triplex. Ce troisième « actionneur » est une technologie purement passive qui sera rajoutée au sein de l'enveloppe contenant les deux duplex. Le chapitre suivant s'intéressera alors à la technologie passive développée.

# CHAPITRE IV

# Dimensionnement du système de retour d'effort passif

# **IV.1 Introduction**

A l'heure actuelle, la majorité des aéronefs à visée commerciale sont équipés de manches à retour d'effort purement passifs. La fonction est assurée par des ressorts couplés à des amortisseurs. Chaque manche possède une redondance duplex sur chaque axe, si bien qu'un manche à retour d'effort actuel possède 4 ressorts et 4 amortisseurs. Dans notre cas il suffirait, pour assurer la redondance triplex en gauchissement et en profondeur, de 2 ressorts et de 2 amortisseurs. Cependant, après avoir placé les deux machines actives, l'encombrement n'est plus suffisant pour une telle technologie. L'idée est alors, à partir des propriétés magnétiques des aimants, de créer un système de retour d'effort passif qui s'approche au mieux des performances actuellement atteintes avec des systèmes mécaniques, tout en minimisant largement l'encombrement. Même si le système est, à priori, vu comme un ensemble, nous séparerons l'étude de la partie ressort et amortissement. La fonction de ressort sera réalisée grâce à une disposition astucieuse d'aimants dont la forme, ainsi que la direction et le sens des polarisations, sera déterminante envers les performances. On détaillera les méthodes utilisées pour dimensionner le système. Une première étude, purement analytique, a permis de mieux comprendre l'intéraction entre deux aimants. Nous avons alors pu déterminer une structure qui, selon nous, semble cohérente. Les expressions analytiques, trop complexes, n'ont pas permis d'aboutir à un procédé d'optimisation les utilisant, et nous avons alors opté pour une étude paramétrique à l'aide du logiciel FEMM. Quant à la fonction d'amortisseur, elle est réalisée par un système de frein à courants de Foucault. En effet, on le verra par la suite, lors du débattement de la poignée, un aimant circule en vis-à-vis d'une plaque de cuivre. La variation de l'induction induite par le déplacement de l'aimant a tendance à générer des courants de Foucault au sein de la plaque qui, par l'intermédiaire de l'intéraction induction/courants, freinent la structure. Nous montrerons qu'il pourrait être possible d'envisager une démarche analytique basée sur l'utilisation de la force de Laplace, pour maximiser le coefficient de frottement dynamique.
# **IV.2 Description de la structure passive**

#### **IV.2.1 Approfondissement du cahier des charges**

L'ensemble à dimensionner comporte deux fonctions principales. Une première fonction, celle de ressort, est purement statique. La courbe d'effort/déplacement, présentée figure I.3, est une droite affine dont la pente peut être perçue comme une raideur. Puis, d'un point de vue dynamique, le système doit être amorti avec un coefficient de frottement maximal imposé. Il est possible de schématiser mécaniquement le système comme indiqué en figure IV.1.

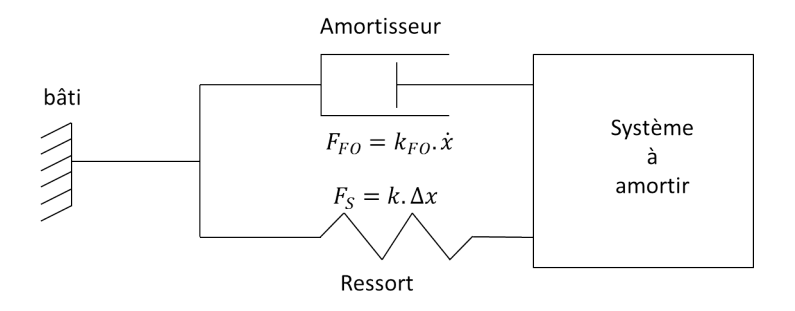

Figure IV.1 – Système mécanique équivalent

Où *F<sup>s</sup>* est l'effort statique en (*N*), *k* la raideur en *N.m*−<sup>1</sup> , *FF O* la force de freinage en (*N*) et *K*<sub>*FO*</sub> le coefficient de frottement en  $(N.m<sup>-1</sup>.s)$ . Nous verrons par la suite que l'on distingue le coefficient de frottement dans le cas linéaire et dans le cas rotatif. Dans le cas linéaire, nous le noterons  $K_{FO}^F$  et l'unité est celle décrite précédemment. Dans le cas rotatif, nous le noterons  $K_{FO}^C$  et son unité est  $(N.m.^{\circ -1}.s)$ . Une règle de proportionnalité entre  $K_{FO}^F$  et  $K_{FO}^C$  sera dictée. Le premier coefficient est lié à une force et une vitesse linéaire, il est définit par la formule (IV.1). Le deuxième coefficient est lié à un couple et une vitesse de rotation, il est définit par la formule (IV.2).

$$
F_{FO} = K_{FO}^F \cdot v \tag{IV.1}
$$

Et

$$
C_{FO} = K_{FO}^C \Omega \tag{IV.2}
$$

La courbe d'effort en fonction du déplacement est donnée figure IV.2 et elle permet de cibler 3 aspects majeurs du dimensionnement de ce système.

- Effort pilote maximum :  $F_p \geq 2 \, (daN)$
- Effort de « break-out » (effort autour du  $0\binom{°}{0}$ ) :  $0.2 \leq F_{bo} \leq 0.4$  (*daN*)
- Pas de « gap » d'effort, c'est à dire linéarité de la courbe au delà du « break out »

Tout d'abord, l'effort maximum qui doit être ressenti par le pilote est de 2 (*daN*), soit un couple au niveau de l'axe de rotation de l'ordre de 3*.*2 (*Nm*). L'actionneur passif devra alors être capable de fournir un couple supérieur ou égal à cette valeur à débattement maximum. D'autre part, l'effort de « break-out » constitue un point clé du dimensionnement, il doit être compris entre 0*.*2 et 0*.*4 (*daN*) soit un couple *Cbo* compris entre 0*.*32 et 0*.*64 (*Nm*). Lorsque le manche s'écarte de sa position de repos au niveau du point neutre, le pilote doit ressentir une élévation brusque de l'effort. Puis, au delà de l'angle *θseuil*, qui se doit d'être le plus petit possible, l'effort doit augmenter de manière croissante et linéaire. La difficulté consiste alors à ce qu'il n'y ait pas de « gap » d'effort dans l'entourage de *θseuil*. Enfin, le caractère linéaire de la courbe d'effort/déplacement est une dernière contrainte à respecter. L'image IV.3 illustre nos propos.

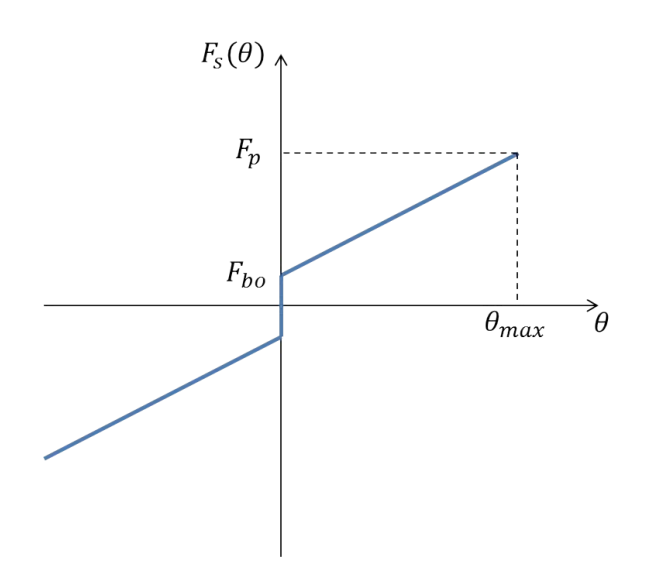

Figure IV.2 – Courbe statique du cahier des charges

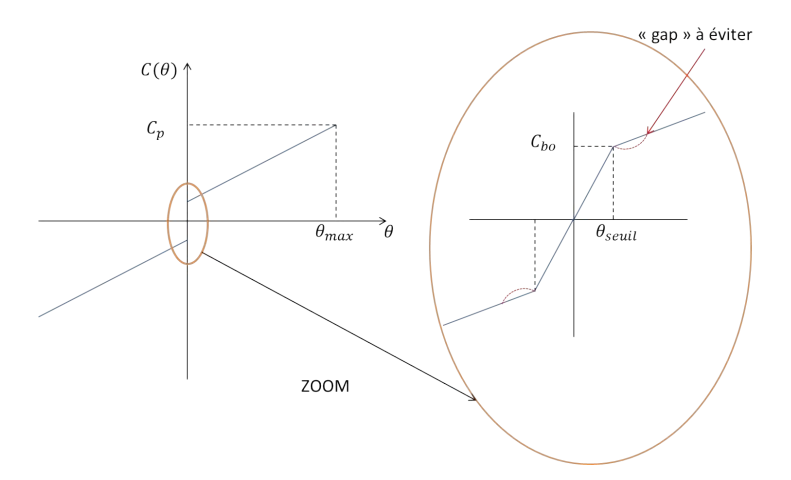

Figure IV.3 – Détail du couple de break-out

Une deuxième fonction implicite consiste à ce que le système soit doté d'une « Natural Resting Position » que l'on notera NRP et qui permet au mini-manche d'avoir une position d'équilibre stable autour de la position neutre (on parlera aussi de billage central). Quelque soit la position initiale du mini-manche et lorsque il n'est plus contraint de se mouvoir — soit par les machines actives, soit par l'action du pilote — le manche doit, de lui même, revenir à la position neutre en limitant les oscillations.

Un autre aspect de ce système correspond au freinage dynamique. Lorsque le pilote prend le contrôle du manche en le déplacement d'une position initiale à une position finale, il doit ressentir une sensation de freinage qui dépend de la vitesse de déplacement. Le cahier des charges donne un coefficient, noté  $K_{FO}$ , à atteindre qui est de l'ordre de 0.03 ( $daN.^{\circ -1}.s$ ) (unité donnée par le Cdc) en roulis et de l'ordre de  $0.04$  ( $daN$ .<sup>o-1</sup>.s) en profondeur. Ce coefficient de frottement est différent de ceux introduits par les formules (IV.1) et (IV.2). Il se définit comme dans la formule (IV.3)

$$
F_{FO} = K_{FO}.\Omega \tag{IV.3}
$$

Il suffira de multiplier *KF O* par le bras de levier de la structure pour pouvoir comparer les résultats attendus par le Cdc.

Enfin, une problématique générale associée au manche passif et ne rentrant, ni dans le cadre

de la fonction de ressort, ni dans celui de l'amortisseur, est liée à la compatibilité électromagnétique. En effet, même si nous ne simulerons pas le triplex dans son ensemble par manque de temps, nous veillerons à limiter l'influence que pourrait avoir le système passif sur le système actif par deux procédés différents. Le premier consiste à générer une solution qui soit la plus éloignée des duplex. Cette problématique a d'ores et déjà été abordée au dernier paragraphe du chapitre I et illustrée figure I.40. En effet, il s'agit de disposer le simplex passif en fonction de la géométrie et de l'encombrement des DARM dans l'enveloppe de la figure I.2. Ici, nous devrons être à même de positionner le simplex dans la partie supérieure de l'enceinte comprenant le duplex de retour d'effort actif. La deuxième méthode consiste à jouer sur les matériaux et le sens des polarisations afin de canaliser au mieux les lignes d'induction.

Nous proposons un récapitulatif succinct des contraintes à respecter pour le système passif :

- Fonction ressort
	- Le couple maximal à atteindre à  $\theta = \theta_{max}$  doit être supérieur ou égal à 3.2 (*Nm*).
	- Le couple minimal à atteindre à  $\theta = \theta_{seuil}$  est de 0.32 (*Nm*).
	- Le couple maximal à atteindre à  $\theta = \theta_{seuil}$  est de 0.64 (*Nm*).
	- *θseuil* doit être le plus proche possible de 0.
	- La fonction qui prend ses valeurs entre  $\theta_{seuil}$  et  $\theta_{max}$  doit être la plus proche possible d'une droite.
	- La pente de cette fonction ne doit pas être négative ou nulle.
- Fonction amortisseur
	- Le coefficient de frottement dynamique définit par (IV.3) doit être de l'ordre de  $K_{FO} = 0.03 \, (daN.^{\circ}.s)$  en roulis et  $K_{FO} = 0.04 \, (daN.^{\circ}.s)$ .
	- Le matériau devant lequel transitent les aimants du système qui réalisent la fonction de freinage devra être amagnétique et fortement conducteur. Nous pouvons par exemple envisager du cuivre ou de l'argent.
- Compatibilité électromagnétique CEM
	- Le simplex passif devra, par rapport au duplex actif, être le plus éloigné de ce dernier, dans la mesure du possible. Les matériaux utilisés et le sens des polarisations des aimants pourront permettre de canaliser les lignes d'induction, tant que cela n'altère pas le bon fonctionnement du système.

On se propose alors de consacrer un paragraphe pour chaque fonction afin de détailler le fonctionnement du système.

## **IV.2.2 Effort statique : le ressort**

Dans la littérature, il existe un certain nombre de systèmes pouvant s'apparenter à des ressorts magnétiques qui s'appuient sur les aspects d'attractions ou plutôt de répulsions existant entre deux aimants. Une partie de ces systèmes est détaillée dans les références suivantes [86], [87]. La première idée consiste alors à placer deux aimants fixes au niveau du bâti. Le formalisme mathématique utilisé correspond à celui traité dans la partie thermique de l'étude de la DARM. En effet, le système étudié est un système rotatif, centré autour de l'axe de rotation qui est le même que celui de la DARM. Nous nous placerons alors en coordonnées cylindriques et un point *M* quelconque est repéré par les variables  $(r, \theta, z)$ . Les vecteurs unitaires de déplacement sont alors les vecteurs (**e***r,* **e***θ,* **e***z*). Pour faciliter la réalisation des schémas, nous illustrerons, dans la plupart des cas, un système de ressort magnétique linéaire.

#### **Paires d'aimants latéraux**

Sans considérer la dynamique, l'effort de break-out et la NRP, il suffit de considérer quatre aimants dont deux sont fixes et deux sont mobiles. Les directions des polarisations intrinsèques  $J = \mu_0$ . M sont suivant le vecteur  $e_\theta$  ( $e_X$  sur la figure IV.4). Les aimants fixes possèdent des polarisations dont le sens est opposé à celui des aimants mobiles comme présenté dans l'image suivante :

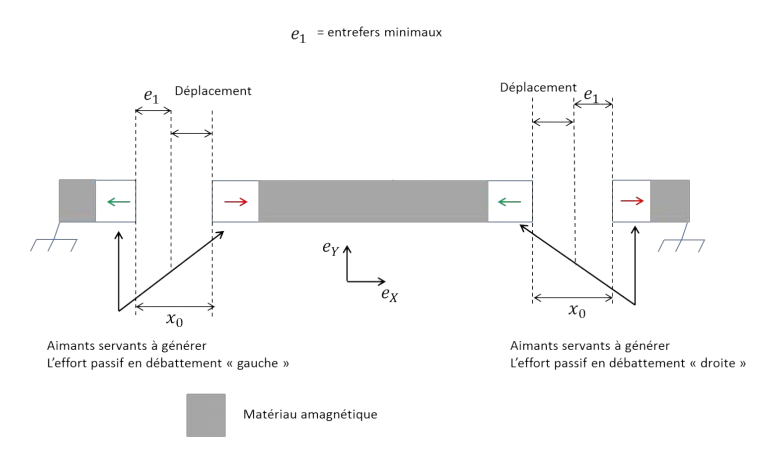

Figure IV.4 – Fonction primaire de ressort magnétique

#### **a) Modèle 3D pour aimants cubiques**

Notre première approche pour dimensionner ce système fut de s'intéresser aux articles [88], [89], [90] et à la thèse [91]. Ils donnent une solution qui permet de calculer l'effort entre deux aimants de formes parallélépipédiques intéragissant dans l'air. Ils s'appuient sur une démarche Coulombienne visant à modéliser le vecteur polarisation comme une différence de charges surfaciques de pôles magnétiques de signes opposées *σ*<sup>+</sup> et *σ*−. D'après G. Fournet [68], il s'agit de la meilleure méthode analytique pour modéliser ce type d'intéractions dans les systèmes à grands entrefers intéragissant dans l'air. Nous avons alors paramétré deux aimants cubiques qui s'approchent l'un de l'autre dans un mouvement de rotation, comme illustré figure IV.5.

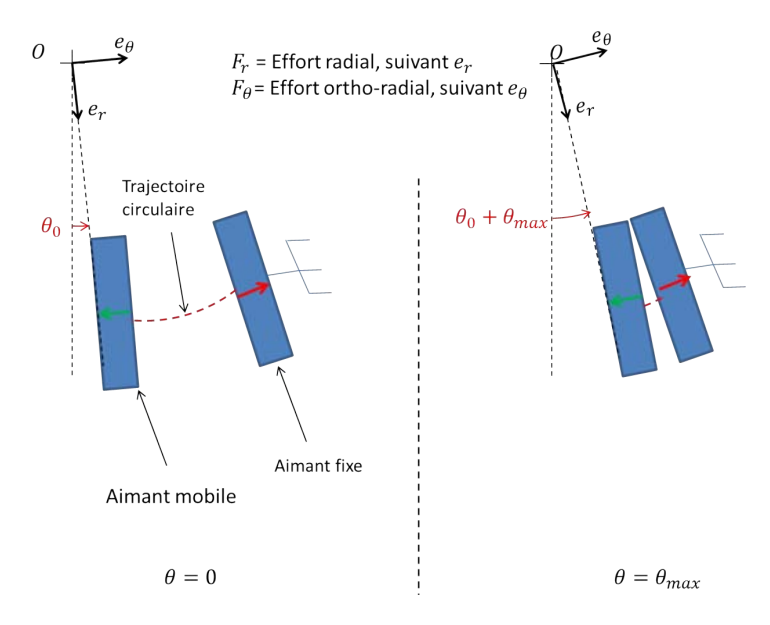

Figure IV.5 – Aimants cubiques en répulsion. Trajectoire circulaire.

La méthode est basée sur le calcul du potentiel scalaire par l'équation de Biot et Savart. Le calcul de la force s'effectue par le biais de l'énergie d'intéraction. Considérons deux aimants nommés respectivement 1 et 2 dont le module des charges élémentaires sont respectivement notés  $\sigma_1$  et  $\sigma_2$ . Les étapes successives du calcul sont les suivantes :

1. Calcul du potentiel scalaire magnétique de l'aimant 1 noté *V* par l'équation de Biot et Savart :  $V = \frac{1}{4\pi i}$  $\frac{1}{4\pi\mu_0} \iiint_{S_1} \frac{\sigma_1}{\|\mathbf{r}' \frac{\sigma_1}{\|\mathbf{r}'-\mathbf{r}\|}dS_1$ , où, sur la figure IV.6,  $\mathbf{r}' = \mathbf{OP}$  et *P* un point du parallélépipède  $A$ ,  $\mathbf{r} = \mathbf{OM}$  et  $M$  un point quelconque de l'espace, d'où se situe un observateur.

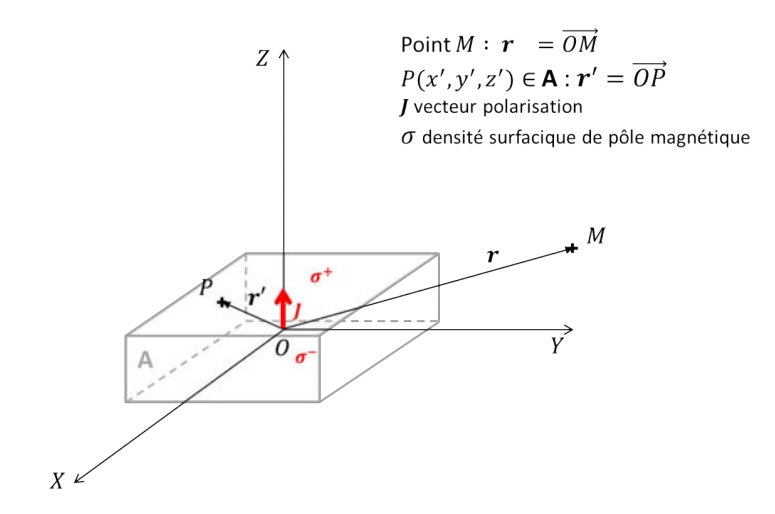

Figure IV.6 – Paramétrisation d'un aimant dans l'espace pour le calcul du potentiel scalaire par la loi de Biot et Savart

- 2. Calcul de l'énergie d'intéraction entre l'aimant 1 et l'aimant 2 :  $W_{12} = \iint_{S_2} \sigma_2.V dS_2$ .
- 3. Il est alors possible de trouver la force générée par cette interaction qui est donnée par la formule suivante :  $\mathbf{F} = -\nabla W_{12}$ .

L'opérateur vectoriel ∇ correspond au gradient. L'expression de la composante orthoradiale de l'effort, c'est à dire suivant le sens de polarisation des aimants, est de la forme :

$$
F_{\theta} = \frac{J_1 J_2}{4\pi\mu_0} \sum_{i=0}^{1} \sum_{j=0}^{1} \sum_{k=0}^{1} \sum_{l=0}^{1} \sum_{p=0}^{1} \sum_{q=0}^{1} (-1)^{i+j+k+l+p+q} \cdot (cos\theta \cdot \phi_{para} + sin\theta \cdot \phi_{perp})
$$
(IV.4)

Les indices *i, j, k, l, p, q* varient de 0 à 1 et *θ* correspond à la variable de déplacement. Les fonctions *φpara* et *φperp* dépendent de la distance entre les deux aimants et de leurs dimensions. Nous ne les détaillerons ni dans le corps du texte, ni en annexe, elles sont exprimées dans la référence suivante [91]. *J*<sub>1</sub> et *J*<sub>2</sub> correspondent à l'induction rémanente de chaque aimant et  $\mu_0$ est la perméabilité magnétique du vide.

Grâce à cette formule, nous avons tracé l'allure de l'effort en fonction de la position, pour un déplacement de −15 ° à +15 ° avec une paire d'aimants identiques de type SmCo possédant une induction rémanente de 1 (*T*) :

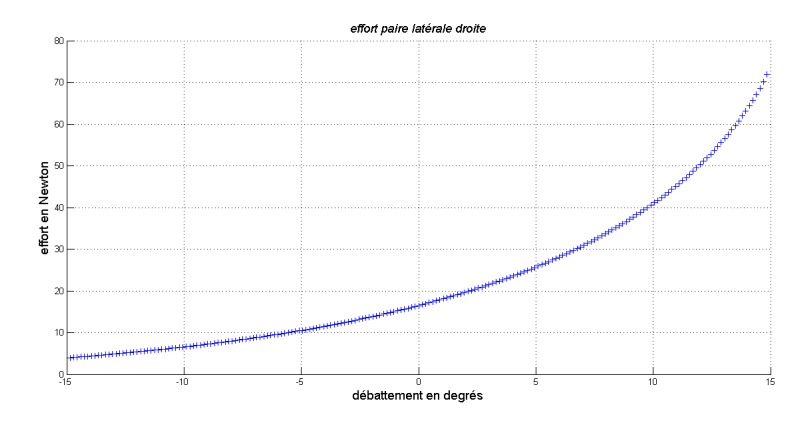

Figure IV.7 – Evolution de l'effort de deux aimants cubiques en vis-à-vis. Déplacement de  $[-15^{\circ}; +15^{\circ}].$ 

Il faut aussi considérer l'influence de la paire d'aimants opposée qui créé des efforts antagonistes. Sur la figure IV.8 sont illustrés les deux courbes d'efforts. L'effort total généré par le système de la figure IV.4, pour des dimensions quelconques, correspond donc à la somme de ces deux courbes en chaque point.

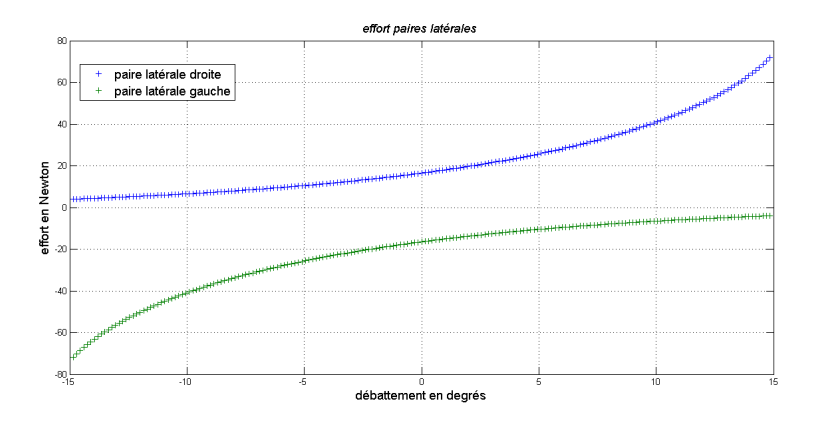

Figure IV.8 – Superposition de l'effort généré par les deux paires d'aimants latéraux

Ces courbes sont homogènes à des fonctions en  $\frac{1}{r^4}$ . La fonction qui permet de tracer l'évolution des efforts dépend alors de plusieurs paramètres qui sont référencés ci-dessous :

- 1. L'induction rémanente. Chaque aimant possède sa propre induction rémanente que l'on nommera *J<sup>i</sup>* (où l'indice *i* désigne l'aimant considéré). En choisissant un système comportant deux aimants en interaction dans l'air, l'effort donné par (IV.4) est proportionnel au produit  $J_1.J_2$ .
- 2. Selon la complexité du modèle, le volume des aimants peut apparaître directement comme une variable. Il existe en effet des expressions plus simples de *Fθ*, où le volume *V* apparaît directement, mais ces solutions nous paraissent moins fiables. Ici, chaque somme  $(\Sigma)$  est liée à une arête d'un des parallélépipèdes. La formule (IV.4) dépend des dimensions de l'aimant mais le volume n'apparaît pas explicitement. On peut néanmoins considérer que l'effort est lié au volume des aimants.
- 3. Enfin, la distance, l'entrefer mécanique et la configuration de rapprochement des deux aimants (paramétrée par les fonctions *φpara* et *φperp* ainsi que la variable *θ*) influencent la forme de la caractéristique de l'effort par rapport au déplacement.

L'objectif consiste alors à se rapprocher le plus possible du Cdc, à savoir que, la caractéristique d'effort en fonction du déplacement doit être la plus linéaire possible. Pour le moment nous ne tiendrons pas compte des valeurs attendues par le Cdc et réaliserons des tests qui permettront de mieux comprendre le phénomène.

Nous disposons alors d'une paire d'aimants identiques de par leur volume et leur forme ainsi que le sens de polarisations. On note *e*<sup>1</sup> l'entrefer mécanique minimum entre les aimants, c'est à dire lorsque  $\theta = \pm 15$ <sup>(°)</sup>. Nous allons étudier plus en détail l'intéraction entre deux aimants. Nous ferons seulement varier la valeur de leur induction rémanente. La première paire est ainsi composée d'aimants dont la polarisation rémanente vaut 1*.*2 (*T*), alors que l'induction rémanente des aimants de la deuxième paire vaut  $1.4$  (*T*). On utilisera les notations  $J_{12}$  et  $J_{14}$ pour caractériser ces inductions rémanentes. Nous donnons en figures IV.9 et IV.10, l'évolution des efforts pour chaque paire considérée.

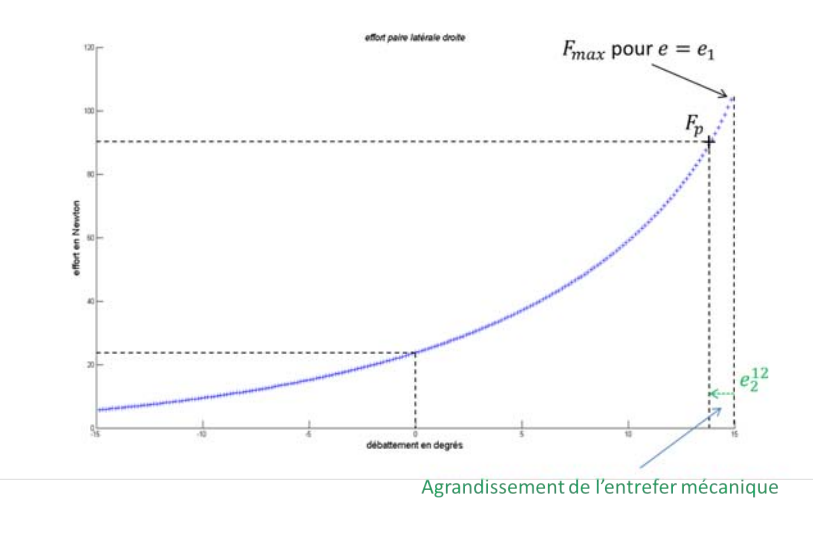

FIGURE IV.9 – Evolution de l'effort avec  $J = 1.2(T)$ 

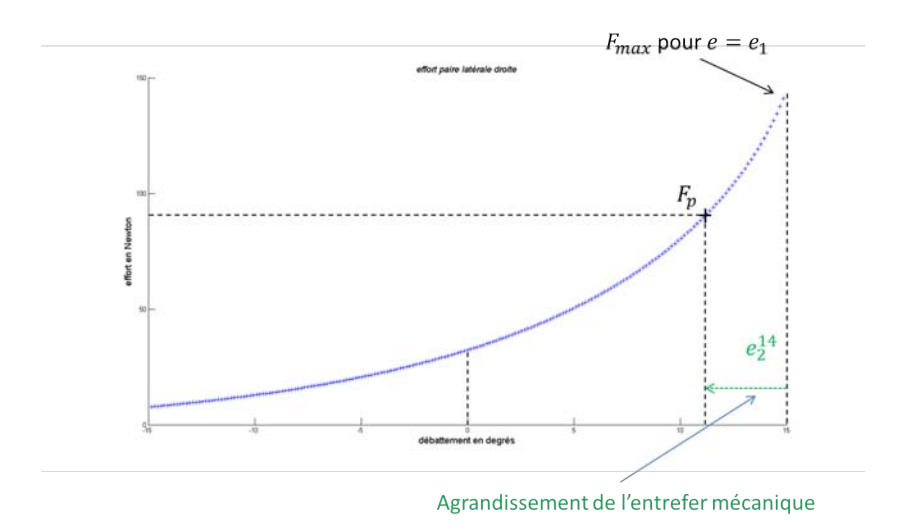

FIGURE IV.10 – Evolution de l'effort avec  $J = 1.4(T)$ 

En conservant l'entrefer mécanique *e*1, la valeur maximum des efforts *Fmax* atteinte pour la paire la plus énergétique est  $\frac{J_{14}^2}{J_{12}^2}$  supérieure à l'autre paire. En considérant un effort  $F_p$  (aléatoirement choisi autour de 90 (*N*)), il est alors nécessaire de réduire l'ouverture angulaire de l'élément mobile d'un certain angle pour imposer un entrefer supplémentaire comme illustré figure IV.11.

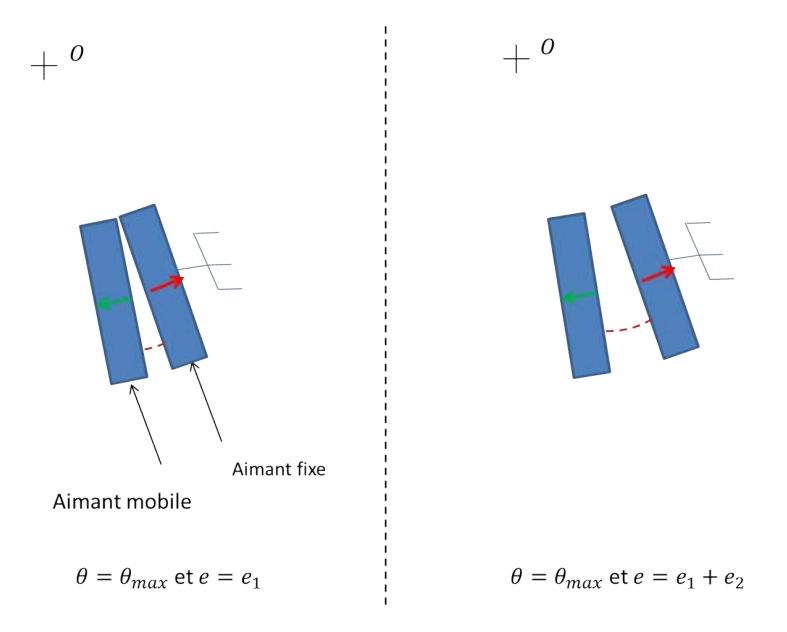

Figure IV.11 – Décalage de la position finale. Prise en compte d'un entrefer supplémentaire

Pour étudier l'influence de l'induction rémanente, nous introduisons la fonction ∆*<sup>J</sup>* (*θ*). Elle représente la différence entre la droite affine passant par les points  $(0\binom{\circ}{0}, 0\binom{N}{0})$  et  $(\theta_{max}$ 15 (°)*, F<sup>p</sup>* (*N*)) et la somme des fonctions représentant la force exercée par la paire latérale gauche et la paire latérale droite. Nous aurons pris soin, dans chaque cas, de laisser un entrefer mécanique supplémentaire  $e_2^i$  de manière à ce que l'effort atteint en  $\theta = 15^{\circ}$  soit égal à  $F_p.$  Ces entrefers sont illustrés figures IV.9 et IV.10. Sur la figure IV.12 apparaît en rouge la droite affine préalablement citée et en bleue, la courbe témoignant de la somme des contributions de chaque paire latérale.

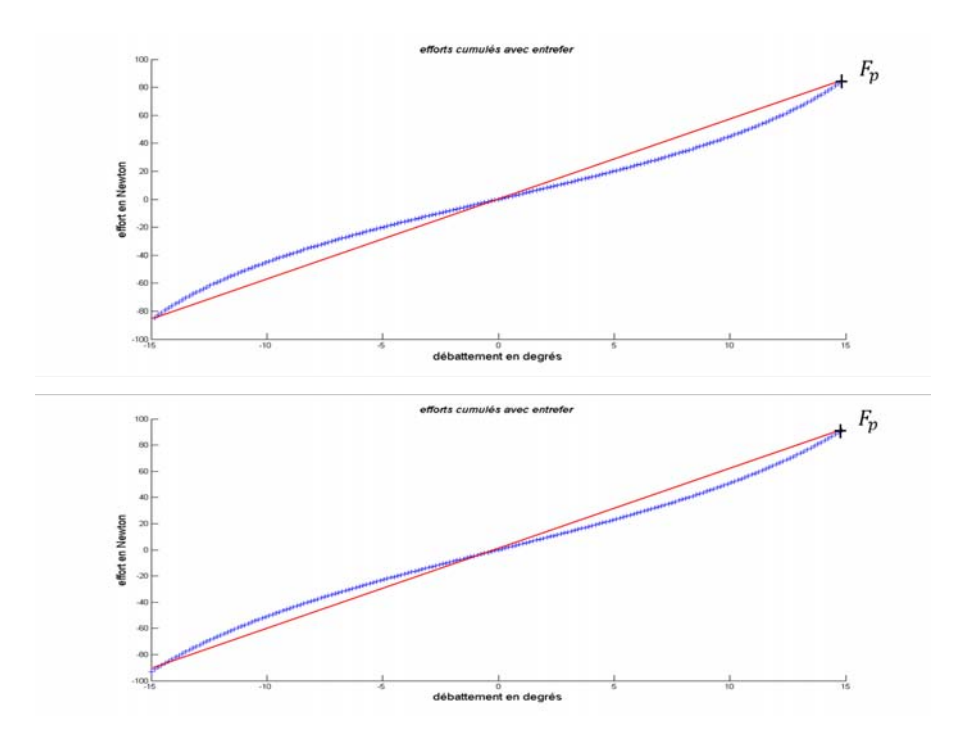

FIGURE IV.12 – Efforts cumulés respectivement pour  $J_{12} = 1.2$  (*T*) et  $J_{14} = 1.4$  (*T*)

Pour illustrer l'écart, nous avons tracé les fonctions ∆12(*θ*) et ∆14(*θ*) définies comme la différence entre la courbe des efforts cumulés et la droite en rouge sur la figure IV.12.

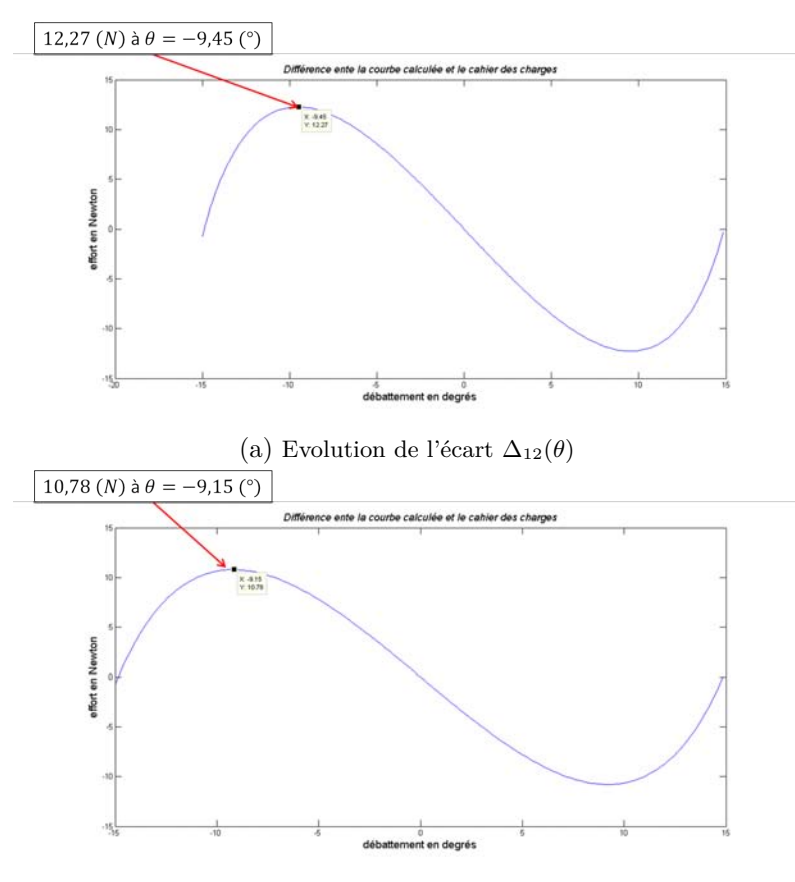

(b) Evolution de l'écart ∆14(*θ*)

<code>FIGURE IV.13</code> – Fonctions  $\Delta_{12}$  et  $\Delta_{14}$ 

Il apparaît donc que, plus l'induction rémanente est élevée, plus l'écart est faible.

#### **b) Modèle 3D pour aimants tuiles**

Même s'il paraît opportun de conserver un entrefer, les aimants en forme de tuiles ont une géométrie plus adaptée au mouvement de rotation. La répartition de l'effort le long du rayon est plus homogène et permettra de réduire le volume du système vis-à-vis des aimants cubiques.

Pour ce faire, nous nous sommes intéressés au modèle développé par Romain Ravaud dans sa thèse [30]. Comme Jean-Paul Yonnet, il s'agit d'étudier, par le biais d'une méthode Coulombienne, l'induction créée par des aimants tuiles dans l'air. Les calculs sont, selon la complexité du problème, basés sur l'équation de Biot et Savart. Si le problème le permet, l'auteur choisira de calculer directement l'excitation magnétique. Dans des cas plus complexe, il est nécessaire de calculer le potentiel scalaire magnétique *V* (qui dérive de l'excitation magnétique **H**) ou le potentiel vecteur magnétique **A** (qui dérive de l'induction magnétique **B**), toujours par l'intermédiaire de Biot et Savart. En appliquant les lois suivantes,  $\mathbf{H} = -\nabla V$  ou  $\mathbf{B} = \nabla \times A$ , il est possible de déterminer l'induction puisque, dans l'air,  $\mathbf{B} = \mu_0 \mathbf{H}$ .

Le travail réalisé dans le cadre de la thèse du Dr. Ravaud est, de mon point de vue, impressionnant du fait de la complexité des calculs mis en jeux. Cependant, il nous a été très difficile de l'adapter. La formulation du champ étant déjà très complexe, l'expression du couple généré par deux aimants n'est, pour l'instant, possible que numériquement. Il faudra alors penser à une méthode différente de la modélisation analytique pour dimensionner le système d'aimants illustré par la figure IV.14.

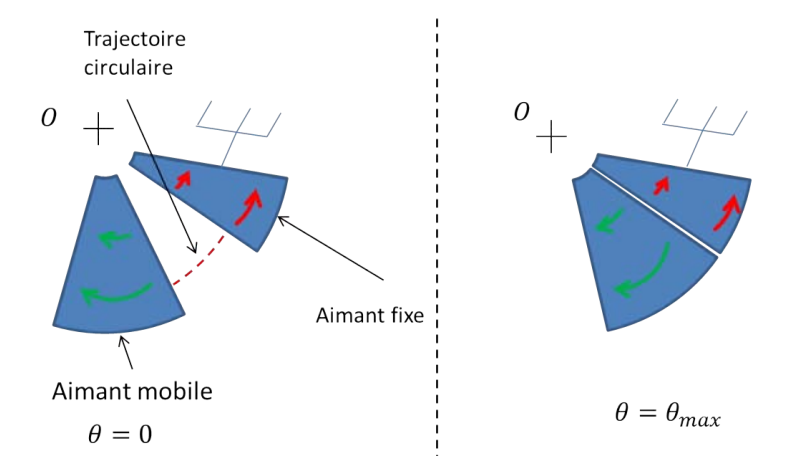

Figure IV.14 – Aimants tuiles polarisés orthoradialement

Nous nous sommes alors basés sur une étude faisant appel à des logiciels de simulation par éléments finis, comme ANSYS APDL dans un premier temps ou FEMM dans un deuxième temps. Nous justifierons par la suite le choix du logiciel en question. La figure IV.15 donne l'évolution du couple statique avec le logiciel FEMM, pour des aimants tuiles polarisés orthoradialement.

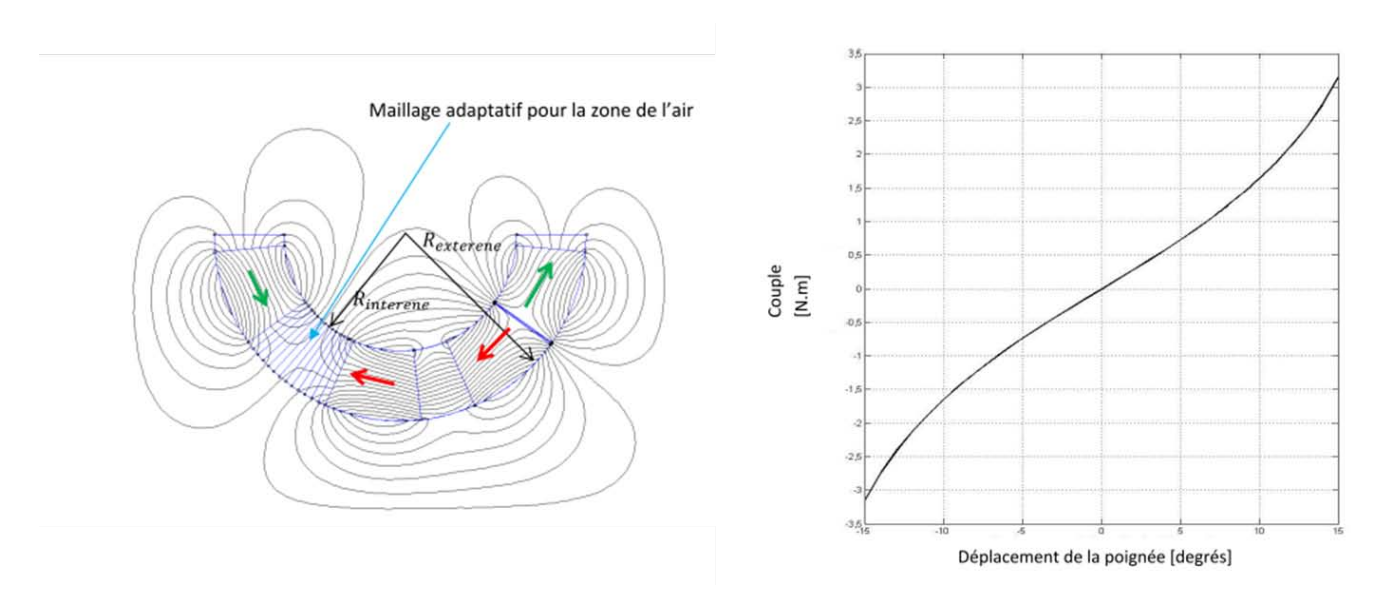

Figure IV.15 – Evolution des efforts de répulsion entre des aimants tuiles lors d'une plage de débattement, captée avec FEMM

#### **Aimants neutres : l'effort de « break-out »**

Outre les aimants latéraux participant au ressenti de l'effort hors du voisinage du point milieu, un système supplémentaire composé d'au minimum trois aimants doit être envisagé pour répondre au Cdc. Pour les différencier des aimants latéraux nous les appelerons « aimants centraux ». Un point clé du dimensionnement de ce système se situe au niveau de la position de repos du manche à retour d'effort passif. Initialement, l'idée était d'utiliser seulement deux aimants en attraction de manière à réaliser un billage central. La figure IV.16 illustre notre première façon d'aborder le problème :

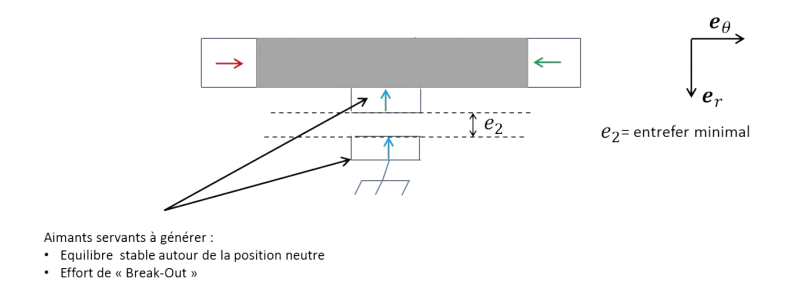

Figure IV.16 – Billage central

La forme de ces aimants étant considérée comme cubique, il était possible d'implémenter cette configuration dans le modèle aboutissant à la formule (IV.4). Nous utilisons aussi l'expression de l'effort radial (suivant **e***r*, c'est à dire dans le sens de la polarisation des aimants de la figure IV.16) présent dans [91] que nous n'expliciterons pas dans notre manuscrit. Les résultats, pour des volumes d'aimants non optimisés, sont les suivants :

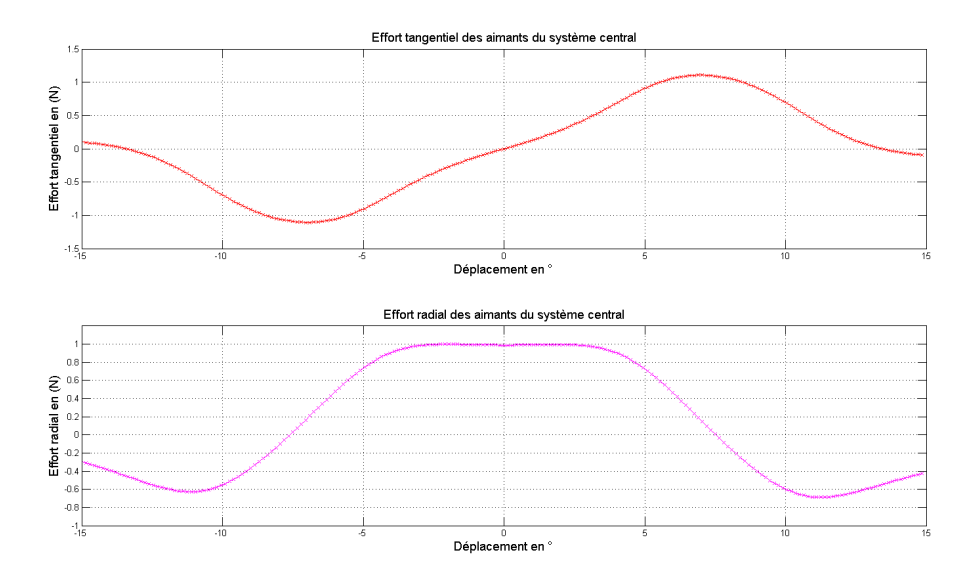

Figure IV.17 – Efforts calculés avec le modèle 3D cubique

On remarque que l'effort radial est maximum lorsque *θ* = 0 puis diminue le long de la plage de débattement. Inversement, l'effort orthoradial (ou tangentiel, suivant **e***θ*) est nul pour la position neutre et augmente au fur et à mesure, avant d'atteindre un extremum lorsque *θ* ≈ 7 (°). Or, le Cdc impose un couple non nul autour de la position neutre. Ce dernier se calcul en réalisant le produit vectoriel suivant :

$$
\mathbf{C} = r \cdot \mathbf{e}_r \times \mathbf{F} \tag{IV.5}
$$

qui s'écrit aussi :

$$
\mathbf{C} = r \cdot \mathbf{e}_r \times (F_r \cdot \mathbf{e}_r + F_\theta \cdot \mathbf{e}_\theta) \tag{IV.6}
$$

Ce qui traduit le fait que la composante radiale (*Fr*) de l'effort ne créée aucun couple au niveau du point neutre. Il semble difficile de trouver une configuration de polarisation, dans ce système en particulier, qui permette de générer un effort orthoradial non nul en  $\theta = 0$  (°). Plusieurs configurations vont être étudiées, l'objectif étant de maximiser la pente du couple en fonction du débattement autour du point milieu. La figure IV.18 illustre une de ces configurations.

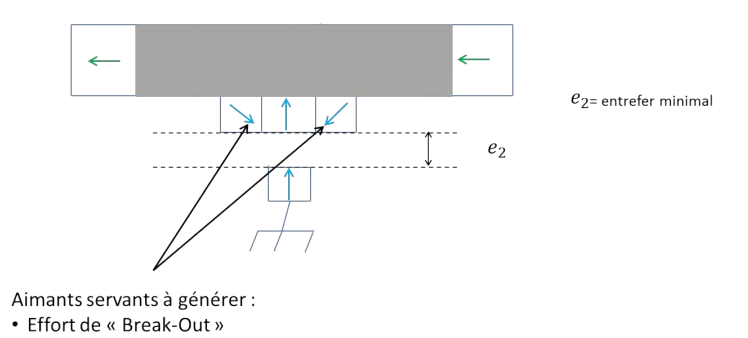

Figure IV.18 – Configuration de polarisation permettant de maximiser la pente du couple en fonction du débattement

On verra par la suite que l'aimant mobile central, polarisé radialement vers l'axe de rotation, peut poser quelques soucis pour le respect du cahier des charges. Nous allons donc considérer trois dispositions d'aimants centraux différentes à isovolume d'aimants et même angle d'ouverture, qui sont illustrées sur les figures IV.19, IV.20 et IV.21. La hauteur des aimants mobiles est de 8 (*mm*) et celle de l'aimant fixe est de 3 (*mm*). L'entrefer est ici relativement grand, de l'ordre de 4 (*mm*).

1. La première configuration comporte 2 aimants mobiles et 1 aimant fixe. Ce dernier est polarisé radialement vers l'axe de rotation. Les aimants mobiles sont polarisés avec un angle *β* de 45 (°) orienté vers l'extérieur, comme les aimants latéraux présents figure IV.18. Les lignes d'induction de cette structure sont présentées figure IV.19.

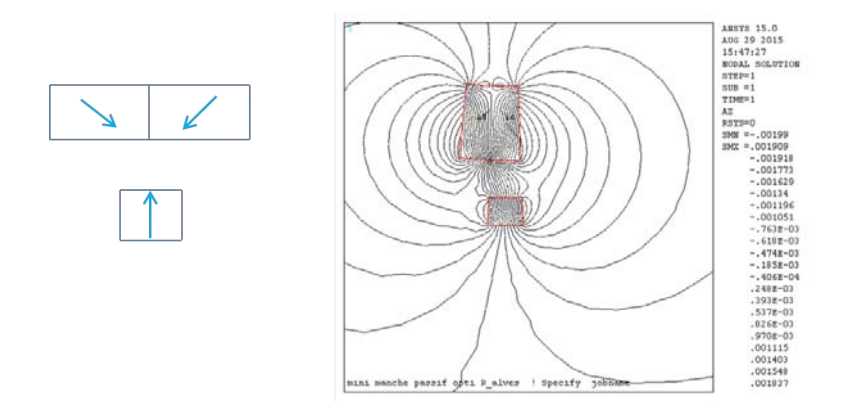

Figure IV.19 – Lignes d'induction créées par la configuration 1

2. La deuxième configuration comporte 3 aimants mobiles, chacun polarisé radialement vers l'axe de rotation (on aurait aussi pu utiliser 1 unique aimant polarisé radialement). Les lignes d'induction sont illustrées figure IV.20.

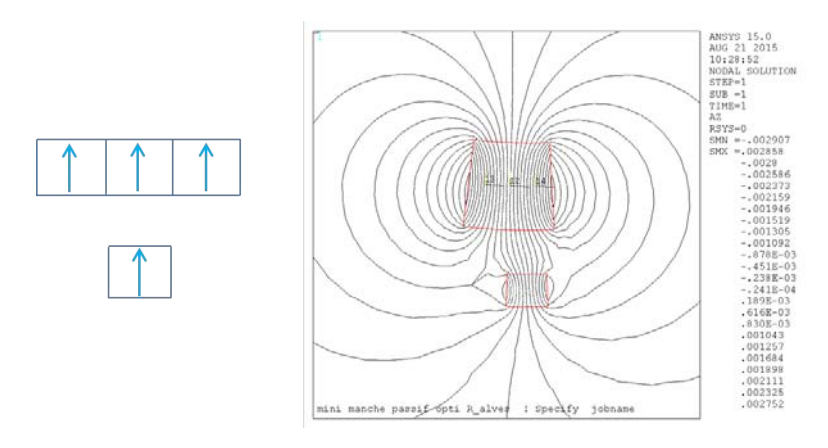

Figure IV.20 – Lignes d'induction créées par la configuration 2

3. Enfin, la dernière configuration comporte 3 aimants mobiles et les polarisations sont à l'image de la figure IV.18. Les lignes d'induction sont exposées figure IV.21.

## CHAPITRE IV. DIMENSIONNEMENT DU SYSTÈME DE RETOUR D'EFFORT PASSIF

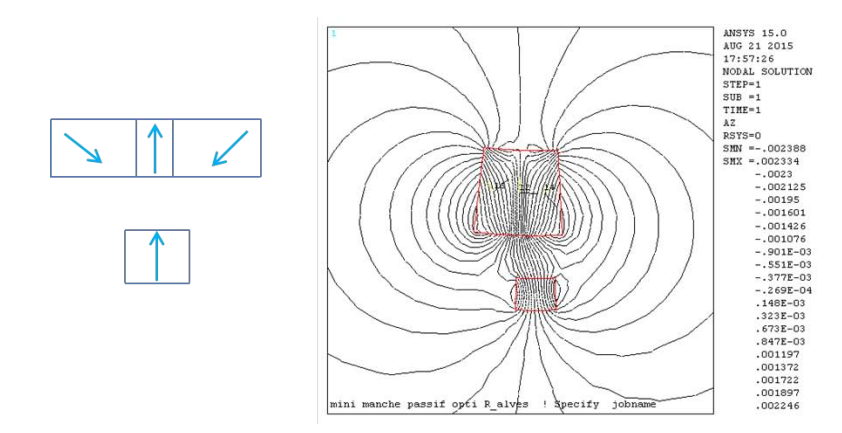

Figure IV.21 – Lignes d'induction créées par la configuration 3

Il est possible, via le modèle de JP Yonnet, de considérer des aimants cubiques comportant des polarisations inclinées, cependant nous n'avons pas cherché à modéliser ce système analytiquement. Pour ce faire, nous avons réalisé des simulations avec le logiciel ANSYS pour des aimants non dimensionnés. Afin de comparer l'effet de l'inclinaison des polarisations, trois simulations distinctes ont été réalisées. Nous comparons dans un premier temps, les efforts radiaux et orthoradiaux des trois configurations qui sont données par les courbes IV.22, IV.23 et IV.24.

#### 1. Configuration 1

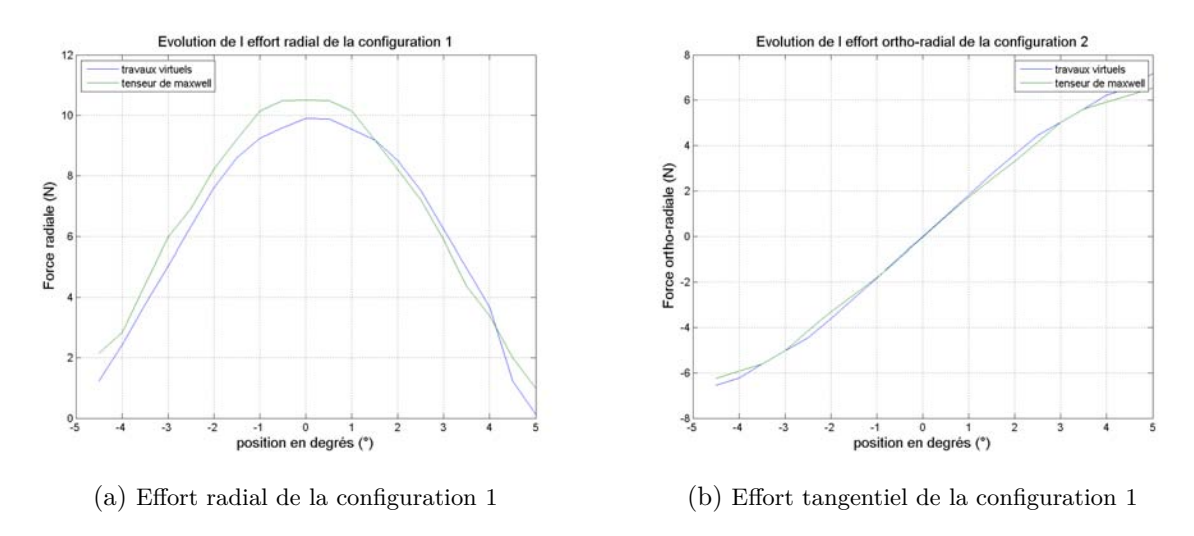

Figure IV.22 – Efforts radiaux et orthoradiaux développés par la configuration 1

#### 2. Configuration 2

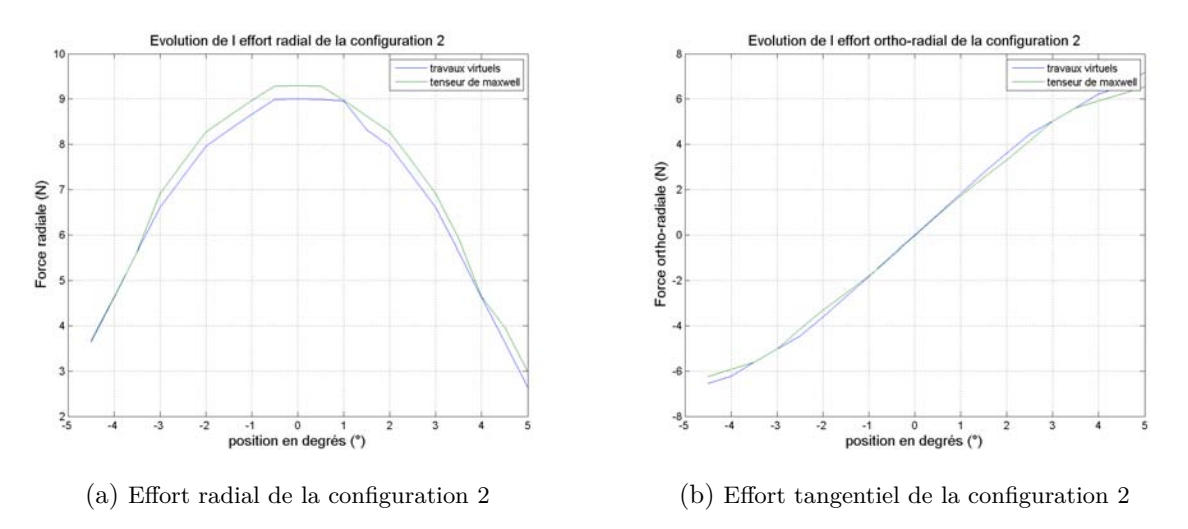

Figure IV.23 – Efforts radiaux et orthoradiaux développés par la configuration 2

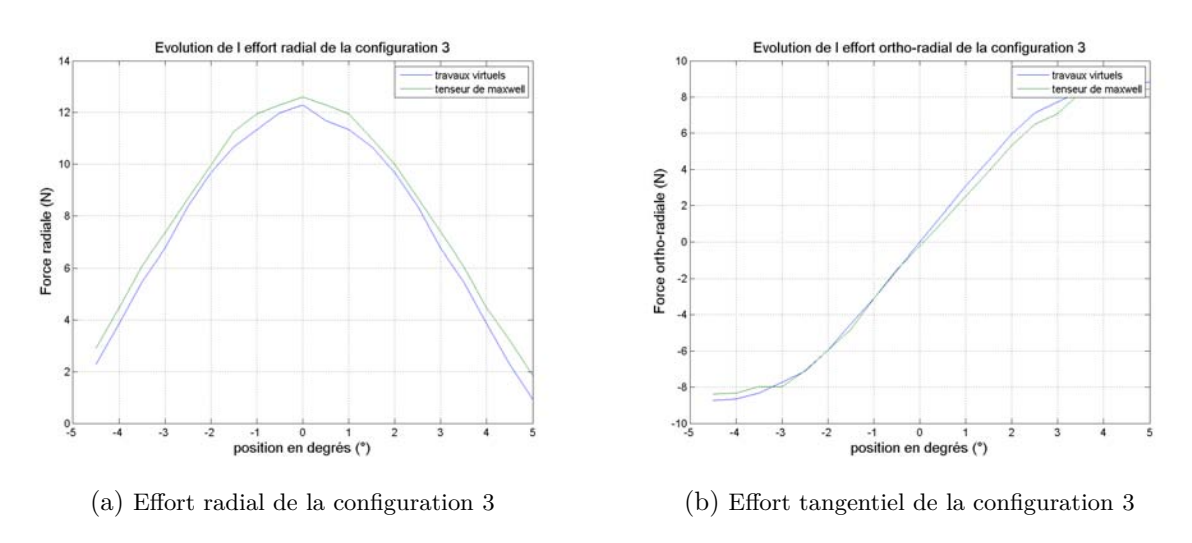

#### 3. Configuration 3

Figure IV.24 – Efforts radiaux et orthoradiaux développés par la configuration 3

Dans un deuxième temps, le couple perçu au niveau de l'axe pour chaque configuration d'aimantation est présenté figure IV.25.

Il semblerait que la configuration la plus performante pour satisfaire notre problème est la troisième, la pente de cette dernière étant la plus élevée. Elle comporte donc trois aimants dont la polarisation de l'aimant central est orienté radialement vers l'axe de rotation (intérieur), et les polarisations des aimants latéraux sont orientées vers l'extérieur avec une inclinaison de 45 (°). Nous tenons à rappeler qu'il s'agit ici d'aimants non dimensionnés, dont les cotes ont été choisies aléatoirement, et qu'il est fort probable qu'une configuration optimisée puisse donner de meilleurs résultats. En effet ici, le débattement angulaire nécessaire à l'atteinte du couple de break-out minimum (à savoir 0*.*32 (*Nm*), en ne tenant compte que des aimants centraux, est d'environ  $2\binom{\circ}{ }$ 

Le logiciel FEMM possède l'avantage d'être facilement couplé à Matlab. Il est possible, comme tout logiciel de simulations par éléments finis, de dessiner une structure « à la main », puis de la simuler, ou bien, de faire appel à des fonctions Matlab pour générer un script permettant, de dessiner la structure, d'imposer les conditions aux limites inhérentes au problème traité

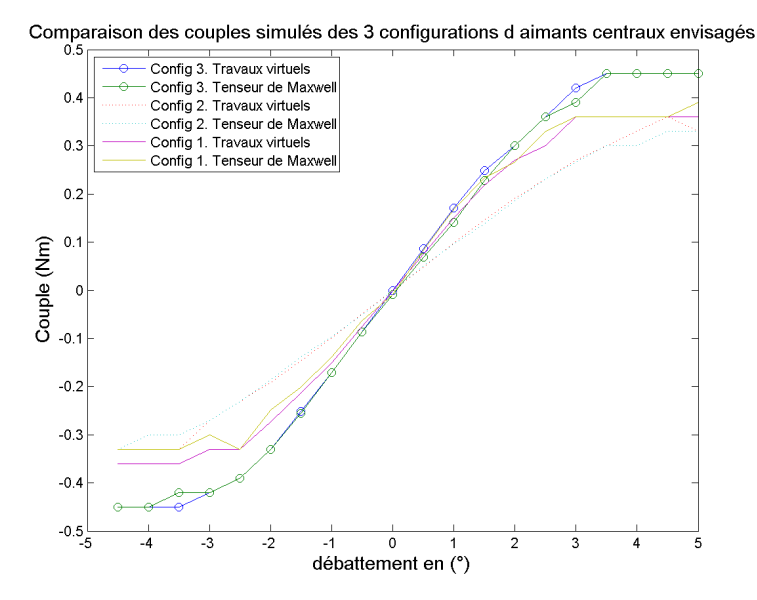

Figure IV.25 – Comparaison du couple des 3 configurations

etc... Cela revêt le fort avantage de pouvoir faire rapidement varier des paramètres et de tester un certain nombre de structures différentes. Cela permet aussi, par le biais de fonctions de minimisation comme *fmincon* (vue au début du chapitre II dans la table II.1), de réaliser une optimisation paramétrique comme dans [47]. C'est ici le choix que nous avons fait pour dimensionner ce système d'un point de vue statique. Nous détaillerons au paragraphe 4 de ce chapitre, la méthode employée.

## **IV.2.3 Effort dynamique : l'amortisseur**

Le dernier aspect du dimensionnement de ce système concerne la fonction d'amortisseur qui, comme présenté en figure IV.1, est considérée comme une fonction parallèle à la fonction de ressort. Pour faire apparaître cet effort on se propose de poser le principe fondamental de la dynamique (PFD) :

$$
J.\frac{d\Omega}{dt} = k.\Delta\theta - K_{FO}^C.\Omega - C_p \tag{IV.7}
$$

Avec  $\Omega = \frac{d\theta}{dt}$ , *k* le coefficient de frottement statique ou raideur du ressort en  $(N.^{\circ -1})$ ,  $K_{FO}^C$ le coefficient de frottement dynamique dont on expliquera l'origine ci-après en  $(N.m.^{\circ-1}.s)$ ,  $C_p$ le couple imposé par la main du pilote qui est une variable aléatoire ne dépendant d'aucun paramètre et *J* l'inertie du système en (*kg.m*−<sup>1</sup> ).

L'idée principale est la suivante : considérons une plaque de matériau conducteur, de préférence amagnétique, comme du cuivre, et positionnons un aimant sur cette plaque. Lorsque nous inclinons la plaque, l'aimant attiré par l'attraction de la pesanteur glisse le long de cette plaque. Cependant, le mouvement de chute est ralenti. En effet, l'induction générée par l'aimant varie dans le temps vis-à-vis de la plaque, puisque ce dernier se déplace en tombant. Or, l'équation de Maxwell-Faraday présente dans [92] stipule que, lorsqu'il existe une variation temporelle d'induction liée au terme  $\frac{\partial \mathbf{B}}{\partial t}$ , un champ électique est généré. Cet équation s'écrit en ces termes :

$$
\nabla \times \mathbf{E} = -\frac{\partial \mathbf{B}}{\partial t}
$$
 (IV.8)

Où **E** représente le champ électrique en (*V.m*−<sup>1</sup> ).

Lorsque le matériau est conducteur (comme le cuivre de la plaque), il possède une conductivité électrique *σ* en (*S.m*−<sup>1</sup> ) et la loi d'Ohm locale stipule que :

$$
\mathbf{j} = \sigma \mathbf{E} \tag{IV.9}
$$

Où **j** est une densité volumique de courant en (*A.m*−<sup>3</sup> ).

Il s'agit alors de la densité de courant induite par la variation d'induction liée au déplacement de l'aimant le long de la plaque. Cette densité de courant, couplée à l'induction générée par l'aimant créée ainsi une force de freinage qui ralentit la chute. Cette force peut s'expliquer par le modèle de la force de la Laplace, telle que la densité de force volumique élémentaire peut-être exprimée de la manière suivante :

$$
d^4 \mathbf{F}_{FO} = \mathbf{j}.d\mathbf{l} \times \mathbf{B} \tag{IV.10}
$$

L'indice FO correspond à l'appellation donnée aux courants induits qui, dans la littérature, sont souvent nommés courants de Foucault. Le système qui assure l'effort dynamique est présenté figure IV.26.

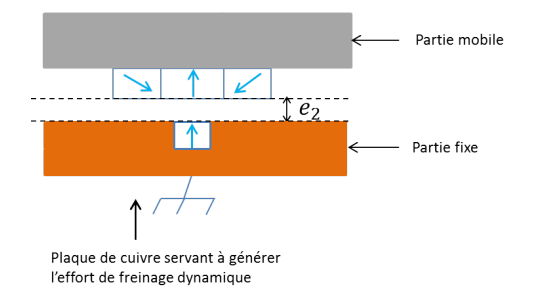

Figure IV.26 – Amortisseur par courant de Foucault

Lors du mouvement des aimants mobiles devant la plaque de cuivre, nous souhaitons obtenir un effort de freinage intrinsèquement lié à la densité d'induction présente dans le cuivre. La polarisation de l'aimant central étant de sens opposé aux deux aimants latéraux mobiles, l'effort de freinage s'en trouve réduit. Nous imaginons alors 4 configurations sur les 8 possibles, les 4 autres configurations étant directement écartées. Ces configurations sont présentées figure IV.27. La configuration 2 est identique à la première sauf que nous inversons le sens de la polarisation de l'aimant central mobile. L'effort de freinage devrait s'en trouver maximisé, mais cette configuration n'est plus favorable à la fonction de billage central, car l'équilibre est instable. Par rapport aux configurations 1 et 2, nous créons les configurations 3 et 4, où l'on change le sens de l'aimant fixe. De manière à lister les avantages et inconvénients de chaque configuration, nous utilisons la table IV.1 qui les recense et les évalue grâce à des symboles ++, +, − et −− par rapport aux différentes fonctions attribuées au système. Ces fonctions sont évidemment, l'effort ou le couple de break-out, le coefficient de frottement et le billage central (ou NRP). Par exemple, un ++ signifie que la configuration remplie très bien la tâche demandée, alors qu'un −− signifie que la configuration est néfaste à la fonction souhaitée.

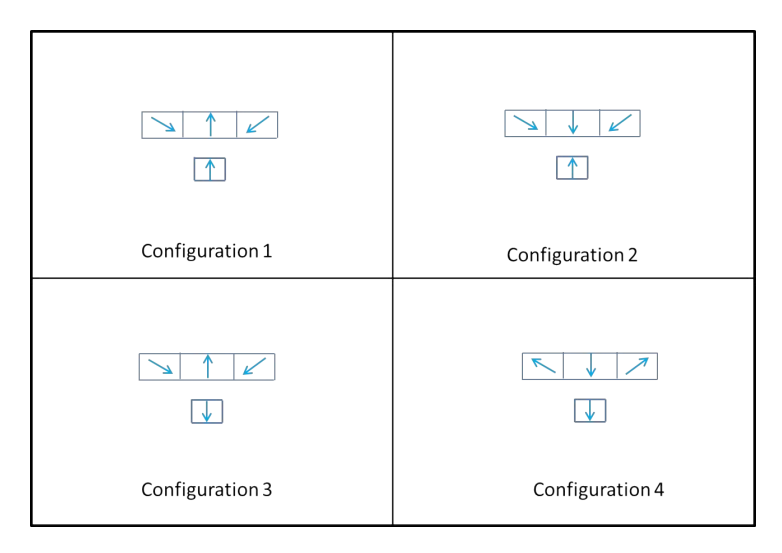

Figure IV.27 – Configurations de polarisations

Table IV.1 – Les différentes configurations de polarisations envisageable pour le système central

|  | Configurations   Effort de break-out   Coefficient de frottement $(K_{FO})$   Billage central (ou NRP) |  |
|--|----------------------------------------------------------------------------------------------------|--|
|  |                                                                                                    |  |
|  |                                                                                                    |  |
|  |                                                                                                    |  |
|  |                                                                                                    |  |

La configuration 1 doît pouvoir remplir toutes les fonctions mais rien ne dit que le coefficient de frottement atteint sera suffisant. Nous sommes persuadés que de nombreuses autres solutions restent encore à développer puisque le champ de l'imagination proposé par ce problème semble infini. Néanmoins, nous traiterons cette solution et ouvrirons des perspectives car nous pensons tout de même pouvoir nous rapprocher du Cdc imposé. Nous choisissons d'étudier les configurations 1 et 2. Pour ce faire, il nous paraît indispensable de créer un modèle physique permettant d'une part, de mieux comprendre la problématique liée à la génération de courants de Foucault dans cette structure, et d'autre part, d'être capable si nous le souhaitons, d'optimiser la structure de freinage par un procédé analytique. Le modèle développé ci-après n'a pas été validé par

simulations faute de temps. Il s'agit là d'une piste qui pourra être exploré par la suite lors d'un futur travail de recherche. Une série d'expériences, que nous détaillerons par la suite, a tout de même été réalisée pour tenter de le valider.

#### **Mise en équation du système**

Pour établir ce modèle, il est nécessaire de poser les hypothèses nécessaires. Pour étudier l'effort entre les paires d'aimants latéraux, nous avons stipulé que seule une méthode Coulombienne serait efficace compte tenu du large entrefer et de la non présence de fer. Pour les aimants centraux, la problématique est différente. L'entrefer mécanique est faible (cf.  $e_2$  figure IV.28a), de l'ordre de 0*.*5 (*mm*) et, pour des raisons d'encombrement et de masse, nous contraindrons la plaque de cuivre à ne pas dépasser l'épaisseur de bobinage des machines actives, c'est à dire environ 6 (*mm*). D'autre part, nous verrons dans le chapitre suivant qu'il n'est pas impossible de considérer que les aimants et la plaque de cuivre sont bordés, de part et d'autre, d'un matériau ferromagnétique comme illustré figure IV.28.

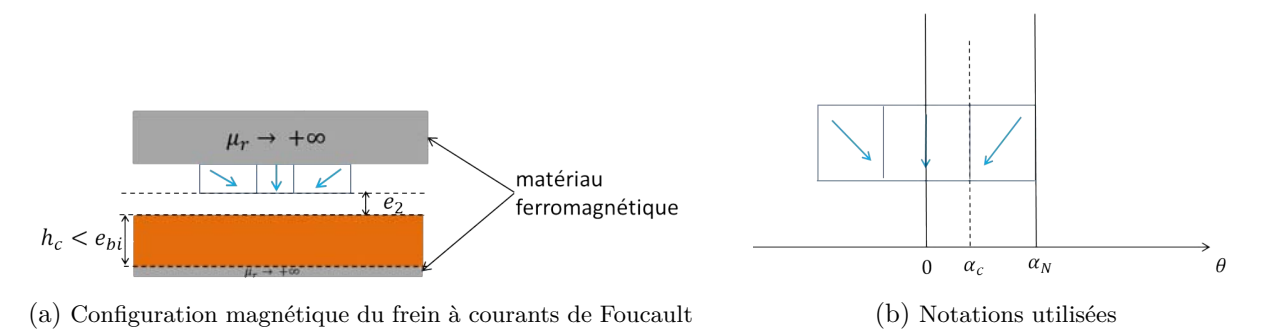

Figure IV.28 – Frein à courant de Foucault

Il paraît alors possible d'établir une méthode Ampérienne identique à celle du chapitre II. La perméabilité relative du fer sera considérée comme infinie. Le modèle est bidimensionnel et l'induction générée par les aimants peut s'écrire sous la forme  $\mathbf{B} = B_r(r, \theta) \cdot \mathbf{e}_r + B_\theta(r, \theta) \cdot \mathbf{e}_\theta$ . Après avoir décomposé la polarisation des aimants représentées en figures IV.30 et IV.31 en série de Fourier, nous calculons le potentiel vecteur via le système d'équation (II.67). On retiendra alors les configurations 1 et 2 des aimants mobiles vues table IV.1 et figure IV.27. Comme au chapitre II , on associe des zones nommées *Za*, *Z<sup>i</sup>* et *Z<sup>m</sup>* identiques au problème de la DARM et présentées figure II.26. L'angle *α<sup>F</sup>* (présenté figure IV.42 plus loin dans ce chapitre) correspond à la demi ouverture angulaire de la partie ferromagnétique du rotor, l'angle *α<sup>N</sup>* à la demi ouverture angulaire du réseau d'aimant, enfin, l'angle *α<sup>C</sup>* correspond à la demi ouverture angulaire de l'aimant central mobile, comme illustré figure IV.28b. Pour que les aimants soient toujours bordés de matériau ferromagnétique, il conviendra d'imposer que  $\alpha_N \leq \alpha_F$ .

Afin d'avoir une idée du système de retour d'effort passif dans son intégralité nous l'illustrons figure IV.29.

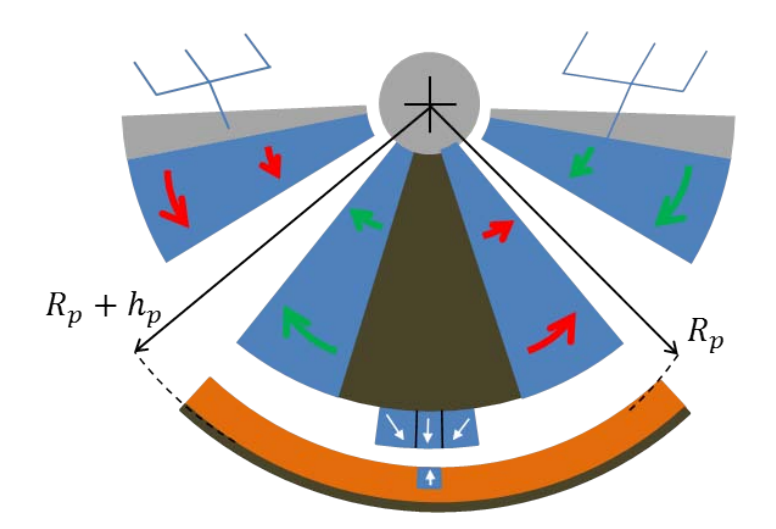

Figure IV.29 – Système de retour d'effort passif magnétique

Le rayon  $R_p$  est la distance entre le centre de l'axe et le rayon intérieur de la plaque de cuivre. *h<sup>p</sup>* est l'épaisseur de la plaque. Les matériaux en marrons sur la figure sont des matériaux ferromagnétiques.

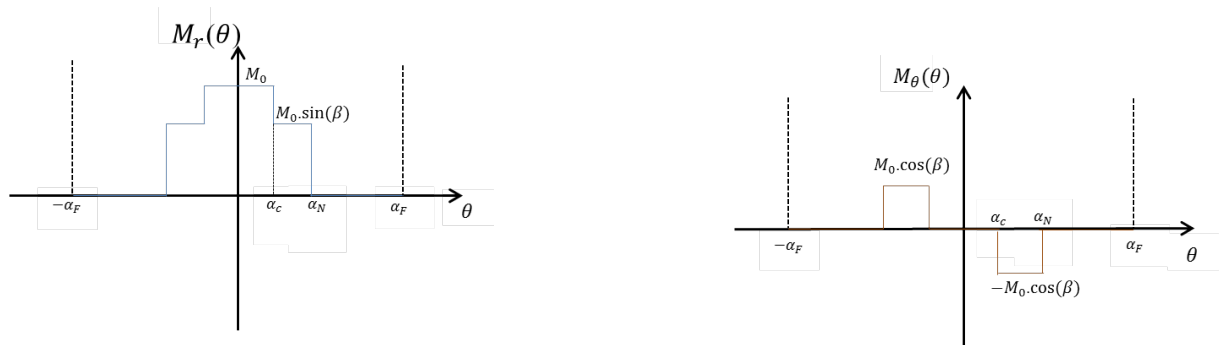

(a) Polarisation radiale orientée vers l'exté-

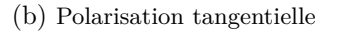

FIGURE IV.30 – Configuration d'aimantation centrale favorable à  $K_{Fo}$ 

ou

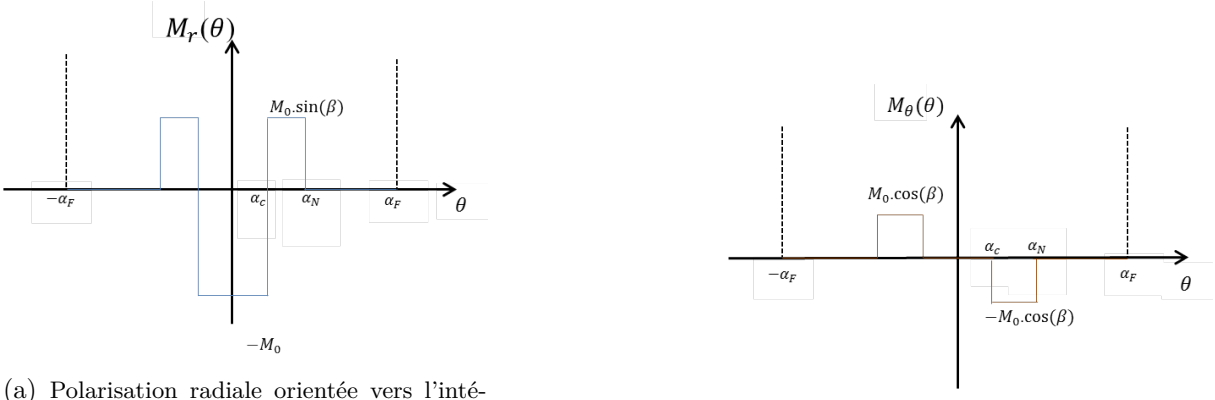

rieur (b) Polarisation tangentielle

Figure IV.31 – Configuration d'aimantation centrale favorable à la NRP

Finalement, l'induction prend la même formulation analytique que les équations suivantes (II.100) et (II.101). Seules les fonctions trigonométriques sont interverties de par la parité de *M<sub>r</sub>*(*θ*) (respectivement l'imparité de *M*<sup>*θ*</sup>(*θ*)) dans ce problème et l'imparité de *M<sub>r</sub>*(*θ*) (respectivement la parité de  $M_{\theta}(\theta)$ ) dans celui de la DARM (cf. figures II.27 et II.28). Le signe – de  $B_r$ présent dans l'équation (II.101) a lui aussi disparu pour les mêmes raisons.

$$
B_r(r,\theta) = \sum_{n=1}^{+\infty} (nK)(\zeta_{1n}r^{nK-1} + \zeta_{2n}r^{-nK-1})\cos(nK\theta)
$$
 (IV.11)

$$
B_{\theta}(r,\theta) = -\sum_{n=1}^{+\infty} (nK)(\zeta_{1n}r^{nK-1} - \zeta_{2n}r^{-nK-1})\sin(nK\theta)
$$
 (IV.12)

Où les constantes *ζ*1*<sup>n</sup>* et *ζ*2*<sup>n</sup>* sont associées à la décomposition en série de Fourier des aimants de la figure IV.28a et identifiées grâce aux relations de passage du système d'équations (II.87).

Pour simplifier l'écriture, nous utiliserons la notation  $\frac{\partial B}{\partial t} = \partial B$ . On notera aussi que :

$$
\begin{cases}\n\partial \mathbf{e}_r = \frac{\partial \theta}{\partial t} \cdot \frac{\partial \mathbf{e}_r}{\partial \theta} = \Omega \cdot \mathbf{e}_\theta \\
\partial \mathbf{e}_\theta = \frac{\partial \theta}{\partial t} \cdot \frac{\partial \mathbf{e}_\theta}{\partial \theta} = -\Omega \cdot \mathbf{e}_r\n\end{cases}
$$
\n(IV.13)

Pour résoudre la problématique liée aux courants de Foucault, utilisons l'équation de Maxwell-Faraday (IV.8). La dérivée temporelle de l'induction s'écrit sous la forme :

$$
\partial \mathbf{B} = (\partial B_r - \Omega.B_\theta).\mathbf{e}_r + (\partial B_\theta + \Omega.B_r).\mathbf{e}_\theta \tag{IV.14}
$$

Le champ électrique est orienté suivant les trois vecteurs unitaires si bien que l'on écrit que  $\mathbf{E} = E_r(r, \theta) \cdot \mathbf{e}_r + E_\theta(r, \theta) \cdot \mathbf{e}_\theta + E_z(r, \theta) \cdot \mathbf{e}_z$ .

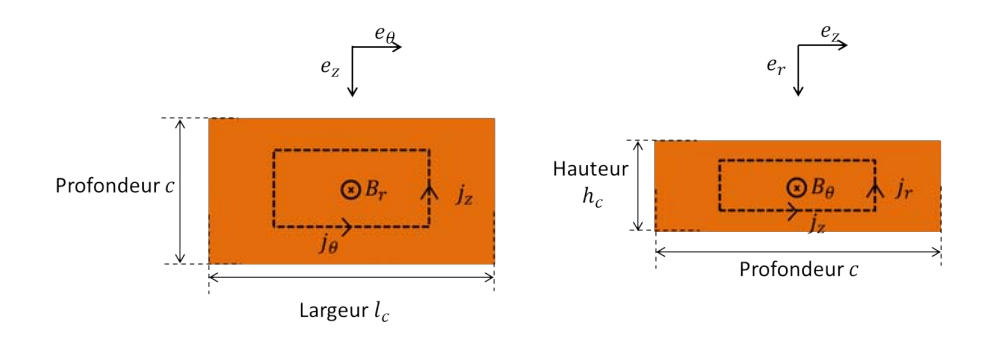

Figure IV.32 – Boucles de courants induits

D'après (IV.8) et (IV.14), les composantes du rotationnel apportent trois équations :

$$
\begin{cases}\n\frac{1}{r}\frac{\partial E_z(r,\theta)}{\partial \theta} = (\partial B_r - \Omega.B_\theta) \\
-\frac{\partial E_z(r,\theta)}{\partial r} = (\partial B_\theta + \Omega.B_r) \\
\frac{1}{r}(\frac{\partial r.B_\theta(r,\theta)}{\partial r} - \frac{\partial E_r(r,\theta)}{\partial \theta}) = 0\n\end{cases}
$$
(IV.15)

Or, d'après (IV.5) et (IV.10), on peut montrer que seules la composante radiale de l'induction *B<sup>r</sup>* et la composante normale du champ électrique *E<sup>z</sup>* agissent sur la composante normale du couple *Cz*. Seules les deux premières équations nous intéressent et après quelques calculs fastidueux que nous ne développerons pas, nous avons vérifié qu'il s'agit bien de la même équation écrite sous deux formes différentes. Après une intégration suivant la variable *θ*, on montre que :

$$
E_z(r,\theta) = -\sum_{n=1}^{+\infty} \frac{r}{nK} (\partial B_{rn}(r,\theta) - \Omega B_{\theta n})(r,\theta) \cdot \sin(nK\theta)
$$
 (IV.16)

Grâce à l'équation (IV.9), nous avons la possibilité d'extirper la densité de courant volumique *j<sup>z</sup>* suivant la profondeur en (*A.m*−<sup>3</sup> ). Ayant choisi un modèle bi-dimensionnel, nous supposons que cette densité est constante par rapport à *z* et la densité surfacique de courant étudiée est alors :

$$
J_z(r,\theta) = c\sigma E_z(r,\theta)
$$
 (IV.17)

On considère alors la pression *P* en (*N.m*−<sup>2</sup> ) telle que :

$$
P(r,\theta) = \int_{z=-\frac{c}{2}}^{z=\frac{c}{2}} J_z(r,\theta) dz \mathbf{.} \mathbf{e}_z \times \mathbf{B}
$$
 (IV.18)

Finalement, le couple de freinage total développé par la structure est :

$$
C_z = \iint_{S_c} r \cdot \mathbf{e}_r \times P_{\theta} \cdot \mathbf{e}_{\theta} dS_c \tag{IV.19}
$$

En développant un peu plus les calculs, nous nous devons de faire un changement d'indice. Nous choisissons les indices *j* et *q* pour définir les sommes (IV.16) et (IV.11) et en supposant les permutations  $\iint \sum \sum$  possibles, nous obtenons que :

$$
C_z = -c^2 \sigma \sum_{j=1}^{+\infty} \sum_{q=1}^{+\infty} \iint_{S_c} r.B_{rj}(r).E_{zq}(r). \sin(jK\theta). \sin(qK\theta)dS_c
$$
 (IV.20)

Il est alors possible de compacter l'écriture de l'équation (IV.20), en remarquant que l'intégrande de l'intégrale double sur *S<sup>c</sup>* peut être décomposée comme le produit de deux fonctions, l'une dépendant uniquement de *r*, l'autre uniquement de *θ*. Ainsi,

$$
C_z = -c^2 \sigma \sum_{j=1}^{+\infty} \sum_{q=1}^{+\infty} I_{rjq} I_{\thetajq}
$$
 (IV.21)

avec,

$$
I_{rjq} = \int_{R_p}^{R_p + h_c} r^2 . B_{rj}(r) . E_{zq}(r) dr
$$
 (IV.22)

où *R<sup>p</sup>* est illustré figure IV.29, et

$$
I_{\theta jq} = \int_{-\alpha_N}^{\alpha_N} \sin(jK\theta) \cdot \sin(qK\theta) d\theta \qquad (IV.23)
$$

On montre alors que  $C_z$  est linéaire par rapport à  $\Omega$  et :

$$
K_{Fo}^C = \frac{C_z}{\Omega} \tag{IV.24}
$$

Où  $K_{FO}^C$  est le coefficient de frottement lié au couple en  $(Nm.^{\circ -1}.s)$ 

## **IV.2.4 Caractérisation expérimentale du frottement**

#### **a) Présentation du dispositif expérimental**

Comme signalé précedemment, ce modèle n'a pas été validé par simulations, mais une série d'expériences a tout de même été réalisée. Pour ce faire, nous disposons de plusieurs aimants parallélépipédiques polarisés perpendiculairement à la plaque de cuivre de la figure IV.33, d'une plaque de cuivre, d'une poulie et de masselottes, d'une caméra captant 120 images par secondes et d'un souffleur thermique permettant de démagnétiser les aimants sous l'effet de la température. Le principe de l'expérience est schématisé figure IV.33.

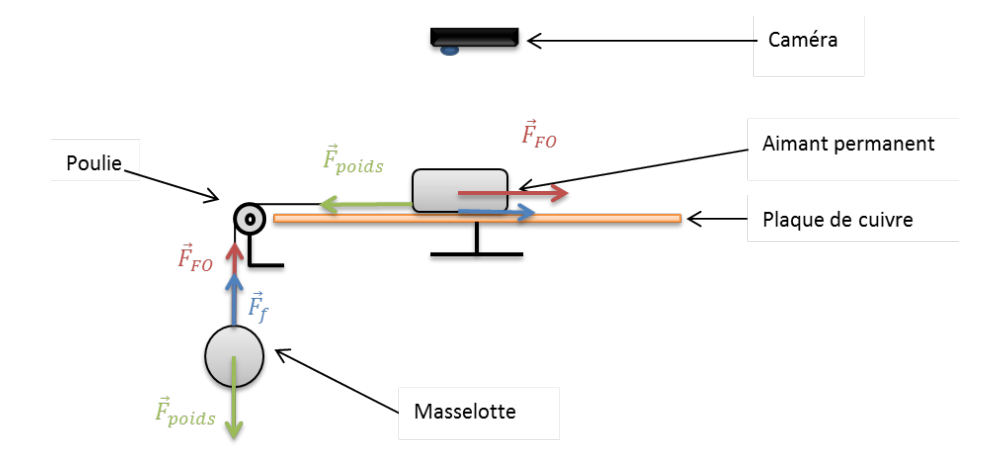

Figure IV.33 – Schéma du banc d'essais pour la caractérisation expérimentale du freinage par courants induits

Il s'agit dans un premier temps de faire chuter la masselotte accrochée, par le biais d'une ficelle, à l'aimant démagnétisé (ou « à vide ») comme illustré en figure IV.33. La démarche utilisée permet de quantifier la force générée par les diverses aspérités de la plaque de cuivre et de l'aimant. Cette force, nommée *F<sup>f</sup>* , est considérée comme un frottement sec indépendant de la vitesse de chute. En écrivant le PFD sur la masselotte on obtient :

$$
m\mathbf{a}_{vide} = m\mathbf{g} - \mathbf{F}_f \tag{IV.25}
$$

Où *m* (*kg*) est la masse de la masselotte, **g** (*m.s*−<sup>2</sup> ) l'accélération de la pesanteur et **a***vide* (*m.s*−<sup>2</sup> ) l'accélération mesurée en l'absence de magnétisation.

Concrètement, nous ne captons pas directement l'accélération à vide mais la position en fonction du temps. Une double dérivation permet de reconstruire **a***vide*. Après une série de mesures, nous avons pu tracer l'évolution de cette force d'aspérité en fonction de la surface de contact de l'aimant avec la plaque :

Dans un second temps, la masselotte est accrochée à l'aimant magnétisé. La force de Laplace freine la structure et l'accélération (**a***mag*) avec un aimant magnétisé n'est pas la même que dans le cas précédent. Si nous ré-écrivons le PFD, nous avons :

$$
m\mathbf{a}_{mag} = m\mathbf{g} - \mathbf{F}_f - \mathbf{F}_{FO} \tag{IV.26}
$$

En utilisant le résultat de (IV.25), nous obtenons que :

$$
\mathbf{F}_{FO} = m(\mathbf{a}_{vide} - \mathbf{a}_{mag}) \tag{IV.27}
$$

Il suffit donc de soustraire les deux accélérations mesurées pour obtenir la force comme dans (IV.27). Le coefficient de frottement est alors obtenu en divisant la force par la vitesse de chute.

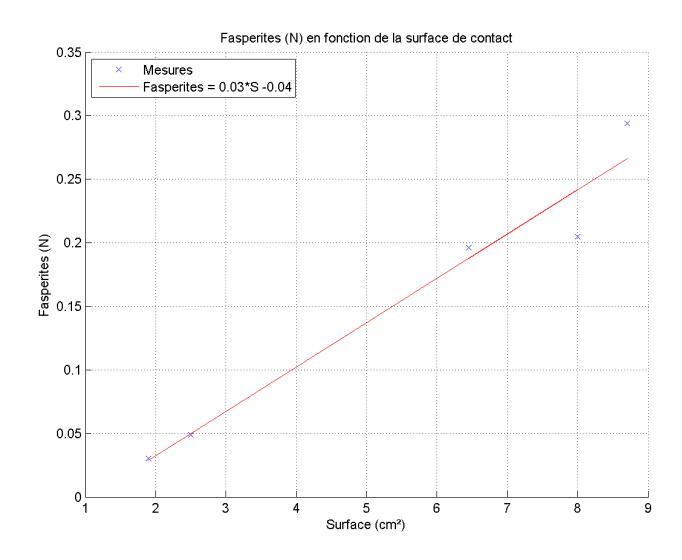

Figure IV.34 – Force d'aspérité en fonction de la surface

#### **b) Comparaison du modèle et des résulats**

Le modèle étudié permet de calculer le couple de freinage généré par un aimant se déplaçant, en vis-à-vis d'un matériau conducteur, dans un mouvement de rotation. L'expérience a, quant à elle, été réalisée sur une plaque de cuivre plane et le mouvement est linéaire. Pour s'affranchir de cet écueil et être à même de comparer les coefficients de frottement dynamique (l'un est une constante de couple, l'autre une constante de force), nous considérons, dans le modèle, un cercle de grand diamètre comme illustré en figure IV.35. La plaque de cuivre ne mesurant qu'une trentaine de centimètres, nous négligerons alors la courbure.

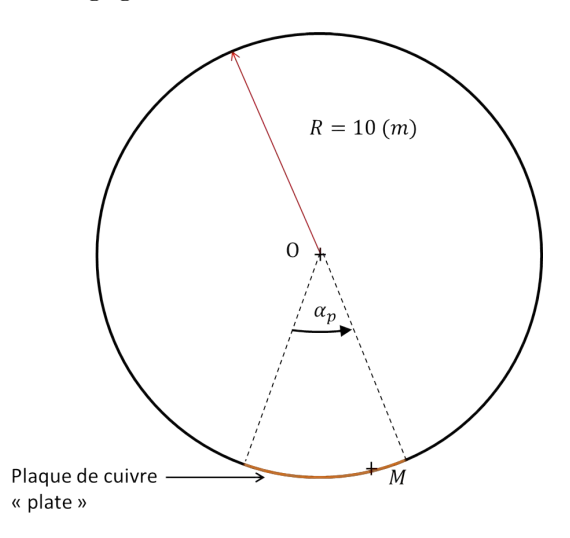

Figure IV.35 – Analogie entre modèle cartésien et cylindrique

Nous mesurons donc une force expérimentalement. Connaissant toutes les caractéristiques de l'aimant et de la plaque (dimensions, induction rémanente, sens de polarisation, conductivité électrique etc...), le modèle permet de calculer le couple exercé au centre du cercle (au niveau du point *O* de la figure IV.35). Afin de comparer le coefficient de frottement dynamique de couple ou d'effort, il suffit de se baser sur les résultats des formules (IV.1) et (IV.2), et de remarquer que  $C = R.F$  et que  $v = R.\Omega$ , alors il vient que :

$$
K_{FO}^C = R^2.K_{FO}^F
$$
 (IV.28)

Il suffit alors de multiplier la valeur mesurée par le bras de levier au carré, correspondant à *R*<sup>2</sup> . Une série de mesures a ainsi été réalisée avec deux aimants de différentes tailles. Pour être fidèle à l'expérience nous imposons que l'entrefer *e*<sup>2</sup> de la figure IV.28a soit nul. Nous utilisons deux types d'aimants que nous nommerons aimant de « Type 1 » et aimant de « Type 2 ». Les dimensions de ces aimants et de la plaque de cuivre sont données dans la table IV.2.

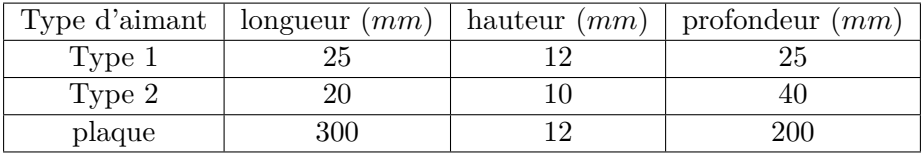

Table IV.2 – Dimensions des aimants utilisés et de la plaque de cuivre

La valeur du coefficient de frottement dynamique introduit par (IV.28) est donnée dans la table IV.3.

Table IV.3 – Comparaison des résultats expérimentaux et du modèle

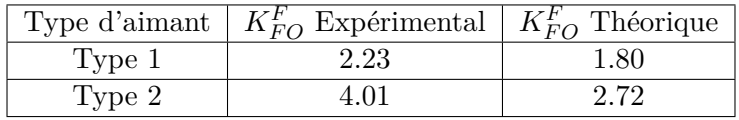

Chaque mesure a été réalisée trois fois et nous avons fait une moyenne sur ces trois séries de mesures pour atteindre le  $K_{FO}^F$  expérimental. Il est cependant difficile de conclure sur l'entière validité du modèle. Il aurait fallu disposer d'un plus grand nombre d'aimants. Néanmoins, l'ordre de grandeur est cohérent. Il pourra être intéressant, dans le futur, de valider ce modèle par simulation.

#### **IV.2.5 Le système dans son ensemble**

Le système est alors composé d'au minimum 7 aimants et d'une plaque de cuivre conductrice. Quatre aimants latéraux dans une configuration de répulsion permettent de générer la fonction d'effort statique hors du voisinage du neutre. Puis les aimants centraux dont au minimum deux sont mobiles (on considèrera en général la présence d'un troisième aimant mobile polarisé radialement) et un aimant est fixe, permettent de générer l'effort de « break-out » et l'effort dynamique de freinage.

Une dernière contrainte liée à la compatibilité électromagnétique est effectivement à prendre en compte. Pour ce faire, nous utiliserons d'une part, un matériau ferromagnétique sur la partie mobile présente entre les aimants latéraux, dans l'espoir de canaliser les lignes de champ. D'autre part, nous avons pensé inverser le sens des polarisations d'une des deux paires latérales par rapport à la figure IV.4, si bien que les aimants latéraux de la partie mobile auraient leurs polarisations dans le même sens, comme sur la figure IV.36a.

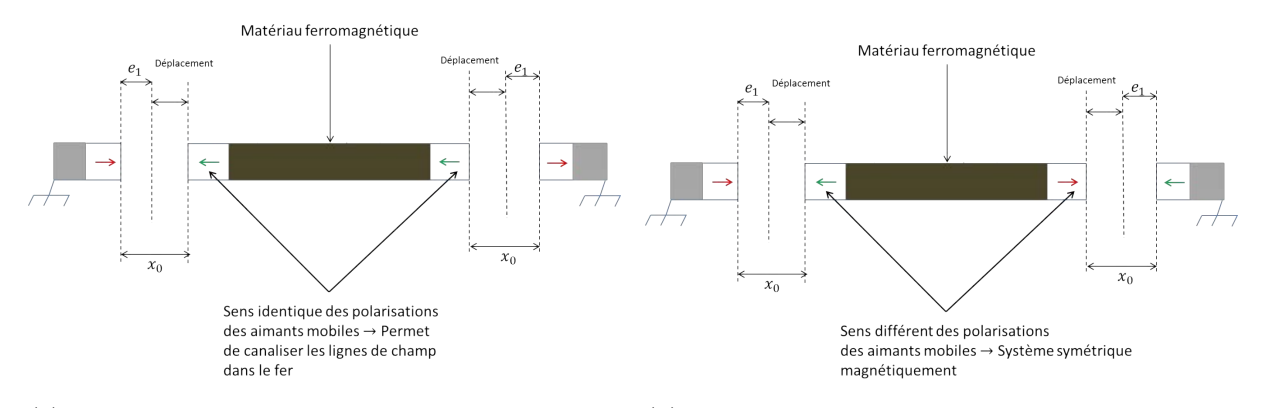

(a) Polarisations alignées des aimants latéraux mobiles (b) Polarisations opposées des aimants latéraux mobiles Figure IV.36 – Orientation des polarisations des aimants latéraux mobiles

La comparaison des lignes de champ réalisée avec FEMM est la suivante :

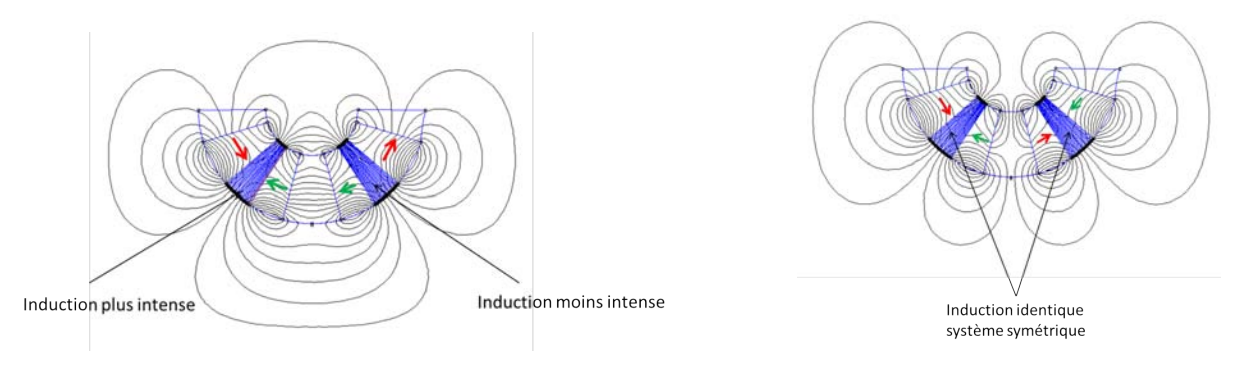

(a) Lignes de champ de la structure passive : polarisations alignées

(b) Lignes de champ de la structure passive : polarisations opposées

Figure IV.37 – Comparaison des lignes d'induction

Cependant, l'induction étant plus ou moins canalisée d'un côté ou de l'autre, nous remarquons un décalage de la courbe d'effort/déplacement autour du point neutre dû à l'asymétrie du système. Cet effet est indésirable et cette idée est alors inenvisageable.

Le système dans son ensemble est alors donné dans la figure ci-dessous :

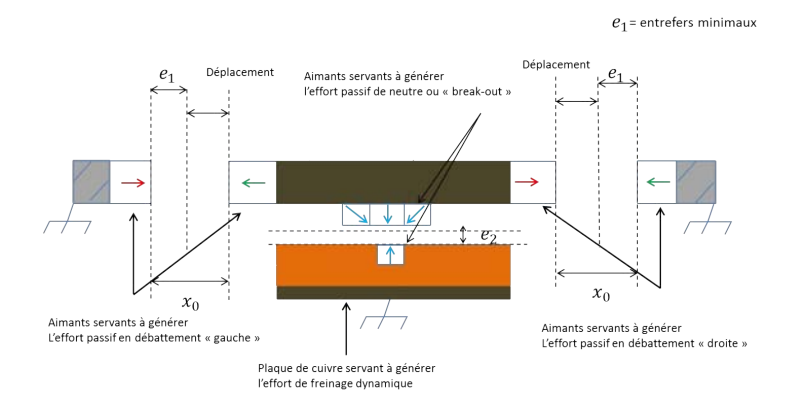

Figure IV.38 – Système complet

# **IV.3 Description de la structure brevetée et des mesures réalisées**

Les travaux réalisés précédemment ont permis de mieux comprendre les attentes du donneur d'ordre en regard du Cdc. Une structure innovante de mini-manche à retour d'effort passif purement magnétique a été pensée, et, avant d'optimiser la structure, nous avons choisi de construire une première maquette qui devrait, de manière non-optimale, se rapprocher des performances attendues (du moins d'un point de vue statique).

Elle est composée de 3 paires d'aimants. 2 paires latérales assurent la caractéristique statique d'effort en fonction du débattement hors du point milieu. 1 paire centrale est composée de 2 aimants, à l'image de la figure IV.16. En effet, lorsque le prototype a été réalisé, nous n'étions pas encore conscient de la problématique mise en exergue par la table IV.1. Les résultats concernant l'effort de « break-out » ne seront pas à la hauteur des performances attendues. Le prototype que nous avons construit est illustré figure IV.39.

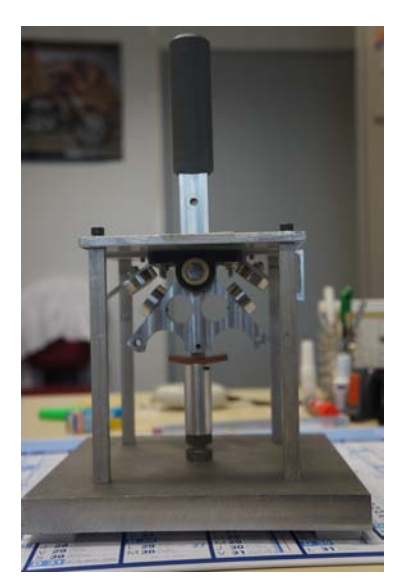

(a) Prototype de manche passif :

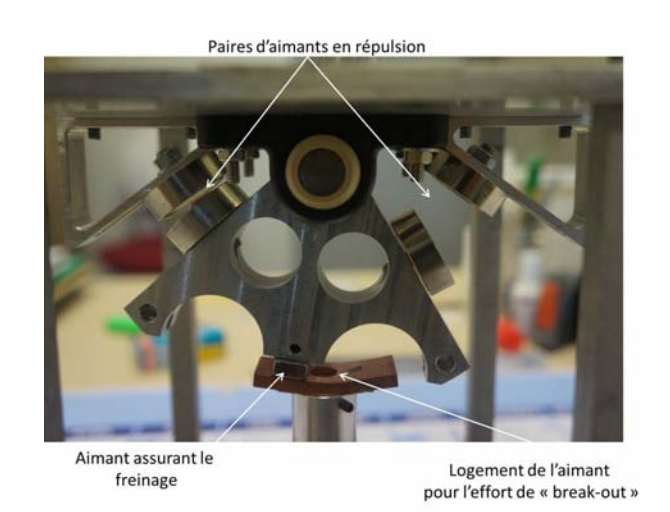

vue d'ensemble (b) Prototype de manche passif : zoom

Figure IV.39 – Prototype de manche passif

Ce système comportant un caractère innovant et pouvant être perçu comme une rupture technologique, un brevet national et international [93] ont été rédigés. Une série de mesures a été prodiguée sur le prototype et les résultats obtenus sont illustrés figure IV.40.

La courbe de couple en fonction du déplacement est compatible avec le Cdc. Son évolution est quasi-linéaire et il n'y a pas ou peu de pente nulle ou négative. Le couple maximum est proche de *C<sup>p</sup>* et l'angle *θseuil* est de l'ordre de 1 (°) (la majorité de cet effort étant produit par les paires latérales d'aimants compte tenu de l'équation (IV.6)). D'un point de vue statique, les améliorations à fournir sont d'une part, la réduction de l'encombrement et d'autre part, la minimisation de *θseuil*. En effet, le volume de l'enveloppe destiné à l'actionneur passif définitif est plus faible que le volume du prototype. Une optimisation visant à minimiser l'encombrement, sous contrainte de couple, est à effectuer. Puis, comme stipulé dans le Cdc, plus l'angle *θseuil* est petit, plus il le satisfera. Dans ce sens, on pourra encore travailler sur le système central pour améliorer cet aspect.

La partie dynamique n'a pas pu être mesurée sur le prototype, cependant le brevet fait mention d'améliorations pouvant être apportées. En effet, l'aspect le plus complexe est l'atteinte du coefficient de frottement dynamique  $K_{FO}$  généré par un aimant en mouvement devant une

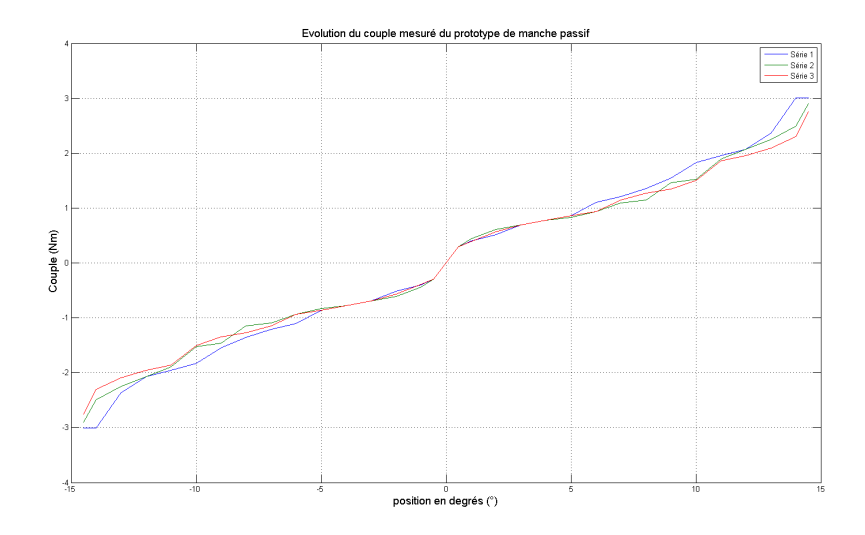

Figure IV.40 – Mesure du couple développé par le prototype de manche passif magnétique

plaque de cuivre. Une solution envisageable pour l'augmenter serait de faire circuler un ou plusieurs aimants dans une glissière en cuivre en forme de *U*. La figure IV.41 issue du brevet [93], illustre nos propos.

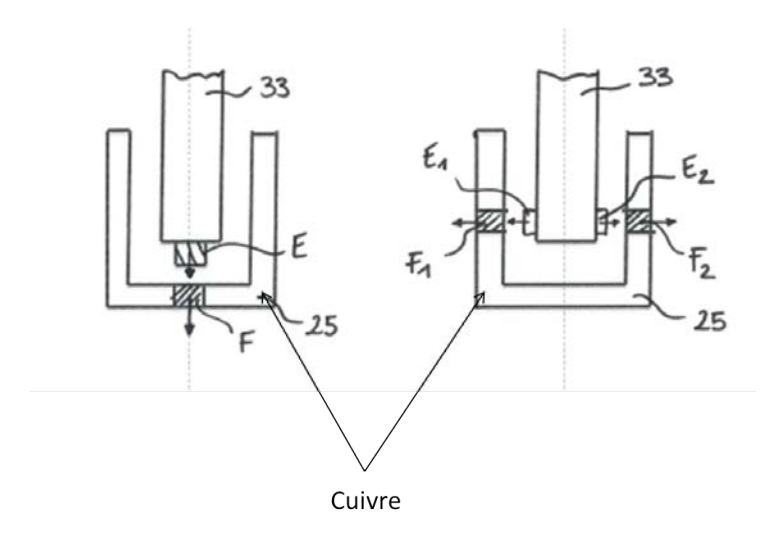

Figure IV.41 – Plaque de cuivre en forme de *U*

# **IV.4 Description de la démarche d'optimisation du système**

Il existe plusieurs manières d'aborder le dimensionnement d'un système qu'il soit, mécanique, électrique ou autre. En effet, selon les contraintes données par le Cdc, il peut être primordial d'envisager un dimensionnement garantissant une optimalité globale de la solution. En contre-partie, la difficulté d'appréhender un minimum global génère une forte perte d'énergie et de temps, qui, dans notre cas n'est pas envisageable. Ce paragraphe est une contribution au dimensionnement du système passif magnétique de retour d'effort. Nous n'aboutirons malheureusement pas à une solution définitive, mais donnons de possibles clés d'investigations.

Dans le cadre de cette étude, il convient de tenir compte du duplex actif à l'origine des deux précédents chapitres. Au premier chapitre de ce manuscrit, paragraphe 5, nous illustrons les « surfaces balayables par l'actionneur passif, selon le rayon *r<sup>f</sup>* des parties actives », figure I.40. Il s'agit de convenir de l'emplacement le plus opportun du simplex passif, compte tenu de la géométrie du duplex actif. Il s'avère alors que nous nous situons dans le cas où  $\frac{L_d}{2} \leq r_f \leq H_d$ , c'est à dire que l'actionneur passif devra se placer dans la partie supérieure de l'enveloppe. Le rayon final de l'actionneur passif  $R_f$  (nous utiliserons des majuscules pour signifier qu'il s'agit du système passif et non plus actif) se devra d'être inférieur à *R*25. Nous verrons qu'il sera très compliqué de respecter cette contrainte que nous serons malencontreusement emmenés à relâcher. L'angle d'ouverture du système est, quant à lui, aussi lié au duplex actif. L'angle maximum est alors égal à  $2\pi - \alpha_r$ , soit supérieur à 300 °),  $\alpha_r$  étant l'ouverture angulaire des rotors de la machine active. Il nous suffira d'un angle moindre pour satisfaire l'optimisation.

Les algorithmes de minimisation que nous avons choisis pour cette étude sont identiques à ceux du chapitre II, c'est à dire « *Interior* − *point* » ou « *Active* − *set* », et la fonction de minimisation associée est toujours *fmincon*. En effet, nous sommes encore dans le cas d'un problème borné possédant un ensemble fini de contraintes non-linéaires. Cependant, la méthode diffère par l'expression de la fonction qui calcule le couple. Pour la machine active, un modèle analytique a été réalisé afin d'en obtenir une expression explicite. Le couple généré par l'actionneur passif est quant à lui calculé par le logiciel de simulations par éléments finis FEMM et nous envisageons une optimisation paramétrique. Par ailleurs, le paragraphe précédent a permis de cibler une problématique liée à la dynamique. Le coefficient de frottement  $K_{FO}^C$  étant une fonction explicite des grandeurs du système exprimée grâce à l'équation (IV.24), il conviendra de le prendre en compte.

Pour dimensionner ce système nous avons pris le parti de nous intéresser à trois aspects majeurs du Cdc à savoir, le couple maximum à  $\theta = \theta_{max}$ , le couple de break-out à  $\theta = \theta_{seuil}$ et le coefficient de frottement de la structure. Pour ce faire nous décomposons la structure en deux et, dans un premier temps nous dimensionnerons le système d'aimants latéraux. Dans un second temps, une fois les variables associées à ce système figées, nous dimensionnerons le système central en imposant un couple de break-out minimum et maximum en contraintes. Nous chercherons alors à minimiser l'opposé du coefficient de frottement.

En réalisant ce processus, nous supposons donc que le système central n'influence pas le couple généré par les aimants latéraux. Un autre aspect est malheureusement délaissé et il s'agit de l'écart ∆*<sup>J</sup>* (*θ*) qui tient compte du « gap » d'effort présent sur la figure IV.3. Un champ de perspective, prenant en compte cette problématique, sera ouvert à la fin de ce chapitre.

## **IV.4.1 Optimisation paramétrique du système latéral**

#### **a) Description du système à optimiser**

Le premier système étudié est composé de 7 variables et permet de dimensionner le système à débattement maximum, soit pour la position *θ* = *θmax*. La figure IV.42 illustre ces variables.

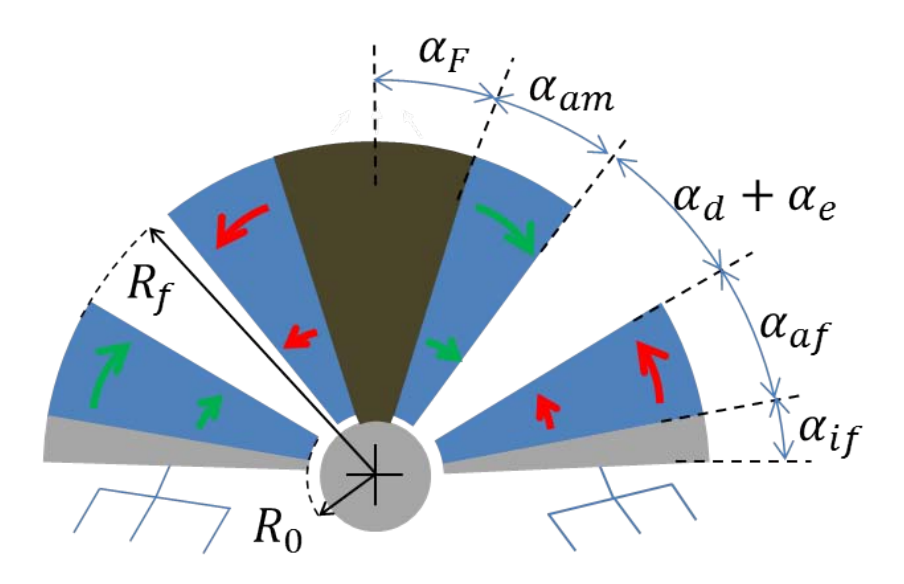

Figure IV.42 – Dimensionnement des aimants latéraux

Le vecteur de décision est donc le suivant :

$$
\mathbf{X} = (R_0, R_f, \alpha_{if}, \alpha_{af}, \alpha_e, \alpha_{am}, \alpha_F) \tag{IV.29}
$$

 $\alpha_d$  correspondant à l'angle de débattement qui vaut  $+15$ <sup>°</sup> et ne compte pas comme une variable mais comme un paramètre.

#### **b) Description des contraintes et de la fonction objectif**

Les contraintes associées à ce problème sont les suivantes :

- Implicitement, toutes les variables sont supérieures à 0.
- Les bornes inférieures et supérieures, souvent notées  $\mathbf{l}_b$  et  $\mathbf{u}_b$ , sont les suivantes :

$$
\mathbf{l}_b = (R_0, R_0, 3, 0, 0.5, 0, 0) \tag{IV.30}
$$

$$
\mathbf{u}_b = (R_0 + \delta, R_{25}, 45, 30, 5, 30, 90) \tag{IV.31}
$$

La valeur *δ* a été aléatoirement fixé à 5 (*mm*). D'autre part, comme nous l'avons dit précédemment, il fût difficile de respecter la deuxième composante de la borne **u***b*, c'est-àdire *R*25. Nous avons malheureusement dû écrire **u***<sup>b</sup>* comme suit :

$$
\mathbf{u}_b = (R_0 + \delta, 1.5.R_{25}, 45, 30, 5, 30, 90) \tag{IV.32}
$$

• L'actionneur ne doit pas faire plus de  $2\pi - (\alpha_r + 2 \alpha_d) - 2 \epsilon_s$  (°), ainsi la somme de tous les angles ne doit pas excéder  $\pi - (\frac{\alpha_r}{2} + \alpha_d) - \epsilon_s$  (°) :

$$
\alpha_{if} + \alpha_{af} + \alpha_d + \alpha_e + \alpha_{am} + \alpha_F < 150 - \epsilon_s \,^{\circ}) \tag{IV.33}
$$

Où  $\epsilon_s = 3$ <sup>( $\circ$ </sup>) est un coefficient de sûreté qui permet de s'assurer que le rotor des parties active n'entre pas en contact avec le système passif.

• Enfin, la contrainte principale correspond à l'atteinte du couple de rappel minimum imposé. On placera aussi une contrainte sur un couple maximum à ne pas dépasser, si bien que :

$$
3.2 - |C(\theta_{max})| < 0 \tag{IV.34}
$$

$$
|C(\theta_{max})| - 3.2(1 + \epsilon) < 0 \tag{IV.35}
$$

Où  $\theta_{max} = 15$ ° et  $\epsilon\% = 3\%.$ 

Enfin, la fonction objectif associée au problème correspond à miniser la surface *S<sup>f</sup>* de la structure dans l'espoir que l'actionneur soit à même de rentrer dans l'encombrement fixé par le Cdc, soit :

$$
f_{obj} = S_f \tag{IV.36}
$$

La fonction  $S_f$  s'écrivant en ces termes :

$$
S_f = (\alpha_{if} + \alpha_{af} + \alpha_{deb} + \alpha_{am} + \alpha_F). (R_f^2 - R_o^2)
$$
 (IV.37)

#### **c) Résultats obtenus**

Le processus d'optimisation a abouti à un minimum local qui satisfait les contraintes et est compris entre les bornes  $\mathbf{l}_b$  et  $\mathbf{u}_b$ . Le vecteur réponse obtenue est le suivant :

$$
\mathbf{X}_{sol} = (11.3, 31.9, 7.31, 29.12, 0.51, 29.75, 36.4) \tag{IV.38}
$$

Le couple obtenu est alors de 3*.*29 (*Nm*).

La solution concernant les aimants latéraux est la suivante :

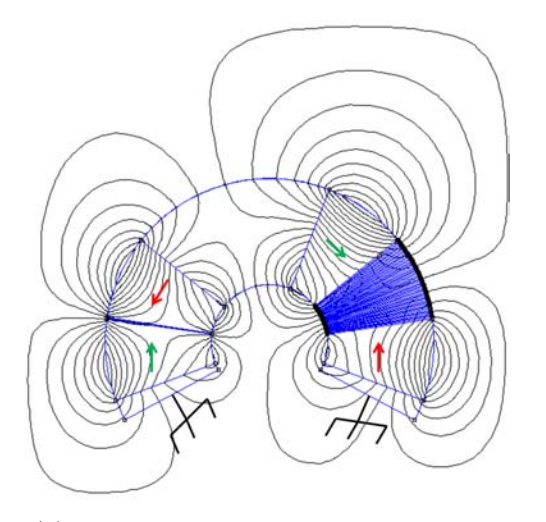

(a) Image du système, réalisée avec FEMM

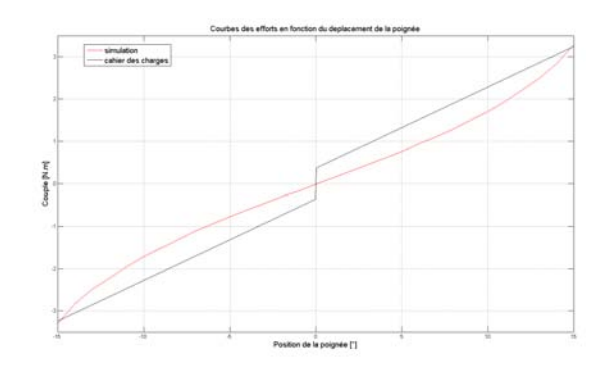

(b) Courbe du couple en fonction du déplacement sans système neutre

Figure IV.43 – Solution obtenue après l'optimisation du système latéral

# **IV.4.2 Contribution à l'optimisation paramétrique du système central avec prise en compte du coefficient de frottement dynamique calculé analytiquement**

Les variables affiliées au problème précédent ayant été fixées, nous pouvons réaliser une nouvelle optimisation concernant le dimensionnement des aimants centraux ainsi que de la plaque de cuivre. La position du rotor est alors *θ* = *θseuil* fixé à 0*.*3 (°). Comme nous l'avons dit préalablement, il s'agit ici de décrire une méthode qui nous semble cohérente. Cependant, par manque de temps, nous n'avons pu aboutir à une solution finalisée. La figure IV.44 illustre les variables de décision du problème :

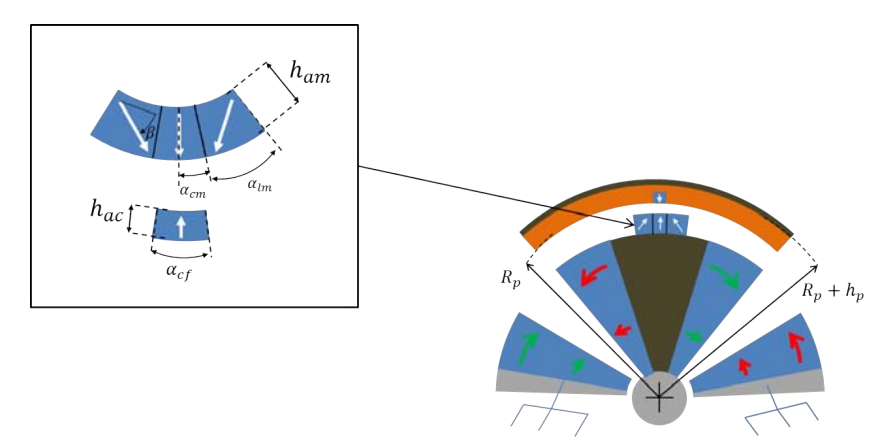

Figure IV.44 – Dimensionnement des aimants centraux et de la plaque de cuivre

Le vecteur de décision est composé de 7 variables de décisions et s'écrit de la manière suivante :

$$
\mathbf{X} = (h_{am}, h_{ac}, h_p, \beta, \alpha_{cm}, \alpha_{lm}, \alpha_{cf})
$$
 (IV.39)

Par ailleurs, la démarche est sensiblement différente du chapitre précédent puisque nous tenons compte d'un paramètre calculé analytiquement  $K_{FO}^C$  en fonction de la valeur du vecteur de décision pris à chaque itération. Il convient d'expliquer notre démarche plus clairement et la figure IV.45 illustre le processus.

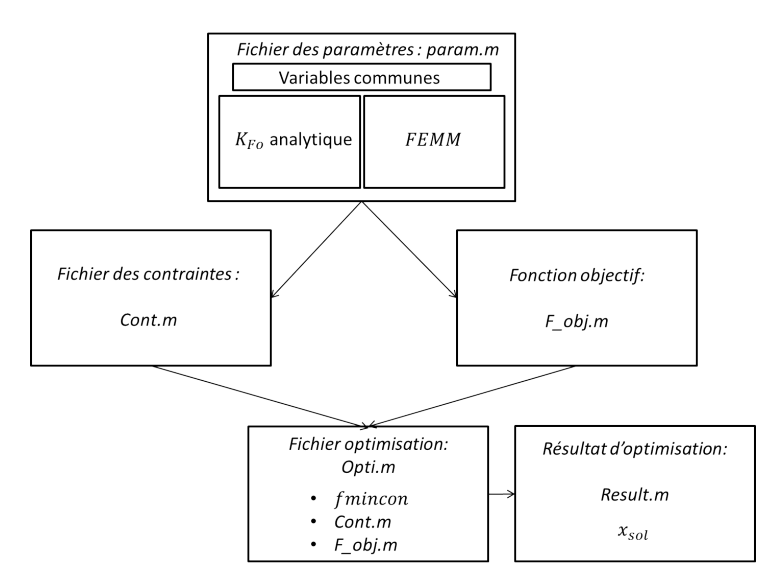

Figure IV.45 – Processus d'optimisation utilisé pour le dimensionnement du système central et de la plaque de cuivre

Comme au paragraphe précédent nous détaillons ci-après la nature des fichiers contraintes (*Cont.m*) et fonction objectif  $(F_{obj}.m)$ .

Dans le fichier *Cont.m* :

- Implicitement, toutes les variables sont supérieures à 0.
- Les bornes inférieures et supérieures, souvent notées  $\mathbf{l}_b$  et  $\mathbf{u}_b$ , sont les suivantes :

$$
\mathbf{l}_b = (0, 0, 0, 0, 0, 0, 0) \tag{IV.40}
$$

$$
\mathbf{u}_b = (8, 5, 10, 90, 20, 10, 20) \tag{IV.41}
$$

• Les aimants centraux doivent toujours être bordés de fer. Ce qui se traduit par le fait que le demi angle total des aimants centraux  $α_N = α_{cm} + α_{lm}$  doit être inférieur ou égal à  $α_F$ , soit :

$$
\alpha_{cm} + \alpha_{lm} < \alpha_F \tag{IV.42}
$$

• Le couple de break-out doit être compris entre 0*.*32 et 0*.*64 (*Nm*), soit :

$$
0.32 - |C(\theta_{seuil})| < 0 \tag{IV.43}
$$

$$
|C(\theta_{seuil})| - 0.64 < 0 \tag{IV.44}
$$

Où  $\theta_{seuil} = 0.3$  (°) est la valeur fixée dans FEMM.

Enfin, la fonction objectif associée au problème correspond à maximiser le coefficient de frottement calculé analytiquement, soit, dans le fichier *Fobj .m* :

$$
f_{obj} = -K_{FO} \tag{IV.45}
$$

Ainsi, même si la valeur du coefficient de frottement dynamique n'égale pas celle souhaitée, cette méthode permettrait de le maximiser, tout en s'assurant que le couple de « break-out » est atteint.

Cependant, nous percevons, à l'image de la figure IV.43b et des résultats simulés donnés par la figure IV.25 ou des résultats calculés donnés par la figure IV.17, qu'il existe un risque que la pente de la fonction *C*(*θ*) puisse être négative ou nulle. Rien nous permet de certifier le contraire, et c'est là l'inconvénient majeur de cette méthode d'optimisation. Pour pallier ce problème, au moins deux solutions peuvent être envisagées. La première consisterait à établir un modèle analytique permettant de reconstruire la caractéristique  $C(\theta)$ , pour tout  $\theta$  en fonction des différents aimants du système. Nous avons néanmoins eu quelques difficultés à l'établir, ce qui ne veut pas dire, loin de là, qu'il n'est pas possible de le faire fonctionner.

La deuxième méthode pourrait se baser sur l'utilisation d'un logiciel de simulation dynamique scriptable en langage Matlab, comme MAXWELL par exemple, qui permettrait de prendre en compte, à la fois l'aspect statique en chaque point et ainsi établir une contrainte sur la positivité du gradient, mais aussi de calculer le coefficient de frottement dynamique *KF O*. Cette dernière méthode pourrait être intéressante mais la difficulté consisterait à minimiser le temps de calcul. Sachant qu'une simulation dynamique comprenant des matériaux non-linéaires peut durer plusieurs heures, chaque variation de paramètre, ou itération, engagée par le processus d'optimisation génèrerait une nouvelle simulation. Le nombre d'itérations dépend du problème traité, mais peut-être relativement élevé (plus de 1000 itérations). Il faudrait ainsi, avant de lancer l'optimisation, travailler sur la minimisation du temps de calcul de la simulation.

# **IV.5 Conclusion**

Dans ce chapitre, une solution innovante de manche à retour d'effort passif, purement magnétique, a été détaillée. Ce système est scindé en deux parties dont l'une assure la caractéristique d'effort en fonction du débattement hors du voisinage du point neutre, et l'autre génère l'effort de « break-out » ainsi que l'effort dynamique. Nous avons ainsi décrit ce système en tentant de mettre en exergue les différentes problématiques auxquels nous avons fait face. Puis, un élément de solution au dimensionnement a été apporté. En effet, une première optimisation a permis de donner des cotes au système, sans tenir compte des aimants centraux et de la plaque de cuivre. Un procédé de dimensionnement de ces derniers élément a aussi été détaillé sans avoir pu le concrétiser. Il tient compte d'une démarche analytique couplée avec une simulation par éléments finis (les variables communes au problème étant insérées dans le même fichier de paramètres (cf. *P aram.m* figure IV.45)), qui permet d'estimer le coefficient de frottement (analytiquement) et le couple de break-out (par simulation avec FEMM), en fonction des dimensions et caractéristiques physiques (conductivité, champ rémanent) des éléments qui le compose.

Nous sommmes alors tout à fait conscients de certains points négatifs de ce chapitre. Le premier concerne le respect du Cdc. Il s'avère que cet actionneur est trop volumineux pour pouvoir être disposé dans le haut de l'enveloppe contenant les DARM, mais cela se joue à peu. Le second concerne un certain manque d'aboutissement que nous sommes les premiers à regretter. Comme nous l'avons dit au chapitre II, les neufs premiers mois du projet ont été dévolus au dimensionnement du MMA qui n'a pas été retenu. Dans l'urgence, il était plus que nécessaire de dimensionner une nouvelle machine (la DARM), qui devait respecter le Cdc. En parallèle, nous travaillions aussi sur le manche passif, mais l'aspect primordial de cette thèse concernait la transmission active des efforts. La gestion du projet ne nous a pas permis de dégager assez de temps pour finaliser ce travail. Notre souhait aurait été de valider le modèle de frein par courants de Foucault via une simulation dynamique, ainsi que d'aboutir sur le dimensionnement des aimants centraux et de la plaque de cuivre. Enfin, nous avions aussi envisagé de simuler le système dans son ensemble à savoir, le duplex actif et le simplex passif, de manière à vérifier qu'ils ne se perturbaient pas entre eux. Nous laissons alors à d'autres que nous, le soin de réaliser ces tâches.

# CHAPITRE V RÉSULTATS EXPÉRIMENTAUX

# **V.1 Introduction**

De nos jours, l'investissement n'est plus forcément lié à une prise de risque. Au contraire, tout est fait pour garantir les performances relatives à un quelconque achat. Jusqu'à présent, le manuscrit a permis de cibler les attentes recherchées. Suite à celles-ci, nous avons imaginé une structure active et une structure passive que nous avons pris soin de dimensionner. Ce dimensionnement a permis, en fonction des critères recherchés à savoir ici, un fort couple massique et peu d'échauffements pour la partie active et un fort couple massique et un coefficient de frottement dynamique élevé pour la structure passive, d'extraire les différentes cotes et matériaux pour chacun de ces actionneurs. Ces cotes ont, dans un premier temps, été extraites de deux méthodes différentes à savoir, une optimisation basée sur un modèle de calcul analytique dans le cas actif et une optimisation paramétrique faisant appel au logiciel de simulation par éléments finis FEMM dans le cas passif. Dans un second temps, pour plus de securité vis-à-vis du moteur actif (le plus coûteux), le modèle analytique faisant référence à la machine active a été validé par simulations quasi-statiques, puis vérifié à l'aide du logiciel de simulation JMAG qui permet de prendre en compte les phénomènes dynamiques. Lorsque les résultats concordent (entre calcul analytique et simulation), ce qui est le cas pour la DARM, alors tous les éléments sont réunis pour donner pleine confiance à notre modèle. Quand nous stipulons que la prise de risque est minime, nous faisons ainsi appel à toutes les vérifications réalisées dans les chapitres précédents avec les modèles analytiques et avec les logiciels de simulations. Il y a une trentaine d'année, cela se concrétisait souvent par la fabrication d'un ou plusieurs prototypes d'essais, qui permettaient de comprendre et d'ajuster certains paramètres. Même si les licences des logiciels d'éléments finis (excepté FEMM qui est libre et gratuit) peuvent être onéreuses, ils permettent tout de même de faire des économies de temps et d'argent.

A présent que les simulations ont été réalisées et que les cotes, les matériaux et les fournisseurs ont été choisis, le temps du prototypage s'impose. Nous allons donc relater les essais réalisés sur la machine active. Pour ce faire, tous les éléments annexes permettant de les réaliser seront détaillés comme : les outils de mesures, le banc d'essai, les capteurs etc... Nous dévoilerons ainsi les performances réelles atteintes par le prototype en fonction des derniers ajustement des différentes cotes inhérents aux tolérances imposées aux fournisseurs.
# **V.2 Essais réalisés sur le moteur actif**

### **V.2.1 Mise à jour des paramètres caractéristiques du prototype de la DARM**

Lors du dimensionnement, nous avons pris toutes les précautions qui s'imposent pour anticiper les marges d'erreurs liées au prototypage. Par exemple, les coefficients de sûretés ( $\epsilon$ ) introduits aux chapitres I et II en font partie. D'autres paramètres comme le coefficient de remplissage d'encoche ou le champ rémanent des aimants ont été fixés à des seuils assez bas, pour la bonne et simple raison que nous ne les connaissions pas avec exactitude. Il en va de même pour le diamètre des fils constituant le bobinage que nous avons fixé à 0*.*8 (*mm*). Ainsi, entre les valeurs purement théoriques du chapitre III, et les valeurs réelles du prototype, quelques modifications se doivent d'être mises à jour.

D'une part, par rapport au modèle théorique, le champ rémanent des Recomas 33*E* est de 1*.*16 (*T*), valeur garantie par la société qui a réalisé les mesures précises sur le bloc dans lequel nos aimants ont été découpés. Pour le modèle, nous avions imposé une valeur classique de rémanence des SmCo, à savoir 1*.*1 (*T*), ce qui confère un gain de couple de 5*.*6 %, puisque ce dernier est linéaire par rapport à  $\hat{J}_m$ . D'autre part, nous avions choisi un diamètre de fil de l'ordre de 0*.*8 (*mm*). Mais, dans l'optique de maximiser le foisonnement, le bobineur a réalisé plusieurs essais et les fils de 0*.*71(*mm*), dans la limite de l'Ampérage nécessaire, correspondent au meilleur compromis. Ne voulant pas surestimer l'actionneur, nous avions donc donné un foisonnement de 50% relatif aux fils de 0*.*8 (*mm*) de diamètre. Il s'avère que le foisonnement réel est de 55% avec les fils de 0*.*71(*mm*) de diamètre, d'où un gain non négligeable de couple. La valeur de la résistance du cuivre est cependant modifiée et la tension d'alimentation change elle aussi. Nous avons par contre pris soin de vérifier que cela n'impactait pas les pertes joules. Enfin, les cales qui sont placées entre chaque bobines ont été fixées, lors du développement du modèle, comme étant d'une épaisseur de 0*.*5 (*mm*). Or, le bobineur a finalement estimé pouvoir utiliser des cales d'une épaisseur de 0*.*2 (*mm*). Cela a ainsi pour effet d'augmenter la surface d'encoche réelle et donc les performances.

Mais, nous devons ajouter à cela un dernier ajustement des paramètres de la machine. Une incompréhension entre les différents partenaires du projet TEMOP, dont nous prenons notre part de responsabilité, a chamboulé une dernière fois le projet. En effet, le donneur d'ordre souhaite disposer d'une électronique de puissance et de capteurs sur étagère qui répondent à un certain nombre de critères qui auraient dû faire l'objet de contraintes dans le processus d'optimisation. Le paramètre impacté est *K*, vu dans l'équation (II.9), qui représente le nombre de paires de pôles « virtuelles » qu'aurait la machine si elle était totalement circulaire. Souvenez-vous, nous avions dit qu'il était fort peu probable que ce paramètre soit entier. Pour cela, il aurait fallu l'imposer et c'est là où le bât blesse. L'électronique de puissance dont dispose le donneur d'ordre n'est pas compatible avec un *K* de 11*.*28. N'ayant malheureusement plus le temps de faire marche arrière — ce qui reviendrait à relancer une optimisation puis de refaire le travail de simulation déjà effectué — l'unique solution envisageable est de réduire l'angle des parties actives, à savoir *αr*. En faisant passer ce paramètre de 31*.*9 ° à 30 °, la valeur de *K* vaut 12. Il va de soit que l'angle d'ouverture d'encoche *αpp* est lui aussi réduit pour respecter le calage. La valeur des paramètres de Halbach *λ<sup>i</sup>* et *λ<sup>e</sup>* est quant à elle non modifiée. Ainsi, si nous effectuions une règle de trois entre les deux machines ; l'une étant censée fournir 3*.*3 (*Nm*) pour une ouverture angulaire de 31*.*9 °, l'autre ayant une ouverture angulaire de 30 ° fournirait ainsi un couple de 3*.*1 (*Nm*). Cependant, *λ<sup>i</sup>* et *λ<sup>e</sup>* n'ayant pas été modifiés, le réseau n'est plus aussi bien optimisé qu'il l'était pour la valeur *K* de 11*.*28. En reprenant le modèle de calcul (avec les paramètres théoriques du chapitre III présents dans la table III.2) et en ne modifiant que les angles d'ouverture  $\alpha_r$  et  $\alpha_{pp}$ , nous obtenons la valeur du couple moteur suivante : *C<sup>m</sup>* = 2*.*96 (*Nm*). Ce qui montre bien que les ratios  $\lambda_i$  et  $\lambda_e$  ne sont pas optimisés pour cette ouverture angulaire rotorique de 30<sup>°</sup>. Nous travaillerons alors désormais avec cette valeur d'ouverture angulaire.

Enfin, lorsque nous avons réalisé les plans et de manière à ce que l'entrefer soit respecté, nous avons donné des tolérances maximums aux constructeurs. Celles-ci ont pour effet de modifier légèrement les cotes du prototype, que nous récapitulons dans la table V.2. Ces cotes sont présentées sur la figure I.33.

Nous distinguerons alors la machine dimensionnée au chapitre III du prototype réel en les nommant respectivement DARM (*K*11*.*28) et DARM (*K*12).

Nous résumons ainsi les modifications apportées avec les 3 tableaux suivants qui s'intéressent, pour la table V.1, à la comparaison entre les paramètres magnétiques et structurels de la DARM (*K*11*.*28) et de la DARM (*K*12) ; pour la table V.2, à la comparaison entre les cotes purement théoriques de la DARM (*K*11*.*28) et les cotes définitives de la DARM (*K*12) ; et pour la table V.3, à la comparaison entre les performances et les valeurs caractéristiques (résistance, tensions, puissance absorbée etc...) attendues théoriquement grâce au modèle, pour la DARM (*K*11*.*28), et celles attendues théoriquement pour la DARM (*K*12).

Table V.1 – Modifications des paramètres magnétiques de la DARM entre modèle et prototype

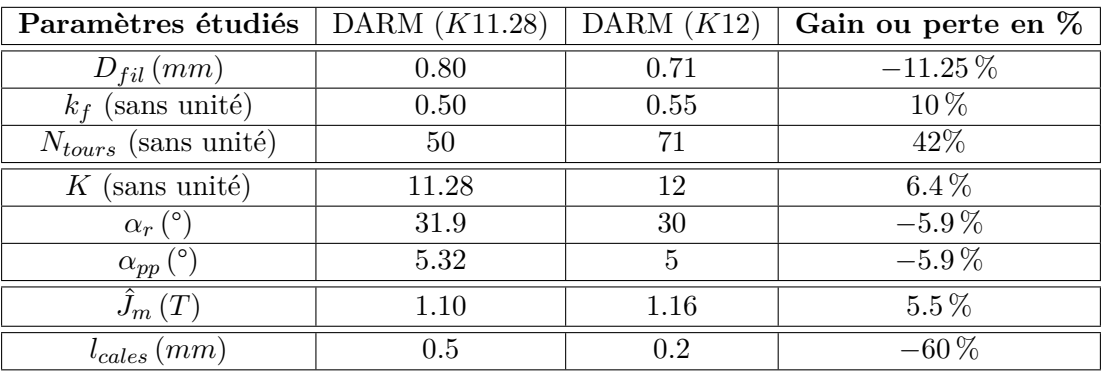

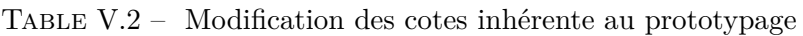

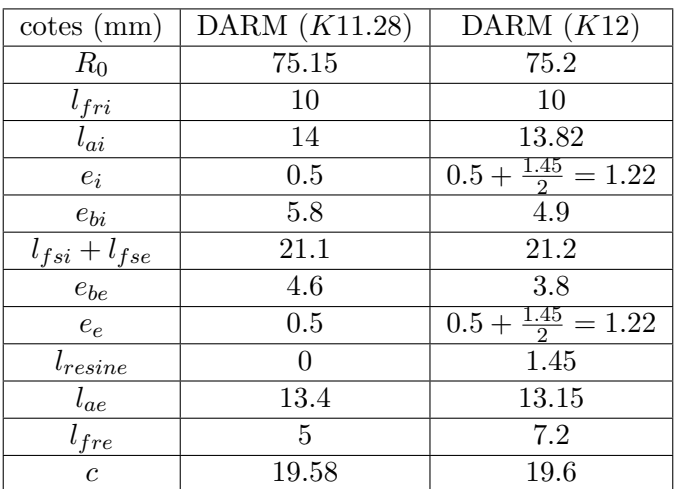

Les valeurs des paramètres caractéristiques de la DARM (*K*12) ayant été mis à jour, les performances attendues sont alors inférieures à celles de la DARM (*K*11*.*28). En effet, l'angle des parties actives ayant été réduit, à savoir *αr*, les gains attendus après modification du champ

| Paramètres                      | DARM $(K11.28)$ | DARM $(K12)$ | différences relatives en $%$ |
|---------------------------------|-----------------|--------------|------------------------------|
| $C_{mot}(Nm)$                   | 3.30            | 2.93         | $-11%$                       |
| $\Delta C\,\%$                  | $3\%$           | $2\%$        | $-33%$                       |
| $J_c(A.mm^{-2})$                | 10.55           | 10.55        | $0\%$                        |
| $\hat{I}(A)$                    | 5.30            | 4.18         | $-21%$                       |
| $I_{eff}(A_{eff})$              | 3.75            | 2.95         | $-21%$                       |
| $P_a(W)$                        | 37.5            | 36.7         | $-2.1\%$                     |
| $P_i(W)$                        | 31.75           | 31.59        | $-0.5\%$                     |
| $\eta\%$                        | 15.35%          | 13.9%        | $-9.45%$                     |
| $\omega_{smax}$                 | 19.69           | 20.94        | $6.3\%$                      |
| f(Hz)                           | 3.13            | 3.33         | 6.4%                         |
| $T_{elec}(s)$                   | 0.319           | 0.3          | $-6\%$                       |
| $T_{meca}\left(s\right)$        | $3.6\,$         | 3.6          | $0\%$                        |
| Ŷ                               | 4.7             | 5.97         | 27%                          |
| $\hat{E}\left(V\right)$         | 0.75            | 0.93         | $25\%$                       |
| $\hat{V}_R\left(V\right)$       | 4.03            | 5.04         | 25%                          |
| $R_{cuivre}\left(\Omega\right)$ | 0.76            | 1.21         | 59%                          |

Table V.3 – Résultats théoriques obtenus pour les DARM (*K*11*.*28) et DARM (*K*12)

rémanent des SmCo et du coefficient de foisonnement sont environ 11% inférieurs à ceux de la DARM (*K*11*.*28). Du point de vue thermique, le couple pilote *C<sup>p</sup>* (cf. équation (I.27)) est atteint pour un courant efficace plus élevé. Il conviendra de réaliser une étude thermique qui permettra de mettre en évidence l'élévation de température dûe à l'intensité permettant de générer *Cp*.

## **V.2.2 Description du banc d'essais**

Afin de réaliser les tests de la DARM, un banc d'essais a été mis au point. Comme nous avons pu le voir à la fin du chapitre III, ces machines sont dévolues à un système de retour d'effort comprenant plusieurs machines actives, dont deux sont en parallèle et sont solidaires. Pour plusieurs raisons indépendantes de notre volonté, nous ne testerons pas le manche dans son intégralité, seule une machine sera étudiée. Nous quantifierons les performances statiques, comme le couple en charge et le couple de détente. Nous testerons aussi la tenue thermique. Pour ce faire, l'ingénieur d'études Dominique Harribey a dessiné les plans du système mécanique qui nous permettrait de les réaliser. Il comprend deux disques en acier amagnétique dont l'un est mobile et solidaire d'un axe de rotation, l'autre est fixe et s'encastre autour de cet arbre (cf. figures  $V.1$  et  $V.2$ ).

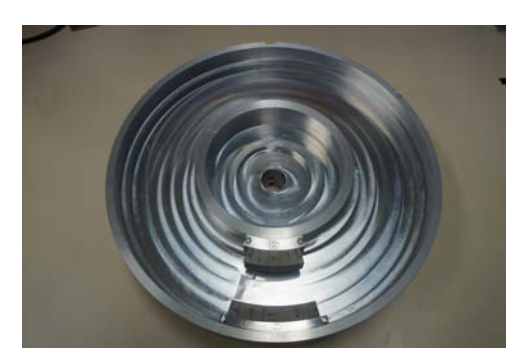

(a) Image des culasses rotoriques fixées au disque (b) Image du stator fixé au disque

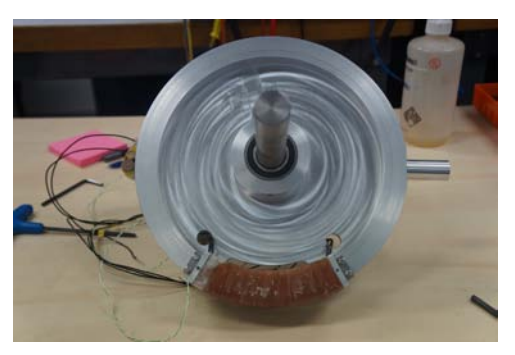

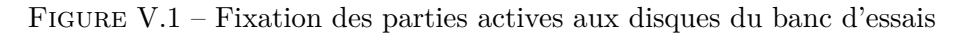

Comme on peut le voir en figure V.2, les rotors intérieurs et extérieurs, comprenant du fer massif et les aimants en configuration Halbach, sont attachés au disque mobile. Le stator, avec les bobinages entourés autour du fer laminé, est fixé au disque fixe.

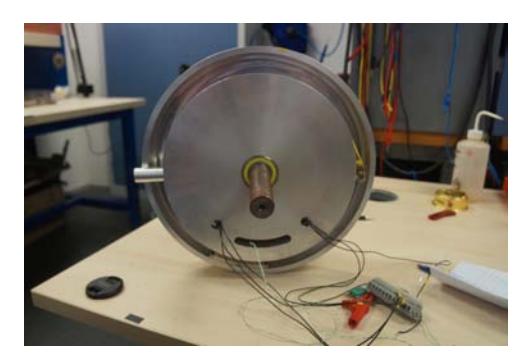

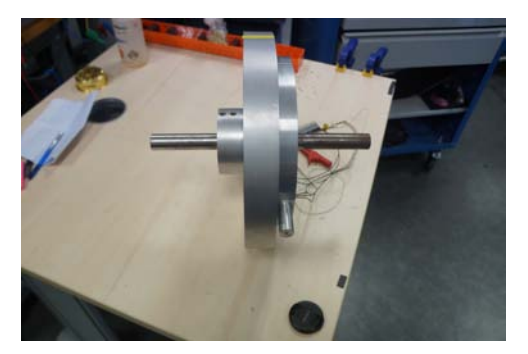

(a) Vue de face des disques (b) Vue latérale des disques

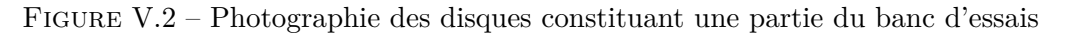

Grâce au principe d'action-réaction, lorsque les aimants circulent en vis-à-vis du stator alimenté, l'effort de Laplace s'applique au disque fixe auquel est relié un capteur d'effort de la marque ENTRAN Sensor and Electronics, modèle *ELP S* − *T*2*M* − 100*N*, calibré pour capter des efforts allant jusqu'à 100 (*N*). Ce capteur, relié au conditionneur, lui aussi de la marque ENTRAN modèle *MSC*6, délivre un tension de 10 (*V* ) pour 100 (*N*). Il est placé à une distance *d<sup>c</sup>* = 169*.*5 (*mm*) du centre de l'axe. Il suffit donc de multiplier l'effort capté par *d<sup>c</sup>* pour obtenir le couple de la DARM *K*12.

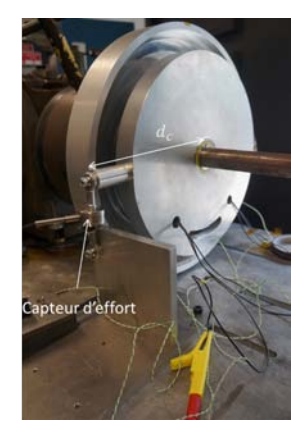

Figure V.3 – Capteur d'effort

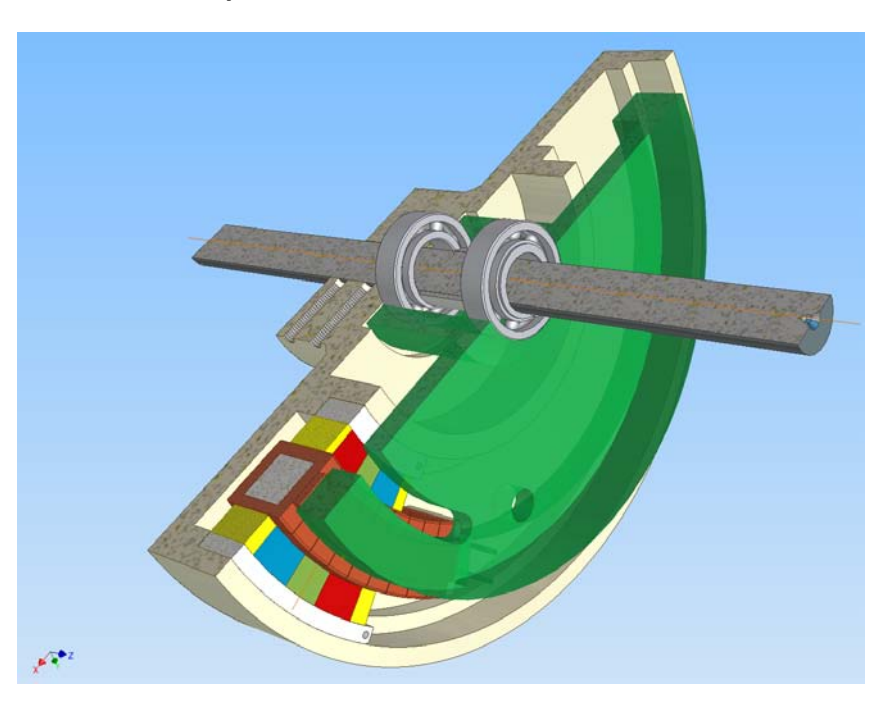

Nous proposons aussi une vue 3D du banc d'essais, réalisée avec un logiciel de CAO, de manière à mieux visualiser le système.

Figure V.4 – Représentation CAO 3D du banc d'essais

Le disque est entraîné en rotation, de manière indirecte, par une machine électrique (la machine verte figure V.5). Cette machine est reliée par l'intermédiaire d'une courroie à un réducteur permettant de diviser la vitesse en sortie par 400. Le couple en sortie de la machine verte est alors 400 fois inférieur au couple en sortie du réducteur de vitesse (en marron figure V.5). Il est alors si intense qu'il n'y a aucune modification de la vitesse d'entraînement du disque comportant les rotors, qui pourrait être altérée par le couple induit par la DARM.

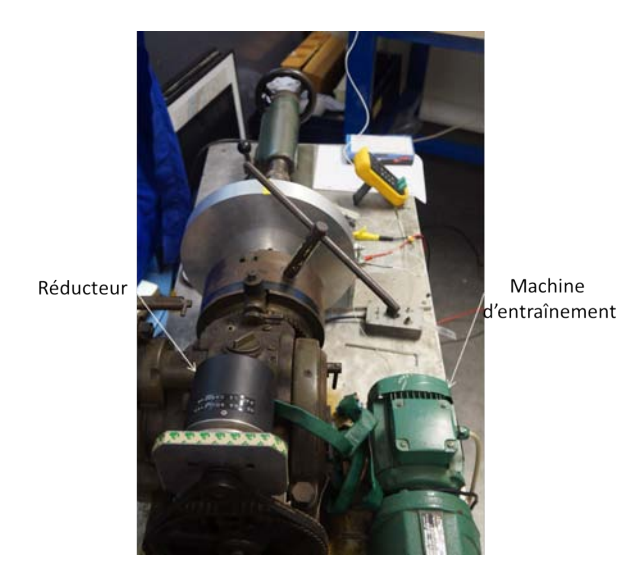

Figure V.5 – Moteur d'entraînement et réducteur

Enfin, le bobinage est alimenté par l'intermédiaire d'une source de tension contrôlée en courant, qui délivre un courant continu *IDC*. Une pince Ampère-métrique reliée à un oscilloscope AGILENT *D*50 − *X*, permet de régler précisément l'intensité du courant délivré. Comme nous nous intéressons au couple statique, nous utiliserons la configuration d'alimentation préalablement utilisée lors des simulations quasi-statiques du MMA et de la DARM avec le logiciel ANSYS, à savoir  $\left(-\frac{\hat{I}}{2}\right)$  $\frac{\hat{I}}{2}, \hat{I}, -\frac{\hat{I}}{2}$  $\frac{1}{2}$ , ce qui permet de recréer un point à un instant *t* du système d'alimentation triphasé sinusoïdal. La forme du couple doit donc être sinusoïdale. La figure V.6 illustre la table d'acquisition.

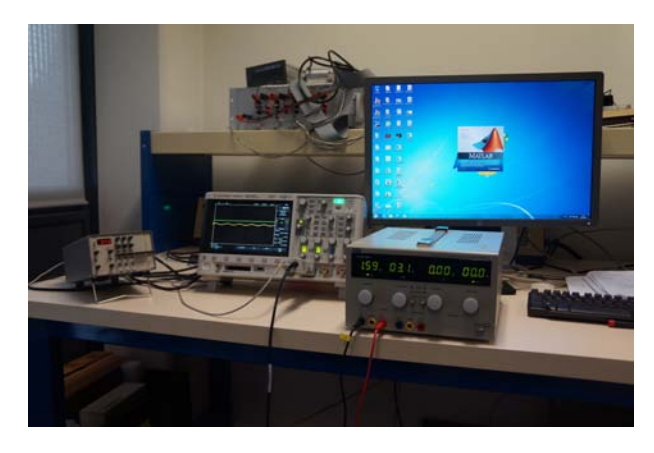

Figure V.6 – Table d'acquisition

# **V.2.3 Résistances et inductances**

De manière à connaître la valeur réelle des paramètres de la DARM *K*12, nous réalisons des mesures à l'aide d'un analyseur d'impédance (le HIOKI 3522−50). Au chapitre III, lorsque nous avons réalisé la simulation à l'aide du logiciel JMAG, simulation qui nous a permis d'extirper la matrice inductance, le nombre de spires par encoche était 50. Or, en ayant modifié le diamètre des fils, le nombre de spires est alors de 71. La valeur des inductances s'en trouve modifiée. Nous avons réalisé une nouvelle simulation qui nous a permis d'extraire l'inductance.

Comme nous l'avons dit, il est plus judicieux de travailler avec l'inductance linéïque. Nous multiplions ensuite sa valeur par la longueur moyenne d'une spire illustrée figure V.7.

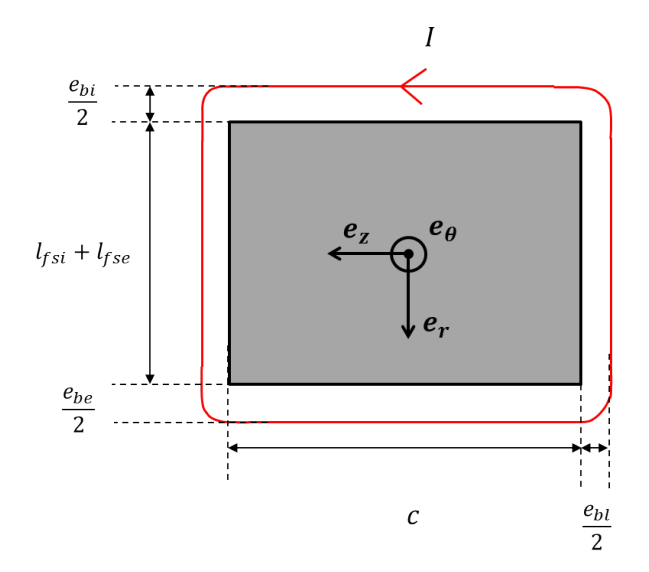

Figure V.7 – Longueur moyenne d'une spire

La variable *ebl* correspond à l'épaisseur d'une tête de bobine et est définie comme suit :

$$
e_{bl} = \frac{e_{bi} + e_{be}}{2} \tag{V.1}
$$

Nous pouvons retrouver la valeur de l'inductance totale en effectuant le calcul suivant :

$$
L_{ij} = 2.(c + l_{fsi} + l_{fse} + \frac{3}{2}.(e_{bi} + e_{be})).L_{lij}
$$
\n
$$
(V.2)
$$

Pour mesurer les inductances nous avons utilisé un analyseur d'impédance qui est sensible à la température. Il est conseillé de réaliser plusieurs séries de mesures espacées d'un certain temps. Ici, nous avons réalisé 3 séries de mesures espacés de 15 (*mn*) chacunes dont nous réalisons une moyenne. Les résultats sont donc référencés dans la table V.4.

Table V.4 – Comparaison des résistances et inductances mesurées avec la résistance calculée et l'inductance linéïque simulée

| Paramètres       | Mesure 1 | Mesure 2 | Mesure 3 | Moyenne | Résultats théoriques |
|------------------|----------|----------|----------|---------|----------------------|
| $R_U(\Omega)$    | 1.24     | 1.24     | 1.24     | 1.24    | 1.21                 |
| $R_V(\Omega)$    | 1.23     | 1.23     | 1.25     | 1.24    | 1.21                 |
| $R_W(\Omega)$    | 1.23     | 1.23     | 1.23     | 1.23    | 1.21                 |
| $L_{UU}(mH)$     | 1.48     | 1.48     | 1.48     | 1.48    | 1.49                 |
| $L_{VV}(mH)$     | 1.46     | 1.46     | 1.46     | 1.46    | 1.49                 |
| (mH)<br>$L_{WW}$ | 1.48     | 1.48     | 1.48     | 1.48    | 1.52                 |

Nous remarquons que les valeurs de résistances sont homogènes avec nos calculs. Les inductances propres sont du même ordre de grandeur que les valeurs estimées par simulation. Si l'on se réfère à la table III.8 du chapitre III, les valeurs de  $X_{s1}$  et de  $X_{s2}$  sont toujours négligeables par rapport à *R*.

#### **V.2.4 Essais de couple statique**

Le signal généré par le capteur de couple est lui aussi affiché sur l'oscilloscope et enregistré. Nous le donnons alors ci-dessous, lors d'un débattement de [−30°; +30°].

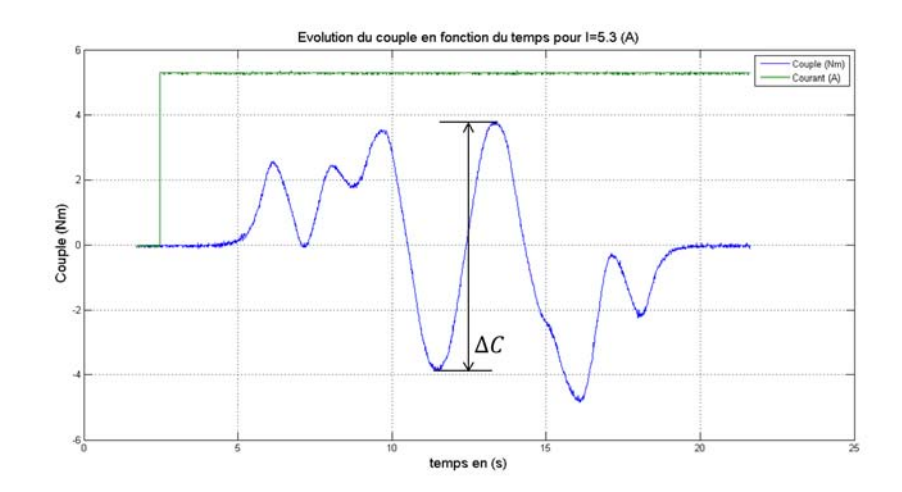

FIGURE V.8 – Evolution du couple en fonction du temps pour  $I_{DC} = 5.3(A)$ 

En manipulant le banc d'essai manuellement à vide, on se rend compte qu'au delà de la frontière des 15 (°) de débattement, un couple commence à être perçu. En effet, la saillance magnétique imposée par le réseau de Halbach, ainsi que la variation de réluctance induite par l'absence de stator dans l'entrefer, génère un couple de freinage important. De ce fait, la partie du signal qui témoigne du fonctionnement de la machine est comprise dans l'intervalle angulaire

| $I_{DC}(A)$ | $I_{eff}(A_{eff})$ | Couple mesuré $(Nm)$ | $C_{mot}(Nm)$ | Erreur en % |
|-------------|--------------------|----------------------|---------------|-------------|
| 0.5         | 0.35               | 0.33                 | 0.35          | $6\%$       |
| 1.01        | 0.71               | 0.68                 | 0.70          | 2.9%        |
| 1.52        | 1.07               | 1.06                 | 1.06          | $0\%$       |
| 2.02        | 1.43               | 1.40                 | 1.41          | 0.7%        |
| 2.51        | 1.77               | 1.75                 | 1.76          | $0.6\%$     |
| 3.04        | 2.15               | 2.10                 | 2.13          | 1.4%        |
| 3.54        | 2.50               | 2.46                 | 2.48          | $0.8\%$     |
| 4.03        | 2.85               | 2.71                 | 2.82          | $4\%$       |
| 4.18        | 2.95               | 2.93                 | 2.92          | $0\%$       |
| 4.52        | 3.20               | 3.15                 | 3.16          | $0.3\%$     |
| 5.05        | 3.57               | 3.42                 | 3.53          | 3.2%        |

Table V.5 – Quelques valeurs de couple pour différents *I*

de [−15°; +15°]. Hors de ces limites, le couple capté est assimilable à des effets de bords qui ne perturbent pas le fonctionnement nominal de la machine dont le débattement angulaire en fonctionnement est de [−15° à +15°]. Nous prendrons donc soin de relever la valeur crête de la sinusoïde qui est ainsi l'image du couple moyen généré par la structure. Nous pouvons alors dresser un tableau pour plusieurs valeurs de courants représenté table V.5. A cela, nous pouvons rajouter la colonne du couple prédit théoriquement par le modèle, ainsi que le pourcentage d'erreur entre les prévisions et la réalité.

L'erreur moyenne commise sur le couple est de l'ordre de 1*.*8% entre théorie et pratique, ce qui s'apparente à de bons résultats. Il suffit alors d'un courant de 3*.*32 (*Aef f* ) ou 4*.*70 (*A*) pour restituer l'effort souhaité à la poignée à savoir *F<sup>p</sup>* (cf. équation (I.10)) ou le couple souhaité à savoir *Cp*.

Cependant, si le besoin s'en fait sentir, ou dans le cas de la perte d'un des deux moteurs, il peut être intéressant d'augmenter le couple de la DARM pendant des temps brefs. Nous réalisons alors l'essai qui consiste à connaître l'état de saturation des culasses ferromagnétiques, en faisant évoluer progressivement l'intensité du courant continu dans le bobinage. Nous traçons alors la courbe de la valeur crête du couple en fonction du courant, tout en veillant à ne pas dépasser les limites thermiques imposées. La courbe en question est affichée figure V.9.

Comme nous avons pu le prévoir, à la fois par le modèle, mais aussi par simulations, la saturation des culasses ferromagnétiques est principalement créée par l'induction générée par les aimants. Le système de bobinage ne participant que très peu à l'augmentation de l'induction dans les culasses, la caractéristique  $C(I)$  est linéaire et  $C = 0.703\hat{I}$ . La constante de couple de l'équation (III.5) vaut 0*.*703 pour la DARM *K*12.

#### **V.2.5 Essais du couple à vide, ou couple de détente**

Comme nous l'avons souligné à de multiples reprises, une des contraintes majeures consiste à minimiser les ondulations de couple lors d'une plage de débattement. Les structures MMA et DARM ont alors été pensées pour minimiser le couple de détente en s'abstenant d'utiliser des encoches. Les résultats à venir témoignent alors des essais de la structure en fonctionnement à vide. Il s'agit alors de corréler notre hypothèse préalablement induite par les résultats issus de [33]. La figure V.10 donne le signal du capteur de couple.

Les effets de bords produisent, hors du domaine angulaire de débattement, un couple à vide maximal de l'ordre de 4*.*4 (*Nm*). Dans l'intervalle de [−15 °; +15 °], le couple de détente est nul.

En régime dynamique avec alimentation, si des ondulations de couple apparaissent, alors

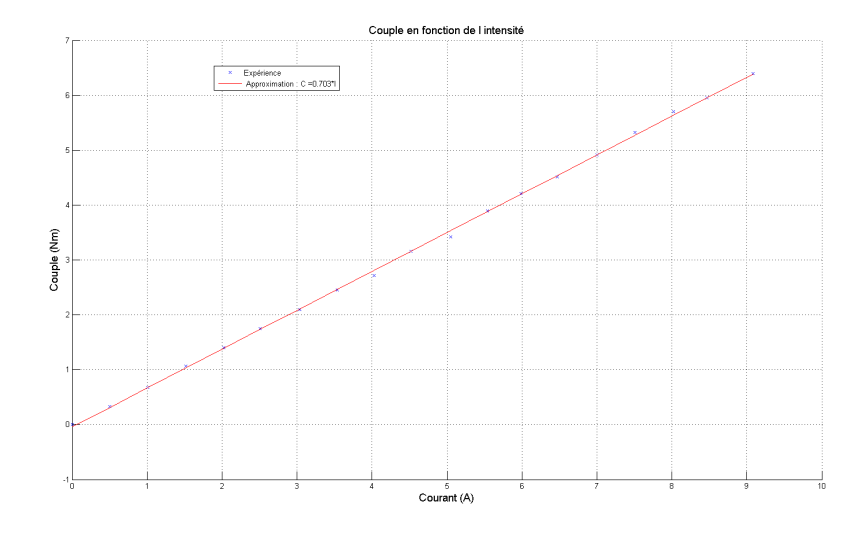

Figure V.9 – Couple mesuré en fonction de l'intensité *IDC*

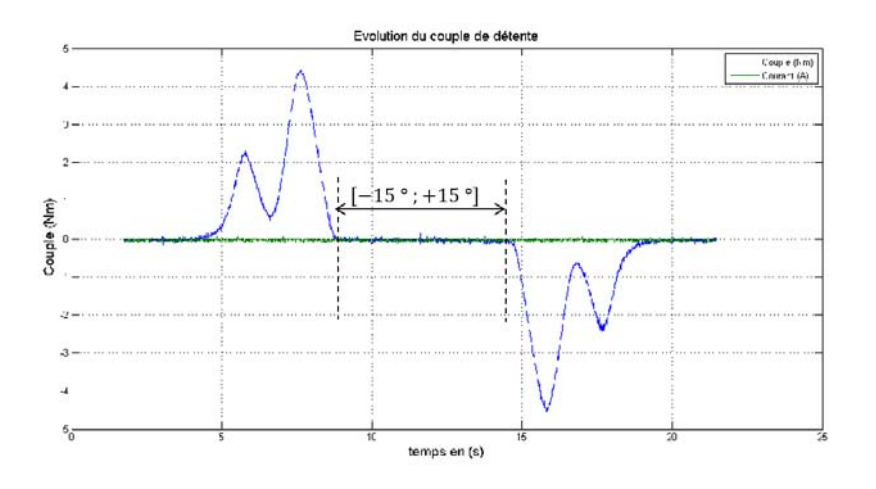

Figure V.10 – Couple à vide

elles seront dues à l'interaction entre le système d'alimentation du bobinage et la forme d'onde du réseau de Halbach dans l'entrefer magnétique. Pour les quantifier, il faudra bénéficier de l'électronique de puissance et des capteurs fournis par le donneur d'ordre.

#### **V.2.6 Caractérisation de la FEM**

La force électromotrice générée par la DARM est difficilement quantifiable analytiquement du fait que le flux embrassé par les bobines est plongé dans le fer. Même si un modèle pourrait être envisageable en contournant ce problème, nous sommes convenu que le temps passé à l'établir et à le valider serait trop long, compte tenu qu'il n'y avait aucun enjeu majeur à utiliser cette variable dans l'optimisation. Nous ne nous sommes alors appuyés que sur les outils de simulation pour prédire la forme d'onde de la FEM. Ayant modifiés le diamètre des fils de cuivre dans l'espoir de maximiser le foisonnement, le nombre de fils contenus dans la surface d'encoche *Sslot* est passé de 50 à 71. Nous réalisons une ultime simulation avec le logiciel JMAG de manière à connaître la valeur crête de la FEM entre phase et neutre. Les courbes sont affichées figure V.11.

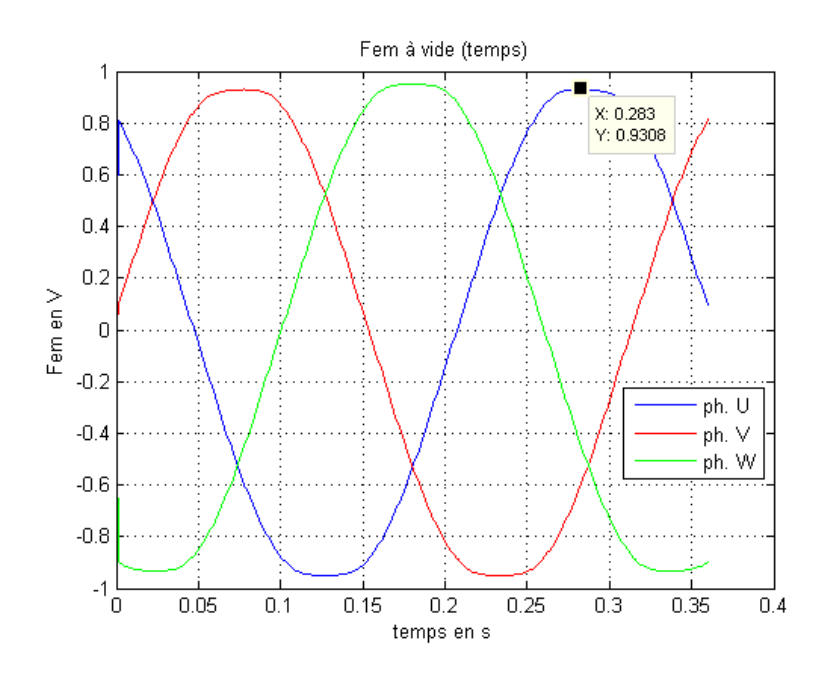

FIGURE V.11 – Force électromotrice simulée avec JMAG pour  $N_{tours} = 71$  et  $N = 16.7 (tr.mn^{-1})$ 

Pour réaliser l'essai, nous avons placé les deux disques en acier amagnétique contenant chacun le stator et les rotors dans un tour conventionnel présent figures V.12 et V.13 dont la vitesse de rotation est réglable.

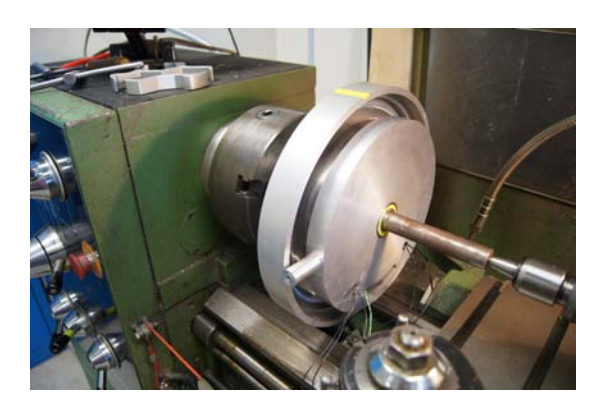

Figure V.12 – Tour conventionnel qui nous a permis de caractériser la FEM

La vitesse du tour a été réglée à sa vitesse minimale, soit 40 (*tours.mn*−<sup>1</sup> ) et la tension (entre la phase *U* et le neutre) est mesurée à l'aide d'un voltmètre. Le signal enregistré par un oscilloscope est donné en figure V.14.

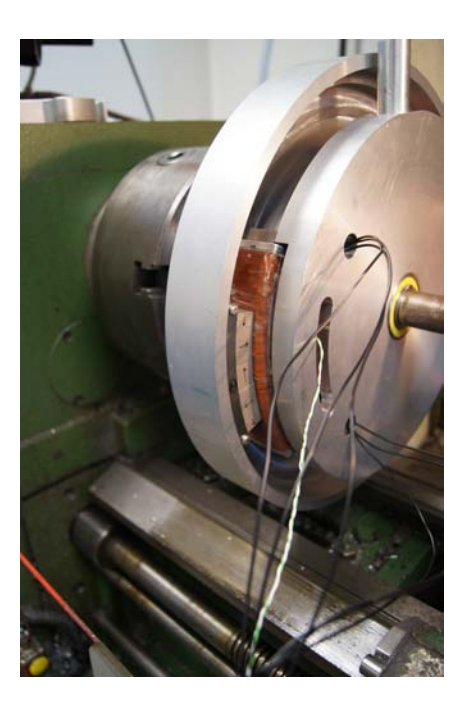

Figure V.13 – Tour conventionnel qui nous a permis de caractériser la FEM. Visualisation du stator et du rotor extérieur.

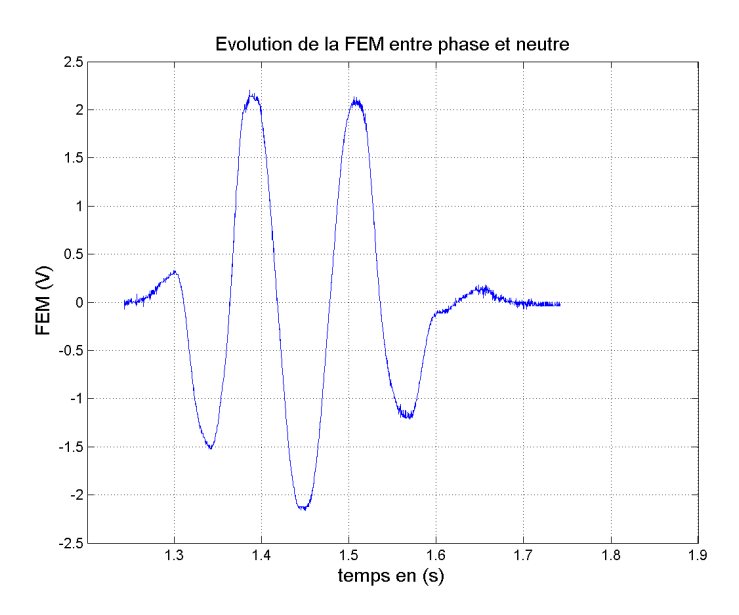

FIGURE V.14 – Force électromotrice mesurée pour  $N = 40$  (*tours.mn*<sup>-1</sup>)

La force électromotrice étant linéaire par rapport à la vitesse de rotation, il est possible d'estimer la tension crête qui aurait été mesurée si *N* = 16*.*7 (*tours.mn*−<sup>1</sup> ). En effet, dans le cas de la figure V.14, la tension crête vaut  $V = 2.12 (V)$ . Il suffit de multiplier cette valeur par le facteur  $\frac{16.7}{40}$ , soit  $V = 0.89$  (*V*). L'erreur relative entre la tension crête simulée de la figure V.11 et la tension crête mesurée est de l'ordre de 4*.*3 %.

# **V.2.7 Evolution de la température**

Connaissant maintenant les performances réelles de la DARM (*K*12) en terme de couple, le dernier point clé du dimensionnement à vérifier est sa tenue en température. Tout comme le couple, il s'avère nécessaire de réaliser les modifications inhérentes à la réduction de l'ouverture angulaire rotorique ainsi qu'au coefficient de foisonnement. Nous donnons alors, à l'image de la table V.3, les résultats issus du modèle thermique avec les paramètres modifiés de la table V.1 pour une température ambiante  $T_{amb}$  de 70 (°C).

Table V.6 – Résultats théoriques du modèle thermique obtenus pour les DARM (*K*11*.*28) et DARM (*K*12) avec le courant efficace permettant de développer  $C_p$  pour  $T_{amb} = 70 (°C)$ 

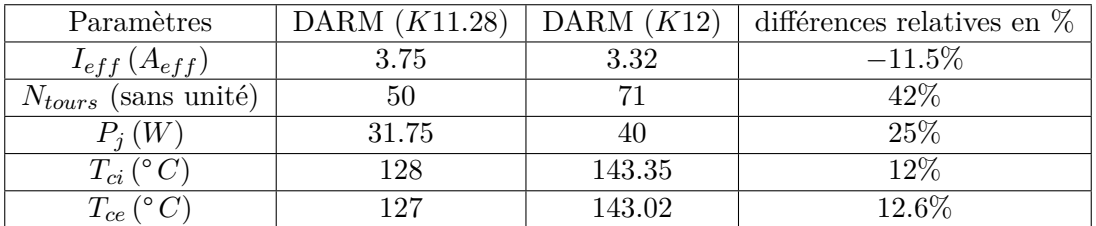

Où *Tci* et *Tce* sont les températures dans le cuivre intérieur et extérieur présentées figure III.22.

Une ultime simulation par éléments finis utilisant le logiciel ANSYS APDL a été réalisée, à l'image de celles du chapitre III. L'écart relevé entre le modèle et la simulation est faible, de l'ordre de 5% pour les températures dans le cuivre, et d'environ 6% pour la température dans les aimants, en utilisant le schéma de niveau 2 de la figure III.31. On remarque une augmentation de la température due au fait que les surfaces d'échanges ont diminué à cause de la modification de l'angle d'ouverture du rotor, mais aussi du fait de la modification du *K* générant une baisse des performances nécessitant une augmentation du nombre d'Ampères tours nécessaires à l'atteinte de *Cp*. Compte tenu de ce changement, la température maximale prévue en régime permanent est supérieure à la température critique admissible par la résine dans laquelle sont moulés les bobinages à savoir, environ 140(° *C*). S'agissant d'un modèle en régime permanent, et n'étant pas à même de connaître le temps d'établissement de ces températures, les essais thermiques seront déterminants.

Cependant, ce tableau s'appuie sur les valeurs théoriques issues de la table V.3. Or, comme on a pu le voir table V.4, nous avions calculé une résistance théorique de 1*.*21 (Ω) et la résistance mesurée est de 1*.*24 (Ω). Les pertes joules étant intrinsèquement liées à cette résistance, elles sont alors plus élevées que ce que nous avions prévu. Dans la table V.6, les pertes joules sont estimées à 40 (*W*) pour *R* = 1*.*21 (Ω), en réalité elles sont de 41 (*W*) pour *R* = 1*.*24 (Ω). La table V.7 exprime les résultats attendues en exploitant le modèle thermique pour des pertes joules de l'ordre de 41 (*W*).

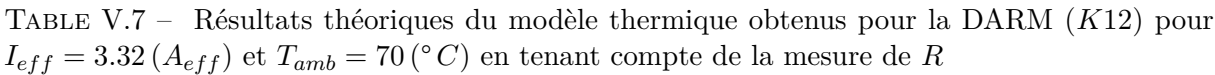

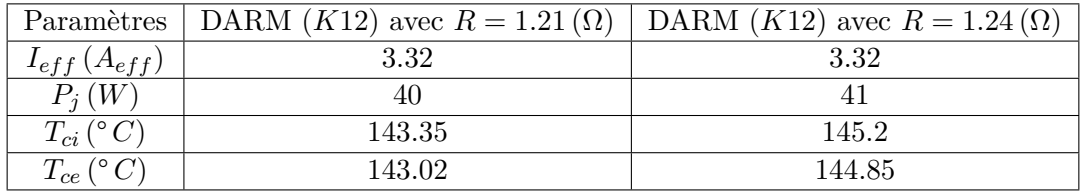

Nous comparerons alors les résultats expérimentaux aux résultats issus de la dernière colonne de la table V.7.

Dans le but de concrétiser nos résultats prévisionnels, une série d'essais utilisant des thermocouples a été réalisée. Ces capteurs de températures ont été disposés en divers endroits de la structure. Le stator qui sert à réaliser les tests a été agrémenté d'un capteur au niveau du coeur du bobinage (la température mesurée est alors comparable à *Tci*). Puis, un capteur a été disposé en surface de la résine, au niveau de l'entrefer mécanique côté rotor intérieur. Nous la nommerons *Tcs*. L'image V.15 témoigne de la disposition des capteurs au sein du stator.

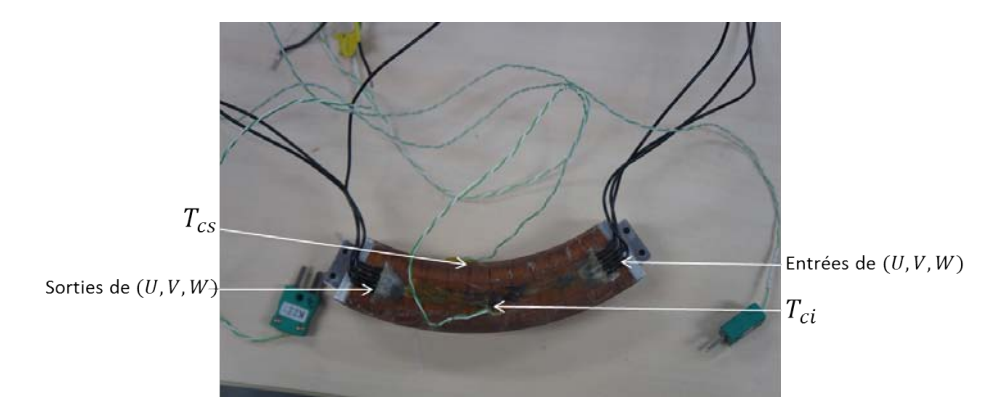

Figure V.15 – Disposition des thermocouples

Nous réaliserons les expériences avec deux types d'alimentations qui témoignent du fonctionnement de la machine. En effet, lorsque la poignée se déplace, soit par l'action du pilote ou du pilote automatique (PA), soit parce que l'ordre de commande nécessite de modifier l'angle de débattement, l'alimentation est triphasée sinusoïdale avec un courant efficace  $I_{eff}$ . Un deuxième mode d'alimentation est à prendre en compte lorsque la position du manche est fixe. Dans cette configuration, l'alimentation dépend de la position des rotors par rapport au stator. Elle correspond à un point de l'alimentation triphasée à un instant *t* et, d'un point de vue thermique, certaines positions semblent plus contraignantes que d'autres. Prenons deux positions distinctes pour exemple. La première correspond par exemple à l'angle électrique  $\theta = \frac{\pi}{6}$  $\frac{\pi}{6}$ . Dans ce cas, et d'après (II.21), les courants dans chaque phase sont les suivants :  $(I_U = 0, I_V = -\hat{I}.\frac{\sqrt{3}}{2})$  $\frac{\sqrt{3}}{2}$ ,  $I_W = \hat{I} \cdot \frac{\sqrt{3}}{2}$  $\frac{\sqrt{3}}{2}$ ). La deuxième position correspond par exemple à l'angle électrique  $\theta = \frac{\pi}{2} + \frac{\pi}{6}$  $\frac{\pi}{6}$ . Dans ce cas, les courants dans chaque phase sont les suivants :  $(I_U = \hat{I}, I_V = -\frac{\hat{I}}{2})$  $\frac{\hat{I}}{2}, I_W = -\frac{\hat{I}}{2}$  $(\frac{1}{2})$ . Globalement, les pertes joules sont équivalentes qu'il s'agisse d'une alimentation triphasée ou continue. Cependant, localement, la dernière configuration est plus contraignante car il transite le courant continu  $\hat{I}$  dans la phase  $U$ .

Deux types d'essais seront alors réalisés, le premier coïncide avec une alimentation triphasée sinusoïdale, où nous injectons un courant continu égal au courant efficace dans chaque phase. Le deuxième correspond à la position  $\theta = \frac{\pi}{2} + \frac{\pi}{6}$  $\frac{\pi}{6}$  qui nécessite l'alimentation préalablement

citée :  $(I_U = \hat{I}, I_V = -\frac{\hat{I}}{2})$  $\frac{\hat{I}}{2}, I_W = -\frac{\hat{I}}{2}$  $\frac{1}{2}$ ). Enfin, nous tenons à signaler que nous réalisons les essais thermiques avec le banc d'essai présenté figure V.2. Par rapport au système final, la machine est légèrement plus confinée, si bien que les résultats attendus devraient être un peu plus élevés que dans le système de la figure III.39.

### **a) Essais pour une alimentation triphasée sinusoïdale : utilisation du courant efficace**

Nous commençons tout d'abord à illustrer les résultats des 2 thermocouples issus de la figure V.15. La température ambiante de la pièce est fixée, par une climatisation régulée en température, à 25° *C*. Nous illustrons ainsi un faisceau de courbes qui correspond à différentes intensités. L'axe des abscisses est le temps en minutes, l'axe des ordonnées est la température en Celcius.

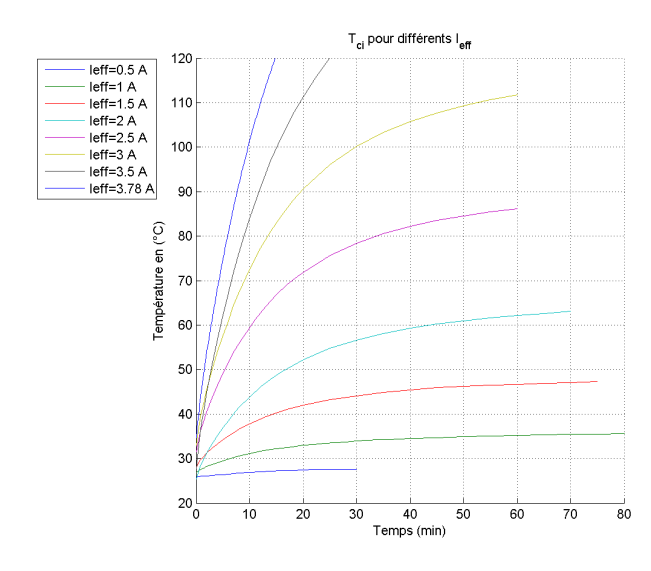

(a) Evolution de la température à l'intérieur du cuivre *Tci* pour  $T_{amb} = 25 (°C)$ 

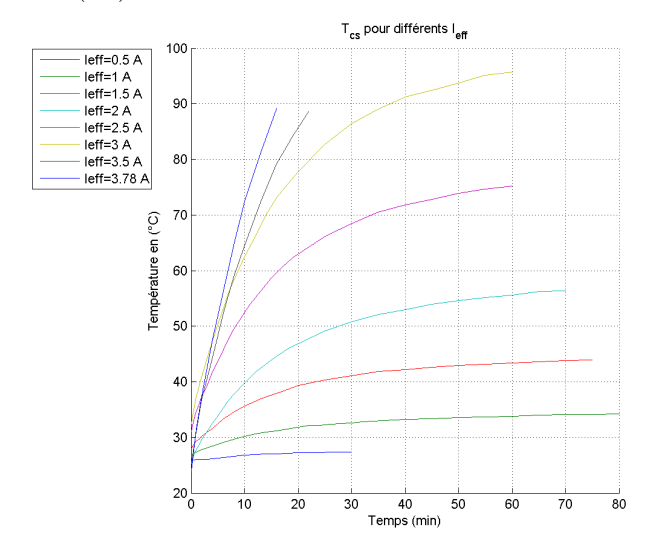

(b) Evolution de la température à la surface de la résine *Tcs* pour  $T_{amb} = 25 (°C)$ 

Figure V.16 – Mesures de température dans le cuivre pour une alimentation sinusoïdale

De manière à prédire le régime permanent, nous avons décalé ce faisceau de courbes autour du 0 (°). Puis, en utilisant EXCEL, nous avons cherché à donner une courbe de tendance de la

forme exponentielle qui « colle » le mieux possible aux courbes expérimentales. Cette méthode permet d'estimer le régime permanent pour chaque courant efficace, sans dépasser la température critique de la résine. Les courbes de tendance sont données figure V.17.

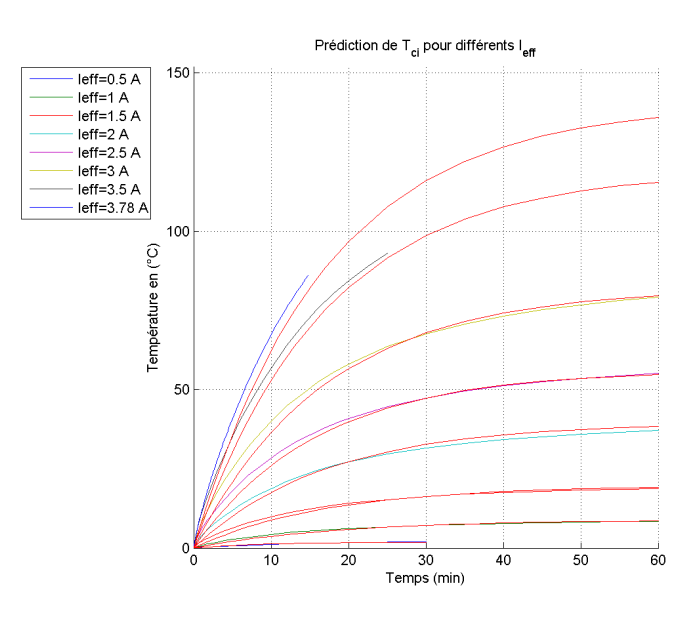

(a) Prédiction de la température maximale à l'intérieur du cuivre *Tci*

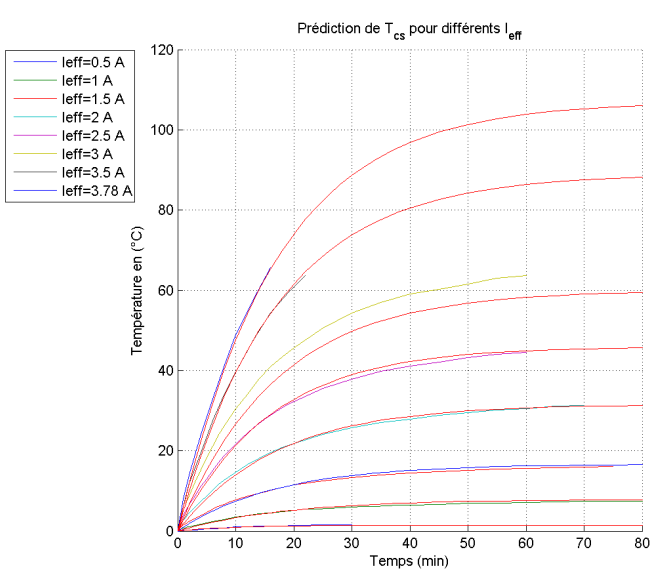

(b) Prédiction de la température maximale à la surface de la résine *Tcs*

Figure V.17 – Prédictions de la température maximale dans le cuivre et à la surface de la résine pour une alimentation sinusoïdale

Pour générer les courbes de tendance, on enlève à la température mesurée à tout instant, la température initiale (de l'ordre de la température ambiante). Les courbes de la figure V.16, sont ramenées autour de l'origine des axes, et EXCEL créé une courbe de tendance selon un modèle exponentiel imposé. Les figures V.17a et V.17b sont donc issues des mesures des figures V.16a et V.16b et effectuent l'accroissement de température  $\Delta T(t) = T(t) - T(t = 0)$ .

Pour un courant efficace de 3 (*Aef f* ), l'élévation de température, prédite pour *Tci*, après 60 (*mn*) d'utilisation est de 78(° *C*). Ainsi, on peut supposer que pour une température ambiante de 70 (°C), la valeur de  $T_{ci}$  est de 148 (°C).

Cependant, même si nous dépassons la valeur critique imposée de 140(° *C*), nous sommes

satisfaits des résultats obtenus. En effet, le courant efficace nécessaire au développement de  $C_p$  est de 3.32 ( $A_{eff}$ ). Lorsque la température environnante est de 70 (° *C*) (valeur maximale imposée par le Cdc), et que les composants de la DARM sont eux aussi à cette température, le temps nécessaire à l'atteinte des 140(° *C*) est d'environ 20 (*mn*).

Il s'agit néanmoins de la température au coeur du bobinage. On remarque sur la courbe V.17b que la température en surface de la résine est en moyenne 15(° *C*) inférieure à celle issue du premier thermocouple. Comme la source de chaleur provient du bobinage, on peut estimer que la température au coeur de la résine est comprise entre les valeurs issus des deux thermocouples.

#### **b) Essais pour une alimentation triphasée continue**

Le cahier des charges indique un certain nombre de cycles. Par exemple, il stipule que les organes de pilotage de l'aéronef devront être capable d'assurer 100000 cycles qui chacun comprennent :

- 5.3 Aller et Retour sur  $\pm 15$ <sup>(°)</sup>
- $-2.7$  Aller et Retour sur  $\pm 9$ <sup>( $\circ$ </sup>) etc...
- $-$  à 15<sup>(°</sup>) pendant 5 (*mn*)

En aucun cas il est mentionné l'effort ou le couple que devra fournir l'aéronef pendant ces cycles. La contrainte qui semble la plus difficile à respecter est la dernière. En effet, comme nous l'avons signalé auparavant, lorsque la poignée est bloquée au niveau d'une position mécanique,  $\pm 15$ <sup>( $\degree$ </sup>) ici, l'alimentation est continue, et, dans ce cas, les phases reçoivent respectivement les courants  $(I_u = \hat{I}, I_V = -\frac{\hat{I}}{2})$  $\frac{\hat{I}}{2}, I_W = -\frac{\hat{I}}{2}$  $\frac{1}{2}$ ). Nous décidons alors de réaliser l'essai en température relatif à cette alimentation. Nous disposons une nouvelle fois de deux thermocouples, l'un au coeur du bobinage, l'autre en surface de la résine. Le thermocouple dans le bobinage est placé entre la phase *U* et la cale amagnétique la plus proche. Les courbes obtenues dans ce cas sont illustrées figure V.18.

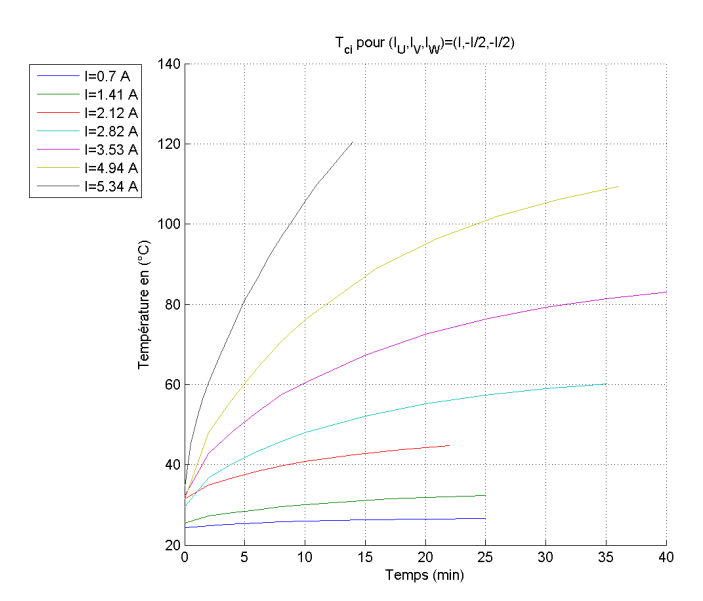

(a) Mesures de la température à l'intérieur du cuivre *Tci* pour *Tamb* =  $25 (°C)$ 

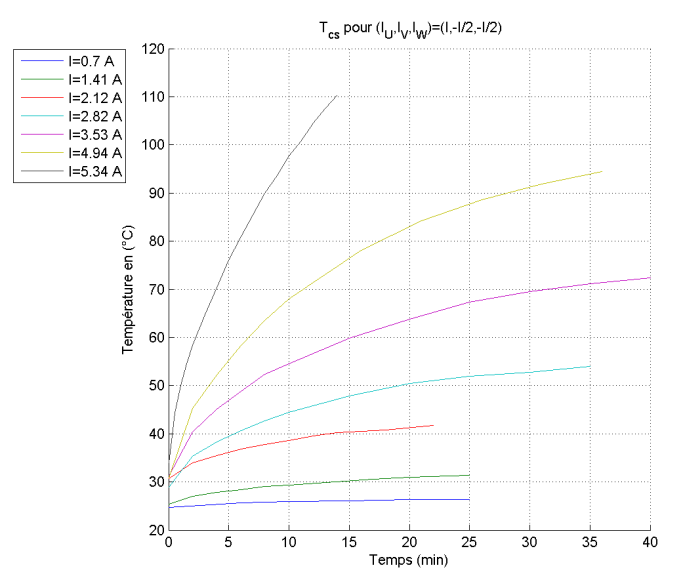

(b) Mesures de la température en surface de la résine  $T_{cs}$  pour  $T_{amb}$  =  $25 (°C)$ 

Figure V.18 – Mesures de la température dans le cuivre pour une alimentation continue

De manière à prévoir la température en régime permanent, nous avons utilisé la même méthode que précédemment, qui consiste à déterminer les courbes de tendances sur les accroissements de température. Les résultats sont donnés figure V.19.

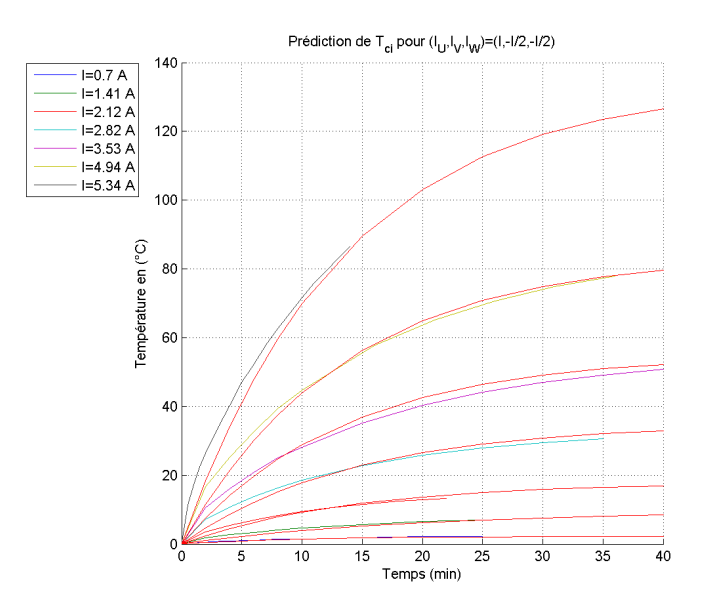

(a) Prédictions de la température maximale à l'intérieur du cuivre *Tci*

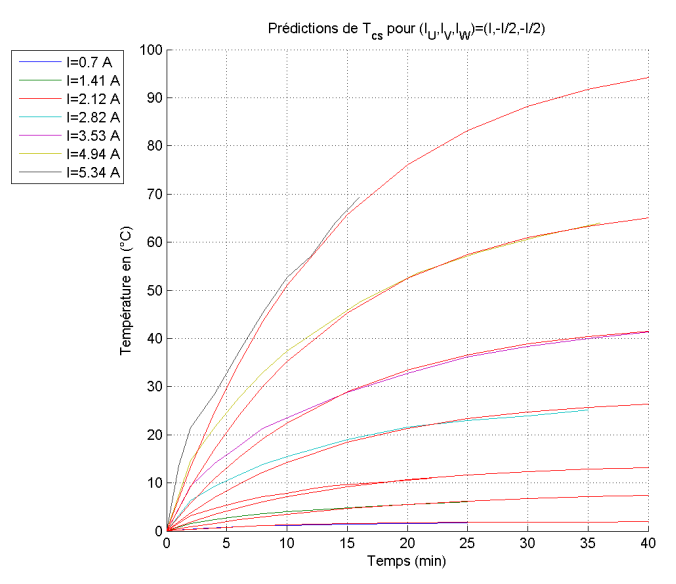

(b) Prédictions de la température maximale à la surface de la résine *Tcs*

Figure V.19 – Prédictions de la température maximale dans le cuivre pour une alimentation continue

Le temps d'établissement est ainsi presque identique, qu'il s'agisse d'une alimentation sinusoïdale ou d'une alimentation continue.

#### **c) Etablissement des courbes de températures maximales prédites**

Suite aux essais précédemment réalisés, nous avons pu prédire l'évolution de la température maximum au sein du stator pour deux types d'alimentations différentes, en fonction du courant et de la température ambiante. Ces résultats ont été récapitulés de manière à fournir la courbe d'évolution de la température en régime permanent en fonction des deux paramètres précédents. Elle sont alors données figure V.20.

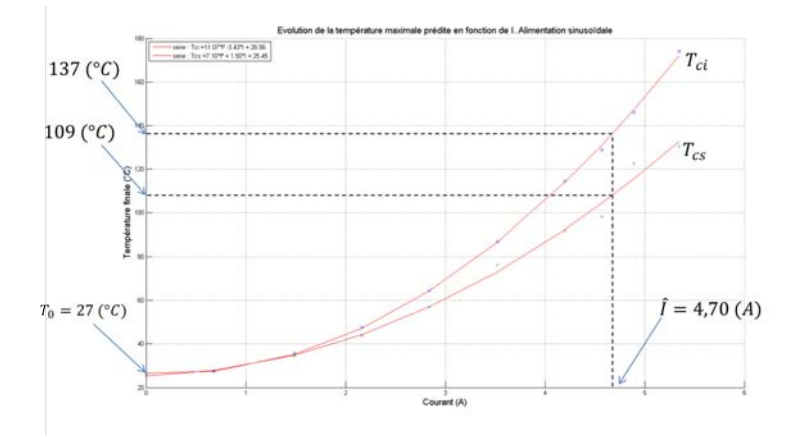

(a) Températures  $T_{ci}$  et  $T_{cs}$  atteintes en RP, en fonction de I et de  $T_{amb}$ . Alimentation sinusoïdale.

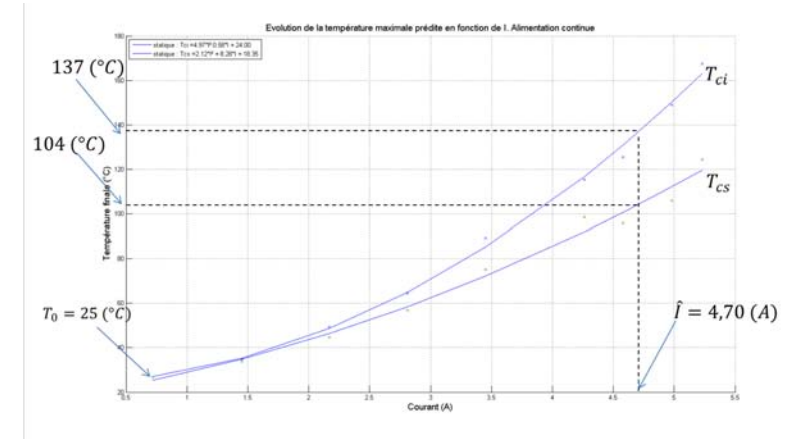

(b) Températures  $T_{ci}$  et  $T_{cs}$  atteintes en RP, en fonction de I et de  $T_{amb}$ . Alimentation continue.

Figure V.20 – Prédictions du régime permanent

Ces résultats sont alors censés refléter ceux de la table V.7 dans laquelle *Tci* vaut 145 (° *C*) pour  $T_{amb} = 70 (°C)$ . Sur les courbes issues de V.20 la température est de l'ordre de 137 $(^{\circ}C)$ pour  $T_{amb} = 27 (°C)$ , si bien que pour  $T_{amb} = 70 (°C)$  la température en régime permanent atteinte au coeur du cuivre serait de 180 (° *C*), soit une erreur d'environ 24% entre mesures et modèle.

#### **V.2.8 Le système prêt à recevoir l'électronique de puissance**

Le 9 septembre 2015, les acteurs de TEMOP se sont réunis à Figeac. L'ordre du jour concernait deux points techniques fondamentaux. Le premier concernait la livraison des pièces actives dimensionnées par le GREM 3 au donneur d'ordre. Cette livraison devait aboutir au deuxième point, à savoir l'intégration des machines actives au sein de l'ensemble mécanique permettant de réaliser le mouvement de la poignée selon les deux axes (profondeur et gauchissement). Nous avons alors pu vérifier que la DARM satisfaisait le Cdc en terme d'encombrement. Les trous positionnés à la fois sur le stator et sur les culasses rotoriques sont positionnés de telle manière qu'aucun problème n'a été rencontré lors du montage des pièces sur l'ensemble mécanique. Les figures V.21 et V.22 illustrent le système mécanique sur lequel une des 4 machines actives est montée.

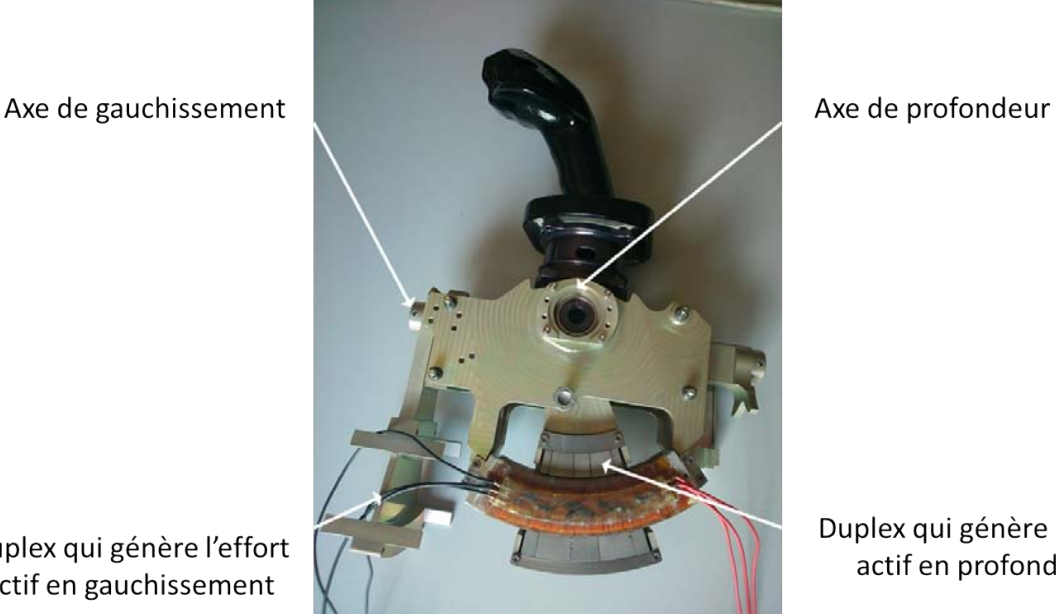

Duplex qui génère l'effort actif en gauchissement

Duplex qui génère l'effort actif en profondeur

Figure V.21 – Ensemble mécanique. Illustration des axes de profondeur et de gauchissemnt.

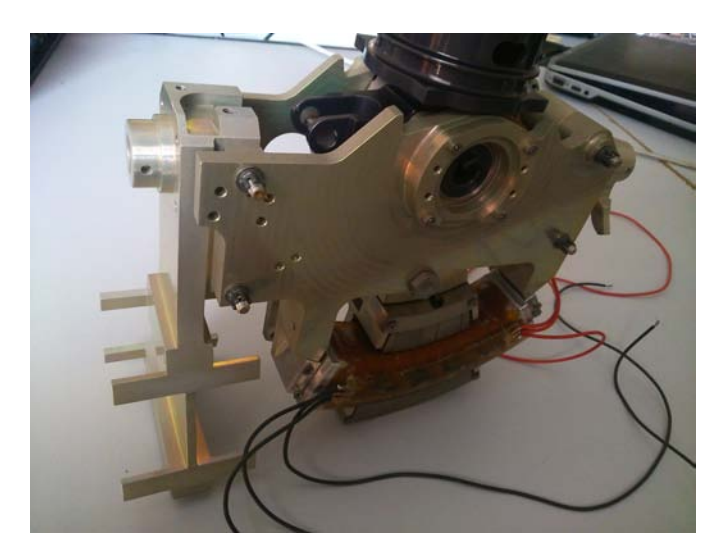

Figure V.22 – Ensemble mécanique

# **V.3 Conclusion**

Ce chapitre représente l'aboutissement des trois ans de travail passés à développer une solution de machine électrique pour le retour d'effort d'un mini manche actif. Même si les aspects théoriques permettent de prévoir, dans une certaine mesure, les caractéristiques de fonctionnement de l'actionneur, il est fréquent que le prototypage réserve de mauvaises surprises. Outre l'aspect scientifique, la gestion de projet et la multiplication des sous-traitants est un facteur de risque à prendre en compte. Il n'est pas rare que des incompréhensions apportent des problématiques supplémentaires. Il est alors essentiel de réserver un temps au prototypage afin de les soulever, si elles existent, et de donner les performances réelles. Malheureusement, le banc d'essais, construit par le GREM 3, n'a permis de donner que le couple statique, et non pas dynamique, si bien que les ondulations ne pourront être perçues que lorsque le système final sera étudié par le DMIA de l'ISAE.

Outre cela, nous avons pu donner les vraies performances qui, du point de vue du Cdc, sont correctes. Concernant le dimensionnement électro-magnétique, les erreurs commises, entre calculs et expérimentations, sont de l'ordre de quelques %. Le couple maximal est atteint pour un courant efficace d'environ  $3.3 (A_{eff})$ . La tension entre phase et neutre, en phase avec le courant, est d'environ 6 (*V* ) et la puissance consommée inférieure à 40 (*W*).

Par rapport au calcul thermique, l'erreur moyenne commise sur la température atteinte en régime permanent est d'environ 24 %. Les raisons probables de cette erreur sont liées au confinement de la maquette et au modèle bi-dimensionnel. Cependant, le temps d'établissement du régime permanent est relativement long et le système devrait fonctionner normalement sur n'importe quel cycle de fonctionnement (qu'il s'agisse d'un vol Toulouse-Paris ou d'un vol Paris-Shangaï).

# Conclusion Générale

La problématique générale de cette thèse était de satisfaire un cahier des charges, prenant en considération des contraintes environnementales fortes, concernant le prototypage d'une solution de mini-manche latéral actif à entraînement direct pour aéronef, dans le but d'améliorer les sensations haptiques du pilote. Pour ce faire, plusieurs actionneurs ont été pensés, deux prototypes actifs et un prototype passif assurant une redondance supplémentaire. L'enjeu a donc été de développer des méthodes de dimensionnement, quels soient analytiques (pour la machine active) ou paramétriques (pour l'actionneur passif), dans le but de satisfaire une optimisation sous contraintes.

Comme tout modèle, un certain nombre d'hypothèses ont été réalisées et des simulations par éléments finis sont venus appuyer les résultats théoriques obtenus par calcul. Ces modèles devaient néanmoins, dans le cas de la machine active, être assez « puissants » pour prendre en compte la forme d'onde des polarisations et de l'induction générée par un réseau de Halbach. En effet, pour la DARM comme pour le MMA (qui ne satisfait finalement pas le Cdc), deux modèles ont été développés. Un premier modèle, global, s'appuie sur le théorème d'Ampère et de superposition pour calculer l'induction dans l'entrefer puis la force ou le couple. Il a été validé par des simulations quasi-statiques utilisant des matériaux linéaires avec le logiciel ANSYS et a été construit pour estimer rapidement le niveau d'effort ou de couple que chacune des structures, avec une configuration de polarisation radiale, pouvait développer. Suite à cette première étude, nous sommes convenus de trouver des solutions permettant, à isovolume d'aimants et de cuivre, et pour une densité de courant du même ordre, de maximiser l'effort ou le couple. Nous avons donc construit un modèle local s'appuyant sur le calcul du potentiel vecteur, puis de l'induction pour déterminer l'effort ou le couple développé par la structure active comportant un réseau de Halbach. Ces résultats ont, eux-aussi, été validés par des simulations quasi-statiques utilisant des matériaux linéaires avec le logiciel ANSYS.

Une fois validées, les équations analytiques ont été utilisées dans un processus d'optimisation locale pour aboutir à des côtes définitives. La fonction objectif associée à cette optimisation était, dans un premier temps, mono-critère (maximisation du couple) pour s'assurer du respect de la contrainte principale du Cdc. Puis, dans un deuxième temps, le couple moteur obtenu lors de la première optimisation avec le réseau de Halbach étant 25% supérieur au couple visé (*Cp*), nous avons réalisé une optimisation multicritère où la fonction objectif se compose du couple et des pertes joules, dans l'espoir de minimiser l'échauffement. Nous avons finalement abouti à une solution otpimisée qui, d'un point de vue électromagnétique, est satisfaisant.

Suite à cela, plusieurs entreprises ont été contactées et une étude visant à comparer les prix et technologies disponibles sur le marché a permis de définir les matériaux définitifs du prototype de manche actif. Lorsque nous connaissions les côtes et les matériaux définitifs, un deuxième simulation électromagnétique, utilisant le logiciel JMAG, a été mise au point en régime dynamique avec des matériaux non linéaires. Nous avons pu identifier les ondulations de couple, la force électromotrice, les flux par phase, la tension... Enfin, l'actionneur étant confiné et la puissance disponible étant limitée, un système de refroidissement n'était pas envisageable. Un modèle thermique bidimensionnel en régime permanent a été développé de manière à s'assurer que les températures atteintes dans les zones critiques (résine, aimants), ne dépassaient pas les limites de conception. Ce modèle a lui aussi été validé par une simulation thermique en régime permanent avec le logiciel ANSYS et appuyés par des mesures de températures effectuées sur le banc d'essais.

En effet, afin de caractériser expérimentalement le prototype actif, nous avons développé un banc d'essais et réalisé les mesures des différentes grandeurs dimensionnantes du prototype. Il s'agissait de mesurer la caractéristique du couple en fonction du courant, la force électromotrice, les résistances et inductances, etc... Ces paramètres se révélèrent être proches des valeurs attendues à la fois par calcul et par simulations, ce qui témoigne de la validité des hypothèses mises en jeu.

Pour terminer, une structure de retour d'effort passif magnétique, imaginée pour tenir dans

l'encombrement alloué, pour développer les efforts statiques et dynamiques nécessaires et, pour des raisons de CEM, pour être éloignée des duplex actifs a été brevetée. Ce brevet fait alors mention d'un système de ressort, généré par le phénomène de répulsion entre aimants permanents, en parallèle d'un système d'amortisseur, créé par un frein à courants de Foucault. Des méthodes de dimensionnement par optimisation paramétrique (utilisant les logiciels FEMM et la TOOLBOX optimisation de MATLAB) et analytique ont été apportées.

Outre l'aspect technique au coeur de notre travail de thèse, il était important d'assurer une coordination et une coopération pertinente entre tous les acteurs du projet TEMOP. Tous les ans, un rapport a été livré au donneur d'ordre ainsi qu'à l'ANR pour témoigner de l'avancement des travaux. Ils permirent de maintenir une cadence de travail soutenue, imposée par des impératifs mis à l'écrit au commencement de cette ANR.

Du côté du Laboratoire LAPLACE, une grande partie du travail a été finalisée. En effet, l'objectif était d'aboutir à un prototype qui réponde au cahier des charges. Globalement, l'actionneur actif possède des performances très intéressantes en terme de couple dans l'encombrement alloué. Nous avons montré que l'échauffement ne devrait pas poser de problème particulier compte tenu du cycle de fonctionnement imposé. L'actionneur passif est quant à lui, un peu trop volumineux pour être situé dans le volume qui lui est dévolu. Dans le cas où le donneur d'ordre souhaiterait l'intégrer au sein du duplex actif, cela nécessiterait de dégrader légèrement les performances souhaitées ou de relacher les contrintes dimensionnelles.

En matière de prototypage, et de manière à finaliser le travail comme nous l'aurions initialement souhaité, deux points importants n'ont malheureusement pu être abordés. Le premier consiste à dimensionner le système passif dans son intégralité. En effet, l'optimisation paramétrique réalisée n'a permis de donner qu'une partie des côtes, c'est à dire, la partie jouant le rôle de ressort. Quant à l'aspect dynamique, une méthode de dimensionnement a été proposée mais nous n'avons pu aboutir, faute de temps, aux dimensions des aimants centraux et de la plaque de cuivre assurant le rôle d'amortisseur, ainsi qu'à l'effort de « break-out ». Enfin, il aurait été souhaitable et nous aurions aimé réaliser une simulation tridimensionnelle qui aurait pris en compte les machines actives et l'actionneur passif. Cette simulation aurait permis de vérifier la compatibilité électromagnétique entre ces deux structures magnétiques. Nous avons cependant pris soin de disposer ces deux entités le plus loin possible l'une de l'autre.

Le projet TEMOP va aboutir d'ici un an. Du côté du département DCAS de l'ISAE, une commande est sur le point d'être réalisée. Elle permet d'asservir la position de la poignée en fonction des ordres de commande et d'impulser la séquence d'alimentation nécessaire au développement de n'importe qu'elle effort. La suite du travail consiste alors, d'une part, à tenir compte de l'inertie engagée par le bras du pilote sur la poignée et, d'autre part, à resoudre des problématiques de conflit pouvant avoir lieu entre deux ordres incompatibles donnés par le pilote et le co-pilote au même moment. En effet, si le pilote et le co-pilote souhaitent se diriger dans des directions différentes, l'action du pilote doit être prioritaire. Lorsqu'une telle situation se présente, le mini-manche doit fournir une alerte de sécurité en vibrant. Du côté du donneur d'ordre, l'étude mécanique visant à assembler les machines dans l'enveloppe a été accomplie. Il reste alors la phase d'assemblage des machines et des capteurs, le développement de l'électronique de commande, ainsi que l'ensemble des tests de fiabilité des mini-manches.

# Annexe A

Cette annexe témoigne du développement du paramètre Υ*<sup>n</sup>* des équations (II.110) et (II.111) introduites au chapitre II pour le calcul de la force ou du couple généré par chaque actionneur. Dans le cas linéaire,

$$
\Upsilon_n = \int_{Y \in Z_a} (nK)Y(\zeta_{1n}\cosh(nKY) + \zeta_{2n}\sinh(nKN)).dY
$$

En se référant à la figure I.25 on obtient :

$$
\Upsilon_n = \int_{Y=r_m}^{Y=r_m+l_e} (nK)Y(\zeta_{1n}\cosh(nKY) + \zeta_{2n}\sinh(nKY)).dY
$$

 $\mathop{\mathrm{D^{\prime}}oin}\nolimits$  :

$$
\Upsilon_n = (nK)\cdot \zeta_{1n} \cdot \left[ \frac{(nK) \cdot Y \cdot \sinh(nKY) - \cosh(nKY)}{(nK)^2} \right]_{r_m}^{r_m + l_e} + (nK)\cdot \zeta_{2n} \cdot \left[ \frac{(nK) \cdot Y \cdot \cosh(nKY) - \sinh(nKY)}{(nK)^2} \right]_{r_m}^{r_m + l_e}
$$

Finalement on obtient :

$$
\Upsilon_n = \frac{\zeta_{1n}}{nK} \cdot [(nK) \cdot (r_m + l_e) \cdot \sinh((nK) \cdot (r_m + l_e)) - \cosh((nK) \cdot (r_m + l_e))
$$

$$
- (nK) \cdot r_m \cdot \sinh((nK) \cdot r_m) + \cosh((nK) \cdot r_m)] +
$$

$$
\frac{\zeta_{2n}}{nK} \cdot [(nK) \cdot (r_m + l_e) \cdot \cosh((nK) \cdot (r_m + l_e)) -
$$

$$
\sinh((nK) \cdot (r_m + l_e)) - (nK) \cdot r_m \cdot \cosh((nK) \cdot r_m) + \sinh((nK) \cdot r_m)]
$$

Dans le cas rotatif :

$$
\Upsilon_n = \int_{Y \in Z_a} (nK)Y^2(\zeta_{1n}Y^{nK-1} + \zeta_{2n}Y^{-nK-1}).dY
$$

En se référant à la figure I.33 on fait apparaître deux intégrales, l'une inhérente au bobinage du rotor intérieur, l'autre au bobinage du rotor extérieur :

$$
\Upsilon_{in} = \int_{R_0 + l_{fri} + l_{ai}}^{R_0 + l_{fri} + l_{ai} + e_i + e_{bi}} (nK)Y^2 (\zeta_{i1n} Y^{nK-1} + \zeta_{i2n} Y^{-nK-1}).dY
$$

et,

$$
\Upsilon_{en} = \int_{R_0 + l_{fri} + l_{ai} + e_i + e_{bi} + l_{fsi} + l_{fse} + e_{be} + e_e}^{R_0 + l_{fri} + l_{ai} + e_i + e_{bi} + l_{fsi} + l_{fse} + e_{be} + e_e} (nK)Y^2(\zeta_{e1n}Y^{nK-1} + \zeta_{e2n}Y^{-nK-1}).dY
$$

Afin de simplifier les expressions, nous posons que  $R_i = R_0 + l_{fri} + l_{ai}$  et  $R_e = R_0 + l_{fri} + l_{bi}$  $l_{ai} + e_i + e_{bi} + l_{fsi} + l_{fse}$ . On a donc :

$$
\Upsilon_{in} = \int_{R_i}^{R_i + e_i + e_{bi}} (nK)(\zeta_{i1n}Y^{nK+1} + \zeta_{i2n}Y^{-nK+1}).dY
$$

et,

$$
\Upsilon_{en} = \int_{R_e}^{R_e + e_{be} + e_e} (nK)(\zeta_{e1n} Y^{nK+1} + \zeta_{e2n} Y^{-nK+1}).dY
$$

Lorsque l'on développe le calcul, on obtient alors que :

$$
\Upsilon_{in} = (nK)[\zeta_{i1n}(\frac{(R_i + e_i + e_{bi})^{nK+2} - R_i^{nK+2}}{nK + 2}) + \zeta_{i2n}(\frac{(R_i + e_i + e_{bi})^{2-nK} - R_i^{2-nK}}{2-nK})]
$$

et,

$$
\Upsilon_{en} = (nK)[\zeta_{e1n}(\frac{(R_e + e_{be} + e_e)^{nK+2} - R_e^{nK+2}}{nK + 2}) + \zeta_{e2n}(\frac{(R_e + e_{be} + e_e)^{2-nK} - R_e^{2-nK}}{2-nK})]
$$

# Annexe B

Cette annexe est relative aux matériaux utilisées pour la réalisation du prototype de la DARM. Il s'agit d'isoler les caractéristiques magnétiques de ces matériaux.

La courbe ci-dessous correspond à les courbes de démagnétisation de l'induction et de la polarisation des aimants RECOMA 33 E d'Arnold Magnetics cités, entre autre, dans la table III.5.

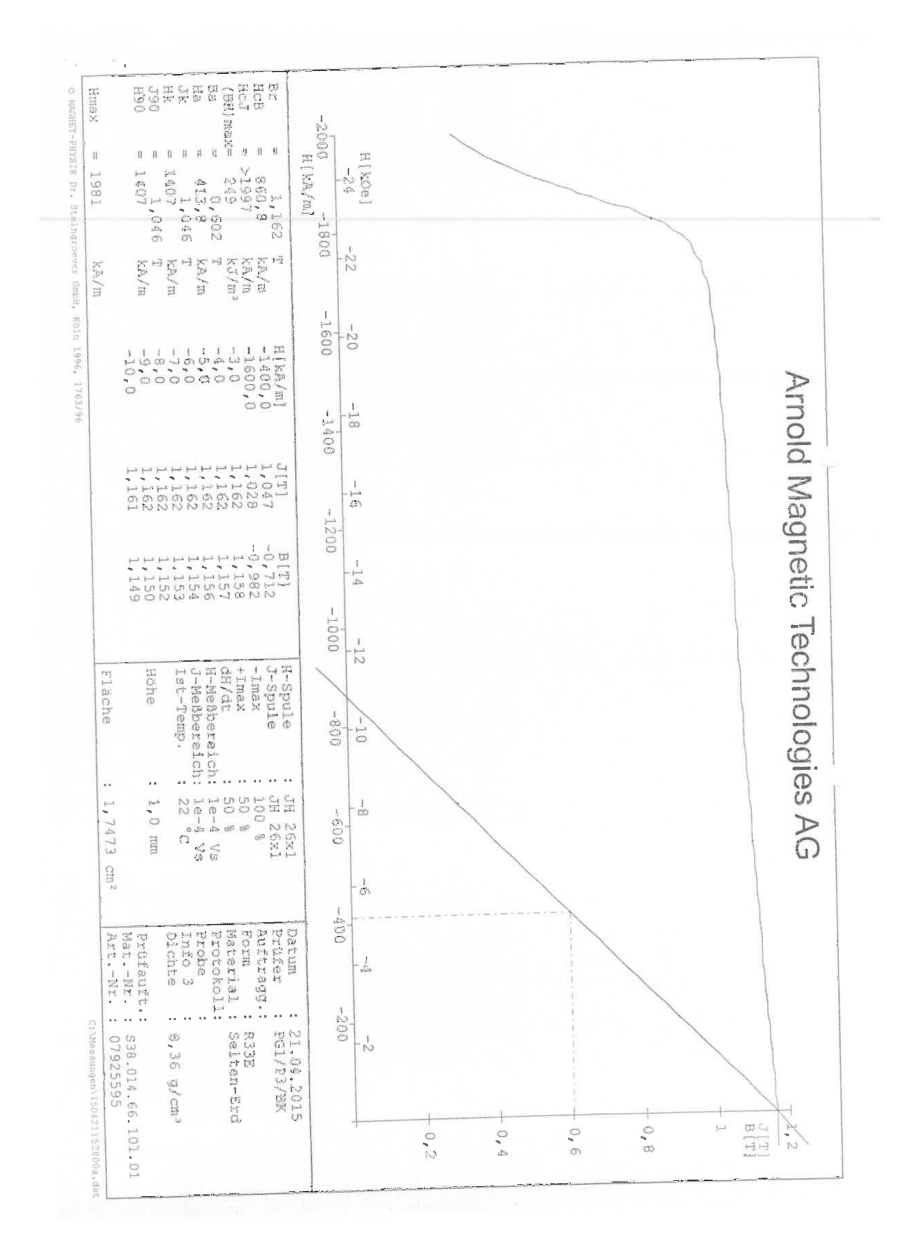

Sur cette courbe apparaît l'induction rémanente  $\hat{J}_m = 1.16(T)$ .

La courbe ci-dessous correspond à la courbe de première aimantation du matériau ferromagnétique utilisé pour la culasse du stator de la DARM. Il s'agit du matériau VACOFLUX 48 pour des tôles d'une épaisseur de 0*.*35 (*mm*).

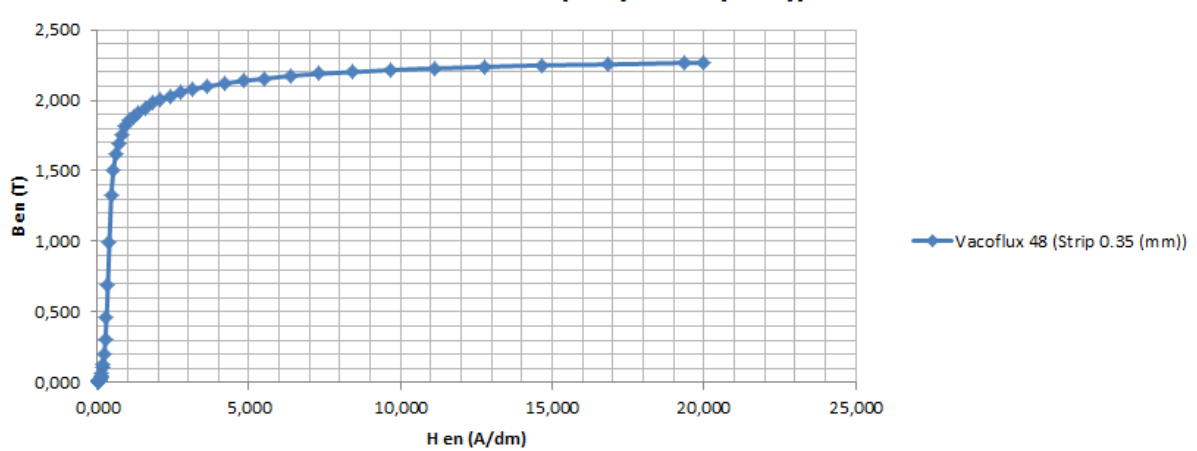

La courbe de première aimantation du matériau utilisé pour les culasses des rotors de la DARM (à savoir du VACOFLUX 50 massif) est la suivante :

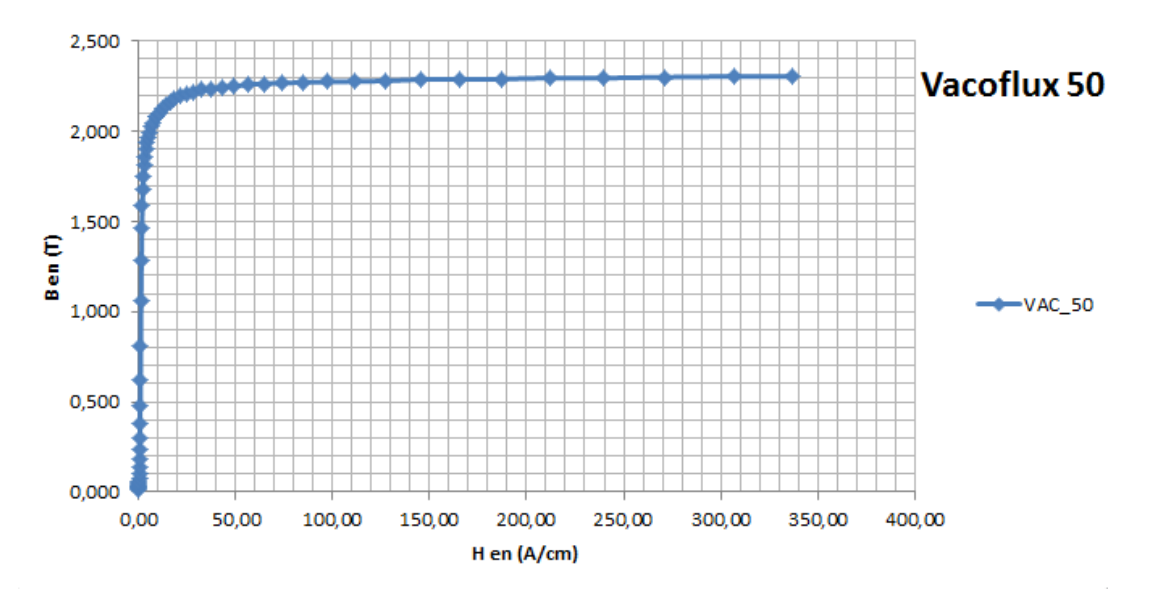

Enfin les caractéristiques de ces deux derniers matériaux (température de Curie, induction à la limite de la saturation etc...) sont données dans les tables ci-dessous :

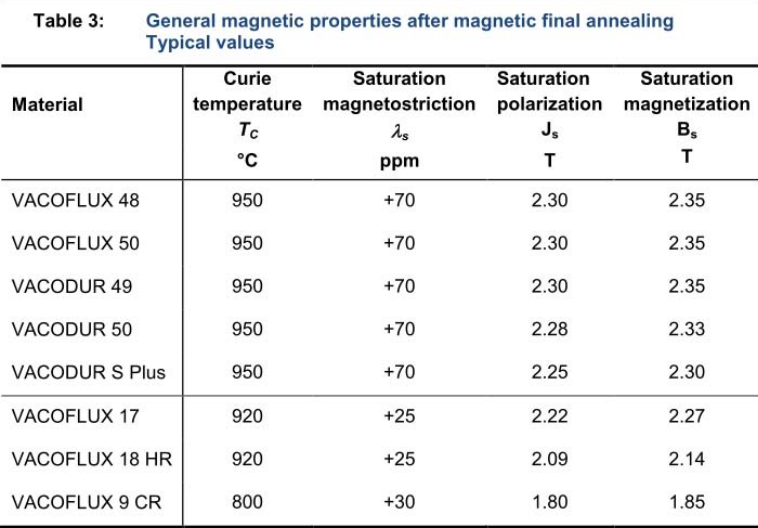

et,

#### DC magnetic properties of strip material

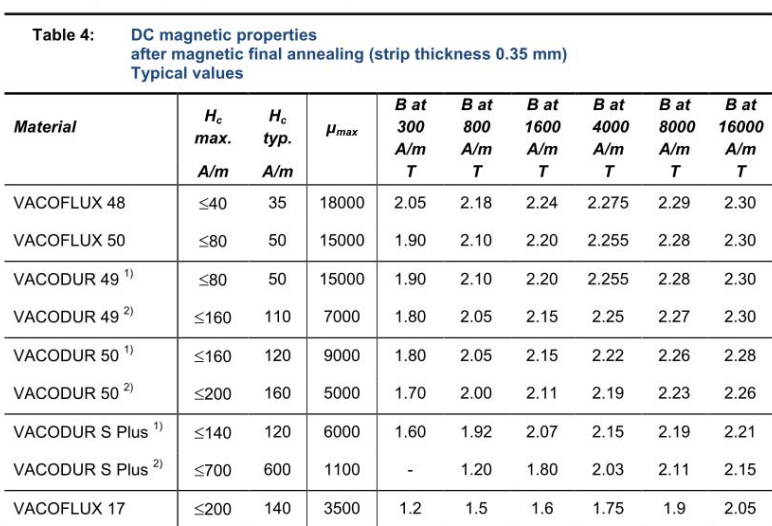

 $H_c$  = coercive field strength,  $\mu_{max}$  = relative maximum permeability, B = induction<br>1) annealed for optimum magnetic properties<br>2) annealed for optimum mechanical properties

# Annexe C

Cette dernière annexe n'est pas citée dans le manuscrit. Elle correspond aux plans de réalisation de la DARM, plans qui ont été fournis aux entreprises qui ont participées à sa réalisation.

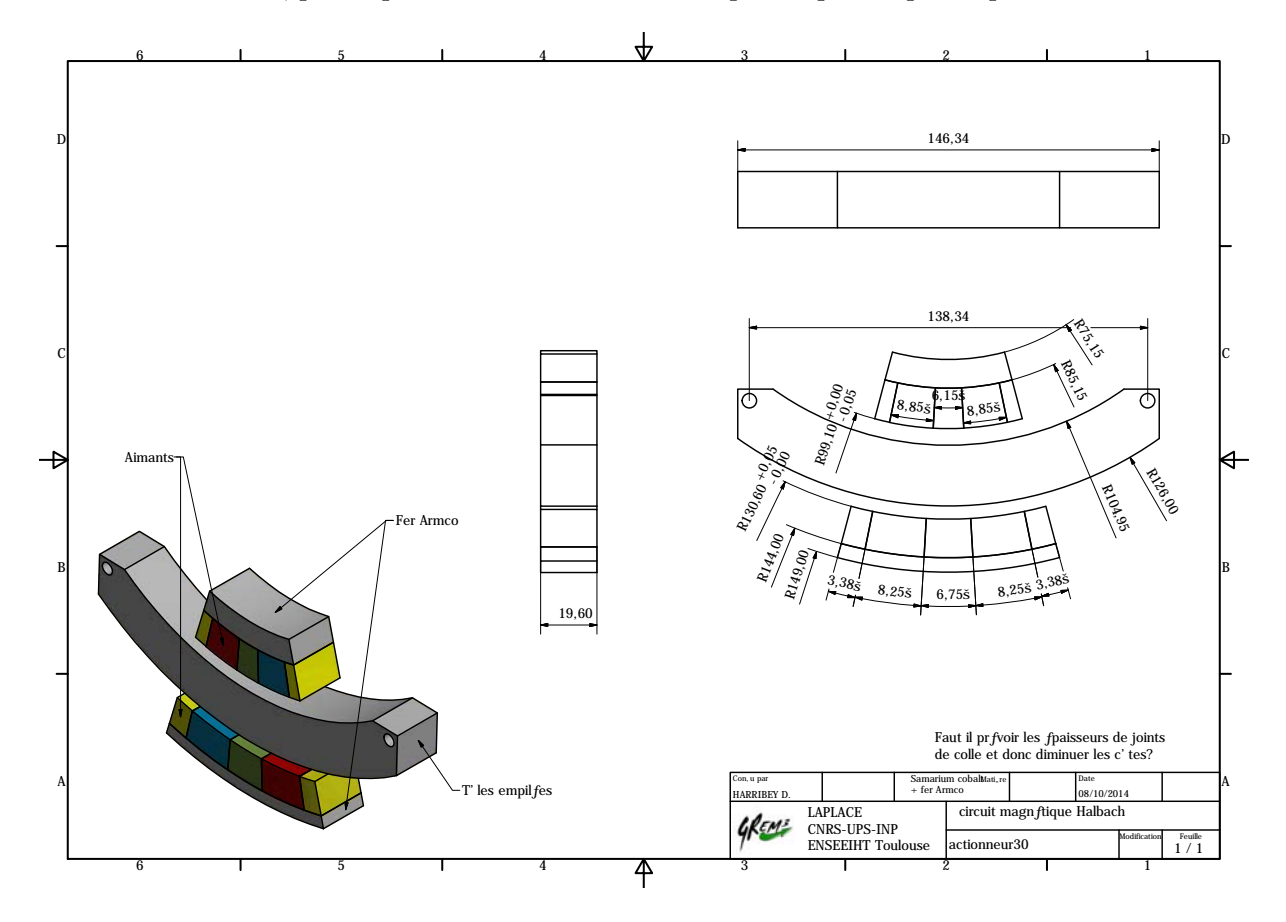

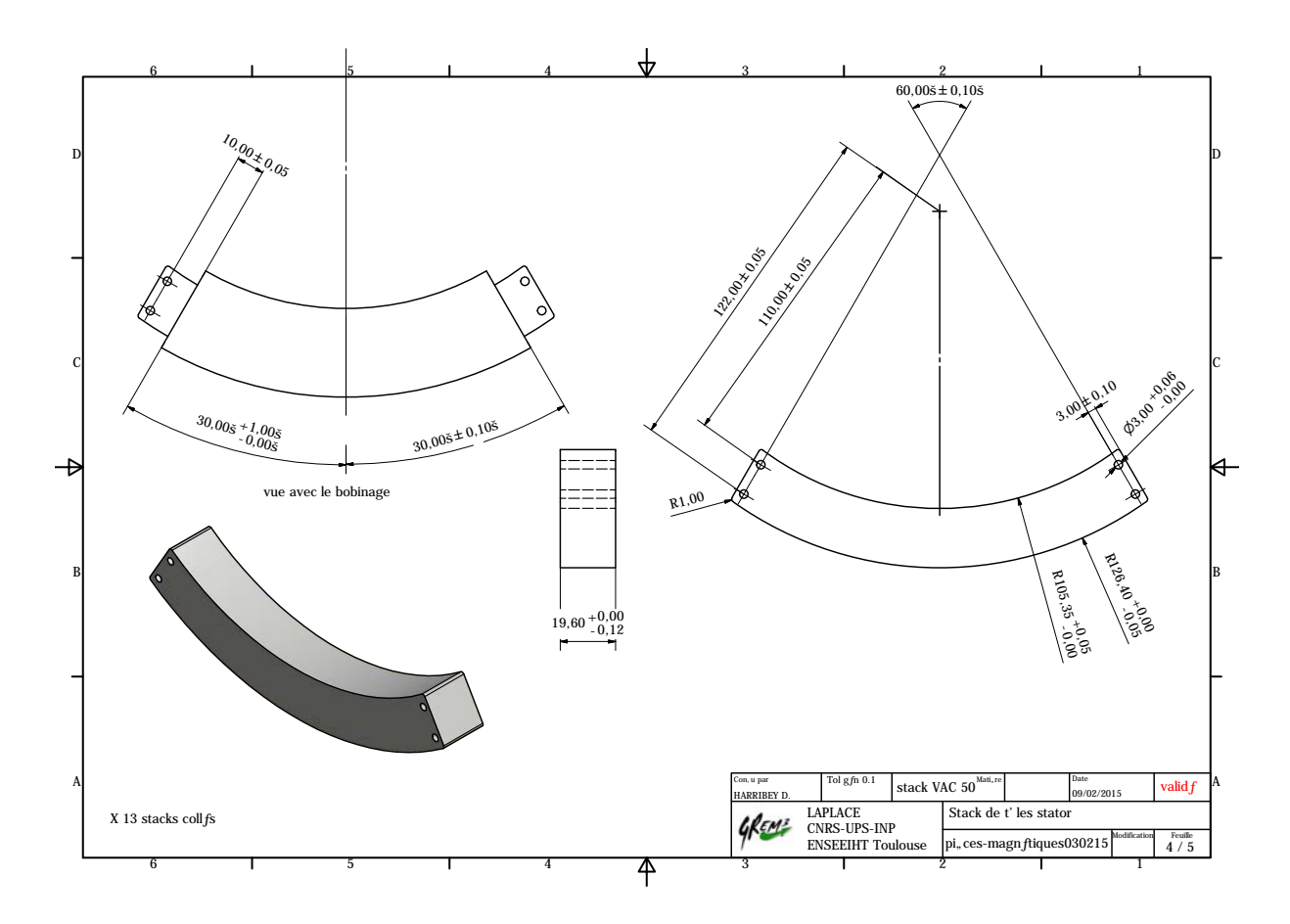

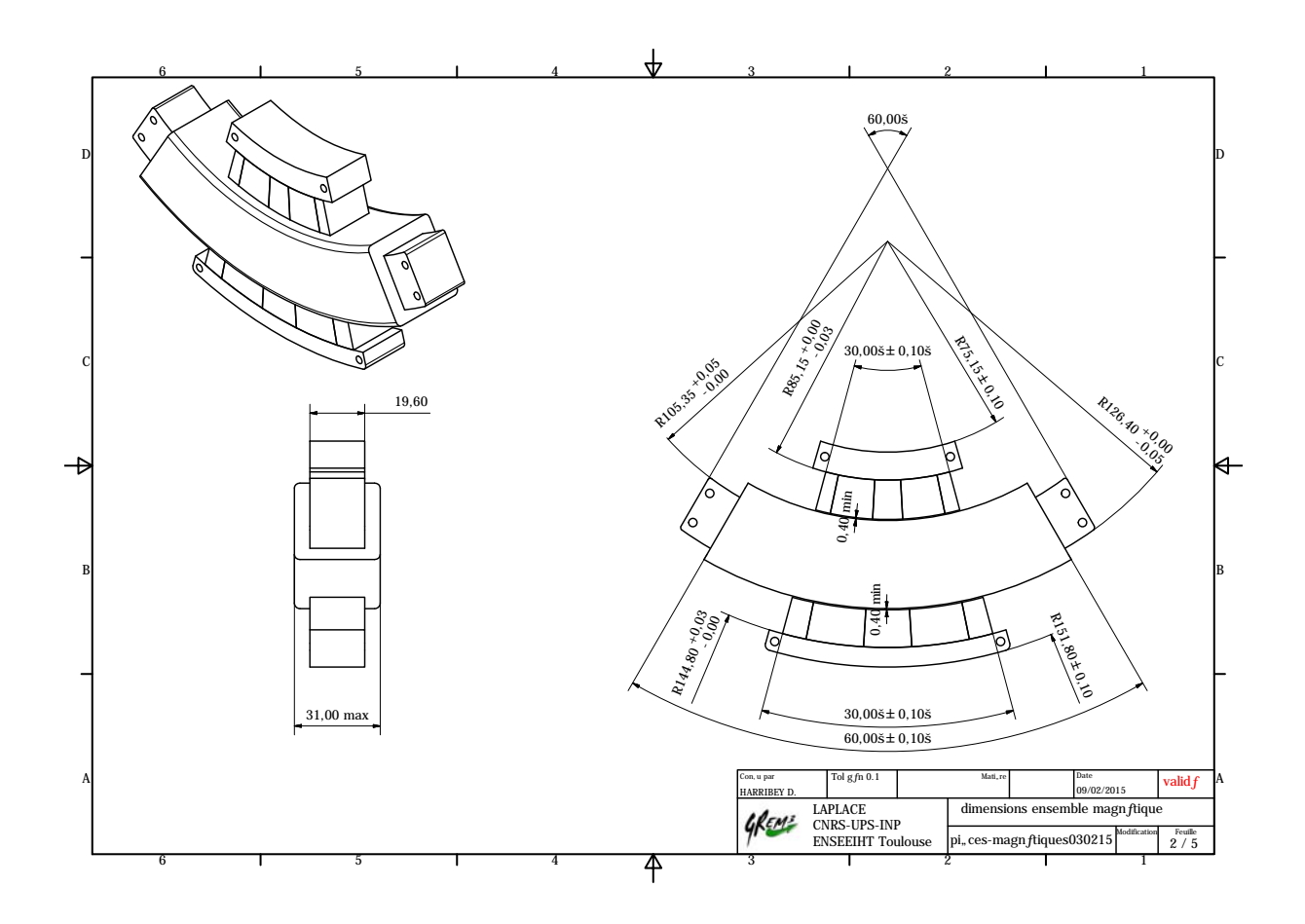

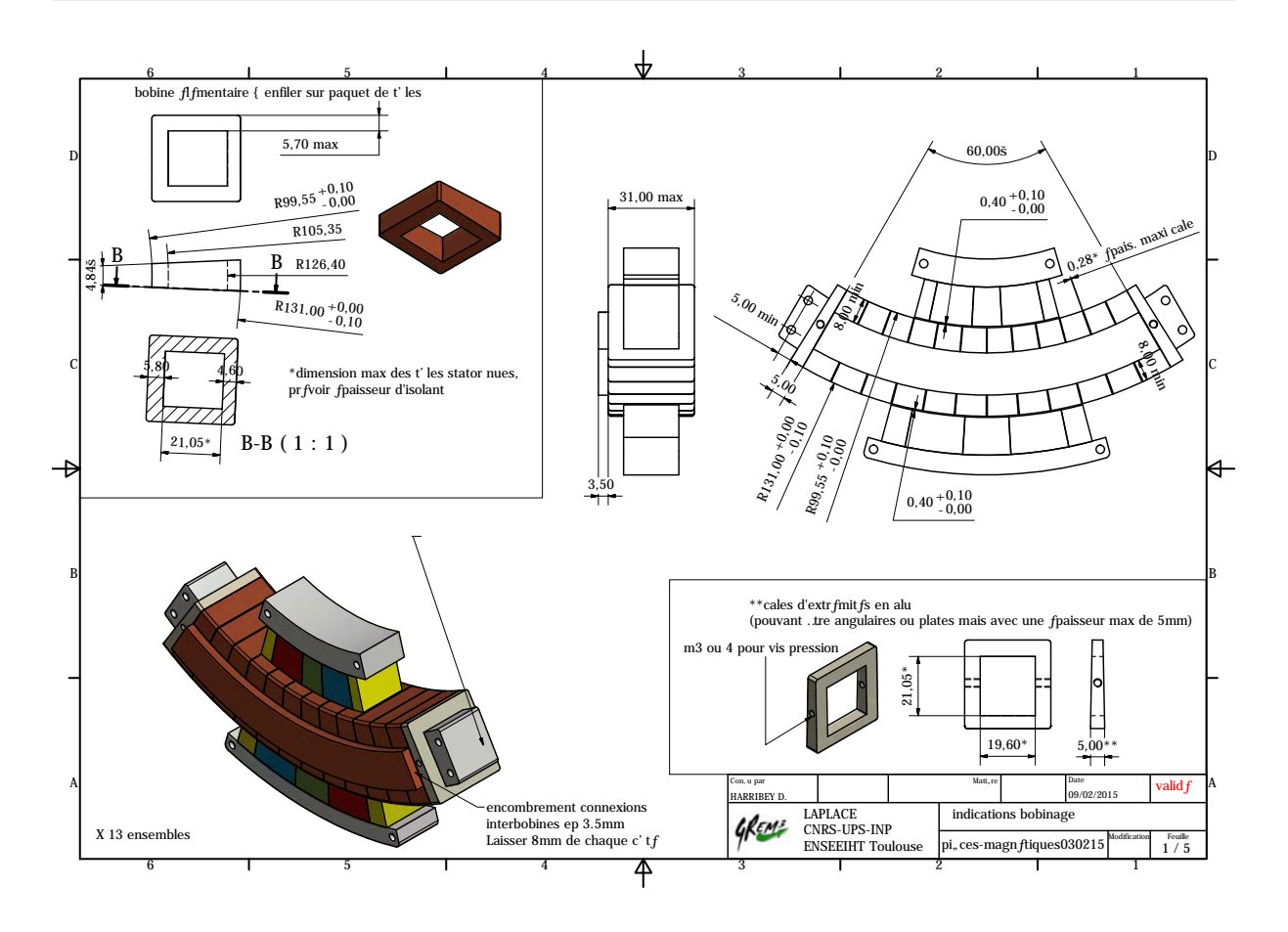
## TABLE DES FIGURES

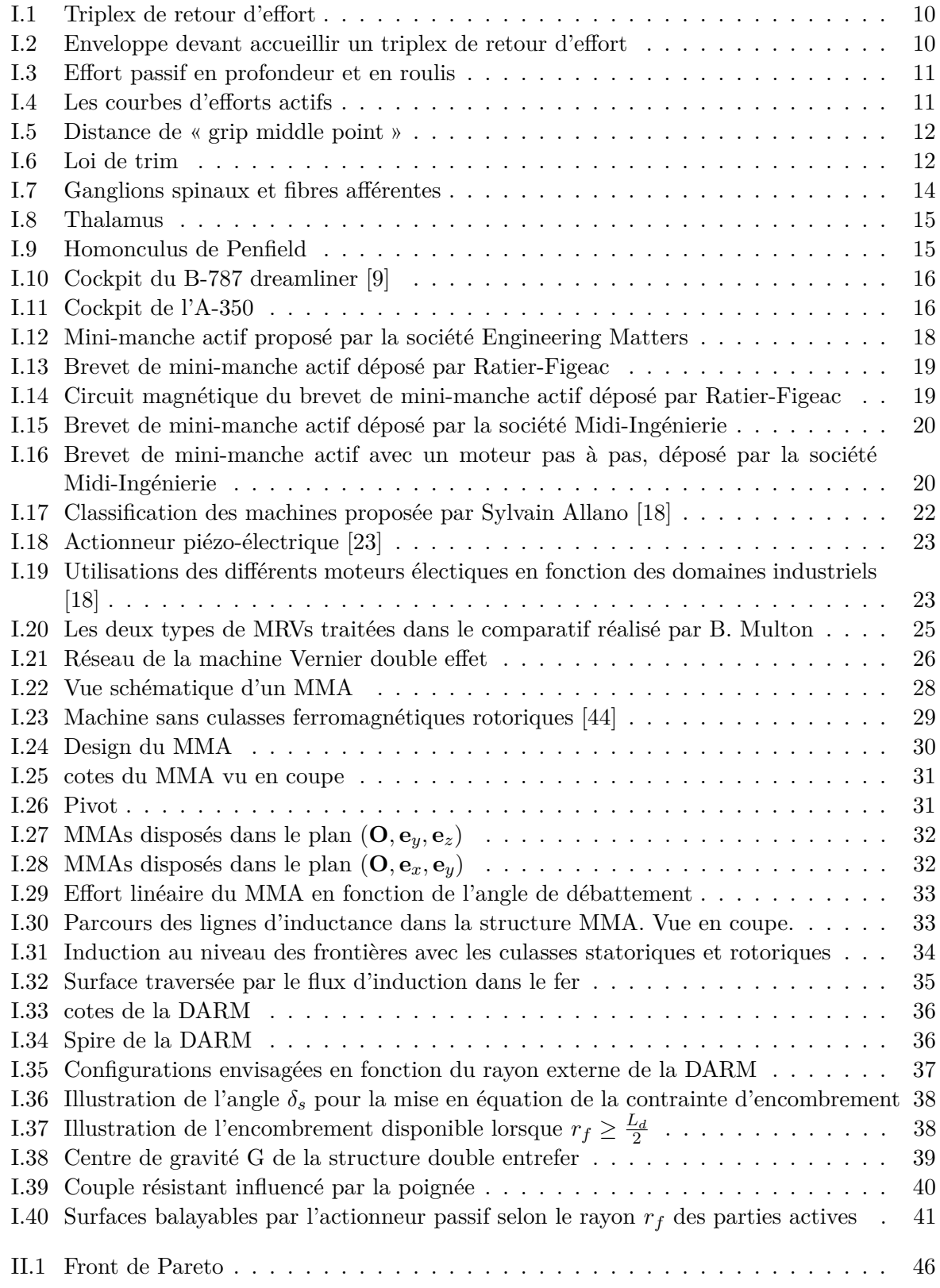

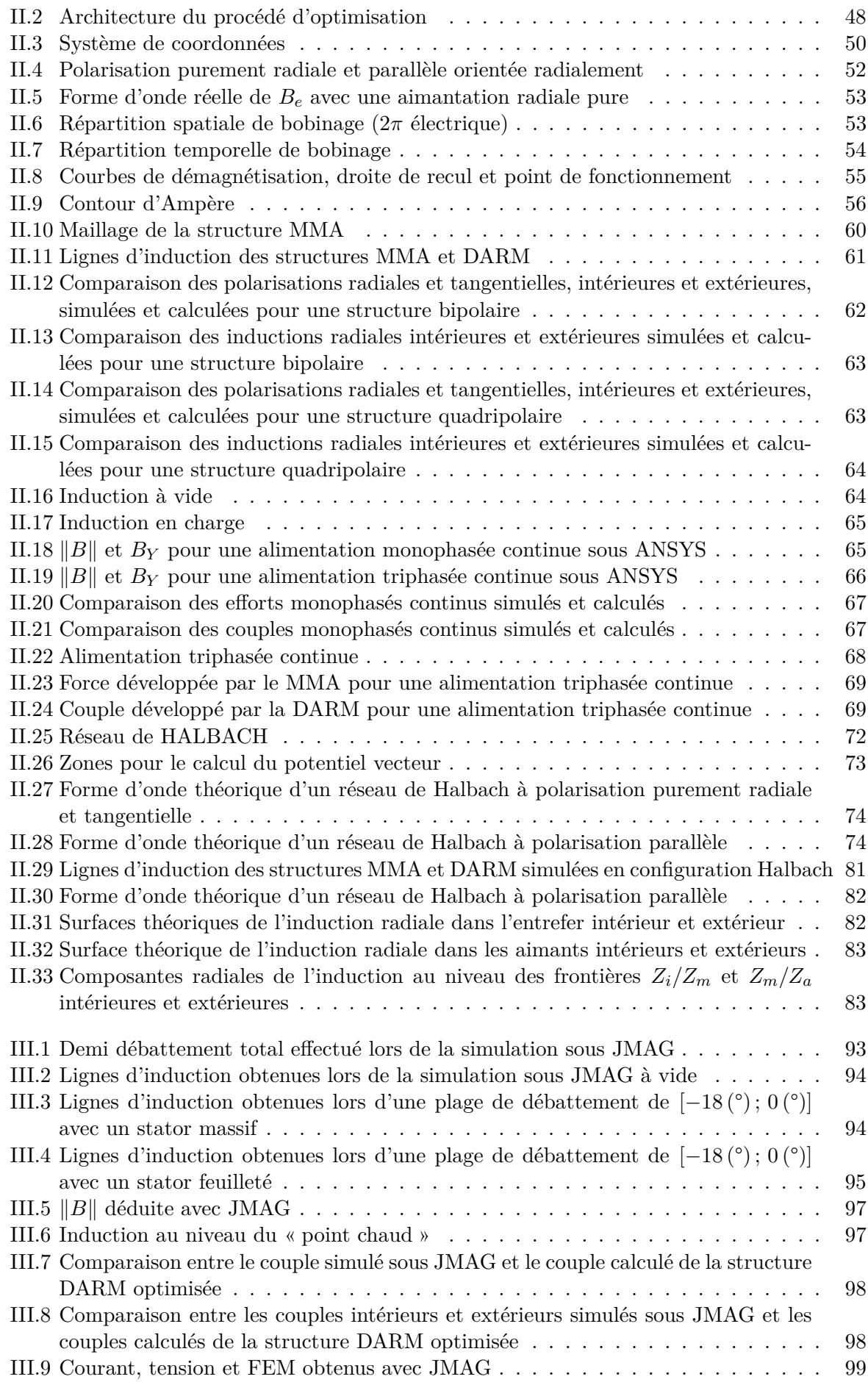

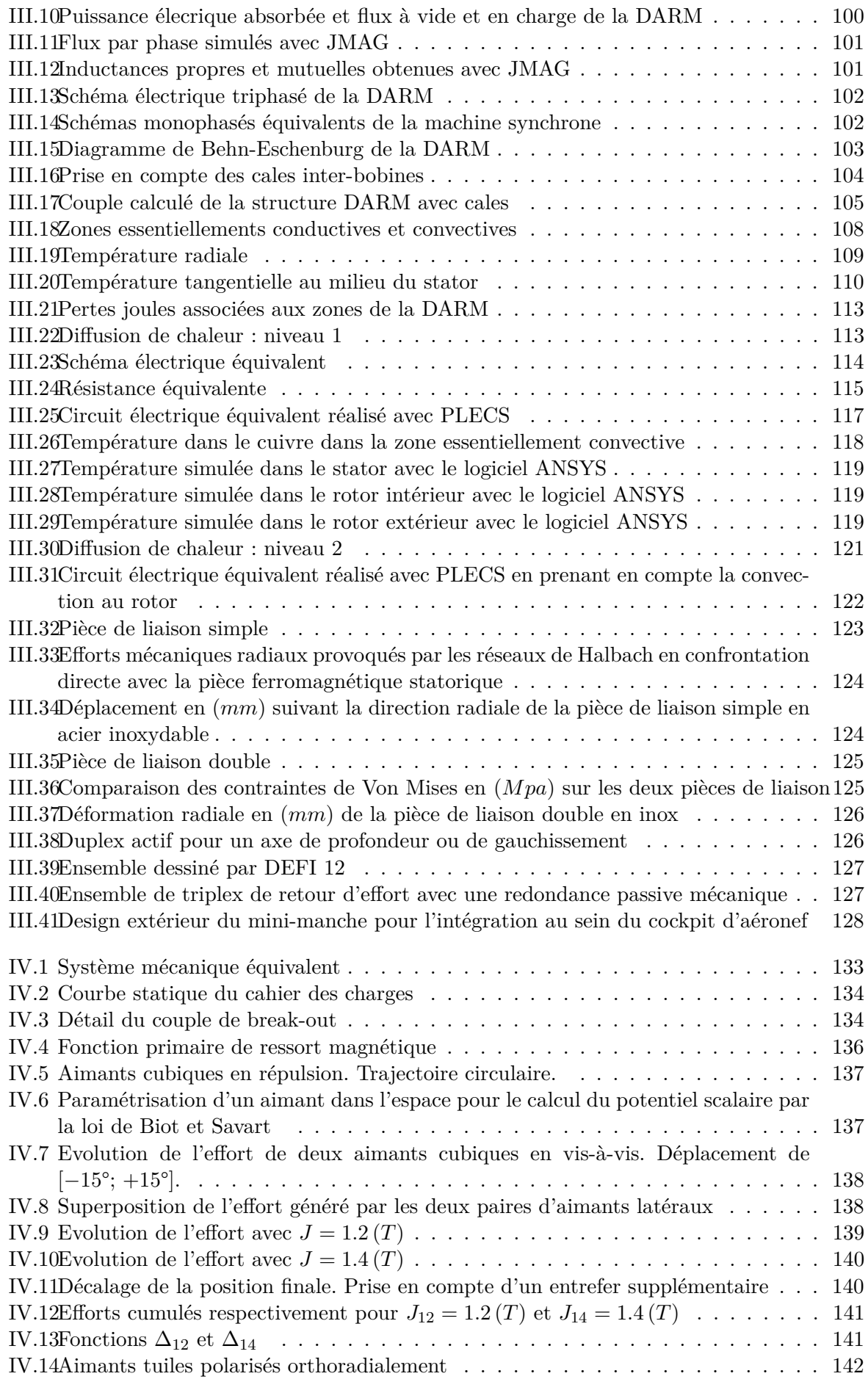

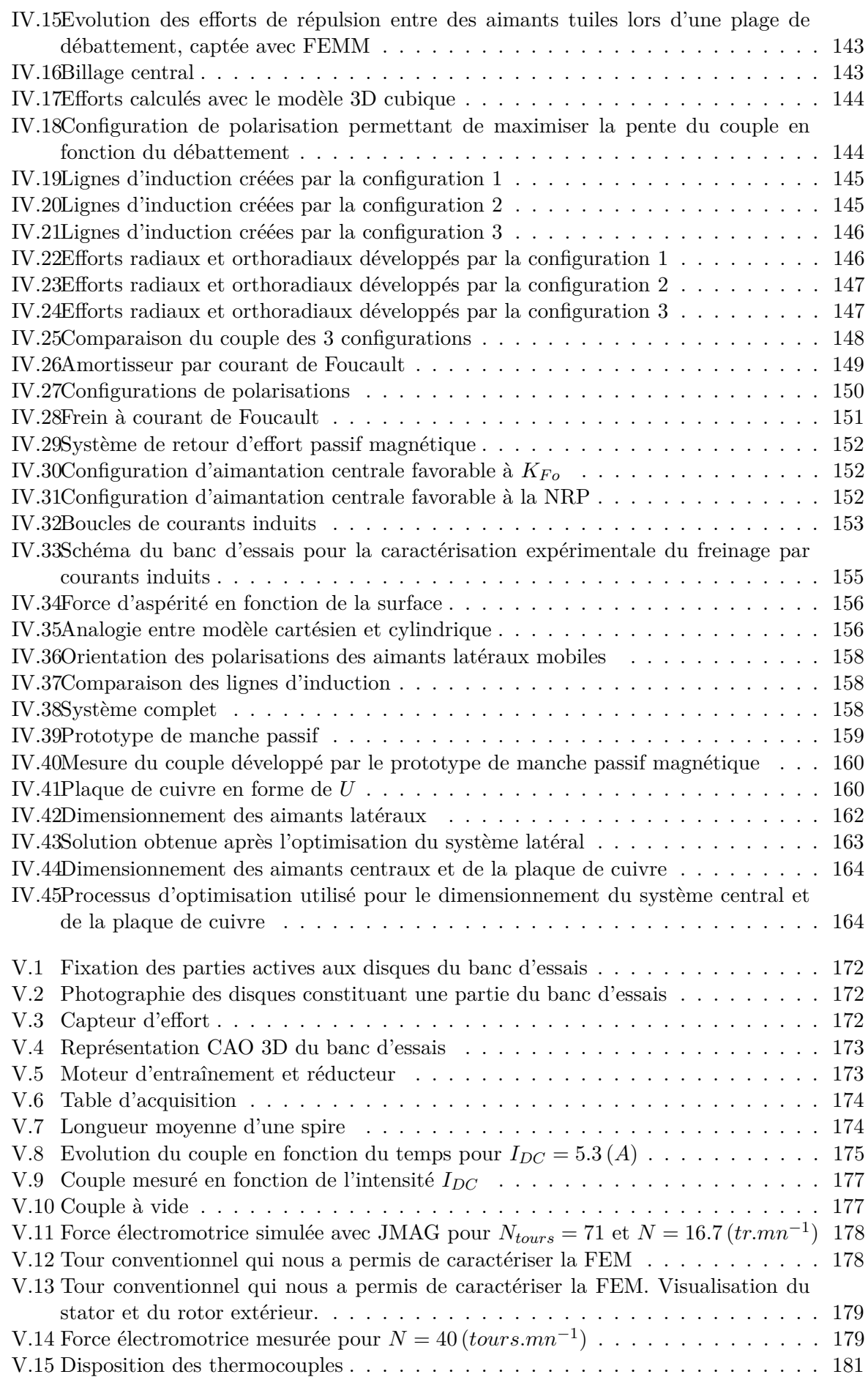

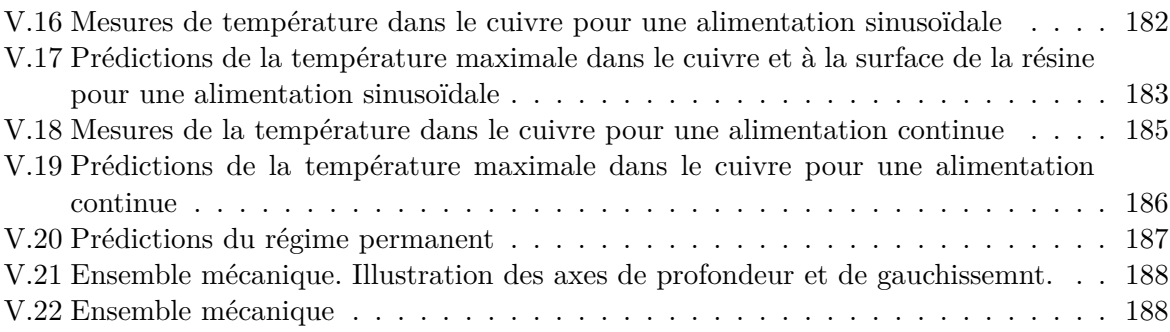

## LISTE DES TABLEAUX

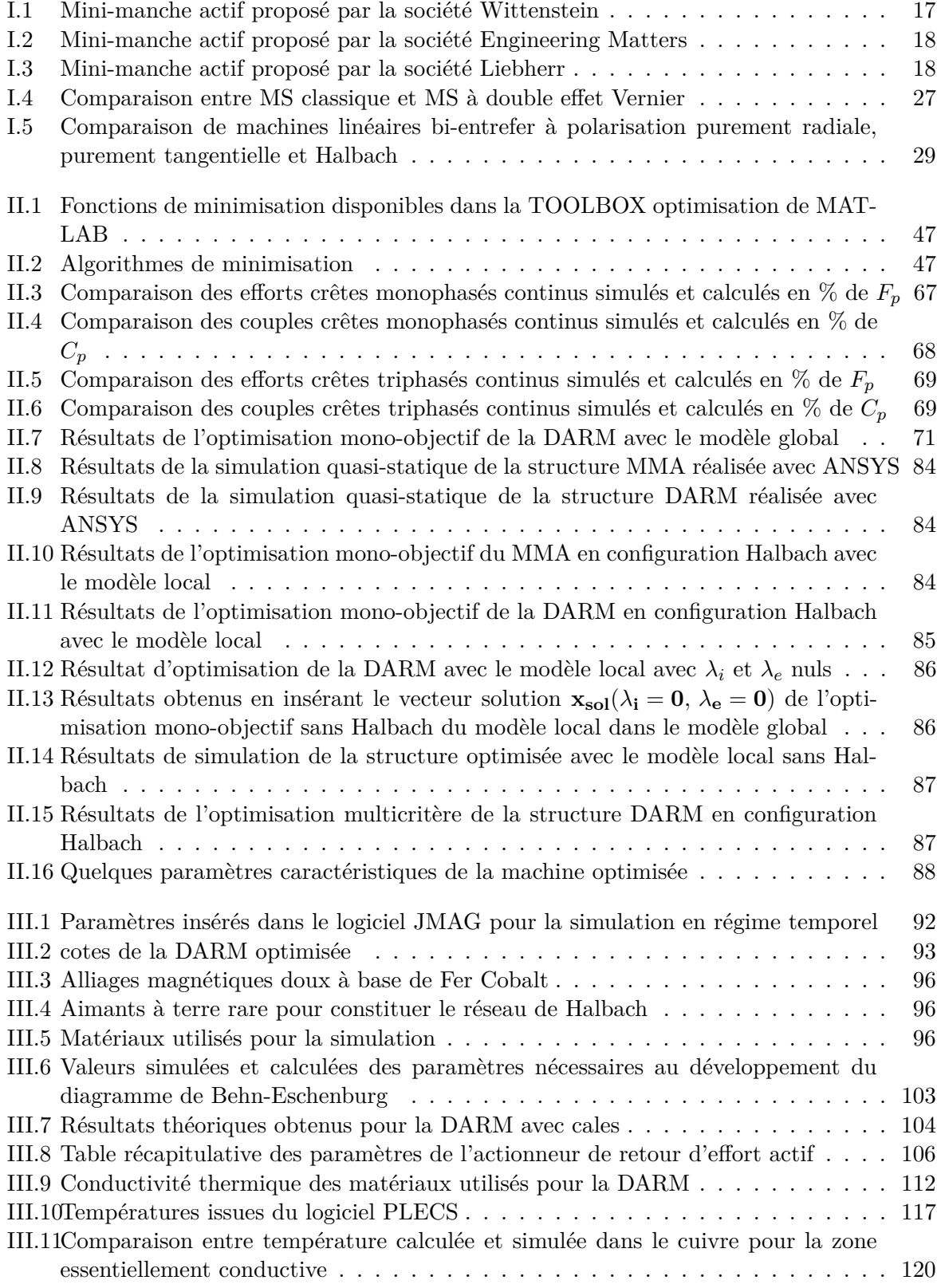

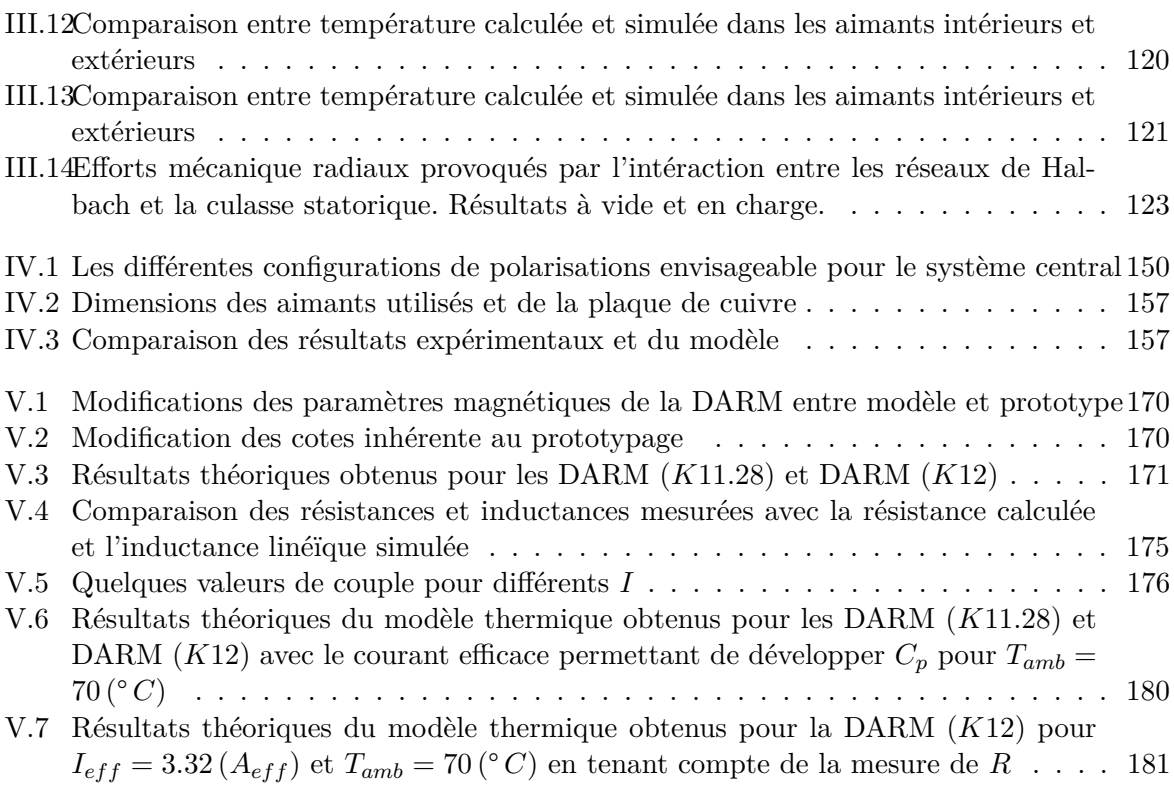

## **BIBLIOGRAPHIE**

- [1] C. Antraygues, *Cahier des charges pour avion*, 2012.
- [2] C. Antraygues, *Cahier des charges pour hélicoptère*, 2013.
- [3] Wikipedia, "Compensateur aéronautique."
- [4] R. J. Hosman and B. B. andH. Fourquet, "Active and passive side stick controllers in manual aircraft control," in *systems, Man and Cybernetics*, 1990.
- [5] D. H. anc C. Herbst, "Active sidestick technology- a means for improving situational awareness," *Aerospace science and technology*, vol. 3, June 1999.
- [6] J. W. Hegg, M. P. Smith, L. Yount, and J. Todd, "Features of active sidestick controllers," *IEEE Aerospace and Electronics Systems Magazine*, vol. 7, 1995.
- [7] P. Bessou, *Le système nerveux*. SIMEP Editions, 1978.
- [8] D. Purves, G. J. Augustine, D. Fitzpatrick, W. Hall, A. Lamanta, J. McNamara, and L. White, *Neurosciences et Sylvius 4 : Le système nerveux humain*. De Boeck, 2011.
- [9] A. Beltyukov, "B-787-9 : des volants et un hud chez boeing."
- [10] Inconnu, "Aviation world news."
- [11] Inconnu, "Site internet de la société wittenstein."
- [12] Inconnu, "Site internet de la société engineering matters."
- [13] Inconnu, "Site internet de la société liebherr."
- [14] C. Antraygues, *Brevet de manche à retour d'effort actif*, 2011.
- [15] B. Lopez, *Brevet de manche à retour d'effort actif*, 2011.
- [16] M. Tsukano, Y. Sakaidani, K. Hirata, N. Niguchi, S. Maeda, and A. Zaini, "Analysis of 2 degree of freedom outer rotor spherical actuator employing 3d finite element method," *IEEE Transaction on Magnetics*, vol. 49, May 2013.
- [17] B. Lopez, *Brevet de manche à retour d'effort actif 2*, 2011.
- [18] S. Allano, *Petits moteurs électriques*, 1995.
- [19] B. Multon, *Conception et alimentation électronique des machines réluctance variable double saillance*, 1994.
- [20] H. B. Ahmed, B. Multon, and M. Ruellan, "Actionneurs linéaires directs et indirects," *revue 3EI*, 2005.
- [21] N. Bianchi, S. Bolognani, and B. J. Chalmersi, "Salient-rotor pm synchronous motors for an extended flux weakening operation range," *IEEE transactions on industry applications*, vol. 4, July2000.
- [22] A. Cavagnino, M. Lazzari, F. Profumo, and A. Tenconi, "A comparison between the axial flux and the radial flux structures for pm synchronous motors," *IEEE transactions on industry applications*, vol. 38, November2002.
- [23] B. Nogarède, *Electrodynamique appliquée : Bases et principes physiques de l'électrotechnique*. DUNOD, 2005.
- [24] T. Wildi, *Electrotechnique*. Les presses de l'université de Laval, 1992.
- [25] M. Marty, D. Dixneuf, and D. G. Gilabert, *Principes d'électrotechnique*. DUNOD, 2005.
- [26] J. Wang, G. W. Jewell, and D. Howe, "A general framework for the analysis and design ot tubular linear permanent magnet machines," *IEEE Transaction on magnetics*, vol. 35, May 1999.
- [27] F. Dumas, *Contribution à l'étude des machines polyentrefers à aimants permanents et à entrefer réduit. Applications aux machines à flux axial à hautes performances sous contrainte d'encombrement*. PhD thesis, Université de Montpellier, 2013.
- [28] B. Daguse, *Modélisation analytique pour le dimensionnement par optimisation d'une machine dédiée à une chaîne de traction hybride à dominante électrique*. PhD thesis, Supelec, 2013.
- [29] J.-P. Yonnet and H. Allag, "Analytical calculation of magnet interactions in 3d," *Linear Drives for Industry Applications*, 2009.
- [30] R. Ravaud, *Etude analytique des systèmes magnétomécaniques sans fer : application au haut-parler guidé par joints de ferrofluide*. PhD thesis, Université du Maine, 2009.
- [31] J.-F. Llibre, N. Martinez, P. Leprince, and B. Nogarède, "Analysis and modeling of a linear switching reluctance motor for a medical application," *Actuators*, 2013.
- [32] J.-F. Llibre, N. Martinez, P. Leprince, and B. Nogarède, "Actionneur tubulaire à réluctance variable pour assistance circulatoire médicale," *Conference IUT*, 2011.
- [33] G. Barakat, T. El-meslouhi, and B. Dakyo, "Analysis of the cogging torque behavior of a two phaseaxial flux permanent magnet synchronous machine," *IEEE transactions on magnetics*, vol. 37, July 2001.
- [34] Moghaddam, Reza-RajaXbi, F. Magnussen, and C. Sadarangan, "Novel rotor design optimization of synchronous reluctance machine for low torque ripple," *Electrical Machines (ICEM), XXth International Conference on IEEE*, 2012.
- [35] J.-P. Louis, *Commandes d'actionneurs électriques synchrones et spéciaux*. Lavoisier, 2011.
- [36] J. Jac, D. Matt, N. Ziegler, P. Enrici, and T. Martiré, "Electromagnetic actuator with high torque mass ratio. permanent magnet machine with synchronous and vernier double effect. application to aeronautical systems," *Electromotion ACEMP*, 2007.
- [37] N. Bianchi, S. Bolognani, and F. Luise, "Potentials and limits of high-speed pm motors," *IEEE transactions on industry applications*, vol. 40, November/December 2004.
- [38] N. Bianchi, S. Bolognani, D. D. Corte, and F. Tonel, "Tubular linear permanent magnet motors : An overall comparison," *IEEE Transaction on Industry Applications*, vol. 39, March2003.
- [39] H. B. Ahmed, B. Multon, L. Prevond, and J. Lucidarme, "Actionneur lineaire integre pour application domotique," *revue 3EI*, 2000.
- [40] T. Morcos, *The straight attraction*, 2000.
- [41] Y. Amara and G. Barakat, "Analytical modeling of magnetic field in surface mounted permanent-magnet tubular linear machines," *IEEE Transaction on magnetics*, vol. 46, November 2010.
- [42] G. Watson, *A treatise on the theory of Bessel Functions*. Cambridge University Press, 1995.
- [43] F. Dumas, D. Matt, J. Jac, and P. Enrici, "A design approach for an axial-flux permanent magnet motor," *XIX International Conference on Electrical machines*, 2010.
- [44] Y. Sui, P. Zheng, B. Yu, L. Cheng, and Z. Liu, "Research on a tubular yokeless linear pm machine," *IEEE Transaction on magnetics*, 2015.
- [45] Y. Shen, *Novel permanent magnet brushless machines having segmented Halbach array*. PhD thesis, University of Sheffield, 2012.
- [46] E. Fitan, F. Messine, and B. Nogar¨de, "The electromagnetic actuator design problem : A general and rationnal approach," *IEEE transactions on magnetics*, vol. 40, May 2004.
- [47] S. Sanogo, F. Messine, C. Henaux, and R. Vilamot, "Topology optimization for magnetic circuits dedicated to electric propulsion," *IEEE transactions on magnetics*, vol. 50, December 2014.
- [48] T. Gräbener and A. Berro, "Optimisation multiobjectif discrète par propagation de contraintes," in *JFPC*, 2008.
- [49] R. Bartak, "Constraint programming : In pursuit of the holy grail," in *Week of Doctoral Students*, 1999.
- [50] S. Tiwari, G. Fadel, P. Koch, and K. Deb, "Performance assesment of the kybrid archivebased micro genetic algorithm (amga) on the cec09 test problems," in *IEEE Congress on Evolutionary Comptation*, 2009.
- [51] N. Jamil, "Quadratic optimization for user interface layout," in *IEEE Digital information Management (ICDIM)*, 2013.
- [52] F. Messine and B. Nogarède, "Optimal design of multi-airgap electrical machines : An unknown size mixed-constrained global optimization formulation," *IEEE transactions on magnetics*, vol. 42, December 2006.
- [53] N. Bianchi, S. Bolognani, and F. Luise, "High-speed drive using a slotless pm motor," *IEEE transactions on power electronics*, vol. 21, July 2006.
- [54] M. Couderc, *Contribution à l'élaboration d'une méthodologie générale de conception des machines à aimants permanents à haute vitesse*. PhD thesis, INPT, 2008.
- [55] B. Nogarède, *Etude de moteurs sans encoches à aimants permanents de forte puissance à basse vitesse*. PhD thesis, INPT, 1990.
- [56] Vacuumschmelze, *VAC Soft Magnetic Cobalt-Iron Alloys*, 2014.
- [57] A. Magnetic, *Arnold Magnetic*, 2014.
- [58] J.-F. Allias, J.-F. Llibre, C. Henaux, Y. Brière, and D. Alazard, "A global approach for the study of forces developed by a tubular linear moving magnet actuator," in *IEEE Internationl conference on electrical machines (ICEM)*, 2014.
- [59] S.-M. Jang, J.-Y. Choi, S.-H. Lee, H.-W. Cho, and W.-B. Jang, "Analysis and exprimental verification of moving-magnet linear actuator with cylindrical halbach array," *IEEE transactions on magnetics*, vol. 40, July 2004.
- [60] J.-F. Allias, J.-F. Llibre, D. Harribey, C. Henaux, and D. Alazard, "Approche globale de l' étude des efforts développés par un actionneur mma tubulaire," in *Symposium de génie électrique SGE Cachan*, 2014.
- [61] C. Xia, H. Li, and T. Shi, "3-d magnetic field and torque analysis of a novel halbach array permanent-magnet spherical motor," *IEEE transactions on magnetics*, vol. 44, August 2008.
- [62] M. Handi, K. S. Celik, and S. Nageshwaran, "Optimization of cylindrical halbach permanent magnet array dimensions for magnetic refrigeration," in *International refrigeration and air conditioning conference*, 2010.
- [63] S. Alshibani, R. Duttaa, and V. G. Agelidis, "An investigation of the use of a halbach array in mw level permanent magnet synchroneous generators," in *IEEE International conference on electrical machines (ICEM)*, 2012.
- [64] J. Wang, C. Li, Y. Li, and L. Yan, "Optimization design of linear halbach array," in *IEEE Vehicule power and propulsion conference)*, 2008.
- [65] F. Dubas, C. Espanet, and A. Miraoui, "Modelisation analytique et maximisation de l'induction magnétique à vide d'un moteur à aimants montés en surface," *Electrotechnique du Futur (EF)*, Dec 2003.
- [66] A. D. Kone, *Contribution à la conception des actionneurs électriques par formulation en termes d'optimisation*. PhD thesis, INPT, 1993.
- [67] J. Fontchastagner, *Résolution du problème inverse de conception des actionneurs électromagnétiques par association de méthodes déterministes d'optimisation globale avec des modèles analytiques et numériques*. PhD thesis, INPT, 2007.
- [68] P. G. Fournet, *Electromagnétisme à partir des équations locales*. Masson, 1979.
- [69] J. Franchini and J.-C. Jacquens, *Cours de Mathématiques seconde année PSI*. ellipses, 2004.
- [70] J. R. H. Jr and T. MILLER, *Design of brushless permanent-magnet motors*. Magma physics publishing and clarendon press Oxford, 1994.
- [71] M. Kostenko and L. PIOTROVSKI, *Machines électriques*. Editions de Moscou, 1969.
- [72] J. L. Muller, *Contribution à la modélisation de tests de diagnostic de courts-circuits entre tôles dans les stators de turboalternateurs*. PhD thesis, Université de Lille et de Santa Catarina, 2012.
- [73] M. Marty, D. Dixneuf, and D. G. Gilabert, *Principes d'electrotechnique*. DUNOD, 2005.
- [74] H. Tiegna, Y. Amara, and G. Barakat, "Study of cogging torque in axial flux permanent magnet machines using an analytical model," *IEEE transactions on magnetics*, vol. 50, February 2014.
- [75] Y. Bertin, *Refroidissement des machines tournantes*, 1999.
- [76] P. Lagrée, "Equation de la chaleur," 2010.
- [77] D. Roye, *Machines électriques tournantes Simulation du comportement thermique*, 1998.
- [78] C. Espanet, *Modelisation et Conception optimale de moteurs sans balais à structure inversee application au moteur roue*. PhD thesis, Université de Franche-Comte, 1999.
- [79] G.-J. Li, *Contribution à la conception des machines electriques à rotor passif pour des applications critiques : modélisations électromagnetiques et thermiques sur cycle de fonctionnement, étude du fonctionnement en mode dégradé*. PhD thesis, Ecole normale superieure de Cachan, 2011.
- [80] A. M. G. A. M. Mabwe, F. Betin, C. S. Martis, and K. Biro, "Investigation on the thermal behavior of the dual-rotor permanent magnet induction machine," in *IECON - 38th Annual Conference on IEEE Industrial Electronics Society)*, 2012.
- [81] J.-F. Trigeol, Y. Bertin, and P. Lagonotte, "Thermal modeling of an induction machine through the association of two numerical approaches," *IEEE transactions on energy conversion*, vol. 21, June 2006.
- [82] Y. Bertin, *Refroidissement des machines tournantes. Etudes paramétriques*, 2006.
- [83] P. Lagrée, "Conduction coefficient d'échange."
- [84] J. Pyrhönen, T. Jokinen, and V. Hrabovcocá, *Design of rotating electrical machines*. John Wiley and Sons, 2008.
- [85] A. Boglietti, A. Cavagnino, and D. Staton, "Determination of critical parameters in electrical machine thermal models," *IEEE transactions on industry applications*, vol. 44, July August 2008.
- [86] J. P. Yonnet, *Paliers et butées magnétiques passifs*, 2002.
- [87] R. K. Holm, N. I. Berg, and M. Walkusch, "Design of a magnetic lead screw for wave energy conversion," *IEEE XXth International Conference on Electrical Machines (ICEM)*, Sept 2012.
- [88] J. P. Yonnet and H. Allag, "Three dimensionnal analytical calculation of permanent magnet interactions by « magnetic node » representation," *IEEE Transactions on Magnetics*, vol. 47, August 2011.
- [89] H. Allag, J. Yonnet, and M. E. H. Latreche, "3d analytical calculation of forces between linear halbach-type permanent magnet arrays," *Electromotion*, 2009.
- [90] P. E. andG. Lemarquand, "Analytical optimization of the torque of a permanent magnet coaxial synchronous coupling," *IEEE Transactions on Magnetics*, vol. 34, July 1998.
- [91] H. Allag, *Modeles et calcul des systemes de suspension magnetique passive -developpements et calculs analytiques 2D et 3D des interactions entre aimants permanents-*. PhD thesis, Université de Grenoble, 2011.
- [92] R. Benlamine, F. Dubas, S. Randi, D. Lhotellier, and C. Espanet, "3d numerical hybrid method for pm eddy-current losses calculation : Application to axial-flux pmsms," *IEEE Transaction on Magnetics*, vol. 51, July 2015.
- [93] D. Harribey, J. Allias, J. Llibre, and C. Henaux, *Dispositif de commande passif magnétique*, 2015.